# ANÁLISE ESPECTRAL DO BIOSPECKLE LASER ATRAVÉS DO MOMENTO DE INÉRCIA, ENTROPIA E CROSS-SPECTRUM

CASSIA MARQUES BATISTA NOBRE

2008

# **Livros Grátis**

http://www.livrosgratis.com.br

Milhares de livros grátis para download.

## CASSIA MARQUES BATISTA NOBRE

## ANÁLISE ESPECTRAL DO BIOSPECKLE LASER ATRAVÉS DO MOMENTO DE INÉRCIA, ENTROPIA E CROSS-SPECTRUM

Dissertação apresentada à Universidade Federal de Lavras, como parte das exigências do Curso de Mestrado em Engenharia de Sistemas, área de concentração em Modelagem de Sistemas Biológicos, para obtenção do título de "Mestre".

Orientador

Prof. Roberto Alves Braga Júnior

LAVRAS MINAS GERAIS-BRASIL

2008

### **Ficha Catalográfica Preparada pela Divisão de Processos Técnicos da Biblioteca Central da UFLA**

Nobre, Cassia Marques Batista.

 Análise espectral do *biospeckle laser* através do Momento de Inércia, Entropia e *Cross-Spectrum* / Cassia Marques Batista Nobre. – Lavras : UFLA, 2008.

197 p.: il.

 Dissertação (Mestrado) – Universidade Federal de Lavras, 2008. Orientador: Roberto Alves Braga Júnior. Bibliografia.

1. Análise Espectral. 2. Momento de Inércia. 3. Entropia. 4. *Cross-Spectrum*. I. Universidade Federal de Lavras. II. Título.

CDD – 621.366

### CASSIA MARQUES BATISTA NOBRE

## ANÁLISE ESPECTRAL DO BIOSPECKLE LASER ATRAVÉS DO MOMENTO DE INÉRCIA, ENTROPIA E CROSS-SPECTRUM

Dissertação apresentada à Universidade Federal de Lavras, como parte das exigências do Curso de Mestrado em Engenharia de Sistemas, área de concentração em Modelagem de Sistemas Biológicos, para obtenção do título de "Mestre".

APROVADA em 27 de outubro de 2008

Prof. Marcelo Ricardo Trivi - Universidad de La Plata, Argentina Prof. Giovanni Francisco Rabelo - UFLA Profa. Thelma Sáfadi - UFLA

> Prof. Roberto Alves Braga Júnior UFLA (Orientador)

LAVRAS MINAS GERAIS-BRASIL

*"De repente retornam os sonhos. Reaparece a lembrança de questionamentos, desvelam-se incoerências acomodadas, quase já imperceptíveis na pressa do dia-a-dia. Voltam ao coração escondidas recordações. O reencontro, o homem-menino."*

*(Amélia Lacombe)*

*Aos meus pais, Aos meus irmãos, Aos meus amigos, pelo amor incondicional e incentivo Ofereço.*

*À minha filha Fernanda e meu marido Frank, razões da minha vida, Dedico.*

#### AGRADECIMENTOS

A Deus, que nos fortalece e faz com que encontremos forças para vencermos os desafios que aparecem em nossas vidas. Mesmo que nem sempre nós tenhamos consciência de sua existência e atuação.

Ao meu marido Frank, que é, além do grande amor da minha existência, o maior amigo que já tive. Apoio nos momentos difíceis, incentivador e uma pessoa com visão objetiva da vida. Simplesmente um vencendor, por tudo que já superou.

À minha filha, Fernanda, que passou comigo grande parte do curso de Mestrado. Na barriga ela assistiu aulas, fez provas, apresentou o seminário do meu projeto. Nasceu... Graças a Deus é saudável e muito esperta; minha grande felicidade!

Ao meu pai, cujo maior objetivo foi dar uma educação de qualidade aos filhos. Exemplo de vida, venceu todas as dificuldades; é a pessoa mais bondosa que conheço.

À minha irmã Darla e ao meu afilhado e sobrinho Nathan, que tanto amo. Pela pronta disposição em ajudar e pelos sinceros desejos de êxito em minha vida.

Aos meus cunhados Fernando e Frederico e à minha concunhada Francesca, grandes amigos, que sempre torcem pelo meu sucesso e de minha família.

À minha sogra Maria Jovita, pela atenção, carinho e auxílio no cuidado da minha filha Fernanda, permitindo que eu realize com mais concentração as minhas atividades acadêmicas.

Ao professor Roberto Alves Braga Júnior, pelos ensinamentos, dedicação e responsabilidade com que me orienta desde a época de graduação. Principalmente pela compreensão, amizade, disponibilidade, conselhos e exemplos de profissionalismo na carreira de docente.

Ao professor Giovanni Francisco Rabelo, por toda a consideração e ami-

zade, e que foi meu orientador na época de graduação e coordenador do mestrado de Engenharia de Sistemas enquanto eu estudei. Esteve sempre disposto a ajudarme nos mais diversos assuntos, possibilitando que eu concluísse o curso.

Aos meus co-orientadores, professores Washington Santos da Silva e Thelma Sáfadi, que, sempre atenciosos, transmitiram-me conhecimentos acerca da técnica de *Cross-Spectrum*, o que foi um assunto novo de trabalho para mim. Agradeço também a amizade adquirida, propiciada pelo trabalho que desenvolvemos juntos.

Ao professor Wilian Soares Lacerda do DCC da UFLA, que prontamente atendeu meu pedido de ser membro da banca e também pelos auxílios na utilização do LCC.

Aos colegas do grupo de trabalho do *Biospeckle laser*, principalmente Anderson Gomide e Rafael Cardoso. Pessoas esforçadas e muito capazes, são parte essencial do desenvolvimento deste projeto, pois colaboraram na implementação dos programas, realizaram grande parte do pesado processamento computacional e auxiliaram nas mais diversas tarefas que foram necessárias.

Aos meus colegas do mestrado em Engenharia de Sistemas e também Estatística e Experimentação Agronômica, pelos momentos de estudo e aprendizagem. Especialmente os colegas Denise e Hiron, que compartilharam seus conhecimentos em disciplinas difíceis para mim.

À UFLA e ao DEG, pela oportunidade de realizar o Mestrado.

À Coordenação de Aperfeiçoamento de Pessoal de Nível Superior (CAPES), pela concessão da bolsa de estudos.

A todos aqueles que, de forma direta ou indireta, contribuíram para a realização desta etapa difícil, mas importante de minha vida, o meu sincero agradecimento.

# SUMÁRIO

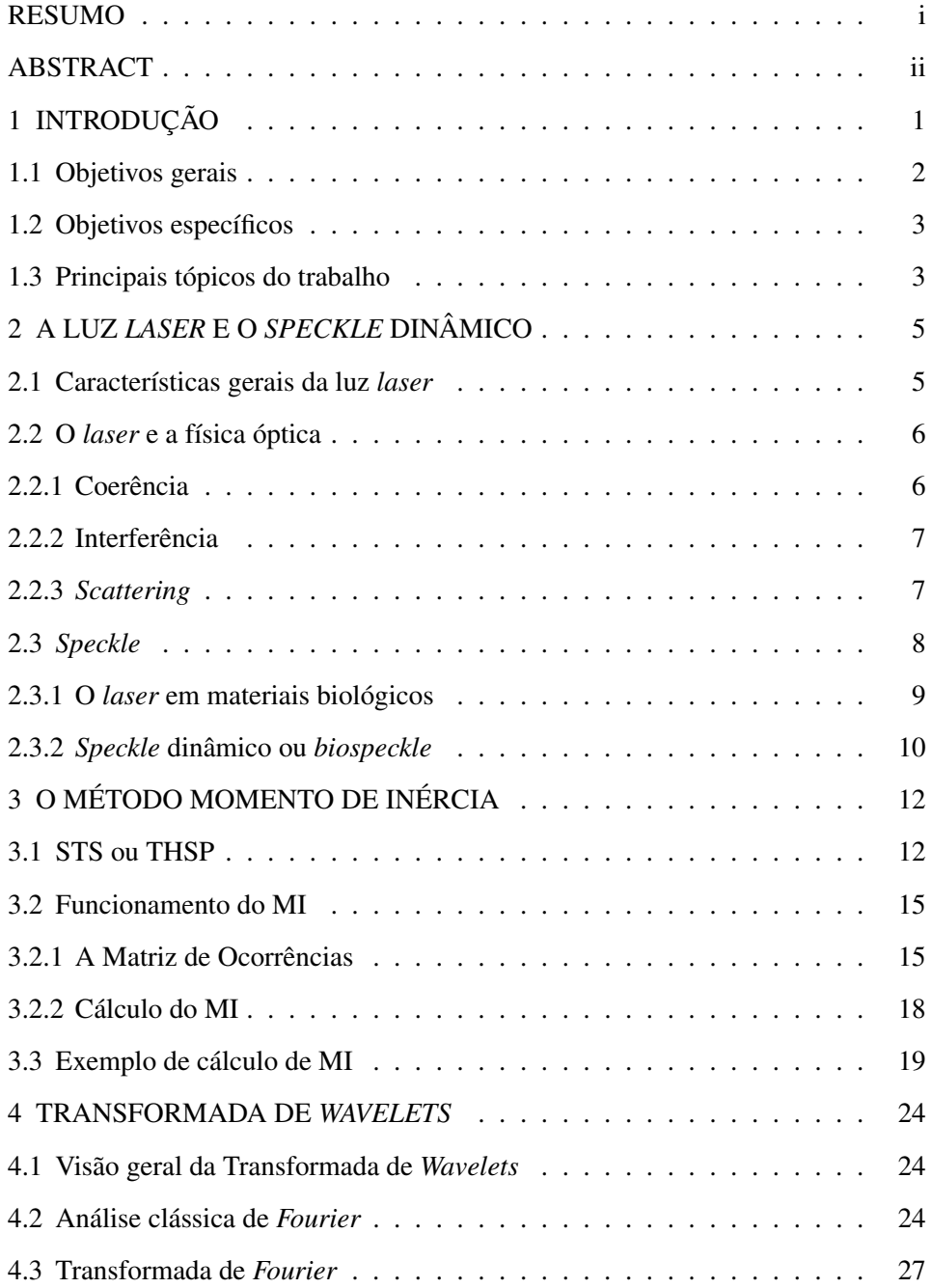

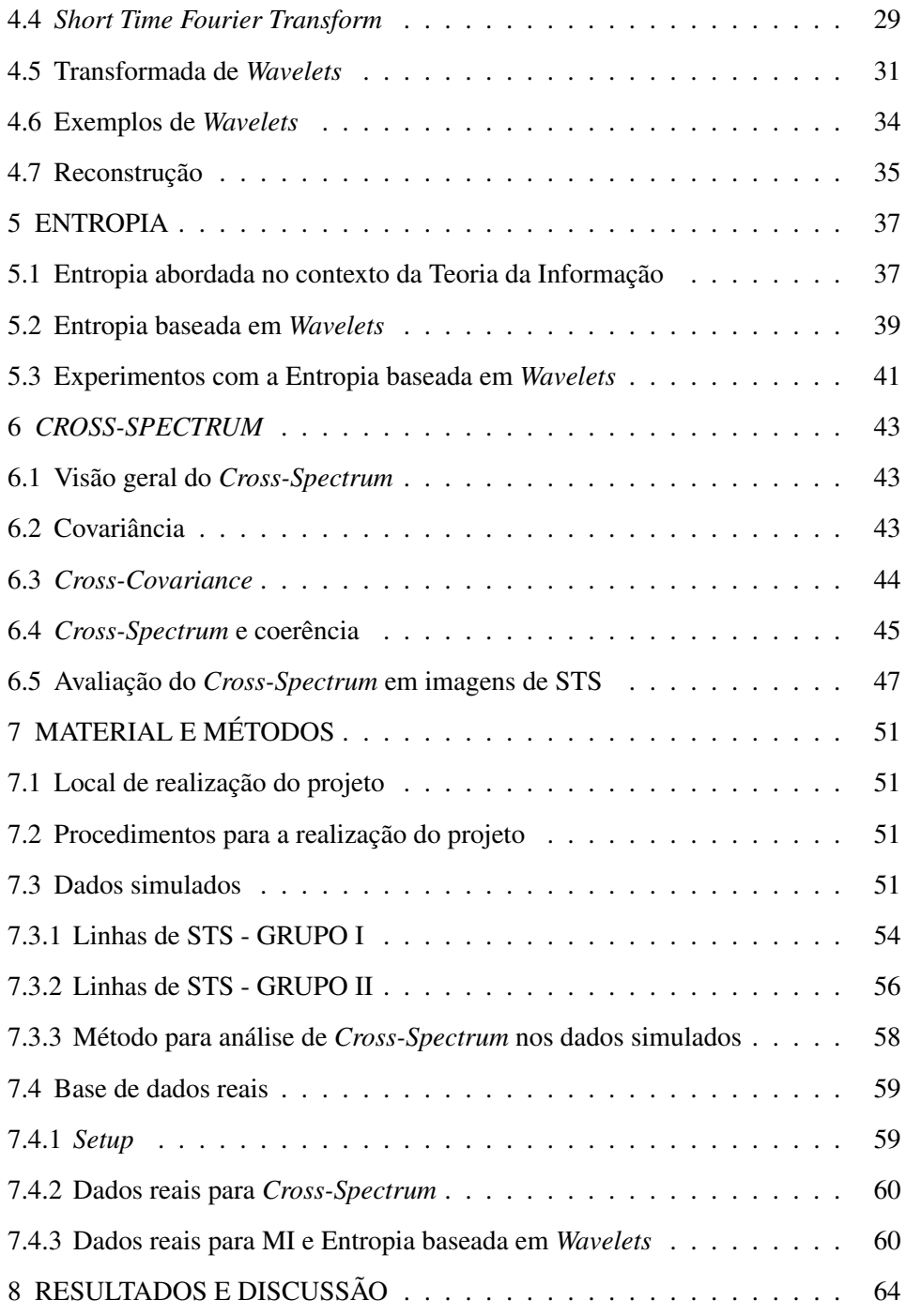

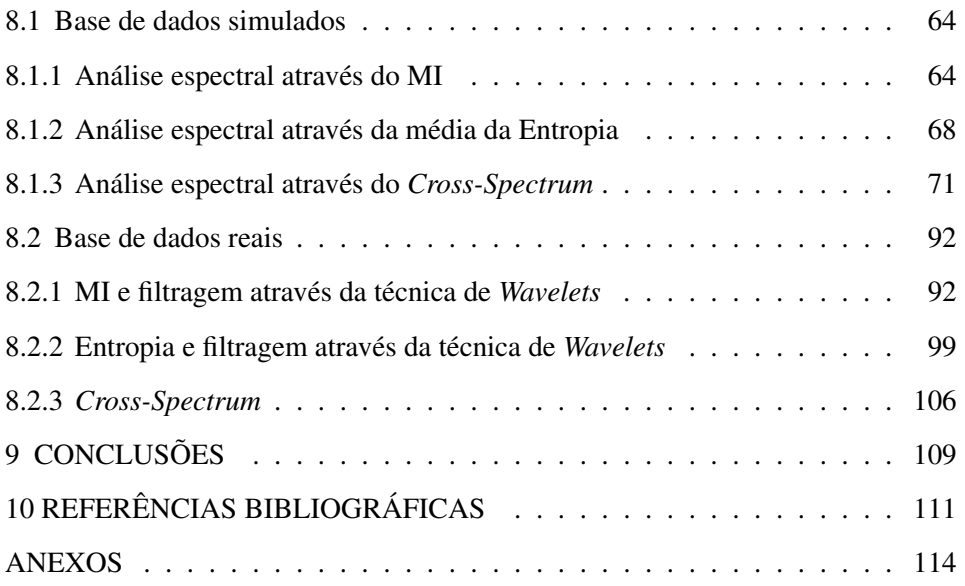

#### RESUMO

NOBRE, Cassia Marques Batista. Análise espectral do biospeckle laser através do Momento de Inércia, Entropia e Cross-Spectrum. 2008. 197 p. Dissertação (Mestrado em Engenharia de Sistemas) - Universidade Federal de Lavras, Lavras, MG. \*

O *speckle* dinâmico pode ser utilizado como uma ferramenta de análise da atividade, biológica ou não, de materiais iluminados com luz *laser*. O *Spatial Temporal Speckle* (STS) registra dados temporais dos padrões de *speckle* dinâmico e é usado como entrada para várias técnicas que buscam retirar informações da atividade que está sendo alvo de estudo. Este trabalho apresenta o Momento de Inércia (MI), a Entropia baseada em *Wavelets* e a análise de *Cross-Spectrum* como ferramentas que podem ser utilizadas para avaliar-se a composição espectral do STS. Foram geradas linhas de STS baseadas em diversas freqüências do harmônico fundamental, de forma a verificar o comportamento de cada ferramenta ao analisar-se amostras em diferentes freqüências, variando o *offset* e também a amplitude dos harmônicos. As técnicas em questão também foram aplicadas a dados reais, a fim de confirmar a atuação das mesmas em amostras de materiais biológicos. Os resultados dos dados simulados mostraram que todos os métodos foram capazes de verificar a composição espectral dos diversos harmônicos. O MI mostrou-se mais eficiente na análise das altas freqüências, o que se deve ao seu mecanismo de atuação que é um momento de segunda ordem, o qual favorece as variações de atividade mais altas. Já a Entropia e *Cross-Spectrum* conseguiram diferenciar melhor as baixas freqüências, provavelmente por causa da filtragem que é realizada nas altas freqüências, devido ao método de convolução, que é uma parte do processo de implementação das duas técnicas. Já na base de dados reais, os métodos de MI e Entropia confirmaram seus mecanismos de atuação, respectivamente em altas e baixas freqüências. Assim, todos os métodos são capazes de fornecer informações espectrais sobre os diversos experimentos com *biospeckle*. Embora nenhuma das metodologias estudadas foi capaz de fornecer informações sobre baixas e altas freqüências ao mesmo tempo, elas podem ser usadas em conjunto, uma vez que a Entropia e o *Cross-Spectrum* mostraram-se complementares à técnica de MI.

Palavras-chave: Análise espectral, Momento de Inércia, *Cross-Spectrum*, Entropia.

<sup>\*</sup>Comitê Orientador: Roberto Alves Braga Júnior - UFLA (Orientador), Thelma Sáfadi - UFLA (Co-orientadora) e Washington Santos da Silva - CEFET/Bambuí (Co-orientador).

#### ABSTRACT

NOBRE, Cassia Marques Batista. Biospeckle laser spectral analysis under Inertia Moment, Entropy and Cross-Spectrum methods. 2008. 197 p. Dissertation (Master in Systems Engineering) - Federal University of Lavras, Lavras, MG.\*

Dynamic speckle can be used as a method for analysing activity, biologic or not, from materials illuminated with laser beam. Spatial Temporal Speckle (STS) contains data of time information of dynamic speckle and it is used as input for many techniques that intend to obtain information about the activity that is being monitored. This study presents the Inertia Moment, the Wavelets based Entropy and the Cross-Spectrum analysis as approaches that can be used for evaluating the STS spectral content. STS lines have been created based on many frequencies of the fundamental harmonic. This was done for verifying as each method acts when analysing different frequencies, varying harmonics offset and amplitude. These techniques were applied to real database, to verify their action mechanism in biological samples. The simulated data results present that all techniques are able to verify the spectral content of different harmonics. Inertia Moment was more efficient on analysing high frequencies, because it is a second order moment, being able to obtain more information from high variations on activity. Entropy and Cross-Spectrum, in turn, were better on differing lower frequencies. Probably this has occurred due the convolution method, that filters high frequencies and is part of the implementation process of both techniques. On real database, Inertia Moment and Entropy had their action mechanisms coinciding with the simulated results. Cross-Spectrum was not able of identify the experiment studied. These results show that all techniques can give spectral information about the biospeckle. Althought, any of them returned informations on both high and low frequencies at the same time, they can be used simultaneously, since Entropy and Cross-Spectrum were complementary to Inertia Moment.

Keywords: Spectral analysis, Inertia Moment, Cross-Spectrum, Entropy.

<sup>\*</sup>Guidance Committee: Roberto Alves Braga Júnior - UFLA (Supervisor), Thelma Sáfadi - UFLA - (Co-supervisor) and Washington Santos da Silva - CEFET/Bambuí - (Co-supervisor)

# 1 INTRODUÇÃO

O *laser* é um fenômeno eletromagnético de natureza ondulatória e visível, que possui as seguintes características: comprimento de onda bem definido, alta direcionalidade e coerência temporal e espacial. Quando um material é iluminado com luz coerente, observa-se uma figura de interferência conhecida como *speckle*. Esse nome deve-se ao padrão observado, que apresenta pontos (ou grãos) claros e escuros, aparentando um granulado na imagem. Se o material iluminado possui algum tipo de movimentação, relacionada à mudança de posição dos elementos dispersores da luz, essa atividade provocará uma mudança na figura do *speckle*. O processo observado nesse caso assemelha-se à ebulição de um líquido e esse fenômeno é conhecido como *speckle* dinâmico. Esse processo dinâmico pode ser uma pintura sendo seca, a transmissão de calor em uma chapa ou a atividade de um organismo vivo. Nessa última situação, o *speckle* dinâmico é denominado de *biospeckle* e gera uma das mais importantes utilizações dessa técnica: uma ferramenta de medida da atividade biológica de tecidos animais e vegetais.

Segundo Oulamara et al. (1989), uma representação espacial e temporal do *speckle* dinâmico é o *Spatial Temporal Speckle* (STS). Ele é formado por uma matriz que representa a variação, ao longo do tempo, de uma certa região do *speckle* dinâmico observado no material em análise.

O estudo da composição de freqüências do STS pode identificar características que ajudem a entender e propor soluções para o comportamento dos fenômenos do *speckle* dinâmico. Desta forma, uma avaliação das ferramentas existentes para realizar esta análise espectral é de grande importância para a extração das informações provenientes das histórias temporais do *speckle* dinâmico.

Este trabalho propõe realizar um estudo do STS no domínio das freqüências, tendo como base três técnicas: Momento de Inércia (MI) (Arizaga et al.,

1999), Entropia baseada em *Wavelets*(Passoni et al., 2005) e análise *Cross-Spectrum* (Braga Júnior et al., 2008).

O MI é uma técnica muito utilizada para quantificar o STS. Ele fornece um índice numérico no qual a baixa ou alta atividade de um material está relacionada com um baixo ou alto valor de MI. O MI mostra-se capaz de identificar várias atividades como, por exemplo: análise de sementes (Braga Júnior et al., 2003, 2005), avaliação de sêmen animal (Nascimento, 2005), espumas (Tebaldi et al., 2004) e monitoramento da maturação de frutas (Rabelo, 2000; Pajuelo et al., 2003).

A Entropia indica a ordem ou desordem de um sistema. A Transformada de *Wavelets* realiza uma análise no domínio da freqüência de um sinal e considera também o seu comportamento no tempo. Dessa forma, a Entropia baseada em *Wavelets* fornece informações adicionais sobre a dinâmica do processo associado ao sinal. Essa técnica vem sendo utilizada como alternativa ou em conjunto com o MI (Passoni et al., 2005).

Os experimentos de Braga Júnior et al. (2008) mostraram que a avaliação do *speckle* dinâmico por meio do *Cross-Spectrum* é uma ferramenta que se mostrou eficiente para diferenciar a composição de freqüências de sêmen animal. Por meio da análise de coerência, que é obtida a partir da aplicação de *Cross-Spectrum* em pares de STSs, é possível identificar a correlação entre os mesmos e verificar o nível de coerência de seus espectros de freqüências.

A seguir serão apresentadas as metas deste trabalho, exibindo os objetivos gerais e específicos e também o roteiro dos principais tópicos do texto.

#### 1.1 Objetivos gerais

Analisar as histórias temporais dos dados provenientes do *speckle* dinâmico tendo como referência o domínio da freqüência.

#### 1.2 Objetivos específicos

- Avaliar as ferramentas MI, Entropia e *Cross-Spectrum* para dados simulados com variação na composição espectral.
- Validar as ferramentas com casos reais.

#### 1.3 Principais tópicos do trabalho

Para atingir as finalidades prospostas nos objetivos, este trabalho foi dividido em 9 seções. As seções 2 a 6 são relativas ao Referencial Teórico. As seções 7, 8 e 9 apresentam, respectivamente: Material e Métodos, Resultados e Discussão, e Conclusões. A estrutura de cada uma delas será descrita a seguir:

- seção 2: introduz os conceitos sobre *laser*, mostrando suas principais características e como ele origina o fenômeno do *speckle* dinâmico;
- seção 3: aborda os princípios da ferramenta Momento de Inércia, explicando como ela é utilizada para analisar as imagens de STS;
- seção 4: fornece uma base para o entendimento da Transformada de *Wavelets* como ferramenta de análise de sinais no domínio da freqüência;
- seção 5: exibe os conceitos de Entropia, como uma forma de medir a ordem ou desordem de um sistema dinâmico e apresenta também a Entropia espectral, definida através do espectro de potências de *Fourier* e Entropia baseada em *Wavelets*, de forma que se entenda o processo de utilização da mesma na análise do *speckle* dinâmico;
- seção 6: apresenta a teoria da técnica *Cross-Spectrum*;
- seção 7: exibe a metodologia empregada para realizar o trabalho, incluindo o método de criação dos dados simulados, obtenção dos dados das bases reais de informações e os programas utilizados para realizar as análises;
- seção 8: apresenta os resultados obtidos para os STSs simulados e a avaliação das técnicas para as bases de dados reais;
- seção 9: síntese final do trabalho.

# 2 A LUZ *LASER* E O *SPECKLE* DINÂMICO

#### 2.1 Características gerais da luz *laser*

O *laser* sempre foi visto como uma ferramenta muito complexa, e suas aplicações ficaram inicialmente restritas a pesquisas realizadas por físicos. Porém, por se tratar de um instrumento muito útil, esse foi se adaptando aos desenvolvimentos tecnológicos nas mais diversas áreas e passou a ser comercialmente desenvolvido para aplicações simples ou complexas. O seu uso vai desde a caneta *laser*, para servir de apontador em palestras e o disco *laser* (CD), passando pelas aplicações na medicina, na indústria, nas áreas de corte de chapas e de precisão, nas telecomunicações por fibra óptica e até na área militar.

As principais características que estimularam o uso do *laser* são (Braga Júnior, 2000):

- alta direcionalidade do feixe;
- alta intensidade do feixe;
- capacidade de controle da cor e intensidade;
- coerência e quasi-monocromaticidade;
- o tamanho pode ser reduzido;
- a potência pode ser de mW até alguns MW.

Essas características proporcionam condições que viabilizam inúmeras aplicações. O importante, nesse caso, é observar que, apesar das propriedades favoráveis citadas anteriormente, a manipulação do *laser* exige certos cuidados que, dependendo da aplicação, podem comprometer os resultados esperados. Além disso, a pesquisa nesse campo é muito dinâmica, tanto na área de desenvolvimento

de novos tipos de *laser* (menores, maiores, mais potentes, etc), como também nas aplicações.

O *laser* é um tipo de luz que permite um certo controle, além de apresentar características importantes, como é o caso da quasi-monocromaticidade e da coerência temporal e espacial.

A cor da luz do *laser* está relacionada a um comprimento de onda que é selecionado e amplificado pela óptica interna e pela natureza do material estimulado, que são partes constituintes do equipamento. A óptica é uma importante ferramenta para a manipulação do *laser*, pois a luz *laser* é um fenômeno eletromagnético de natureza ondulatória e visível.

#### 2.2 O *laser* e a física óptica

O *laser* é uma fonte de luz com atributos peculiares e que possibilitam uma série de aplicações. Características como a coerência permitem o uso de fenômenos ópticos, como o *speckle* e o *speckle* dinâmico. E para melhor conhecer esses fenômenos, é necessário iniciar definindo a coerência, a interferência e a dispersão (*scattering*).

### 2.2.1 Coerência

A coerência é uma importante característica da luz emitida por um *laser* e que permite muitas aplicações. Alguns autores costumam denominar uma fonte como coerente ou não coerente, porém a coerência é resultado de uma conjugação de fatores que tornam uma fonte mais ou menos coerente, dependendo do ponto de vista. A coerência é dividida de forma acadêmica em duas: coerência temporal e coerência espacial. A primeira está relacionada com a limitada faixa de freqüência da fonte e a segunda com a limitada extensão espacial (Hecht, 2001).

De outra forma, é possível afirmar que a coerência temporal é um intervalo sobre o qual se pode predizer a fase de uma onda luminosa em um dado ponto do espaço.

De acordo com Hecht (2001), a coerência espacial está relacionada com a área em que a luz do *laser* é capaz de se manter coerente, por exemplo, ao incidir em um objeto. Isso coloca a coerência espacial intimamente relacionada com a direcionalidade do feixe. O *laser* se apresenta como uma fonte altamente coerente por causa da grande direcionalidade de seus feixes.

#### 2.2.2 Interferência

A interferência é um fenômeno que depende da coerência, uma vez que ela mostra a superposição das ondas formando raias ou franjas claras e escuras. Caso as ondas em questão não sejam coerentes, a interferência das ondas não pode ser observada na forma de franjas e sim por uma parcela iluminada do espaço sem qualquer definição de áreas claras e escuras (Braga Júnior, 2000).

A interferência é o fenômeno básico para a formação do *speckle*, que será explicado mais adiante.

#### 2.2.3 *Scattering*

O *scattering* (Hecht, 2001) é a absorção e pronta re-emissão da radiação eletromagnética por elétrons associados a átomos e moléculas. Dessa forma, os processos de transmissão, reflexão e refração da luz são manifestações macroscópicas do *scattering*, ocorrendo em um nível submicroscópio.

Ao conhecer-se o processo de formação do *speckle* dinâmico, a interação luz-matéria deve ser muito bem dominada e tratada em nível de *scattering*, uma vez que cada componente do material biológico contribui de forma diferenciada

para o espalhamento da luz incidente.

#### 2.3 *Speckle*

Uma impressionante e facilmente observável manifestação da coerência espacial da luz *laser* é sua aparência granular na reflexão de superfícies difusas. Isso pode ser visto se um feixe de luz *laser* He-Ne for expandido, de modo que passe por uma lente simples. Ao projetar esse feixe em uma parede ou em um pedaço de papel, forma-se um disco iluminado, manchado com regiões claras e escuras.

A coerência espacial da luz *laser* em uma superfície difusa dá origem a um padrão de interferência estacionária. Na superfície, os granulados são excessivamente pequenos e eles aumentam de tamanho com a distância. Esse padrão é conhecido como *speckle*.

Segundo Braga Júnior (2000), o *speckle* é um fenômeno que inicialmente era considerado como um ruído que atrapalhava os trabalhos de óptica. Esse fenômeno ocorre somente pelo fato de a luz *laser* ser coerente, e que, quando ilumina um objeto, observa-se algo diferente da luz não-coerente, como apresentado na Figura 2.1.

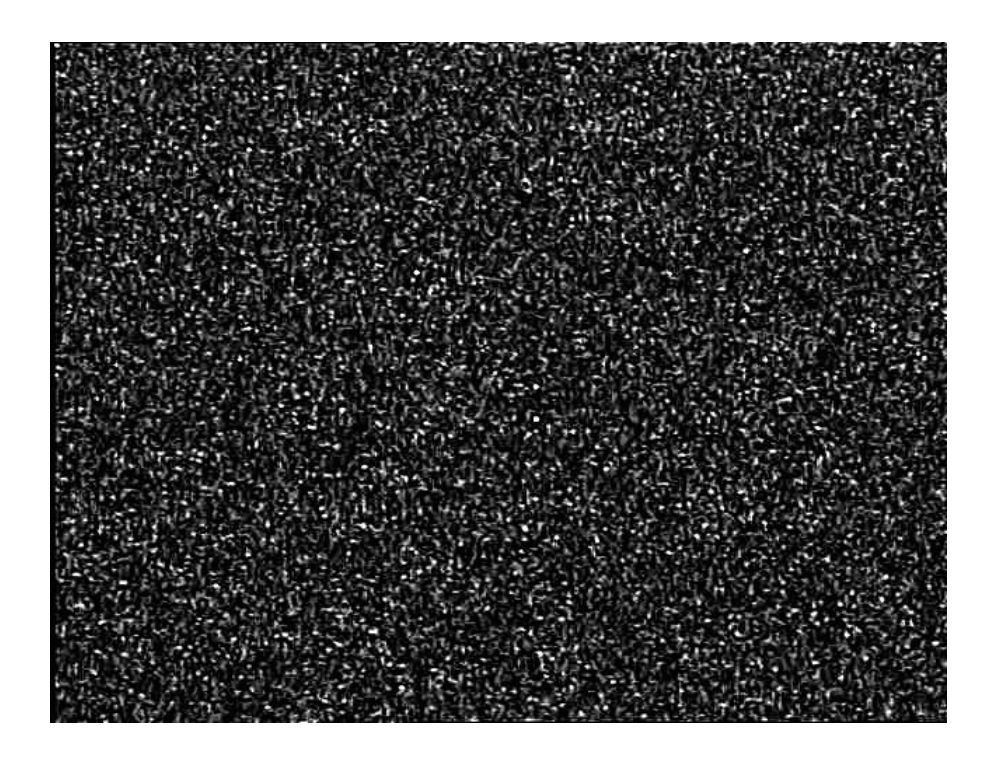

FIGURA 2.1: Imagem do *speckle* de uma folha de papel branca

O efeito que se registra é a interferência dos diversos feixes que retornam do material iluminado. As pesquisas, para eliminar o *speckle* dos resultados dos experimentos ópticos, acabaram por conhecer melhor esse fenômeno, e assim o mesmo passou a ser visto não mais como algo indesejado. Muitas aplicações foram descobertas, entre elas na área de metrologia e nos novos desenvolvimentos referentes ao *biospeckle*, que será explicado mais adiante.

#### 2.3.1 O *laser* em materiais biológicos

Segundo Bergkvist (1997), os materiais biológicos possuem uma característica peculiar em relação aos outros materiais, uma vez que os mesmos apresentamse como meios de grande dispersão da luz (*scattering*). E, dessa forma, esses

materiais exibem uma grande complexidade no que se refere à interação da luz com seus diversos constituintes, o que é ampliado pela complexa movimentação interna. Essa movimentação, proveniente da atividade metabólica, pode ser maior ou menor, dependendo do estado de maturação, crescimento ou deterioração do material biológico, bem como da quantidade de água, temperatura e iluminação, ou de algum fluxo em movimentação de partículas.

A complexa constituição dos tecidos biológicos acaba sendo a base para um intrincado funcionamento biológico que dificulta a relação causa-efeito.

A água é um constituinte básico de materiais biológicos e não absorve a luz do *laser* de He-Ne a 632 nm (Bergkvist, 1997). Por outro lado, em uma semente, a quantidade de água está relacionada com a intensidade do processo metabólico, portanto pode ser um elemento que influencia na interação da luz com o material. Em experimentos e de forma intuitiva, observa-se que o teor de água está relacionado com a transmissão da luz pelo material biológico.

#### 2.3.2 *Speckle* dinâmico ou *biospeckle*

A utilização do *speckle* na área biológica tem sido uma nova linha de grande potencial, sendo que ainda nem todas as aplicações foram desenvolvidas completamente, bem como até agora não se conseguiu mapear todas as reais viabilidades (Arizaga et al., 1999). O *speckle* dinâmico, quando proveniente de material biológico, é também conhecido como *biospeckle*, que é uma expressão que explica bem o que se deseja denominar. O termo *biospeckle* é definido como sendo a figura de interferência formada ao se incidir o *laser* em um processo dinâmico, e o que se observa é uma figura que lembra um líquido em ebulição. É por isso que o *biospeckle* é chamado, em português, de fervilhamento. Esse processo dinâmico pode ser uma pintura sendo seca, a transmissão de calor em uma chapa ou a atividade de um organismo vivo.

A bioatividade faz com que a luz retorne do material biológico, ocorrendo contribuição do interior e da área superficial desse, e o padrão de interferência varie de acordo com a movimentação de todas as moléculas presentes nesse material. Essa modificação pode ser frenética ou mais lenta, representando a atividade do material biológico (Xu et al., 1995).

Por ser dinâmico, o *biospeckle* deve ser analisado com técnicas de processamento de imagens e tratamento estatístico, uma vez que a observação visual possibilita apenas a identificação da existência desse fenômeno, mas não permite quantificá-lo (Xu et al., 1995).

As imagens devem ser, portanto, adquiridas com a maior taxa de aquisição possível para acompanhar a mudança de direção das dispersões, o que força a necessidade de um equipamento de aquisição de imagens muito rápido. Como devem ser obtidas várias imagens para o acompanhamento do movimento, faz-se necessário, também, uma capacidade de memória adequada.

Para Bergkvist (1997), um outro fator que necessita ser observado é o ruído gerado pelos equipamentos e pelo objeto iluminado. Com relação ao equipamento, a taxa sinal-ruído está na faixa de 1000 vezes, o que seria o bastante para um estudo de nível de atividade. O ruído gerado pelo material biológico iluminado pode mascarar os resultados e ainda é indefinido. Segundo Braga Júnior (2000), esse ruído deve ser determinado para garantir resultados de nível de atividade mais confiáveis.

É possível separar o ruído produzido pela montagem experimental. Por meio do espectro de freqüências mostra-se que os módulos desses ruídos são menores que o do sinal proveniente do material biológico e, para o caso específico, Romero (1999) obteve um resultado na faixa de 100 vezes.

# 3 O MÉTODO MOMENTO DE INÉRCIA

#### 3.1 STS ou THSP

O *Spatial Temporal Speckle* (STS) ou *Time History Speckle Pattern* (THSP) tem sido utilizado como forma de caracterizar a atividade de materiais iluminados por luz *laser* (Braga Júnior et al., 2008).

Basicamente, um STS pode ser obtido da seguinte maneira:

- registram-se várias imagens sucessivas do padrão de *biospeckle* do material iluminado com *laser*. Uma linha é selecionada em cada imagem. Em geral, são armazenadas 512 imagens;
- captura-se a linha central do padrão de *speckle*. Essa linha é transformada em coluna e posicionada, de acordo com a ordem temporal de aquisição da mesma, em uma matriz de 512 x 512 *pixels*;
- quando todas as linhas forem capturadas, transformadas em colunas e colocadas na matriz tem-se a imagem de STS do material observado.

As linhas dessa nova imagem representam diferentes pontos no objeto, e suas colunas o estado de intensidade ao longo do tempo. A atividade da amostra aparece como mudanças de intensidade na direção horizontal. Isso se deve ao fato de que se ocorreu algum movimento na superfície do material e essa mudança for transmitida para a figura do *speckle* formado, conseqüentemente, um *pixel* da linha observada será diferente do anterior.

Essa é uma forma de avaliar o nível de atividade do material iluminado, pois se o resultado apresentar uma figura completamente distorcida, é sinal de que o movimento está muito intenso. Por outro lado, se a figura formada for composta por linhas bem definidas, significa que não está ocorrendo mudança na formação do *speckle* de uma imagem para outra, repetindo sempre o mesmo nível de cinza de antes.

Em seus trabalhos, Braga Júnior et al. (2008) verificaram que embora em geral capturem-se 512 imagens sucessivas do padrão de *speckle* dinâmico do material, alguns estudos avaliaram como o STS se comporta ao utilizar-se um conjunto menor de dados. Teoricamente, o STS pode ser formado com a aquisição de um número qualquer de imagens, desde que sejam suficientes para identificar o fenômeno em estudo.

Em uma amostra que apresenta baixa atividade a variação do *speckle* é lenta e, conseqüentemente, o STS exibe linhas paralelas bem definidas. Quando uma amostra possui muita atividade, a variação do *speckle* é muito rápida e o STS apresenta-se como um padrão aleatório, lembrando uma única imagem do *speckle* (Rabelo, 2000). As diferenças entre dois padrões extremos de atividade do *biospeckle* podem ser observadas ao analisar as Figuras 3.1 e 3.2.

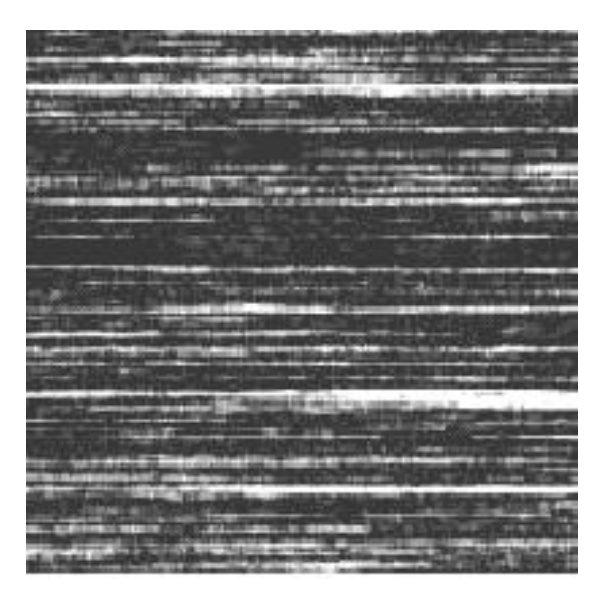

FIGURA 3.1: STS de uma casca de uva seca (Braga Júnior, 2000)

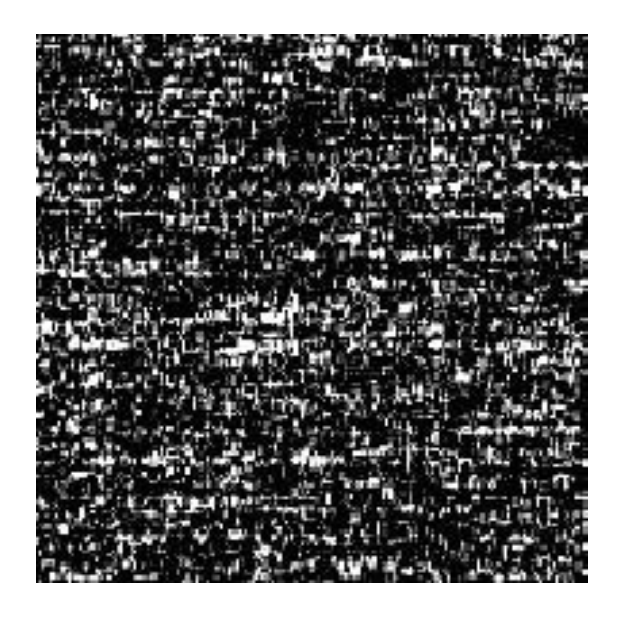

FIGURA 3.2: STS de uma casca de uva recém-cortada (Braga Júnior, 2000)

O STS é uma forma representativa do estado do fenômeno avaliado quando ele foi registrado. Considerando que o STS carrega informações da atividade do material sob estudo, cada tipo de material apresenta um STS diferente (Rabelo, 2000). Isso pode ser percebido através de inspeção visual, porém valores numéricos são necessários para efeito de comparação através de métodos artificiais objetivos mais precisos. Dessa forma, torna-se necessário transformar essa imagem em um número ou índice de quantificação, para permitir diferenciar os objetos que apresentam níveis de atividades distintos. A partir de então, o STS tem sido utilizado como base para implementar um momento estatístico de segunda ordem, denominado Momento de Inércia ou MI, obtendo-se um índice de atividade do material em análise (Braga Júnior, 2000). A seguir, ver-se-á o mecanismo de funcionamento do MI.

#### 3.2 Funcionamento do MI

O MI é um processo baseado nas ocorrências de valores de intensidade sucessivos dos *pixels* que compõem a imagem do STS. Ele transforma o STS em uma matriz denominada Matriz de Ocorrências, que neste trabalho será referida como MOC. A partir dessa matriz obtém-se o índice de atividade do material analisado.

#### 3.2.1 A Matriz de Ocorrências

É preciso mencionar que as imagens de STS são constituídas por *pixels* em níveis de cinza codificados em oito bits, ou seja, 256 diferentes tons de cinza. Convencionou-se que o preto é o valor 0, e o branco o valor 255. O fato de as intensidades de cinza variarem de 0 a 255 é que faz com que a MOC seja uma matriz de 256 x 256 posições, sendo cada uma dessas definida pela equação 3.1, a seguir:

$$
MOC[i, j] = N_{i,j} \tag{3.1}
$$

Em que:

- *MOC*[*i*, *j*]: valor situado na linha *i* e coluna *j* da Matriz de Ocorrências, com *i* e *j* variando de 0 a 255;
- *Ni*, *<sup>j</sup>*: número de ocorrências, na imagem de STS em análise, de uma certa intensidade de cinza *i*, que é imediatamente seguida, no próximo instante de tempo, por um nível de cinza de valor *j*.

Esse é um caso particular do chamado nível espacial de cinza em matrizes de dependências. Ele é freqüentemente utilizado para caracterizar texturas em imagens. No caso espacial, sua diagonal principal está relacionada com regiões homogêneas e elementos não nulos distantes da mesma representam alto contraste de ocorrências. Ou seja, no caso do STS, observa-se que a diagonal principal refere a intensidades que não variaram no tempo, enquanto que fora dessa, aparecem as ocorrências que caracterizam uma mudança ao longo do tempo. Dessa forma, quanto mais afastado da diagonal principal estiver a ocorrência, maior a mudança na intensidade do *pixel i* para o *pixel j*.

A MOC pode ser pensada como um histograma bi-dimensional. Assim, com a MOC é possível analisar o nível de alteração do *speckle* observado durante um período. Essa observação pode ser facilitada com a representação gráfica das ocorrências, como pode ser constatado nas Figuras 3.3 e 3.4.

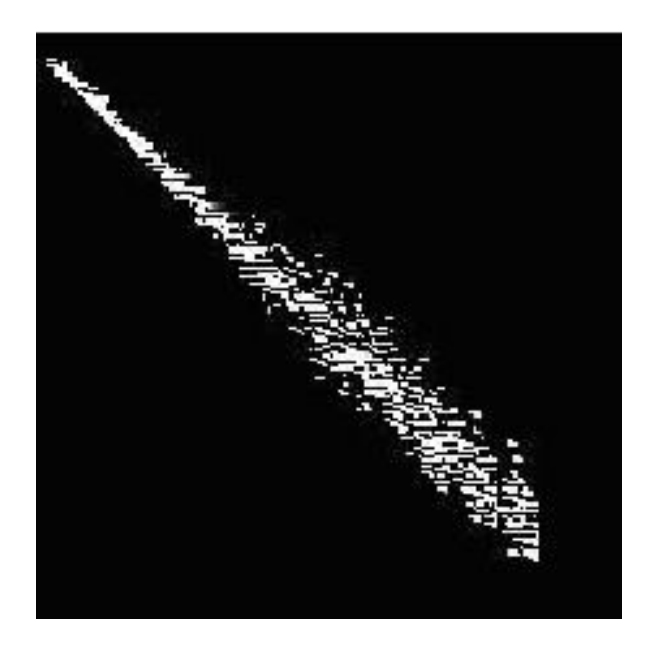

FIGURA 3.3: MOC de uma caixa de papel (Braga Júnior, 2000)

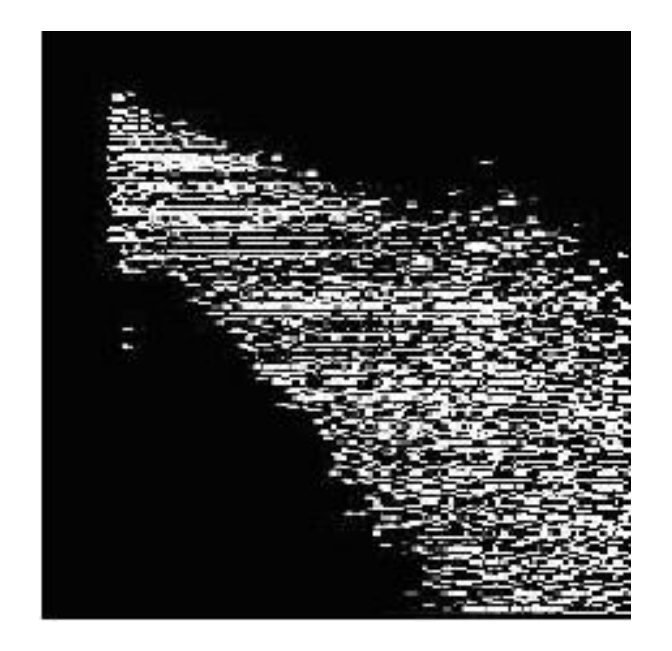

FIGURA 3.4: MOC de uma laranja (Braga Júnior, 2000)

Segundo Rabelo (2000), para proposta de normalização, é conveniente dividir cada linha da MOC pelo número médio das ocorrências de cada linha da imagem STS, conforme a equação 3.2, a seguir:

$$
MOCM[i,j] = \frac{MOC[i,j]}{\sum_{i} N_{i,j}}
$$
(3.2)

Em que:

- *MOCM*[*i*, *j*]: valor situado na linha *i* e coluna *j* da Matriz de Ocorrências Modificada (MOCM), com *i* e *j* assumindo valores entre 0 a 255;
- *MOC*[*i*, *j*]: mesma definição dada na equação 3.1;
- *Ni*, *<sup>j</sup>*: mesma definição fornecida na equação 3.1.

Dessa forma, a soma dos componentes em cada linha é igual a 1. Depois desse processo, atribuem-se valores de intensidade para cada valor de ocorrência normalizada, de forma que o maior valor seja equivalente ao branco ou 255, e o menor valor ao negro ou 0 (Rabelo, 2000). A MOCM é uma aproximação experimental da matriz de transição de probabilidades entre os valores de intensidade no STS.

#### 3.2.2 Cálculo do MI

O objetivo do MI é caracterizar a atividade de um fenômeno pela atribuição de um número a seu estado. Como a presença de valores não nulos fora da diagonal principal da MOCM é uma evidência de atividade do material, o interesse é pesar mais os valores que aparecem distantes da diagonal principal, uma vez que eles correspondem às mudanças de intensidade do valor do *pixel*. Estudos de Arizaga et al. (1999) mostram que uma medida da dispersão dos valores ao redor da diagonal principal com essa característica pode ser construída como a soma dos valores da MOCM vezes o quadrado da distância da linha até a diagonal principal. Esse é um momento de segunda ordem particular chamado de Momento de Inércia. O valor do MI pode, então, ser encontrado de acordo com a equação 3.3:

$$
MI = \sum_{ij} (MOCM[i, j] * (i - j)^{2})
$$
\n(3.3)

Em que:

- *MI*: valor do Momento de Inércia;
- *MOCM*[*i*, *j*]: mesma definição dada na equação 3.2;
- *i*: i-ésima linha da MOCM, com valores entre 0 e 255;

• *j*: j-ésima coluna da MOCM, com valores entre 0 e 255.

Segundo Arizaga et al. (1999), essa medida é similar a uma muito usada na correlação espectroscópica do fóton, chamada de função estrutural do fóton. As ocorrências na diagonal principal não contribuem para aumentar o valor do MI, enquanto que as entradas mais distantes adicionam seus valores mais pesadamente no resultado final. Medidas similares a essa são usadas na discriminação de texturas (Arizaga et al., 1999).

#### 3.3 Exemplo de cálculo de MI

A seguir apresenta-se um exemplo simples para ilustrar o cálculo de MI. Não se leva em consideração a normalização da MOC.

O STS utilizado no exemplo é constituído de 3 x 3 *pixels* e pode ser visto na Figura 3.5. Inicialmente, a MOC é preenchida com zeros (Figura 3.6). *i* indica linha e *j* indica coluna.

| 255 | D   | 98 |
|-----|-----|----|
| ш   | 255 | 17 |
|     |     |    |

FIGURA 3.5: Exemplo de STS com 3 x 3 *pixels*

| i/j | 10       | 12 | 98 | 255 |
|-----|----------|----|----|-----|
| 10  | 0        | 0  | 0  | 0   |
| 12  | $\theta$ | 0  | 0  | 0   |
| 98  | 0        | 0  | 0  | 0   |
| 255 | 0        | 0  | 0  | 0   |

FIGURA 3.6: Inicialização da MOC

O cálculo da MOC é feito da seguinte maneira:

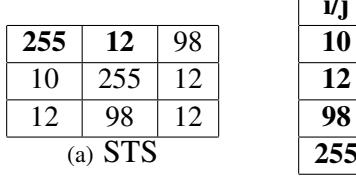

| i/j       | 10 | 12                | 98 | 255 |  |
|-----------|----|-------------------|----|-----|--|
| 10        | 0  | $\mathbf{\Omega}$ | 0  | O   |  |
| 12        | 0  | 0                 | 0  | 0   |  |
| 98        | 0  | 0                 | 0  | 1   |  |
| 255       | 0  |                   |    |     |  |
| $(b)$ MOC |    |                   |    |     |  |

1. No STS, a primeira contagem de variação na intensidade é 255 seguido de 12. Logo, na MOC, é acrescentada uma unidade na linha 255 e coluna 12.

FIGURA 3.7: Transição 1

2. A segunda freqüência de variação na intensidade é 12, seguido de 98. Na

MOC é acrescentada uma unidade na linha 12 e coluna 98.

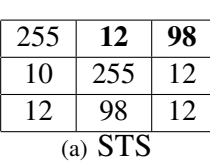

| i/j       | 10 | 12 | 98 | 255          |
|-----------|----|----|----|--------------|
| 10        | 0  | 0  | 0  | $\mathbf{0}$ |
| 12        | 0  | 0  |    | 0            |
| 98        | 0  | 0  | 0  | 0            |
| 255       | 0  |    | 0  | $\mathbf{O}$ |
| $(b)$ MOC |    |    |    |              |

FIGURA 3.8: Transição 2

3. Agora serão verificadas as variações de intensidade do próximo ponto do STS, onde tem-se 10 seguido de 255. Na MOC é acrescentada uma unidade na linha 10 e coluna 255.

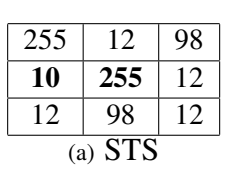

| i/j       | 10 | 12 | 98 | 255 |
|-----------|----|----|----|-----|
| 10        | 0  | 0  | 0  |     |
| 12        | 0  | 0  |    | 0   |
| 98        | 0  | 0  | 0  | 0   |
| 255       | 0  |    | 0  | 0   |
| $(b)$ MOC |    |    |    |     |

FIGURA 3.9: Transição 3

4. Próxima variação na intensidade: 255 seguido de 12. Logo, na MOC, é acrescentada mais uma unidade na linha 255 e coluna 12, totalizando duas unidades. Isso porque essa transição já havia sido observada anteriormente.

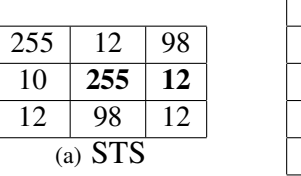

| i/j             | 10 | 12 | 98 | 255 |
|-----------------|----|----|----|-----|
| $\overline{10}$ | 0  | 0  | 0  |     |
| 12              | 0  | 0  |    | 0   |
| 98              | 0  | 0  | 0  | O   |
| 255             | 0  | 2  | 0  | Ω   |
| $(b)$ MOC       |    |    |    |     |

FIGURA 3.10: Transição 4

5. Próxima variação na intensidade: 12 seguido de 98. Insere-se mais uma unidade na linha 12 e coluna 98.

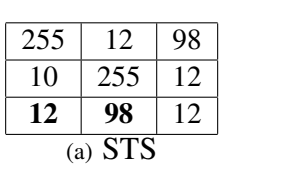

| i/j       | 10 | 12           | 98 | 255 |  |
|-----------|----|--------------|----|-----|--|
| 10        | 0  | 0            | 0  |     |  |
| 12        | 0  | 0            | 2  | 0   |  |
| 98        | 0  | 0            | 0  | 0   |  |
| 255       | 0  | $\mathbf{2}$ | 0  | ∩   |  |
| $(b)$ MOC |    |              |    |     |  |

FIGURA 3.11: Transição 5

6. Última variação: 98 seguido de 12. Atualiza-se a MOC na linha 98 e coluna 12.

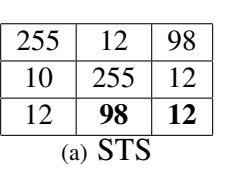

| i/j       | 10                | 12 | 98 | 255 |
|-----------|-------------------|----|----|-----|
| 10        | $\mathbf{\Omega}$ | 0  | 0  |     |
| 12        | 0                 | 0  | 2  | 0   |
| 98        | 0                 |    | 0  | 0   |
| 255       | 0                 | 2  | 0  | 0   |
| $(b)$ MOC |                   |    |    |     |

FIGURA 3.12: Transição 6

Uma vez de posse da MOC (Figura 3.13) é calculado o MI:

| i/j | 10 | 12 | 98 | 255 |
|-----|----|----|----|-----|
| 10  | 0  | 0  | 0  |     |
| 12  | 0  | 0  | 2  | 0   |
| 98  | 0  |    | 0  | 0   |
| 255 | T) | 2  |    |     |

FIGURA 3.13: MOC resultante

$$
MI = \sum_{ij} \{MOC[i,j] * (i-j)^2\} =
$$
  
= 1 \* (10-255)<sup>2</sup> + 2 \* (12-98)<sup>2</sup> + 1 \* (98-12)<sup>2</sup> + 2 \* (255-12)<sup>2</sup> = 3.056
# 4 TRANSFORMADA DE *WAVELETS*

# 4.1 Visão geral da Transformada de *Wavelets*

A Transformada de *Wavelets* é também conhecida como miniondas ou ondaletas (Morettin, 1999). Graps (1995) cita que atualmente há muitas aplicações de *Wavelets* em áreas tais como: estatística, processos estocásticos, matemática, processamento de sinais, codificação, visão computacional, compressão digital, detecção de tons musicais, oceanografia, etc.

A análise de *Wavelets* pode ser entendida como uma evolução da análise de *Fourier* para sinais. A transformada clássica de *Fourier* não contém informações sobre como a freqüência muda ao longo do tempo, já a Transformada de *Wavelets* é capaz de fornecer esta informação. Os algoritmos de *Wavelets* processam os dados em diferentes escalas ou resoluções. Ao observarem-se janelas grandes, podemse verificar características visíveis em alta escala. Já ao observarem-se janelas pequenas, podem-se obter características perceptíveis em pequena escala (Graps, 1995).

A Transformada de *Wavelets* é uma técnica interessante para analisar dados com tendências e descontinuidades que outras ferramentas, como a Transformada de *Fourier*, não conseguem capturar.

A fim de se ter base para um entendimento melhor sobre *Wavelets*, na próxima seção será apresentada a teoria clássica da análise de *Fourier*.

# 4.2 Análise clássica de *Fourier*

O objetivo básico da análise de *Fourier* é aproximar uma função *f*(*t*) por uma combinação linear de componentes senoidais, cada uma com dada freqüência. O conjunto  $w_n(t) = e^{int}$ ,  $n = 0, \pm 1, ...$  de funções ortogonais, de período  $2\pi$ ,

forma a base para a análise de *Fourier*. Na realidade, esse conjunto é formado por dilatações de uma única função, *w*(*t*) = *e it*, ou seja, *wn*(*t*) = *w*(*nt*) para qualquer número inteiro (Morettin, 1999).

A fórmula de Euler (Morettin, 1999) é descrita como:

$$
e^{int} = \cos(nt) + i\sin(nt) \tag{4.1}
$$

Em que:

- *t*: indica o tempo;
- *n*:  $0, \pm 1, ...$

Essa fórmula relaciona o sistema das exponenciais complexas com o sistema  $cos(nt)$ ,  $sen(nt)$ ,  $n = 0, \pm 1, ...$  de senos e cossenos. Diz-se que uma função *f*(*t*), *t* ∈  $\Re$ , é periódica, de período *p*, se para todo *t* ∈  $\Re$  (Morettin, 1999):

$$
f(t) = f(t + kp) \tag{4.2}
$$

Em que:

•  $k: 0, \pm 1, \pm 2,...$ 

Segundo Morettin (1999), supondo que  $p \neq 0$ , diz-se que  $f(t)$  é um harmônico de freqüência angular ω e amplitude *A*, sendo ω e *A* positivos se:

$$
f(t) = A\cos(\omega t) \tag{4.3}
$$

$$
f(t) = Asen(\omega t) \tag{4.4}
$$

Nota-se que para todo inteiro *k*,  $cos[\omega(t + 2\pi k/\omega)] = cos(\omega t)$  e o mesmo pode-se dizer para o seno, vê-se que um harmônico de freqüência ω tem período  $p = 2\pi/\omega$ . A frequência angular  $\omega$  fornece o número de ciclos completos em  $2\pi$ unidades de tempo (Morettin, 1999).

A Figura 4.1 ilustra um harmônico da equação abaixo:

$$
f(t) = Acos(\omega t + \Phi)
$$
\n(4.5)

Em que  $-\infty < t < \infty$ .

Introduziu-se um parâmetro adicional Φ, chamado de fase, que fornece o deslocamento da onda relativamente à origem.

Chamando-se *a* = *Acos*(Φ) e *b* = −*sen*(Φ) na equação 4.5 tem-se:

$$
f(t) = a\cos(\omega t) + b\sin(\omega t) \tag{4.6}
$$

A representação espectral de *f*(*t*) pode ser expressa na forma:

$$
f(t) = \sum_{\omega} [a(\omega)\cos(\omega t) + b(\omega)\sin(\omega t)] \tag{4.7}
$$

Ou

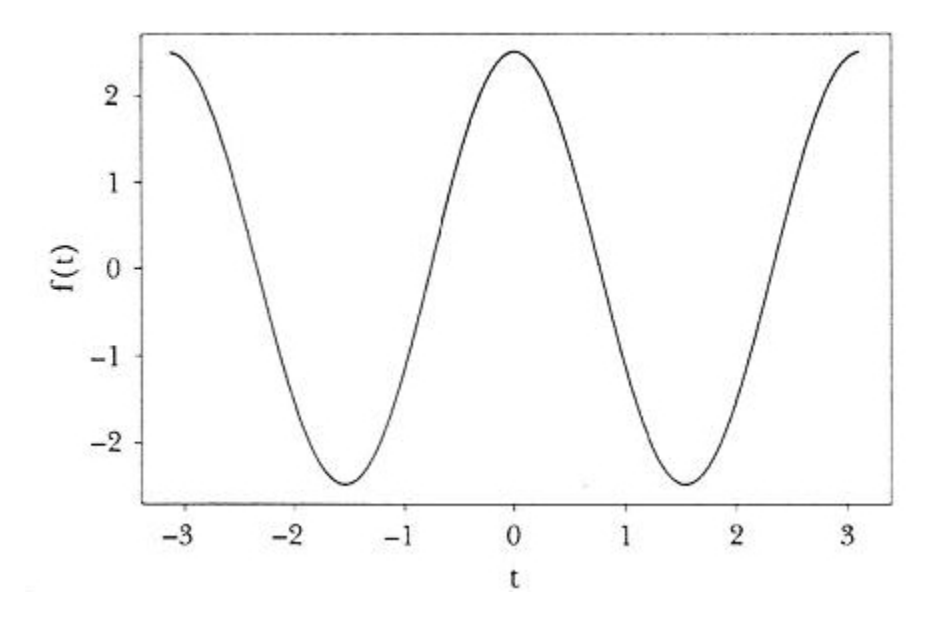

FIGURA 4.1: Harmônico com  $A = 2.5$ ,  $\omega = 2$  e  $\Phi = 0$  (Morettin, 1999)

# 4.3 Transformada de *Fourier*

A Transformada de *Fourier* pode ser pensada como a decomposição de um sinal em seus constituintes senoidais de diferentes freqüências. É uma técnica matemática que transforma a visão de um sinal *x*(*t*) do domínio do tempo para o domínio das freqüências *X*(ω). De acordo com Alsberg et al. (1997), ela pode ser expressa da seguinte forma:

$$
X(\omega) = \int_{-\infty}^{\infty} x(t)e^{-i\omega t}dt
$$
\n(4.8)

Em que:

- $\omega = 2\pi f$ ;
- $|X(\omega)|$ : amplitude de cada componente  $\omega$  do sinal.

A qual existe se:

$$
\int_{-\infty}^{\infty} |x(t)| dt < \infty \tag{4.9}
$$

Uma forma útil de entender a Transformada de *Fourier* é pensar que o sinal *x*(*t*) será projetado em um conjunto de funções base. As funções base neste caso são senos e cossenos, representadas pelas exponenciais complexas.

Utilizando-se a Transformada Inversa de *Fourier*, pode-se reconstruir o sinal  $x(t)$  através das componentes espectrais  $X(\omega)$ :

$$
x(t) = \frac{1}{2\pi} \int_{-\infty}^{\infty} X(f)e^{i2\pi ft} df
$$
\n(4.10)

Já a energia de *x*(*t*) pode ser obtida através do domínio das freqüências ou através do domínio do tempo, usando-se a equação de *Parseval*:

$$
E_x = \int_{-\infty}^{\infty} |x(t)|^2 dt = \int_{-\infty}^{\infty} |X(\omega)|^2 d\omega \qquad (4.11)
$$

Como a função  $|X(\omega)|^2 \ge 0$  mostra a distribuição de energia de  $x(t)$  em função da freqüência, ela é chamada de espectro de energia de *x*(*t*).

Existe ainda a Transformada Discreta de *Fourier*, a qual estima a Transformada de *Fourier* de uma função através de um número finito de pontos de amostragem da mesma. Os pontos amostrados devem ser suficientes para representar a função e evitar o *aliasing* ou mascaramento.

Da mesma forma que na Transformada de *Fourier*, é possível calcular-se a inversa da Transformada Discreta de *Fourier* e reconstruir o sinal através dos componentes de freqüência discretos.

#### 4.4 *Short Time Fourier Transform*

Para muitos sinais, a análise de *Fourier* é extremamente útil porque o conteúdo da freqüência do sinal é de grande importância. Mas, na Transformada de *Fourier*, ao mudar do domínio do tempo para o domínio das freqüências, a informação de tempo é perdida. Ao olharmos a Transformada de *Fourier* de um sinal, é impossível dizer quando um evento em particular ocorreu. Se as propriedades do sinal não mudam muito no tempo, ele é chamado de um sinal estacionário. E essa característica ou problema da Transformada de *Fourier* não é muito importante. Entretanto, a maioria dos sinais contêm numerosas características nãoestacionárias ou transitórias: tendências, mudanças abruptas, início e fim de eventos, etc. Essas características são freqüentemente a parte mais importante do sinal e a análise de *Fourier* não é capaz de detectá-las.

Segundo Alsberg et al. (1997), a *Short Time Fourier Transform* (STFT) ou *Windowed Fourier Transform* (WFT) é um esforço de corrigir a deficiência da Transformada de *Fourier*. Adaptou-se a Transformada de *Fourier* para analisar somente uma pequena seção do sinal por vez – uma técnica conhecida como *windowing the signal*. A STFT mapeia um sinal em uma função bi-dimensional do tempo e freqüência. Usa-se uma janela de tamanho finito e move-a ao longo do sinal analisado. Para cada janela "deslizante", uma Transformada de *Fourier* é realizada e é feita uma análise para determinado local, em um determinado instante de tempo.

O processo deslizante é realizado com várias funções tipo gaussianas *g*, em diferentes posições ao longo do eixo do tempo. Para Alsberg et al. (1997), cada posição da função *g* pode ser controlada pelo parâmetro *s* (*s* é o centro de *g*):

$$
STFT(s, \omega) = \int_{-\infty}^{\infty} x(t)g(t-s)e^{-i\omega t}dt
$$
\n(4.12)

Isso é na verdade uma convolução do sinal  $x(t)e^{-i\omega t}$  com a função  $g(t)$ . O sinal é decomposto em termos de um novo conjunto de funções base, que são as versões em janelas das funções seno e cosseno originais. As janelas possuem resoluções, cujo conceito pode ser intuitivamente entendido como o grau de detalhe que se pode ter em cada domínio (do tempo ou freqüência).

Outra forma de explicar a STFT, mas que possui a mesma idéia referida anteriormente, é pensar que a Transformada de *Fourier* é realizada em intervalos de tempo δ*t* de um segmento deslizante de comprimento *T* de uma série temporal (Torrence & Compo, 1998). O comprimento total é de *N*δ*t*, retornando então freqüências de  $T^{-1}$  a  $(2\delta t)^{-1}$  em cada intervalo.

Uma janela de comprimento pequeno fornece bons detalhes para as altas freqüências, que mudam mais rapidamente ao longo do tempo. Já as janelas de comprimento maior, fornecem mais informações relativas às baixas freqüências (Alsberg et al., 1997). Isto é, ela causa um *aliasing* das altas e baixas freqüências que não caem na faixa de freqüência da janela (Torrence & Compo, 1998).

A STFT fornece alguma informação sobre quando e em qual freqüência um evento ocorreu no sinal. Entretanto, só se pode obter essa informação com precisão limitada e esta precisão é determinada pelo tamanho da janela. Em geral, vários comprimentos de janela precisam ser analisados para determinar-se a escolha mais apropriada (Torrence & Compo, 1998).

Enquanto a STFT fornece informação útil de tempo e freqüência, o problema é que uma vez que se tenha escolhido um tamanho particular de janelas no tempo, esta janela é a mesma para todas as freqüências. Muitos sinais requerem uma análise mais flexível – uma onda que se possa variar tanto o tamanho da janela quanto determinar com mais precisão mudanças no tempo ou freqüência. E esta evolução de análise é a Transformada de *Wavelets*.

#### 4.5 Transformada de *Wavelets*

Segundo Torrence & Compo (1998), a Transformada de *Wavelets* pode ser usada para analisar séries temporais não-estacionárias em diferentes freqüências. Assumindo que tem-se uma série temporal *x*(*n*), com igual espaçamento δ*t* e  $n = 0...N - 1$ , e também assumindo que tem-se uma função *wavelet*  $\psi_0(\eta)$  que depende de um parâmetro de tempo  $\eta$ , que é adimensional, para ser admissível como *wavelet*, essa função precisa ter média zero e estar localizada em ambos os domínios do tempo e freqüência. Um exemplo é a *wavelet Morlet*, que consiste de uma onda modulada por uma gaussiana (Torrence & Compo, 1998):

$$
\psi_0(\eta) = \pi^{-1/4} e^{i\omega_0 \eta} e^{-\eta^2/2}
$$
\n(4.13)

Em que  $\omega_0$  é uma frequência adimensional, com um valor que satisfaça a condição de admissibilidade.

De outro ponto de vista, toda função periódica, na análise de *Fourier*, de período 2π, de quadrado integrável, isto é, *L* 2 (0,2π), é criada por uma superposição de exponenciais complexas,  $w_n(x) = e^{inx}$ ,  $n = 0, \pm 1, \pm 2, \dots$ , sendo as mesmas conseguidas pela dilatação das funções  $w(x) = e^{ix}$ :  $wn(x) = w(nx)$ . A intenção é expandir esta idéia para *L* 2 (ℜ), ou seja, obter esse espaço a partir de uma única função ψ (Morettin, 1999). Isso é conseguido por dilatações ou compressões e translações de:

$$
\Psi_{a,b}(t) = |a|^{-\frac{1}{2}} \Psi\left(\frac{t-b}{a}\right) \tag{4.14}
$$

A função ψ é chamada de minionda-mãe ou *mother-wavelet* e em geral são usados valores especiais para *a* e *b*.  $a, b \in \Re$  e  $a \neq 0$ , onde *a* indica a escala, *b* é o parâmetro de localização e *t* é o tempo. Assim é possível conseguir várias réplicas de *wavelets*, em diferentes escalas e posições. A escala está diretamente relacionada à freqüência, sendo que altas escalas equivalem a baixas freqüências e baixas escalas equivalem a altas frequências. Uma família de *wavelets*  $\psi_{a,b}$  é um grupo de funções elementares geradas pelas dilatações ou compressões e translações de uma única *mother-wavelet*.

A Transformada Contínua de *Wavelets* de uma seqüência discreta *x<sup>n</sup>* é a convolução de *x<sup>n</sup>* sobre uma *mother-wavelet*, em uma determinada escala e posição. É definida como (Torrence & Compo, 1998):

$$
W_n(s) = \sum_{n'=0}^{N-1} x_{n'} \psi^* \left[ \frac{(n'-n)\delta t}{s} \right]
$$
 (4.15)

Em que (\*) indica o complexo conjugado. De acordo com Torrence & Compo (1998), variando a escala *s* e transladando ao longo do índice *n* localizado no tempo, é possível construir uma análise da amplitude *versus* a escala e verificar como essa amplitude varia no tempo.

Os resultados da Transformada Contínua de *Wavelets* são os coeficientes de *wavelets*, em função da escala e posição. Multiplicando cada coeficiente com a *wavelet* em escala e translação apropriadas, as ondas constituintes do sinal original são obtidas.

A Transformada Contínua de *Wavelets* pode ser aproximada pela convolução *N* vezes para cada escala, onde *N* é o número de pontos na série temporal. Utilizando-se *N* pontos, o teorema da convolução permite fazer todas as *N* convoluções simultaneamente no espaço de *Fourier* utilizando uma Transformada Discreta de *Fourier* (TDF). Segundo Torrence & Compo (1998), a TDF de *x<sup>n</sup>* é:

$$
\hat{x}_k = \frac{1}{N} \sum_{n=0}^{N-1} x_n e^{-2\pi i kn/N} \tag{4.16}
$$

Em que *k* = 0...*N* − 1 é o índice de freqüência. No limite contínuo, a Transformada de *Fourier* de uma função  $\psi(t/s)$  é dada por  $\hat{\psi}(s\omega)$ . Pelo teorema da convolução, a Transformada de *Wavelets* é a Transformada Inversa de *Fourier* do produto:

$$
W_n(s) = \sum_{k=0}^{N-1} \hat{x}_k \hat{\psi}^*(s\omega_k) e^{i\omega_k n \delta t}
$$
\n(4.17)

Em que a freqüência angular é definida como:

$$
\omega_k = \begin{cases}\n\frac{2\pi k}{N\delta t} & \text{: } k \le \frac{N}{2} \\
\frac{-2\pi k}{N\delta t} & \text{: } k > \frac{N}{2}\n\end{cases}\n\tag{4.18}
$$

Por causa da função φ ser em geral complexa, a Transformada de *Wavelets* é também complexa. A transformada pode então ser dividida na parte real, ℜ{*Wn*(*s*)} e na parte imaginária,  $\mathfrak{I}\{W_n(s)\}$ . A amplitude é  $|W_n(s)|$  e o espectro de potência pode ser definido como  $|W_n(s)|^2$  (Torrence & Compo, 1998).

# 4.6 Exemplos de *Wavelets*

Na Figura 4.3 têm-se as formas de onda das *wavelets Haar, Dog, Meyer* e *Morlet*.

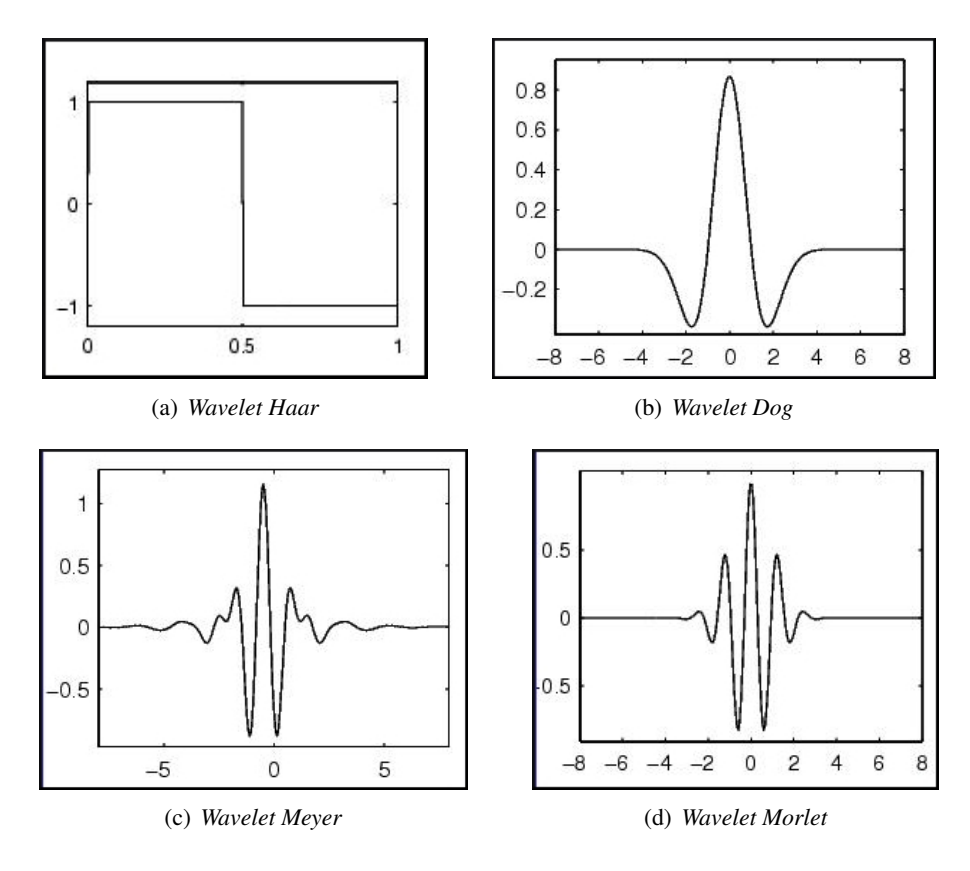

FIGURA 4.3: *Wavelets* - Formas de Onda

Na Tabela 4.1 são exibidas as equações de algumas *wavelets*. *DOG* é derivada de uma gaussiana e quando *m* = 2 indica a *wavelet* Chapéu Mexicano.

Nome  $\psi_0(\eta)$ Morlet ( $\omega_0$  = frequência)  $-1/4$ <sub> $e$ </sub>*i*ω<sub>0</sub>η<sub> $e$ </sub> $-η<sup>2</sup>/2$ Paul (m=ordem)  $m_i$ <sup>*m*</sup> $m$ !  $\sqrt{\pi(2m)!}$  $(1 - iη)^{-(m+1)}$ DOG (m=derivada) *m*+1  $\sqrt{\Gamma(m+\frac{1}{2})}$  $\frac{1}{2}$ *d m*  $\frac{a^m}{d\eta^m}(e^{-\eta^2/2})$ 

TABELA 4.1: Equações para as *mother-wavelets* (Torrence & Compo, 1998)

## 4.7 Reconstrução

A Transformada de *Wavelets* pode ser pensada como um filtro de passagem de banda, cuja resposta é uma função conhecida - a função *wavelet*. É possível reconstruir a série temporal original usando a deconvolução ou o filtro inverso. Para a Transformada Contínua de *Wavelets*, pode-se reconstruir o sinal utilizandose a soma da parte real da Transformada de *Wavelets* sobre todas as escalas. A série reconstruída pode ser dada por (Torrence & Compo, 1998):

$$
x_n = \frac{\delta_j \delta_t^{1/2}}{C_\delta \psi_0(0)} \sum_{j=0}^J \frac{\Re\{W_n(s_j)\}}{s_j^{1/2}} \tag{4.19}
$$

O fator  $\psi_0$  remove a energia da escala, enquanto o fator  $s_i^{1/2}$  $j^{\frac{1}{2}}$  converte a Transformada de *Wavelets* em uma densidade de energia. O fator *C*<sup>δ</sup> é obtido através da reconstrução de uma função δ de sua Transformada de *Wavelets* usando a função  $\psi_0(\eta)$ . Esse valor de  $C_\delta$  é constante e é apresentado na Tabela 4.2, em que $C_\delta$ é o fator de reconstrução, $\lambda$ é o fator de correlação e $\delta j_0$ é o fator de escala.

TABELA 4.2: Valores empíricos para os fatores derivados de quatro *wavelets* base (Torrence & Compo, 1998)

| $\frac{1}{2}$ content $\alpha$ composed by $\alpha$ |                   |      |              |             |
|-----------------------------------------------------|-------------------|------|--------------|-------------|
| Nome                                                | $C_{\mathcal{S}}$ |      | $\delta i_0$ | $\psi_0(0)$ |
| Morlet $(\omega_0 = 6)$                             | 0.776             | 2.32 | 0.60         | $\pi^{1/4}$ |
| Paul $(m=4)$                                        | 1.132             | 117  | 15           | 1.079       |
| Chapéu Mexicano (DOG m=2)                           | 3.541             | 1.43 | 1.4          | 0.867       |
| $DOG (m=6)$                                         | 1.966             | 1 37 | 0.97         | 0.884       |

# 5 ENTROPIA

# 5.1 Entropia abordada no contexto da Teoria da Informação

A entropia no contexto da Teoria da Informação foi relatada pela primeira vez por Shannon (1948), em que foi utilizada a entropia como uma medida da incerteza de ocorrência de um evento, ou quanta "escolha" está envolvida na seleção de um evento. Por exemplo, um canal que fornece como saída sempre a letra 'A', possui incerteza 0, uma vez que o resultado sempre será a letra 'A'.

Supondo um conjunto de eventos possíveis, cujas probabilidades de ocorrência são *p*1, *p*2,..., *pn*, as probabilidades de ocorrência dos eventos são conhecidas, mas o interesse é saber qual evento ocorrerá. E como medir esta informação? Isto é, qual a incerteza de certo evento ocorrer?

Se existe tal medida, digamos  $H(p_1, p_2, ..., p_n)$ , ela deve possuir as seguintes propriedades (Shannon, 1948):

- 1. *H* precisa ser contínua em *p<sup>i</sup>* ;
- 2. se todas as probabilidades  $p_i$  são iguais, isto é,  $p_i = \frac{1}{n}$ , então H deve ser uma função monotônica crescente de *n*. Para um espaço amostral igualmente distribuído, há mais escolha ou incerteza quando há mais eventos possíveis;
- 3. se uma escolha for quebrada em duas escolhas sucessivas, a escolha original *H* deve ser a soma ponderada dos valores individuais de *H*.

O teorema 2 (Shannon, 1948) diz que a única função H satisfazendo as três condições citadas anteriormente é:

$$
H = -K \sum_{i=1}^{n} p_i log p_i \tag{5.1}
$$

Em que *K* é uma constante positiva.

*H* fornece uma importante medida de informação, escolha ou incerteza na Teoria da Informação. *H* é chamada de entropia devido à sua analogia com fórmulas estatísticas da termodinâmica, como o *H* de *Boltzmann*, em seu famoso teorema *H*. No caso de Teoria da Informação, *H* é a entropia do conjunto de probabilidades *p*1, *p*2,..., *p<sup>n</sup>* (Shannon, 1948).

A entropia para um experimento de *Bernoulli*, com probabilidade de sucesso *p* e probabilidade de fracasso (*q* = 1 − *p*), pode ser vista na Figura 5.1 e possui a seguinte equação:

$$
H = -(p\log p + q\log q) \tag{5.2}
$$

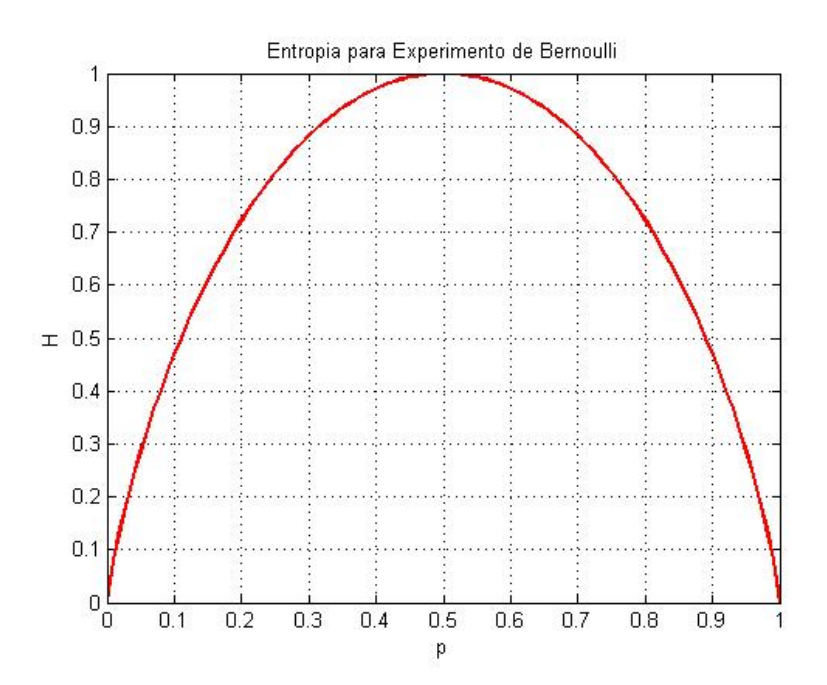

FIGURA 5.1: Entropia no caso de duas possibilidades com probabilidade *p* e 1− *p*

#### 5.2 Entropia baseada em *Wavelets*

A entropia fornece uma medida da ordem/desordem de um sistema. Do espectro de potências de *Fourier* pode-se obter a entropia espectral, que é uma maneira de verificar a ordem de um sinal. Um sistema que possui periodicidade exibe um pico no domínio das freqüências. A concentração do espectro de freqüências em um único pico corresponde a baixos valores de entropia. Por outro lado, atividades não regulares fornecem componentes espectrais em uma grande faixa do domínio das freqüências, o que resulta em altas entropias (Passoni et al., 2005).

De acordo com Passoni et al. (2005), o STS não garante a condição de estacionaridade requerida pela Transformada de *Fourier*. Mas, a Entropia baseada em *Wavelets*, que é uma versão tempo-freqüência da Transformada de *Fourier*, pode ser usada a fim de se fazer a análise do STS.

A Transformada Discreta de *Wavelets* não faz nenhuma restrição à estacionaridade do sinal. Uma série temporal avaliada pela Transformada de *Wavelets* será analisada em diferentes escalas ao longo do tempo. Se os coeficientes da Transformada Contínua de *Wavelets* forem amostrados em um conjunto esparso de pontos no plano escala-tempo, então nenhuma informação é perdida. E este conjunto de pontos implementam a Transformada Discreta de *Wavelets*. Lembrando que uma família de *wavelets* é o conjunto de funções gerado pela Equação 4.14 e novamente citada aqui:

$$
\psi_{a,b}(t) = |a|^{-\frac{1}{2}} \psi\left(\frac{t-b}{a}\right)
$$

Na Transformada Discreta de *Wavelets*, o parâmetro de escala é *a<sup>j</sup>* = 2 −*j* e a translação *bj*,*<sup>k</sup>* = 2 −*j k*, com *j*, *k* ∈ Z.

O conceito de energia de *Wavelets* possui relação com o conceito de energia de *Fourier* (Passoni et al., 2005). Ao se utilizar a Transformada Discreta de *Wavelets* para estudar o *biospeckle*, divide-se as linhas de STS em janelas temporais de comprimento *L* e em segmentos *i' s*, com  $i = 1, ..., N_T$  e  $N_T =$  *comprimento do sinal* / *L*.

A energia média de *Wavelets* pode ser obtida do detalhe *j* do sinal, em cada janela de tempo *i*, de acordo com (Passoni et al., 2005):

$$
E_j^{(i)} = \frac{1}{N_j} \sum_{k=0}^{(L/2^j)-1} |C_{k,j,i}|^2
$$
\n(5.3)

Em que:

- $i = 1, ..., N_T$ ;
- *N<sup>j</sup>* : número de coeficientes de *Wavelets* no nível de resolução *j*, incluindo o intervalo de tempo *i*.

A energia total no intervalo de tempo *i* pode ser obtida por:

$$
E_{total}^{(i)} = \sum_{j < 0} E_j^{(i)} \tag{5.4}
$$

A energia de *Wavelets* relativa à i-ésima janela da linha de STS pode ser obtida por:

$$
p_j^{(i)} = \frac{E_j^{(i)}}{E_{total}^{(i)}}
$$
\n(5.5)

Segundo Passoni et al. (2005), para avaliar a i-ésima janela da Entropia de *Shannon*, a seguinte expressão pode ser utilizada:

$$
S_{WT}^{(i)} = -\sum_{j<0} p_j^{(i)} ln|p_j^{(i)}|
$$
\n(5.6)

#### 5.3 Experimentos com a Entropia baseada em *Wavelets*

Alguns experimentos de análise do *biospeckle* utilizando a Entropia baseada em *Wavelets* mostraram resultados encorajadores, principalmente quando comparados a outras técnicas de análise como Momento de Inércia (MI), Diferenças Generalizadas (DG) e estimativa através de coeficientes de *Hurst* (Passoni et al., 2005). Isso porque a técnica de Entropia baseada em *Wavelets* permite estimativas tanto quantitativas quanto qualitativas do material em análise.

Passoni et al. (2005) realizaram experimentos de secagem de pintura, viabilidade de sementes de milho e detecção de áreas danificadas em maçãs.

No primeiro experimento foram analisados padrões de *speckle* de superfícies pintadas com látex. O valor da Entropia baseada em *Wavelets* foi plotado versus o tempo de secagem. A taxa de decaimento dos valores de entropia foram bem similares à perda de peso da amostra, que é um método convencional utilizado na análise de secagem de pintura. Também os valores de MI foram plotados e a entropia ajustou-se melhor à perda de peso da amostra do que o MI (Passoni et al., 2005).

No experimento de viabilidade de sementes de milho, a Entropia baseada em *Wavelets* foi realizada e comparada com o tradicional teste do Tetrazólio. No úlitmo, utiliza-se uma substância química que, em contato com áreas de atividade na semente, exibe uma coloração vermelho escura. Para a análise com *biospeckle*, a Entropia baseada em *Wavelets* foi realizada em imagens de STS. A reconstrução da imagem através dos coeficientes de *Wavelets* e em tons de cinza apresenta as áreas com maior atividade em coloração mais brilhante e áreas com menor atividade com coloração mais escura. Também pode-se observar áreas de média atividade, com nível de cinza intermediário. Desta forma, a análise de entropia tem grande potencial no suporte da viabilidade de sementes, uma vez que para realizar-se a análise leva-se em média 1 hora de processamento em um computador equipado com um *frame grabber*. Já o teste de tetrazólio leva de 24 a 48 horas para gerar resultados (Passoni et al., 2005).

No experimento de áreas danificadas em maçãs, utilizou-se montagem de uma figura tri-dimensional dos coeficientes de *wavelets* retornados pela análise de entropia. As regiões danificadas foram geradas de forma controlada em laboratório, através do impacto de uma bola de ferro, de forma que o dano não pode ser percebido através de inspeção visual. Foi adicionada às áreas em análise um material inerte, de forma a verificar os resultados de entropia. O que se percebeu foi que a matriz tri-dimensional mostrou as superfícies mais elevadas e claras como as áreas não danificadas das maçãs. Já as áreas danificadas possuem menores valores de coeficientes de *wavelets*, e são mais rebaixadas e escuras. O material inerte mostrou-se com valores mais baixos ainda, fornecendo uma imagem que lembra uma depressão (Passoni et al., 2005).

# 6 *CROSS-SPECTRUM*

# 6.1 Visão geral do *Cross-Spectrum*

As séries de STS podem ser pensadas como séries temporais e, desta forma, podem ser avaliadas através da análise de *Cross-Spectrum* (Braga Júnior et al., 2008), que é uma ferramenta para verificar a relação entre duas séries temporais no domínio das freqüências (Chatfield, 1996).

A coerência *C*(ω) é uma função derivada da análise de *Cross-Spectrum* e seu valor está inserido entre 0 e 1. Quanto mais próximo de 1 é o valor de coerência mais relacionadas, ou mais próxima, é a composição de freqüências das duas séries analisadas.

Segundo Chatfield (1996), a análise de *Cross-Spectrum* é um processo bivariado, ou seja, um processo com duas variáveis, que utiliza a análise de *crosscovariance* em seu cálculo. Assim, também será estudada a função de *crosscovariance*, que é a ferramenta mais natural no estudo da relação entre duas séries temporais no domínio do tempo.

# 6.2 Covariância

Matematicamente, um processo estocástico pode ser descrito como um fenômeno estatístico que se desenvolve no tempo de acordo com leis probabilísticas. Muitos autores utilizam o termo "processo aleatório " como sinônimo para processo estocástico (Chatfield, 1996).

Na prática, uma maneira de descrever um processo estocástico é determinar os momentos do processo, particularmente o primeiro e segundo momento. O primeiro momento é a média (equação 6.1) e o segundo momento é a variância (equação 6.2) para processos com uma variável, e é a covariância ou autocovariância para processos bivariados (equação 6.3).

Média:

$$
\mu(t) = E[X(t)] \tag{6.1}
$$

Variância:

$$
\sigma^{2}(t) = Var[X(t)] = E\{[(X(t) - \mu(t)]^{2}\}\
$$
\n(6.2)

Covariância:

$$
Cov(X,Y) = E\{[X(t) - \mu_X(t)][Y(t) - \mu_Y(t)]\}
$$
\n(6.3)

Se *X* e *Y* são variáveis aleatórias do mesmo processo estocástico em tempos diferentes, então a covariância é chamada de autocovariância. Isto é, a autocovariância pode ser definida como a covariância de  $X(t_1)$  com  $X(t_2)$  e representada por:

$$
\gamma(t_1, t_2) = E\{[X(t_1) - \mu(t_1)][X(t_2) - \mu(t_2)]\}\tag{6.4}
$$

# 6.3 *Cross-Covariance*

Supondo que se tem *N* observações de duas variáveis *X* e *Y*, em intervalos de tempo no mesmo período. Essas observações podem ser pensadas como uma amostragem finita de um processo estocástico bivariado e discreto (*X<sup>t</sup>* ,*Yt*) e as observações podem ser denotadas por (*x*1, *y*1),...,(*xN*, *yN*) (Chatfield, 1996).

A equação de *cross-covariance* é dada por:

$$
\gamma_{xy}(t,k) = Cov(X_t, Y_{t+k})
$$
\n(6.5)

A seguinte notação é utilizada para a equação de *cross-covariance*:

$$
Cov(X_t, Y_{t+k}) = \gamma_{xy}(k) \tag{6.6}
$$

# 6.4 *Cross-Spectrum* e coerência

De acordo com Braga Júnior et al. (2008), em geral, para duas séries temporais *x*(*j*) e *y*(*j*) e suas funções de *cross-covariance* γ*xy*(*k*), uma estimativa para o *Cross-Spectrum* é o *Cross-Spectrum* suavizado dado por:

$$
\hat{f}_{xy}(\omega_j) = \Delta_t \sum_{k=-M}^{M} \omega_M(k) \hat{\gamma}_{xy}(k) e^{-i\omega_j k} = \hat{c}_{xy}(\omega_j) - i \hat{q}_{xy}(\omega_j)
$$
(6.7)

Em que:

- $\hat{\gamma}_{xy}$ : amostras de *cross-covariance*;
- *c*ˆ*xy*: *co-spectrum*, a parte real do *Cross-Spectrum*;
- *q*ˆ*xy*: espectro de quadratura, a parte imaginária do *Cross-Spectrum*.

A estimativa do *co-spectrum* é dada por:

$$
\hat{c}(\omega) = \frac{1}{\pi} \left[ \sum_{k=-M}^{M} \lambda_k c_{xy}(k) cos \omega k \right]
$$
\n(6.8)

Em que *M* é o ponto de truncagem e  $\lambda_k$  é o tamanho da janela. A estimativa para o espectro de quadratura é dada por:

$$
\hat{q}(\omega) = \frac{1}{\pi} \left[ \sum_{k=-M}^{M} \lambda_k c_{xy}(k) sin \omega k \right]
$$
\n(6.9)

O espectro de coerência é dado por:

$$
C(\boldsymbol{\omega}) = K_{xy}^2(\boldsymbol{\omega}_j) = \frac{|\hat{f}_{xy}(\boldsymbol{\omega}_j)|^2}{\hat{f}_x(\boldsymbol{\omega}_j)\hat{f}_y(\boldsymbol{\omega}_j)} = \frac{\hat{c}_{xy}^2(\boldsymbol{\omega}_j) + \hat{q}_{xy}^2(\boldsymbol{\omega}_j)}{\hat{f}_x(\boldsymbol{\omega}_j)\hat{f}_y(\boldsymbol{\omega}_j)}
$$
(6.10)

Em que  $\hat{f}_x(\omega_j) e \hat{f}_y(\omega_j)$  são espectros individuais da série e medem a relação (não necessariamente linear) da frequência  $\omega_j$  das séries individualmente (Braga Júnior et al., 2008).

Pode-se mostrar que:

$$
0 \le C(\omega) \le 1 \tag{6.11}
$$

Quanto mais próximo de 1 estiver a coerência mais parecida é a composição espectral das duas séries analisadas.

Segundo Braga Júnior et al. (2008), um teste de hipótese que verifica a nulidade da coerência deve ser realizado na freqüência ω, com nível de significância  $\alpha$ , usando o fato de que, sobre a hipótese nula  $|\hat{K}_{xy}(\omega_j)| = 0$ , a estatística:

$$
\frac{2m|\hat{K}_{xy}(\omega_j)|}{1-|\hat{K}_{xy}(\omega_j)|^2} \sim F_{1-\alpha}(2,4m) \tag{6.12}
$$

é uma distribuição *F* com 2-4m graus de liberdade.

Existem alguns fatores que devem ser levados em consideração, pois podem reduzir substancialmente a coerência:

- 1. relação não-linear entre X(t) e Y(t);
- 2. ruído observacional;
- 3. outros fatores que podem afetar uma das séries além da outra série sob análise;
- 4. viés de estimação devido à falta de alinhamento;
- 5. necessidade de ajuste de alguns parâmetros como *bandwidth*;
- 6. utilizar mais segmentos no cálculo dos *spectrums* cruzados e individuais pode melhorar o desempenho em altas frequências.

# 6.5 Avaliação do *Cross-Spectrum* em imagens de STS

Braga Júnior et al. (2008) realizaram um estudo das imagens de STS sob o ponto de vista estatístico. Este trabalho analisou STSs de amostras de sêmen animal, realizando testes de ruído branco e análises de *Cross-Spectrum*.

O teste de ruído branco pode informar se uma série temporal possui comportamento aleatório ou não. Nesse caso, foram utilizados 5 STSs de sêmen bovino e 3 STSs de sêmen eqüino. Como cada STS era formado por uma matriz de 512x512 *pixels*, têm-se um total de 4096 linhas de STS (8 STSs x 512 linhas). Todas as 4096 linhas de STS foram submetidas a um teste simultâneo de ruído branco. Como resultado, foi observado que o teste de ruído branco foi rejeitado para quase todas as linhas, com exceção somente de seis linhas que apresentaram um comportamento padrão de ruído branco. Isso indica que a ampla maioria das linhas de STS não apresentam um comportamento aleatório. Desta forma, o conteúdo de cada linha de STS pode representar informações sobre o fenômeno do *speckle* dinâmico, podendo explorar, por exemplo, a composição de freqüências.

Ainda no trabalho de Braga Júnior et al. (2008), a análise de *Cross-Spectrum*, mais especificamente a técnica de coerência, foi realizada em duas abordagens: a primeira avaliação foi realizada em sêmen eqüino, com linhas distintas dentro de um mesmo STS (digamos, uma avaliação interna do padrão de *speckle*). O segundo estudo foi feito em sêmen bovino, porém utilizou uma avaliação externa: foram comparadas as linhas na mesma posição em pares de STSs distintos.

Para o sêmen eqüino, uma imagem de STS foi selecionada e a coerência foi realizada internamente dentro desta matriz. Foi realizada a análise de coerência entre os seguintes pares de linhas do STS: linha 16 com 256, linha 256 com 258 e linha 16 com 496. Os resultados dessa avaliação podem ser vistos na Figura 6.1.

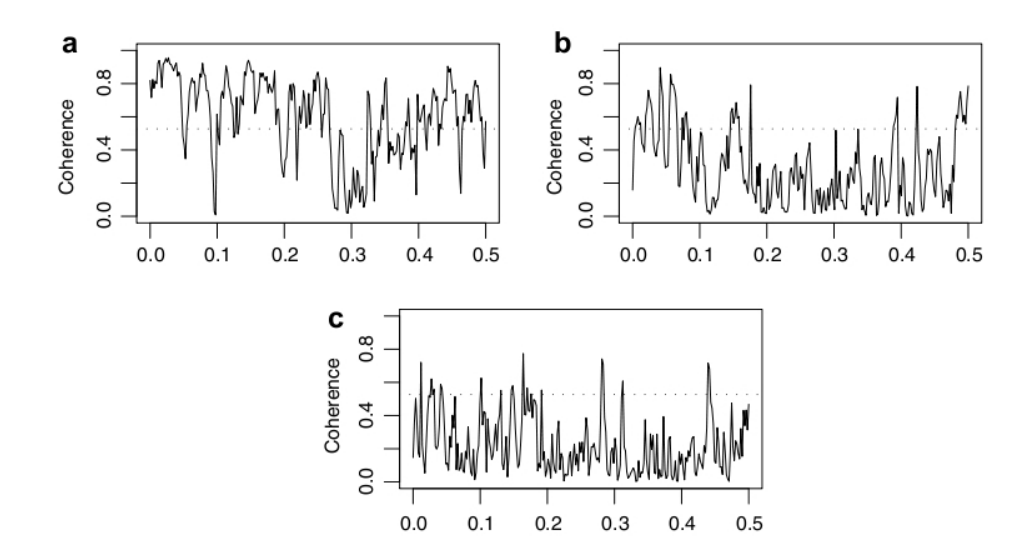

FIGURA 6.1: Coerência de uma imagem de STS eqüino para as linhas: (a)256- 258; (b) 16-256; (c)16-496. A linha horizontal fornece o ponto nulo de 95% (Braga Júnior et al., 2008)

Observa-se que a coerência entre linhas próximas é grande [Figura 6.1(a)] e a coerência vai diminuindo seu valor à medida que aumenta a distância entre as linhas [Figura 6.1(b) e (c)]. Isso indica que dentro de um mesmo STS a composição espectral é distinta, isto é, o STS não é uma matriz homogênea (Braga Júnior et al., 2008). Assim, embora alguns estudos digam que é possível utilizar-se menos linhas de STS para analisar-se o *speckle* dinâmico, estes resultados mostram que toda a matriz de STS é fonte de informação do fenômeno e não só algumas linhas.

Para o sêmen bovino, foram utilizadas 3 imagens de STS, conseguidas em uma seqüência de resfriamento do sêmen e que apresentam valores decrescentes de MI. A coerência foi aplicada de acordo com as seguintes comparações:

- linha 256 do STS 1 com a linha 256 do STS 2;
- linha 256 do STS 2 com a linha 256 do STS 3.

A Figura 6.2 apresenta o resultado das comparações. Percebe-se que a coerência é baixa entre as duas comparações. Isso indica que diferentes imagens de STS possuem conteúdos espectrais distintos. Assim, pode-se assumir que o fenômeno do *speckle* dinâmico pode ser avaliado sob o domínio das freqüências, o que pode ser considerado um novo caminho na análise do STS.

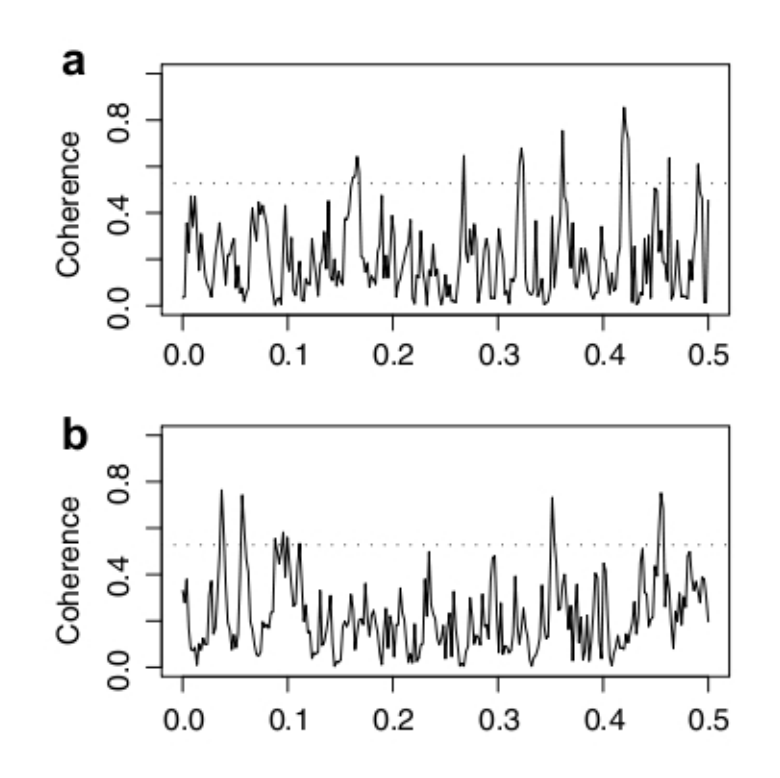

FIGURA 6.2: (a) Coerência da linha 256 do STS 1 com a linha 256 do STS 2; (b) Coerência da linha 256 do STS 2 com a linha 256 do STS 3. A linha horizontal fornece o ponto nulo de 95% (Braga Júnior et al., 2008)

# 7 MATERIAL E MÉTODOS

## 7.1 Local de realização do projeto

O projeto foi realizado no departamento de Engenharia (DEG) da Universidade Federal de Lavras (UFLA) e também através de acesso remoto ao Laboratório de Computação Científica da UFLA (LCC).

# 7.2 Procedimentos para a realização do projeto

Os dados analisados neste trabalho são provenientes de duas fontes distintas:

- 1. dados simulados;
- 2. dados gerados a partir de base de dados reais.

Conforme mencionado na seção 1.2, estes dois conjuntos de dados foram analisados pelos métodos MI, Entropia baseada em *Wavelets* e *Cross-spectrum*.

A seguir a obtenção destas duas fontes de dados será apresentada em detalhes.

# 7.3 Dados simulados

Foram utilizados os computadores instalados no LCC para a simulação dos dados por meio do *software* de cálculos matemáticos *Octave* (licença pública geral – GNU). O pré e pós processamento dos dados foi realizado nas estações de trabalho montadas no departamento de Engenharia da UFLA.

Foram geradas linhas de STS através de simulação computacional. As linhas têm comprimento de 512 unidades e cada unidade representa um *pixel* de um STS na dimensão temporal, sendo que cada *pixel* pode possuir valor de intensidade variando de 0 a 255 (representação em 8 *bits*).

A simulação do sinal foi realizada por meio de soma de senóides, de forma que a freqüência fundamental representa um período correspondente aos 512 pontos. À freqüência fundamental foram adicionados harmônicos (senóides), sendo que o harmônico máximo é 193 (veja detalhes dessa escolha no Anexo A).

O processo de criação de cada linha de STS é realizado da seguinte forma:

- 1. gera-se o harmônico fundamental da função seno com amplitude *A*<sup>1</sup> e 512 pontos;
- 2. gera-se uma freqüência relativa ao harmônico fundamental com amplitude *A*<sup>2</sup> e 512 pontos;
- 3. um deslocamento, ou *offset*, é aplicado a ambos os sinais;
- 4. somam-se os dois sinais e realiza-se uma operação que garanta que os valores dos *pixels* estarão entre 0 e 255.

O harmônico é gerado através da expressão exibida na seção 4. Explicitamente, foi usado nesse projeto:

harmonic 
$$
0 = A * \text{seno}(F * X)
$$

Em que:

- *A*: amplitude do sinal;
- *F*: freqüência do sinal;
- *X*: é um conjunto de 512 pontos com valores entre 0 e  $2\pi$  radianos.

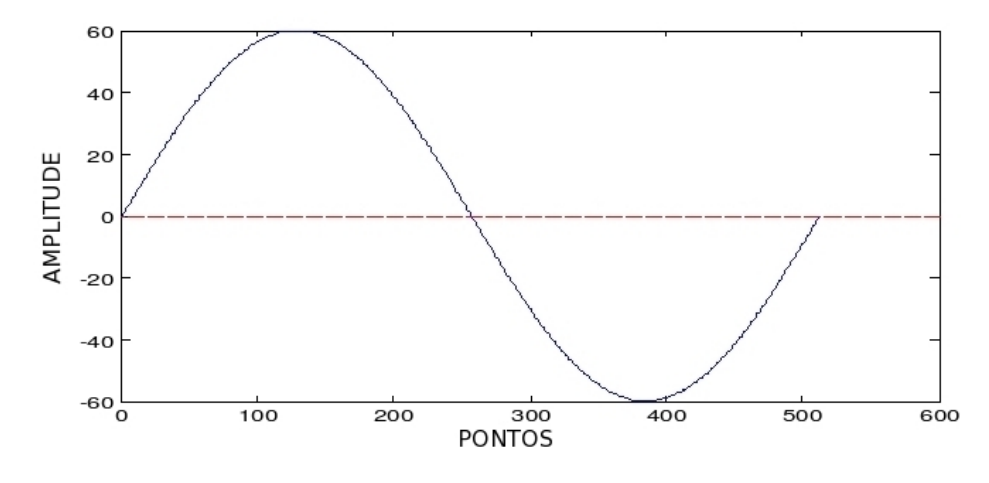

FIGURA 7.1: Harmônico com A=60 e F=1

Criando-se as linhas de STS como descrito anteriormente, dividiu-se os dados simulados em dois grupos, os quais foram denominados de GRUPO I e GRUPO II. Essas linhas de STS criadas através de simulação apresentam as seguintes características:

- *GRUPO I*: harmônico fundamental com amplitude igual a 50 e freqüências do harmônico fundamental (*f*) com amplitude igual a 50. *Offset* variando de 50 a 120, em intervalos de 10 em 10. O mesmo *offset* será usado tanto para o harmônico fundamental quanto para a freqüência *f* ;
- *GRUPO II*: harmônico fundamental com amplitude sempre igual a 50 e freqüências *f* com amplitudes variando de 50 a 110, em intervalos de 5 em 5. O *offset* sempre será igual à amplitude da freqüência *f* , a fim de evitarse valores negativos. O mesmo *offset* será usado tanto para o harmônico fundamental quanto para a freqüência *f* .

O valor da amplitude mínima de 50 foi obtido experimentando-se vários níveis de amplitude e optou-se por este valor, pois foi o que mostrou melhor possibilidade de variar as linhas de STS geradas nos grupos I e II.

A seguir serão fornecidos exemplos de linhas de STS do GRUPO I e GRUPO II para maior esclarecimento.

# 7.3.1 Linhas de STS - GRUPO I

A título de ilustração, será fornecida a forma da linha de STS gerada a partir da soma do harmônico fundamental e da freqüência equivalente a duas vezes a fundamental. Outros exemplos podem ser vistos no Anexo B.

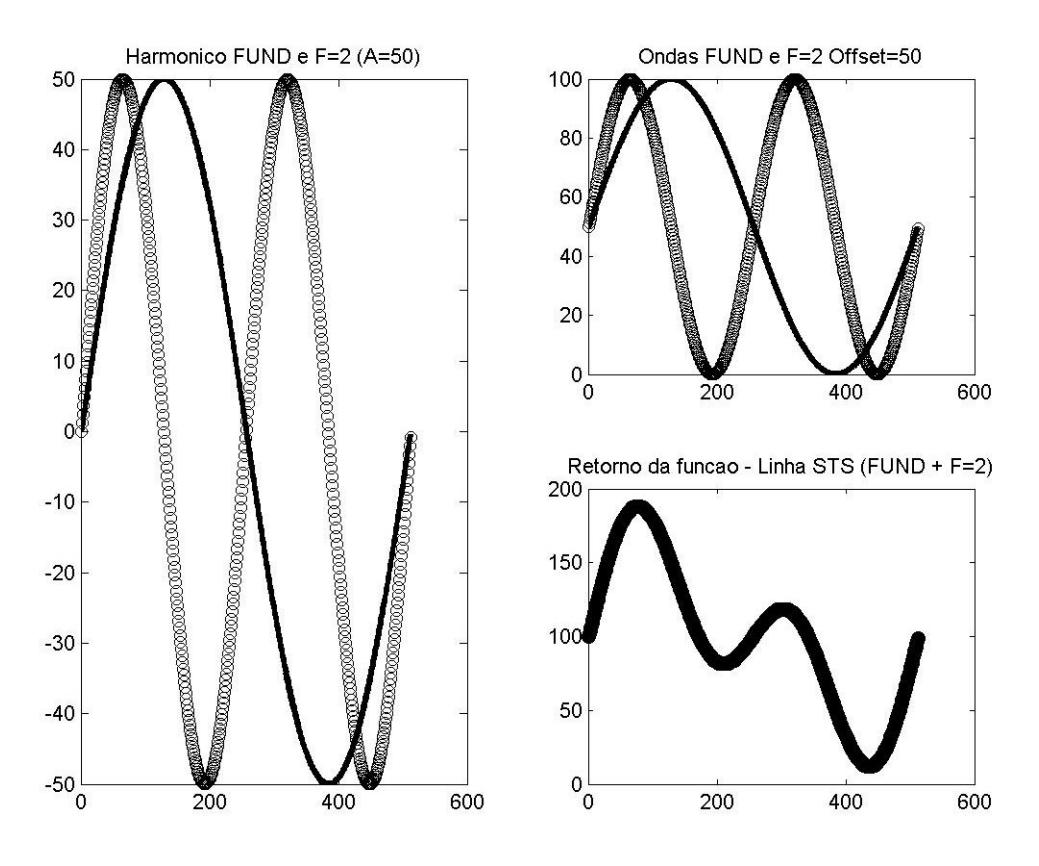

FIGURA 7.2: Soma do Harmônico Fundamental e F=2 (*Offset* = 50)

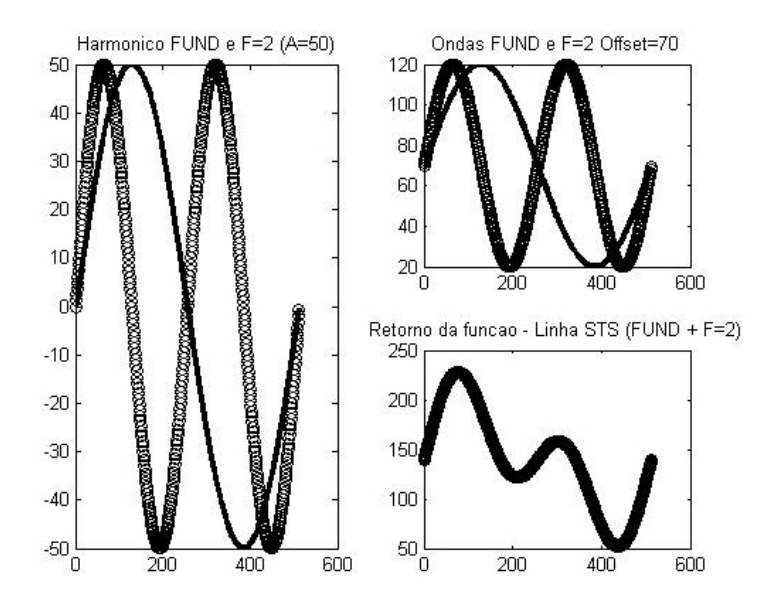

FIGURA 7.3: Soma do Harmônico Fundamental e F=2 (*Offset* = 70)

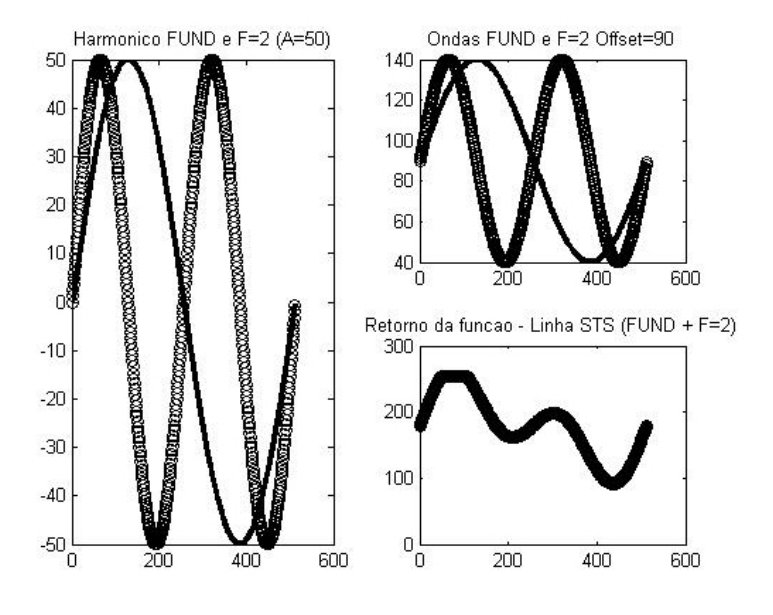

FIGURA 7.4: Soma do Harmônico Fundamental e F=2 (*Offset* = 90)

Percebeu-se através das Figuras 7.2, 7.3 e 7.4, que se começa a perder informação a partir do *offset* 90. Na verdade, em média, esta perda de informação pode ser observada a partir do *offset* 80 (veja Anexo B).

# 7.3.2 Linhas de STS - GRUPO II

A título de ilustração, também será exibida a forma da linha de STS gerada a partir da soma do harmônico fundamental e da freqüência equivalente a duas vezes a fundamental para o GRUPO II. Outras combinações de amplitude para esta linha podem ser vistas no ANEXO C.

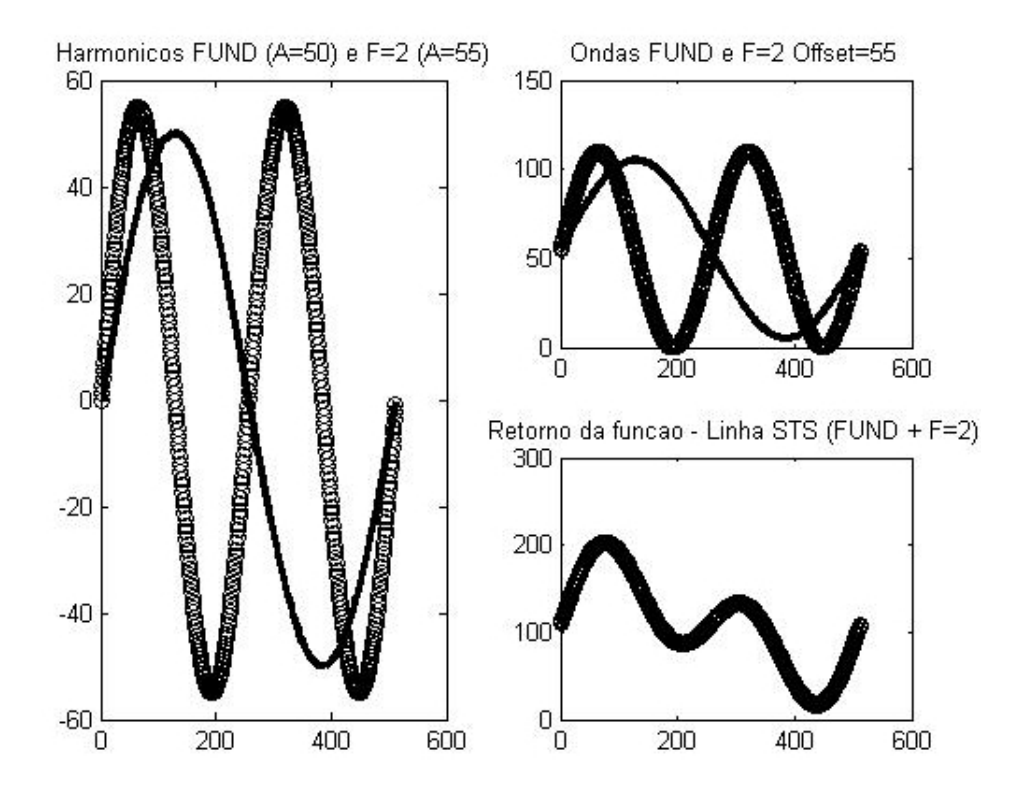

FIGURA 7.5: Soma do Harmônico Fundamental e F=2 (*A* = 55)

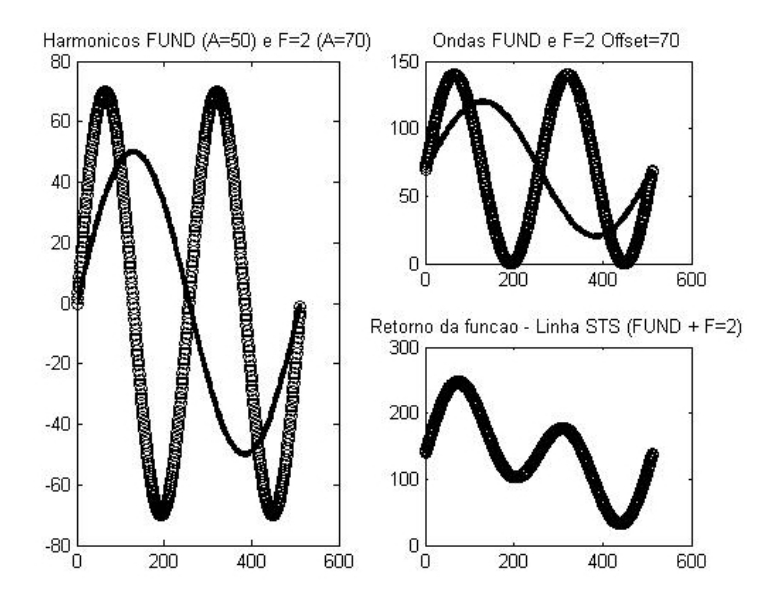

FIGURA 7.6: Soma do Harmônico Fundamental e F=2 (*A* = 70)

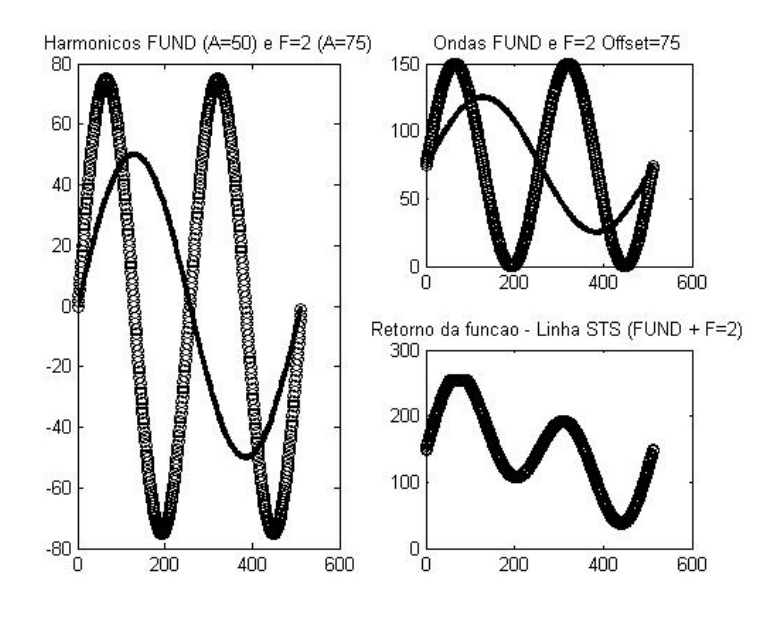

FIGURA 7.7: Soma do Harmônico Fundamental e F=2 (*A* = 75)

Percebeu-se através das Figuras 7.5, 7.6 e 7.7, que se começa a perder informação a partir da amplitude 75. Em média, esta perda de informação pode ser observada a partir da amplitude 70 (veja Anexo C).

# 7.3.3 Método para análise de *Cross-Spectrum* nos dados simulados

A análise de *Cross-Spectrum* é realizada sobre duas séries temporais, neste caso, sobre duas linhas de STS. Foram realizadas várias combinações entre as linhas de STS analisadas. Para o GRUPO I (freqüências variando o *offset*), realizouse a análise de coerência entre as freqüências distantes de:

- 1 unidade: freqüências 2 e 3, 3 e 4, 4 e 5, ..., 192 e 193;
- 50 unidades: freqüências 2 e 52, 3 e 53, ..., 143 e 193;
- 80 unidades: freqüências 2 e 82, 3 e 83, ..., 113 e 193;
- freqüências 2 a 94 com a freqüência 193: procurando obter a comparação das freqüências mais baixas com a máxima freqüência utilizada no trabalho;
- freqüências 95 a 192 com a freqüência 2: procurando obter a comparação das freqüências mais altas com a menor freqüência utilizada no trabalho;
- freqüências em análise ponta a ponta: frequências 2 e 193, 3 e 192, 4 e 191, ..., 97 e 97.

Os *offsets* estudados no GRUPO I foram 50, 80 e 110.

Para o GRUPO II (freqüências variando a amplitude), para cada freqüência em estudo, as amplitudes variam de 50 a 110, com distância de 5, isto é, os valores de amplitude são: 50, 55, 60, 65, 70, 75, ..., 110. Isso totaliza 13 valores e foi realizada a combinação das amplitudes, sem repetição. Por exemplo: amplitude 50 com 55, 50 com 60, ..., 55 com 60, 55 com 65, ..., 105 com 110. Têm-se então 78 combinações de amplitude para cada freqüência.

# 7.4 Base de dados reais

Como forma de validar as conclusões obtidas com os sinais gerados através de simulação computacional, os métodos MI, Entropia baseada em *Wavelets* e *Cross-Spectrum* foram aplicados em bases de dados reais de *biospeckle laser*. Os STSs trabalhados nas amostras da base de dados reais são todos constituídos de 512 x 512 *pixels*.

# 7.4.1 *Setup*

A Figura 7.8 exibe o *setup* ou configuração que é utilizada para trabalhar com os dados de *biospeckle*.

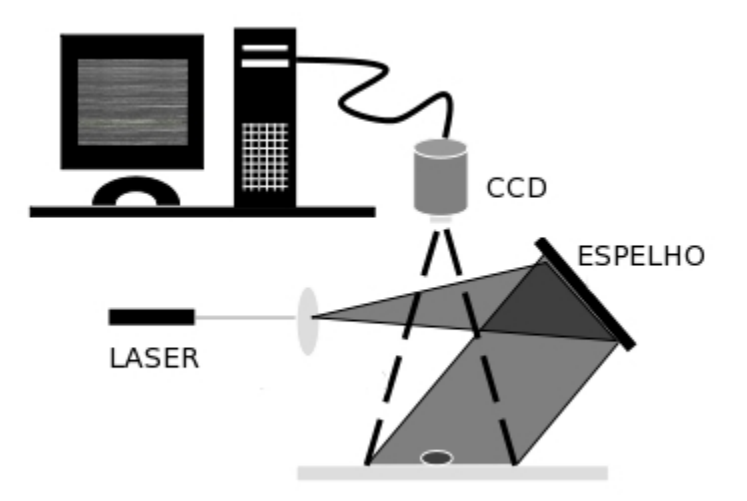

FIGURA 7.8: *Setup* dos experimentos de *biospeckle*
Os STSs das amostras de dados reais de *biospeckle* são obtidos através de iluminação com *laser*. Imagens do material sendo analisado são capturadas pela câmera digital e enviadas para a estação de trabalho (computador), para que possam ser processadas pelos diversos métodos em estudo.

## 7.4.2 Dados reais para *Cross-Spectrum*

A técnica de *Cross-Spectrum* foi avaliada em amostras de controle de fungos (testemunhas). Os programas desenvolvidos para trabalhar esses dados foram implementados no *software* estatístico *R* e executados em computadores do DEG.

As testemunhas são amostras sem fungos que também são conhecidas como controle. Elas possuem apenas o meio de cultura, especificamente neste caso utilizou-se o AGAR. Foram analisados os STSs das testemunhas obtidos em dois dias distintos (dia 27 e 28/05/2007). O preparo das testemunhas foi feito seguindo um mesmo padrão de procedimento, a saber: armazenamento em placa com tampa fechada e com a mesma concentração de AGAR. Foram realizadas as seguintes análises de coerência para as testemunhas (as linhas referem-se aos STSs):

- linha 255 (testemunha do dia 27) com a linha 255 (testemunha do dia 28);
- linha 256 (testemunha do dia 27) com a linha 256 (testemunha do dia 28);
- linha 257 (testemunha do dia 27) com a linha 257 (testemunha do dia 28).

#### 7.4.3 Dados reais para MI e Entropia baseada em *Wavelets*

As técnicas de MI e Entropia baseada em *Wavelets* foram aplicadas em dados de sêmen eqüino e bovino, parasitos e biscoito de polvilho azedo. Os programas usados na avaliação das amostras foram desenvolvidos utilizando o *software*

*Octave* e executados no LCC da UFLA. O LCC é um ambiente que fornece suporte para lidar com grande exigência computacional, sendo esse o caso das análises realizadas neste trabalho.

A abordagem de análise para MI e Entropia baseou-se em uma técnica de filtragem de freqüências utilizando a fórmula de reconstrução de *Wavelets*. Os diversos padrões de STS foram dispostos lado a lado, formando pseudos séries temporais. A Figura 7.9 mostra um exemplo de uma pseudo série temporal resultante do agrupamento de 3 STSs, possuindo altura de 512 *pixels* e largura de 1536 *pixels* (3 x 512).

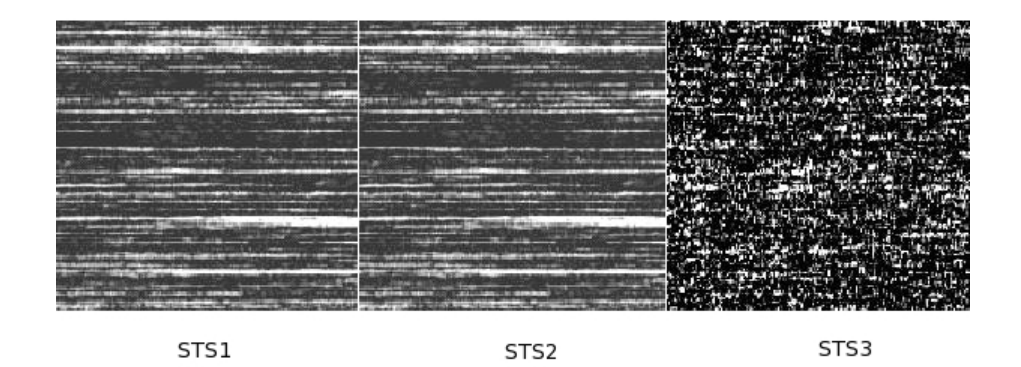

FIGURA 7.9: Pseudo série temporal formada a partir do agrupamento de 3 STSs

Então, a Transformada de *Wavelets* foi aplicada a estas pseudo séries temporais, filtrando coeficientes (escalas) no momento da reconstrução. Depois dessa filtragem, os dados foram analisados com a técnica de MI ou Entropia e comparados com os dados originais sem filtragem. Foram realizadas diversas filtragens testes como, por exemplo: filtrar de 5 em 5 escalas, filtrar de 10 em 10 escalas, etc... Mas, a filtragem que forneceu melhor forma de análise foi rejeitar (ou filtrar) de 1 em 1 escala e depois comparar os resultados ao sinal reconstruído total (não

rejeitando nenhuma escala). Essa técnica foi aplicada em todos os conjuntos de dados reais de *biospeckle*.

A seguir, serão apresentados com mais detalhes os experimentos para cada grupo de amostras.

## Sêmen eqüino

Os dados provenientes da iluminação do sêmen eqüino constituíam-se de 5 STSs, em diferentes concentrações de espermatozóides em um diluidor. Os STSs, em ordem decrescente de concentração, foram os seguintes: Concentração1, Concentração2, Concentração3, Concentração4 e Diluidor.

## Sêmen bovino

O sêmen bovino foi avaliado através de 6 STSs da raça batoque e 7 STSs da raça fagu. Cada STS representa a atividade biológica dos espermatozóides ao longo do tempo no sêmen dos bovinos. Os STSs foram concatenados, isto é, agrupados, do tempo inicial até o tempo final de análise.

# Parasitos

Utilizou-se 6 STSs, correspondendo a 6 diferentes concentrações de parasitos em água, sendo elas: água (diluidor), 9 parasitos em água, 10 parasitos em água, 40 parasitos em água, 60 parasitos em água e alta concentração (mais de 100 parasitos em água). Os STSs de parasitos foram concatenados da menor concentração (diluidor) para a maior concentração.

# Biscoito de polvilho azedo

No intuito de avaliar a mobilidade molecular de biscoitos de polvilho em quatro umidades diferentes chamadas de a1, b1, c1 e d1, correspondendo respectivamente a 61% , 69% , 80% e 95% de umidade relativa, foram analisados 52 STSs. Os biscoitos foram avaliados ao longo de 13 dias, e a cada dia foi tomado um STS.

# 8 RESULTADOS E DISCUSSÃO

# 8.1 Base de dados simulados

# 8.1.1 Análise espectral através do MI

## MI - GRUPO I

A seguir é mostrado o gráfico de MI para as freqüências variando o *offset*:

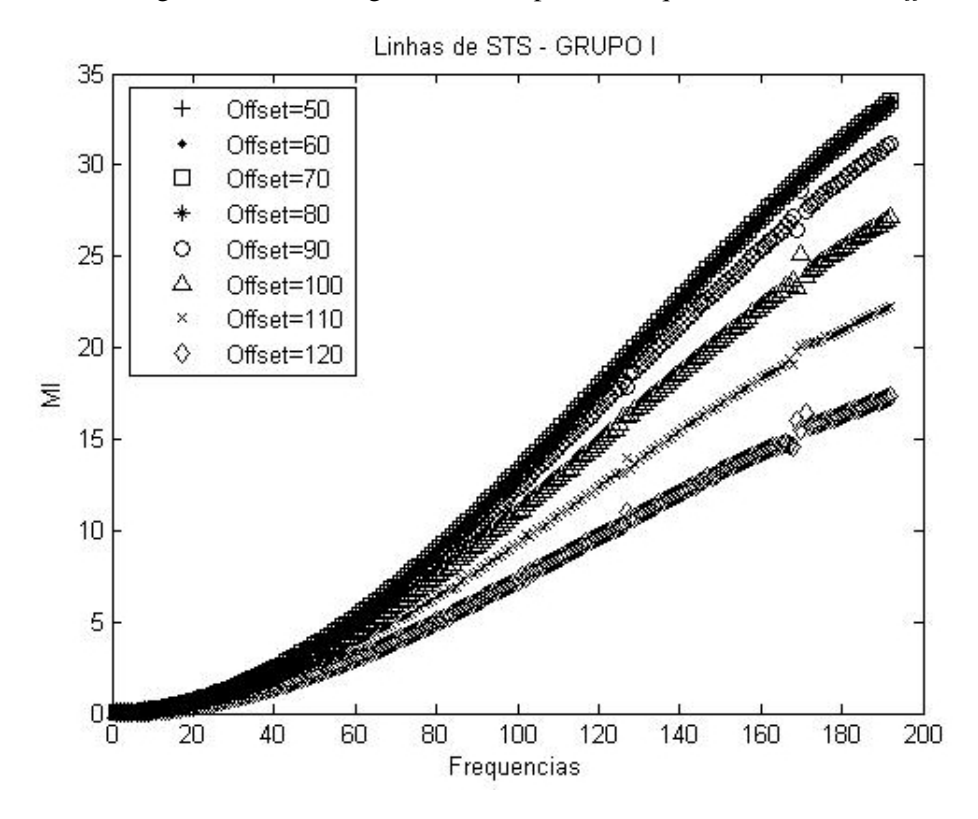

FIGURA 8.1: MI para freqüências variando o *offset*

• Pela análise do gráfico da Figura 8.1, observa-se que o MI é sensível à composição de freqüências, sendo que seu valor varia de forma crescente, da mais baixa para a mais alta freqüência.

• Além disso, percebe-se que o *offset* não varia o valor do MI, até que começa a haver saturação nas linhas por volta do *offset* 90. E quanto mais aumenta o *offset*, mais aumenta a saturação e mais as curvas começam a distanciar umas das outras.

## MI - GRUPO II

Na Figura 8.2 vê-se o cálculo do valor de MI para as freqüências padrão do GRUPO II, mas percebe-se que a escala fica prejudicada. Isso porque as freqüências menores possuem valores de MI menores.

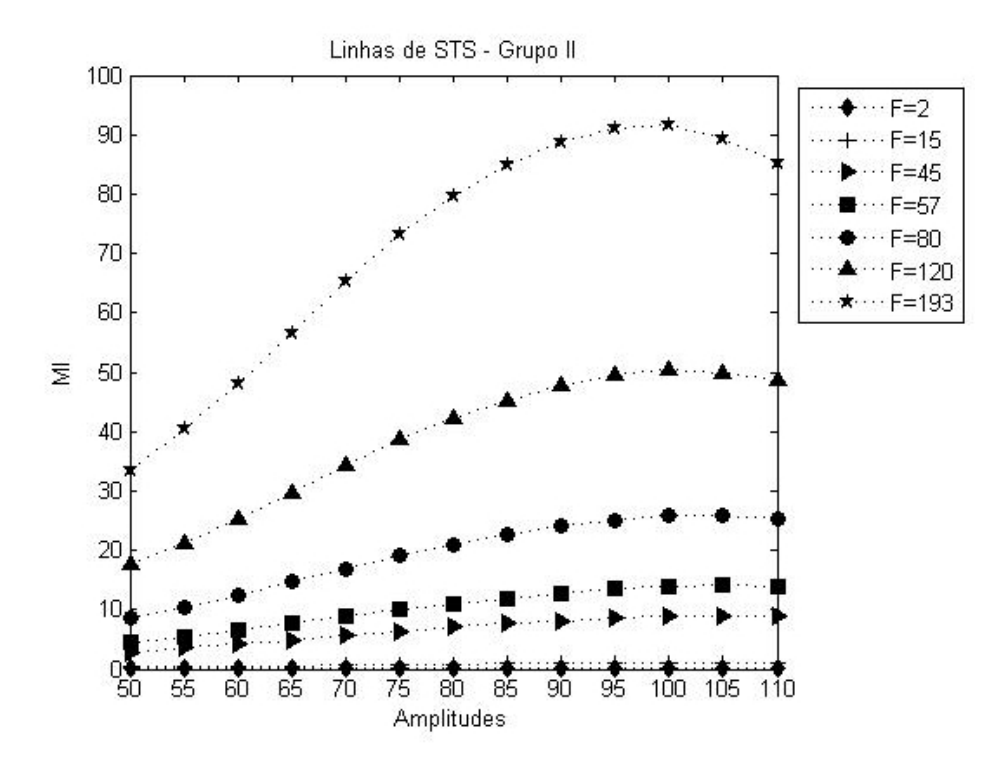

FIGURA 8.2: MI para freqüências padrão variando a amplitude

A análise então será feita a partir de grupos de freqüências mais próximas, através das Figuras 8.3, 8.4, 8.5 e 8.6.

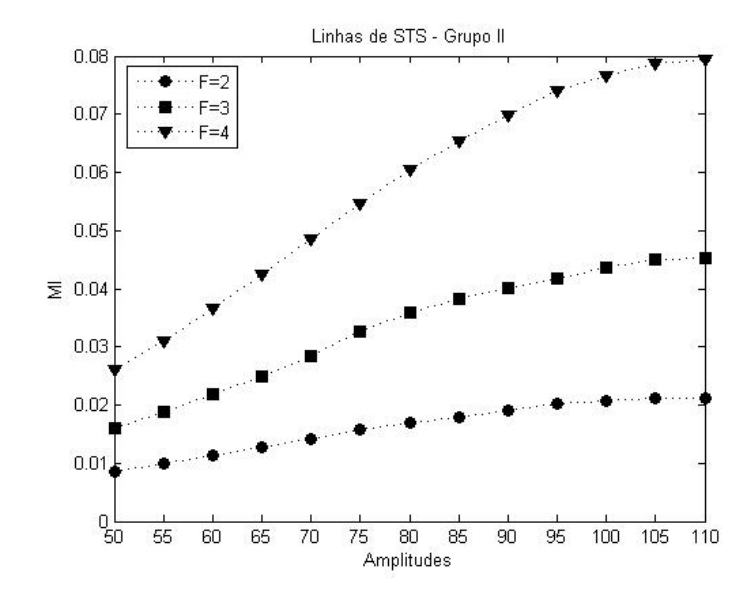

FIGURA 8.3: MI para as freqüências 2, 3 e 4 variando a amplitude

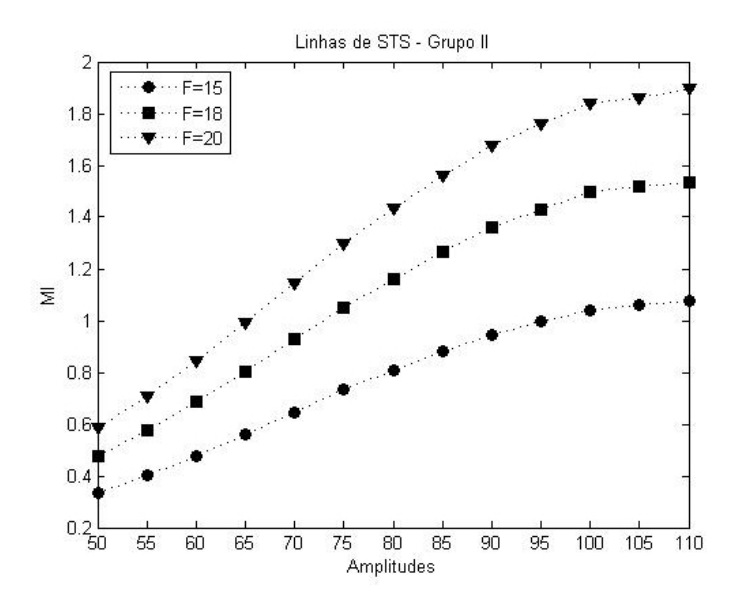

FIGURA 8.4: MI para as freqüências 15, 18 e 20 variando a amplitude

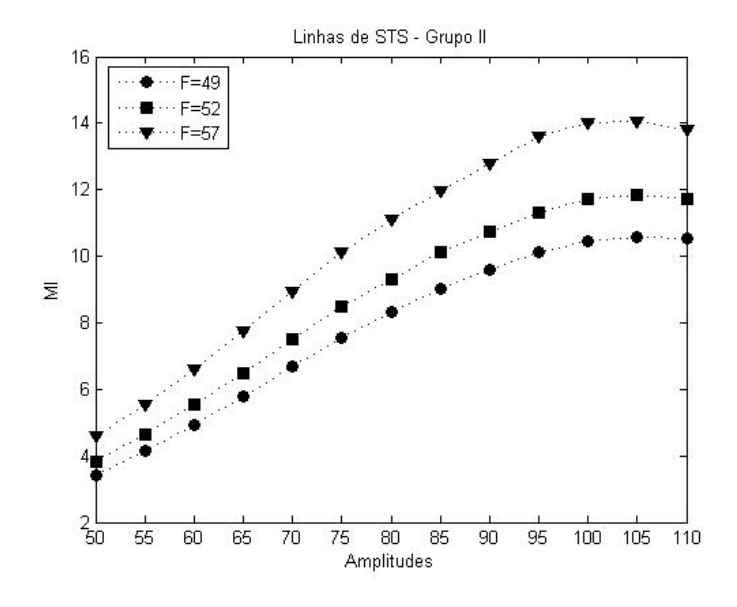

FIGURA 8.5: MI para as freqüências 49, 52 e 57 variando a amplitude

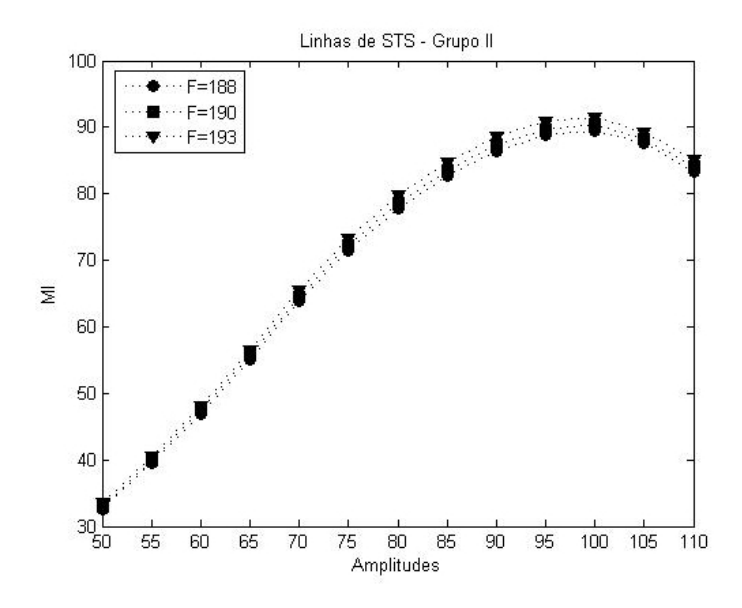

FIGURA 8.6: MI para as freqüências 188, 190 e 193 variando a amplitude

- Verifica-se que para todas as freqüências o MI foi sensível à variação da amplitude. Nota-se que em geral há uma queda no valor de MI e amplitude relacionados aos pontos de saturação do sinal. Pode-se considerar que a saturação ocorre a partir da amplitude 80.
- Nota-se também que o MI é mais sensível às altas freqüências, pois os valores retornados para as altas freqüências são bem maiores do que os resultados das baixas freqüências (veja os valores de MI das Figuras 8.3 a 8.6).

#### 8.1.2 Análise espectral através da média da Entropia

A seguir será feita uma análise dos dados de Entropia para os diversos harmônicos, utilizando a média dos valores retornados para a Entropia.

### Média da Entropia - GRUPO I

Ao imprimir-se a média de valores da Entropia para as freqüências variando o *offset* (Figura 8.7), percebe-se que as curvas se sobrepõem. Porém, a partir do *offset* 100 (Figura 8.8), no qual existe saturação, há variações nas formas das curvas e elas sofreram um deslocamento.

Analisando a Figura 8.7, antes da saturação, vê-se que a entropia não conseguiu diferenciar as linhas de STS para as freqüências (ou harmônicos) mais altos, pois os valores de Entropia são praticamente constantes. Mas, a Entropia mostrouse eficiente na diferenciação das baixas freqüências.

Analisando a Figura 8.8, também percebe-se que não é possível diferenciar as linhas de STS para os harmônicos mais altos, quando varia-se o *offset*. Alguns pontos encontram-se fora das curvas devido à saturação.

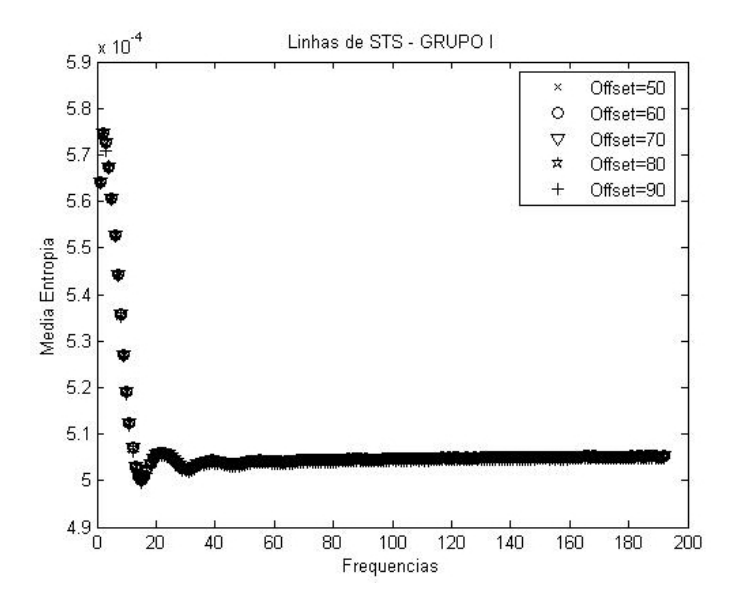

FIGURA 8.7: Média da Entropia para as freqüências variando o *offset*

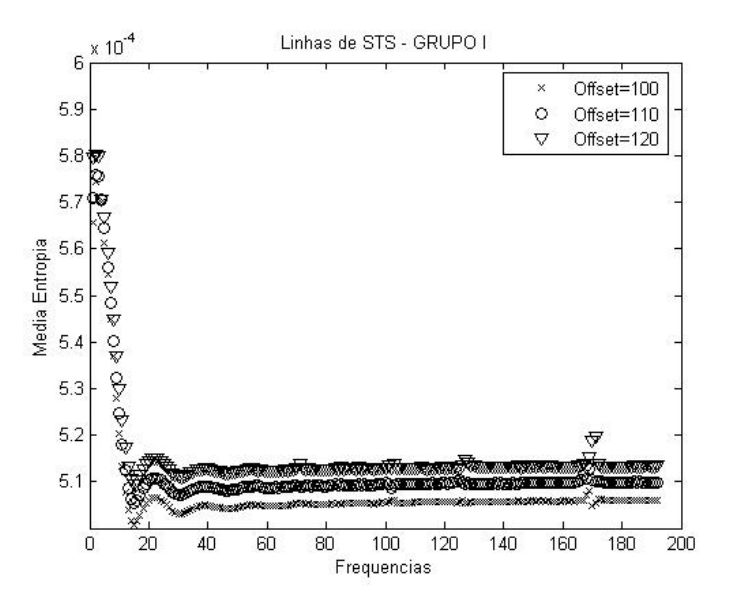

FIGURA 8.8: Média da Entropia para as freqüências variando o *offset*

# Média da Entropia - GRUPO II

- Ao imprimirmos a média da Entropia para as freqüências variando a amplitude (Figura 8.9), percebe-se que os valores são muito próximos. Para cada freqüência analisada, a média de Entropia praticamente não varia (eixo horizontal).
- Desta forma, percebe-se que a média da Entropia não foi capaz de diferenciar os harmônicos quando variou-se a amplitude.

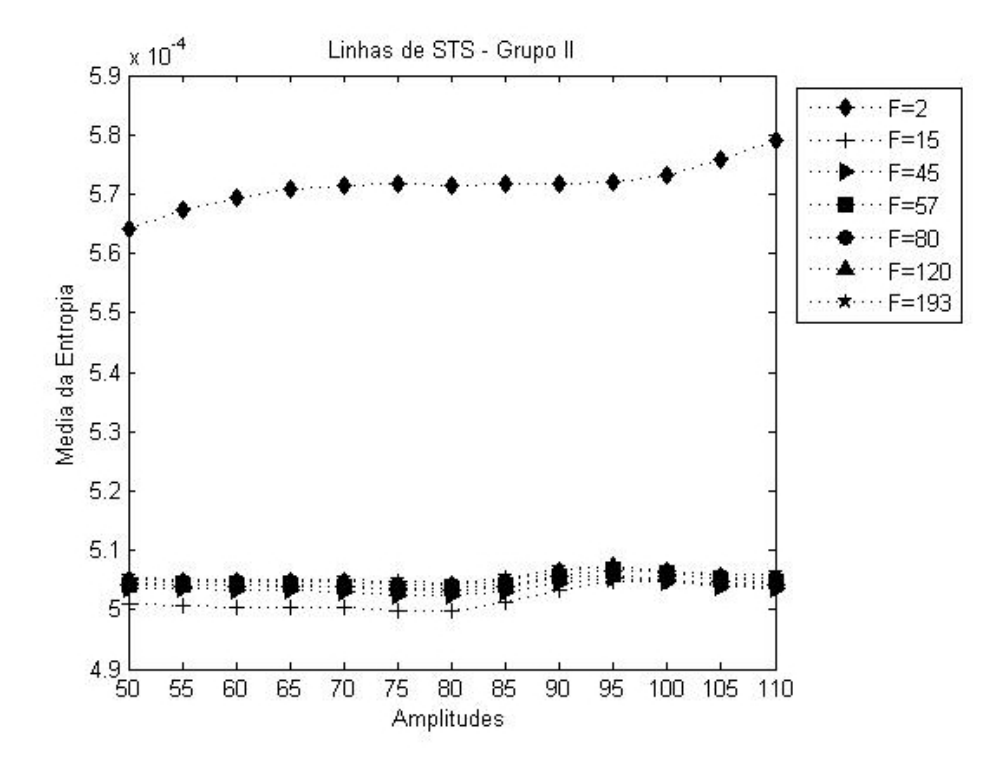

FIGURA 8.9: Média da Entropia para as freqüências variando a amplitude

#### 8.1.3 Análise espectral através do *Cross-Spectrum*

## *Cross-Spectrum* - GRUPO I

Considerações sobre os resultados que serão apresentados:

- foram analisadas as freqüências variando o *offset* de 50. Resultados semelhantes foram encontrados para as simulações com *offset* variando de 80 e 110 (veja Anexo D);
- pequenas diferenças ocorrem somente devido à presença de saturação no sinal, à medida que aumenta-se o *offset*;
- dentro do *offset* de 50, estudar-se-á o grupo de distâncias com 1 elemento. Os resultados para os grupos de distâncias com 50 e 80 elementos são similares ao de 1 elemento e podem ser vistos no Anexo D;
- logo a seguir, serão apresentados os resultados para a comparação com a freqüência 193, comparação com a freqüência 2 e comparação com as distâncias ponta a ponta. Desta forma, tem-se uma visão geral do processo;
- cada gráfico apresenta duas análises de coerência com mesma distância entre elementos, a fim de tornar mais fácil a comparação da evolução dos resultados.

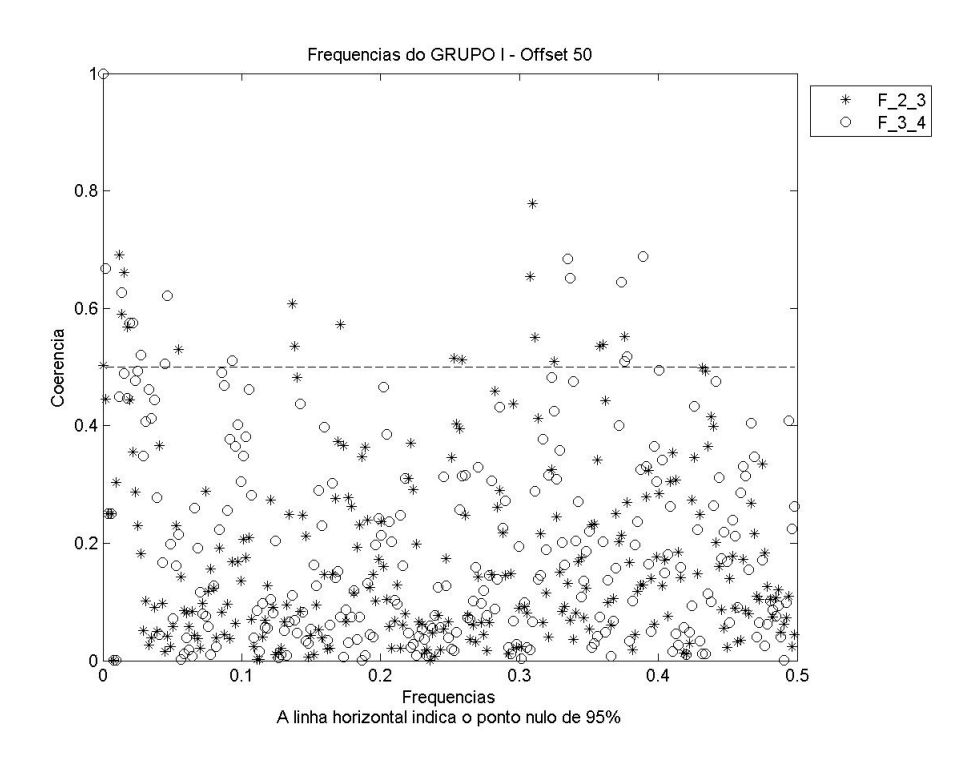

FIGURA 8.10: Coerência das freqüências 2 e 3 e também das freqüências 3 e 4

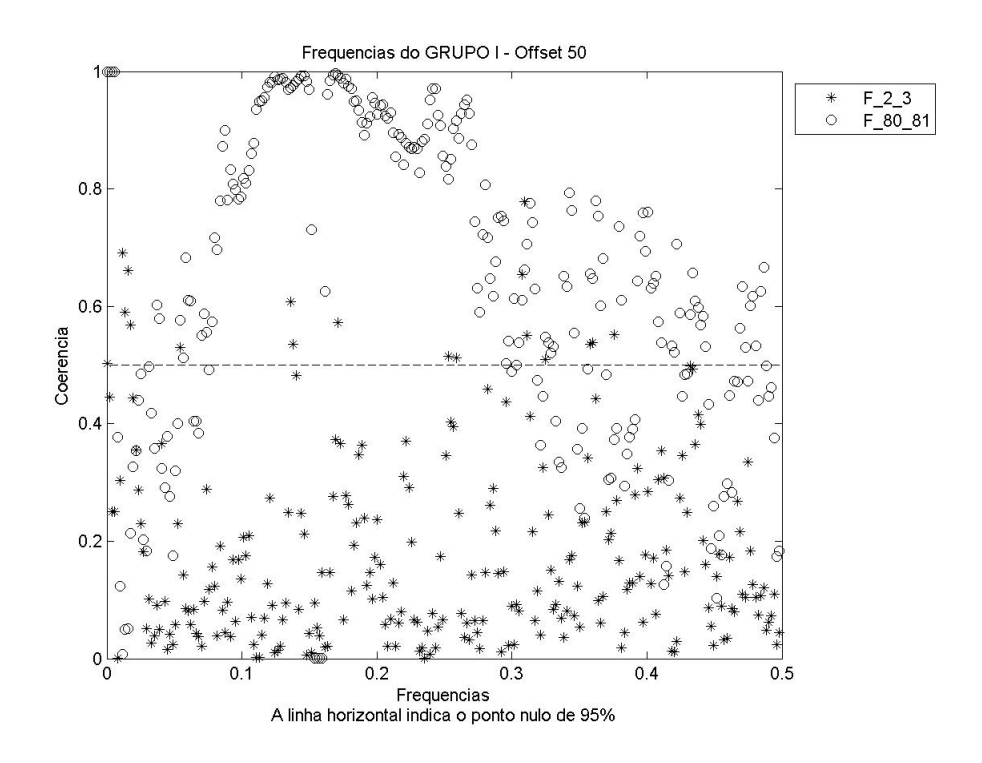

FIGURA 8.11: Coerência das freqüências 2 e 3 e também das freqüências 80 e 81

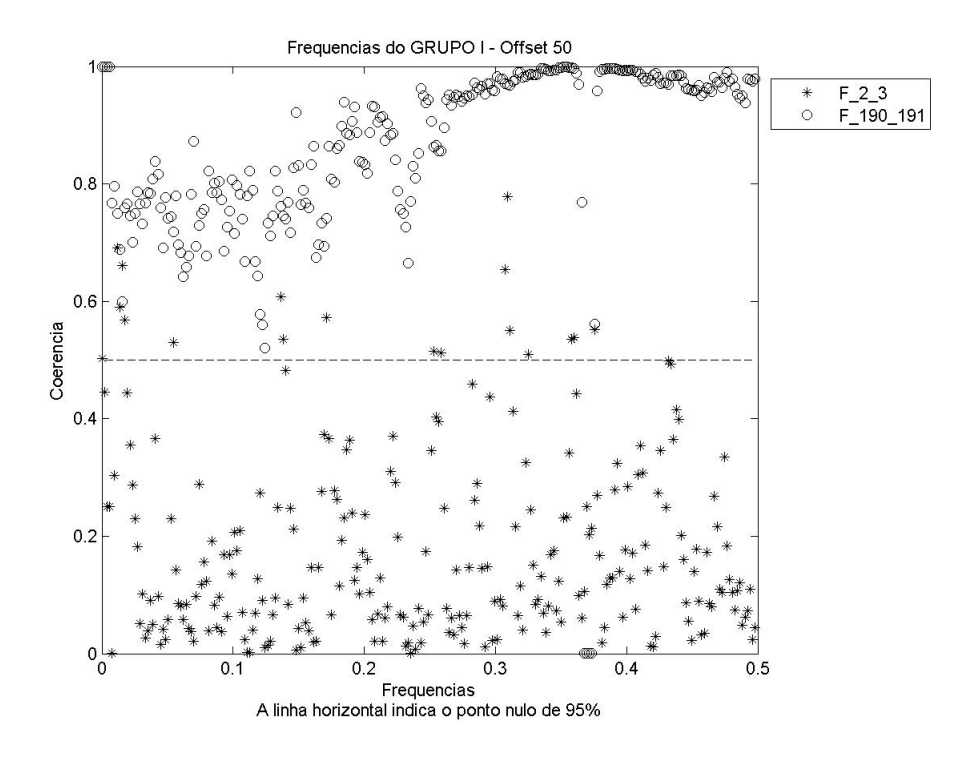

FIGURA 8.12: Coerência das freqüências 2 e 3 e também das freqüências 190 e 191

- Percebe-se que a coerência apresenta baixo valor quando compara as séries de baixas freqüências. Isso indica uma composição espectral distinta entre essas séries.
- Já para as análises entre séries com altas freqüências, a coerência apresenta alto valor, fornecendo informação de que as séries de altas freqüências possuem conteúdo espectral parecido. Em geral, a coerência está sendo capaz de diferenciar as baixas freqüências.

A seguir são exibidos os resultados para as coerências de algumas séries com a alta freqüência 193.

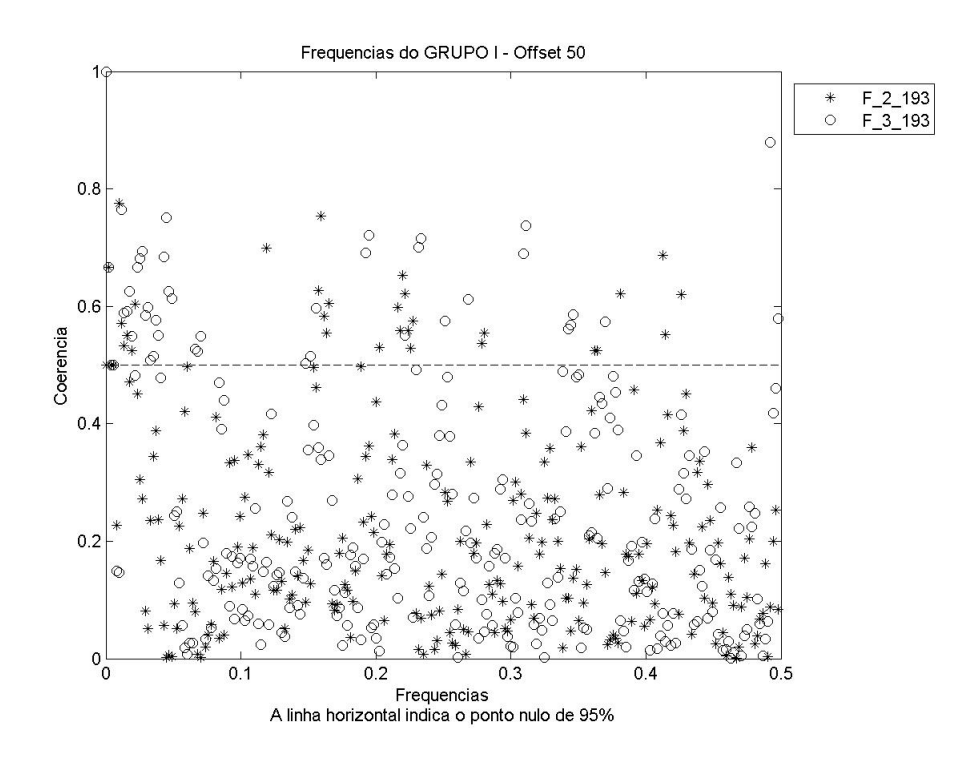

FIGURA 8.13: Coerência das freqüências 2 e 193 e também das freqüências 3 e 

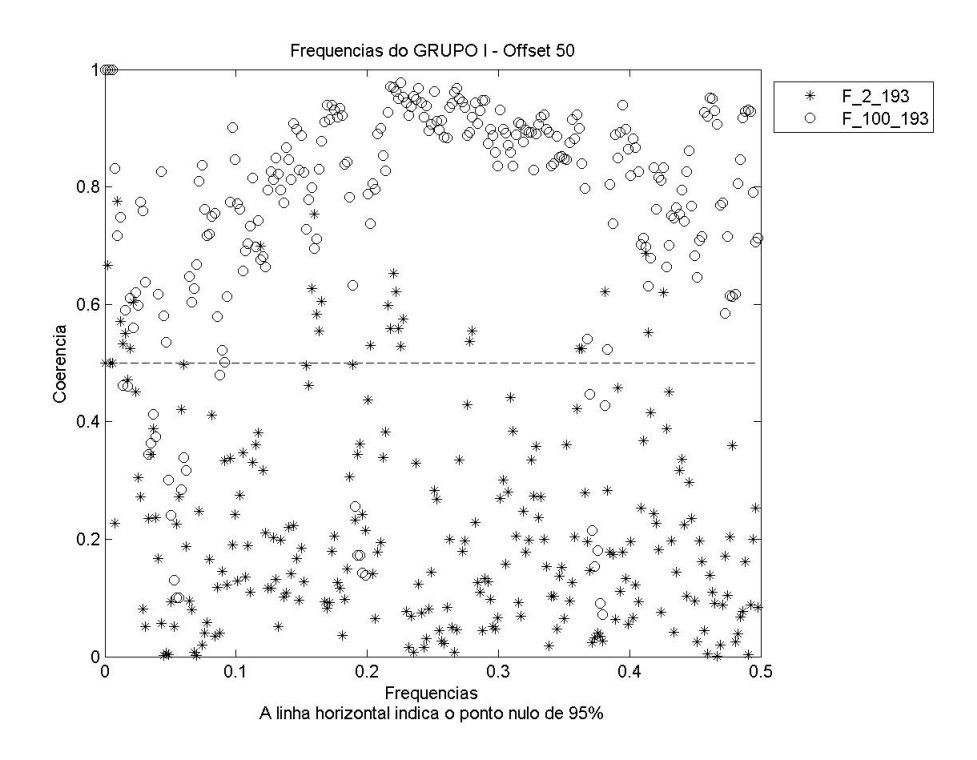

FIGURA 8.14: Coerência das freqüências 2 e 193 e também das freqüências 100 e 193

• Quando se compara uma série com a alta freqüência 193, percebe-se que a coerência tem menores valores para comparações com baixas freqüências e é maior para comparações com freqüências mais altas.

A seguir são exibidos os resultados para as coerências de algumas séries com a baixa freqüência 2.

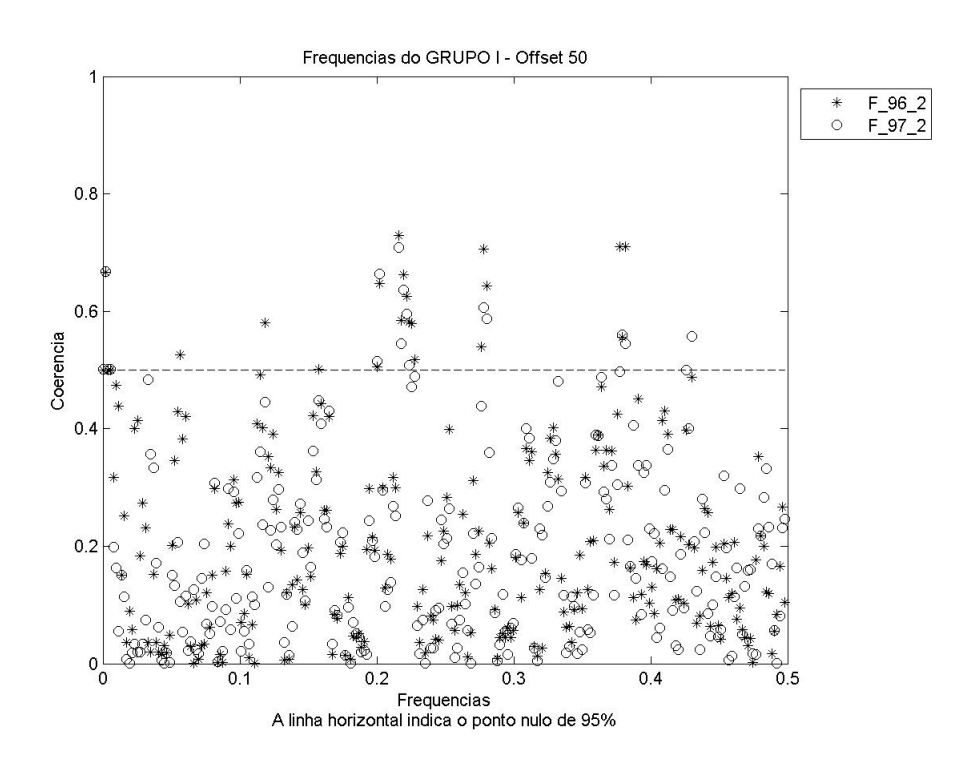

FIGURA 8.15: Coerência das freqüências 96 e 2 e também das freqüências 97 e 2

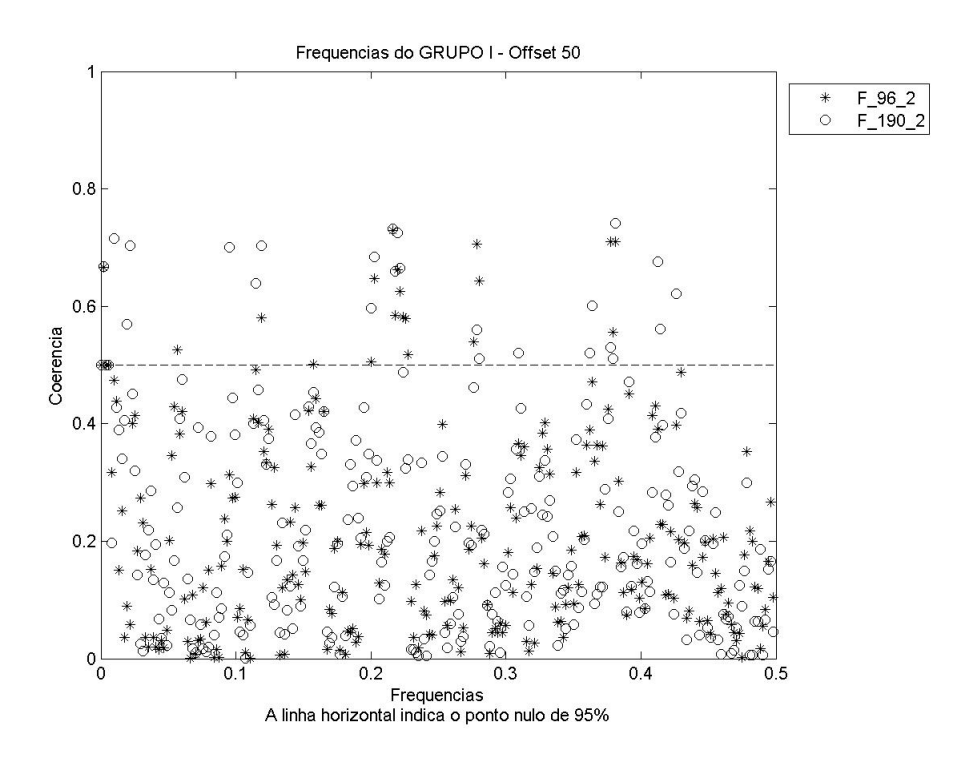

FIGURA 8.16: Coerência das freqüências 96 e 2 e também das freqüências 190 e 2

• Quando se compara uma série com a baixa freqüência 2, percebe-se que a coerência sempre é baixa, independentemente da série possuir baixa ou alta freqüência.

A seguir são exibidos os resultados para as coerências em análise ponta a ponta.

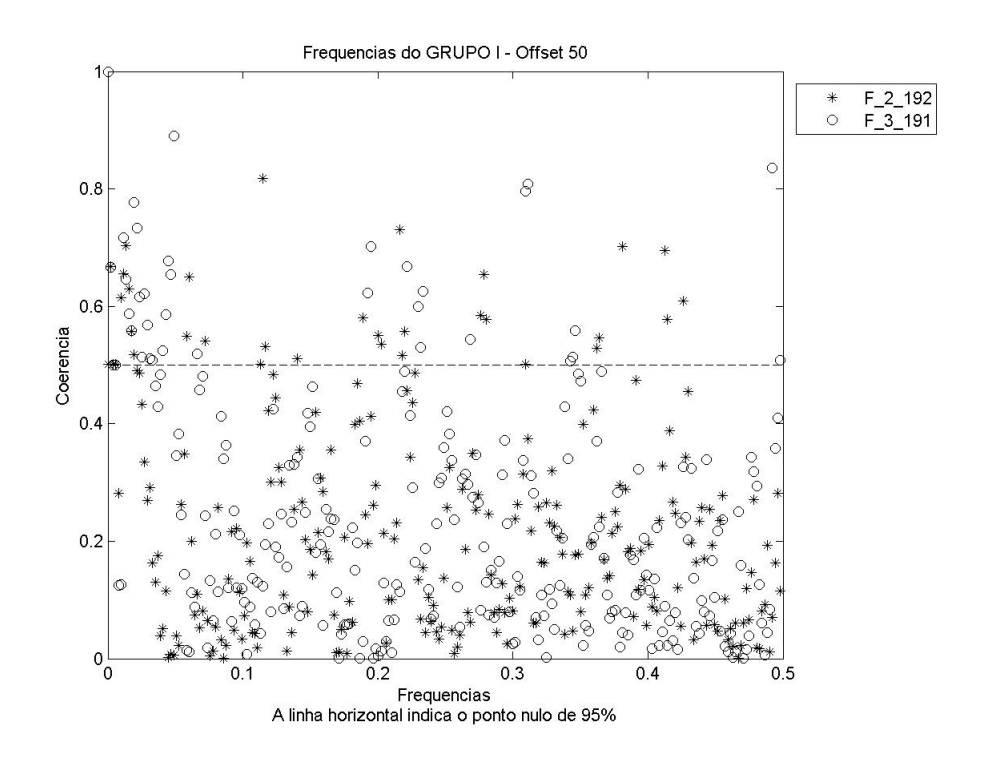

FIGURA 8.17: Coerência das freqüências 2 e 192 e também das freqüências 3 e 

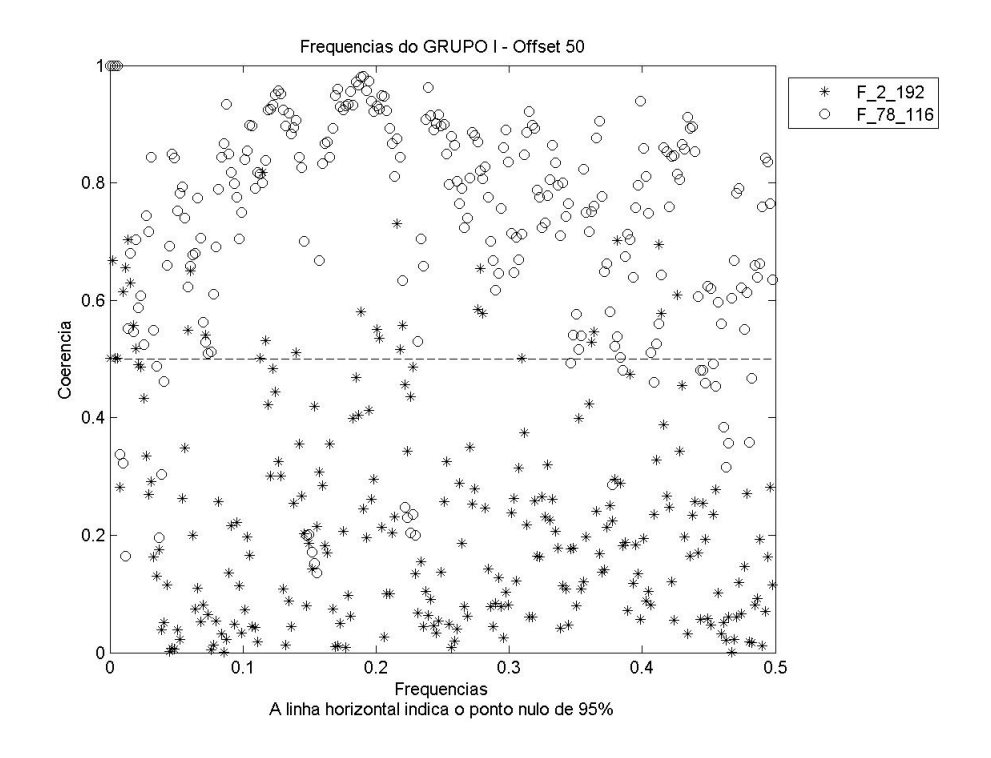

FIGURA 8.18: Coerência das freqüências 2 e 192 e também das freqüências 78 e 

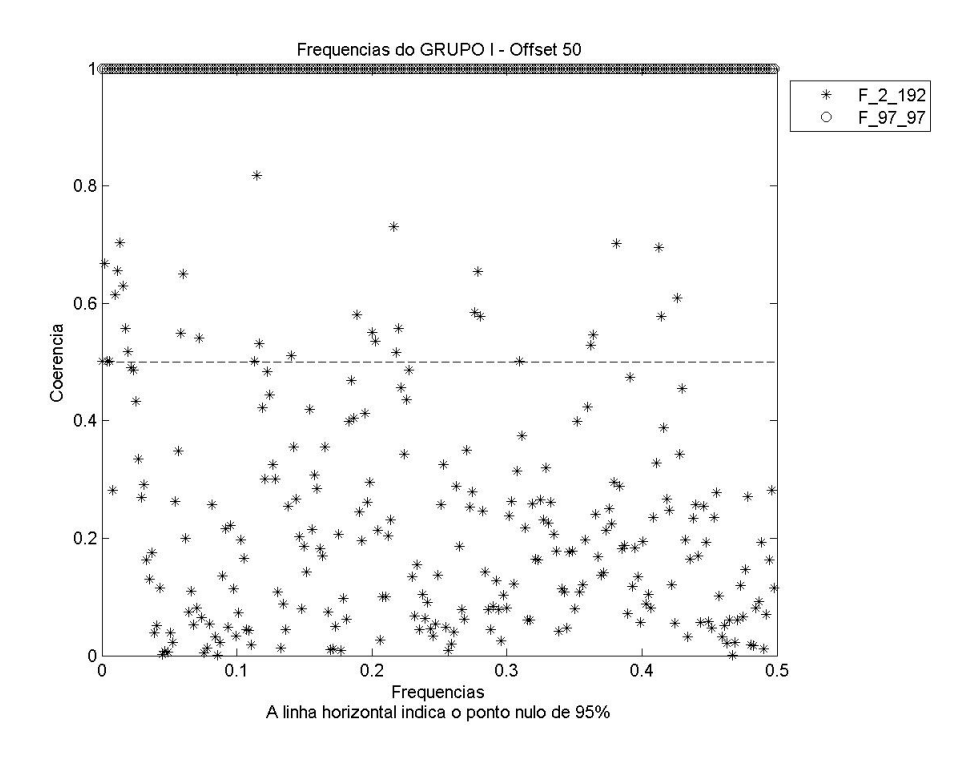

FIGURA 8.19: Coerência das freqüências 2 e 192 e também das freqüências 97 e 97

- depois de todas as análises vistas para os dados simulados do GRUPO I freqüências variando o *offset*, pode ser observado que, havendo pelo menos uma série de baixa freqüência a ser comparada pelo *Cross-Spectrum*, a coerência é capaz de distingüir a composição espectral das mesmas; e
- quanto mais as séries aproximam-se das altas freqüências, mais próxima de 1 é a coerência (alta coerência).

# *Cross-Spectrum* - GRUPO II

Considerações sobre os resultados que serão apresentados:

- será exibida a análise de coerência para as freqüências variando a amplitude. A coerência será avaliada nas freqüências 2, 50 e 190, pois elas permitem uma boa visão de todo o estudo;
- no Anexo E pode-se ver a análise de coerência para as freqüências do GRUPO II: 5, 20 e 100.

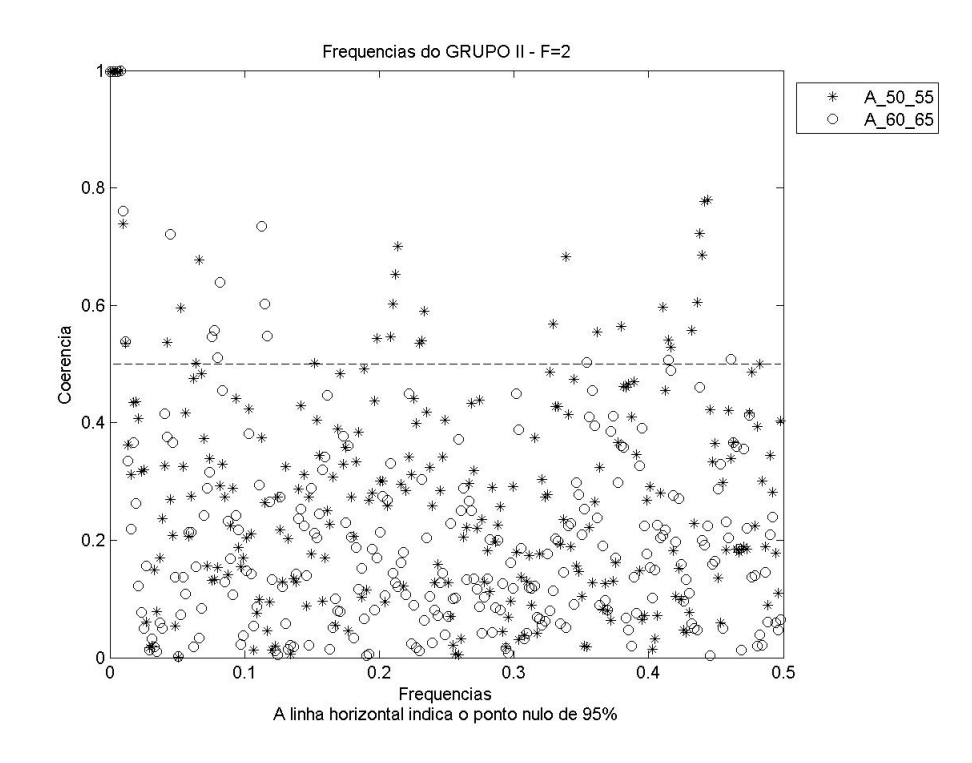

FIGURA 8.20: Coerência das amplitudes 50 e 55 e também das amplitudes 60 e 65, para a freqüência 2

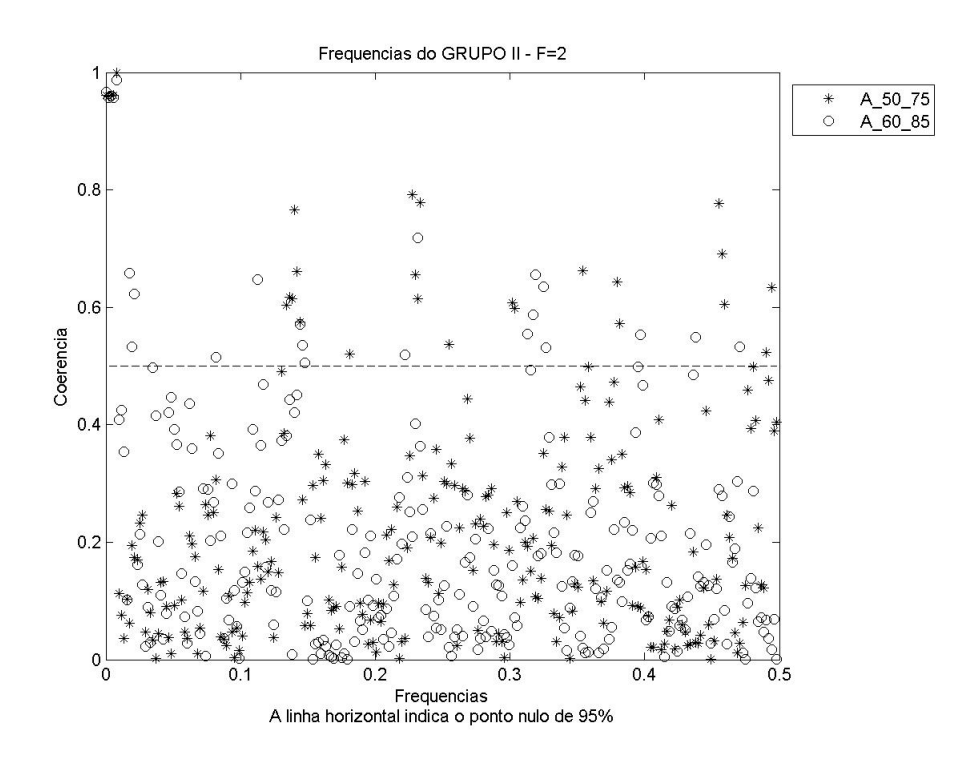

FIGURA 8.21: Coerência das amplitudes 50 e 75 e também das amplitudes 60 e 85, para a freqüência 2

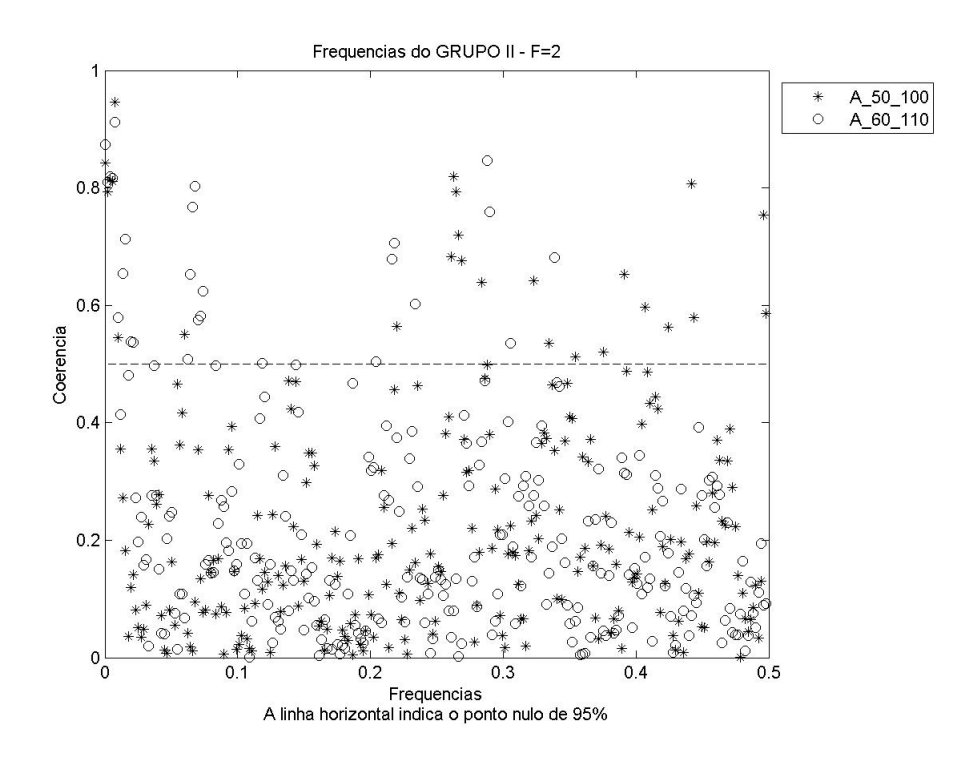

FIGURA 8.22: Coerência das amplitudes 50 e 100 e também das amplitudes 60 e 110, para a freqüência 2

• Vê-se que, para a freqüência 2, a variação de amplitude foi percebida através da análise de coerência. Isso porque os valores de coerência obtidos foram baixos.

A seguir será apresentada a coerência para a freqüência 50.

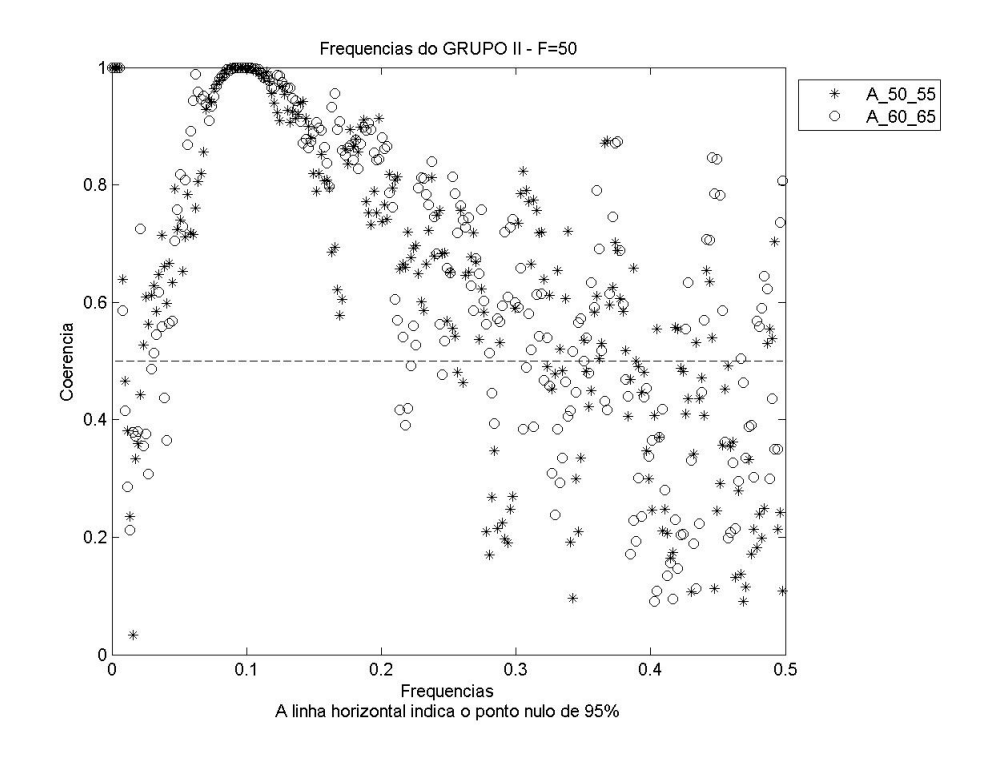

FIGURA 8.23: Coerência das amplitudes 50 e 55 e também das amplitudes 60 e 65, para a freqüência 50

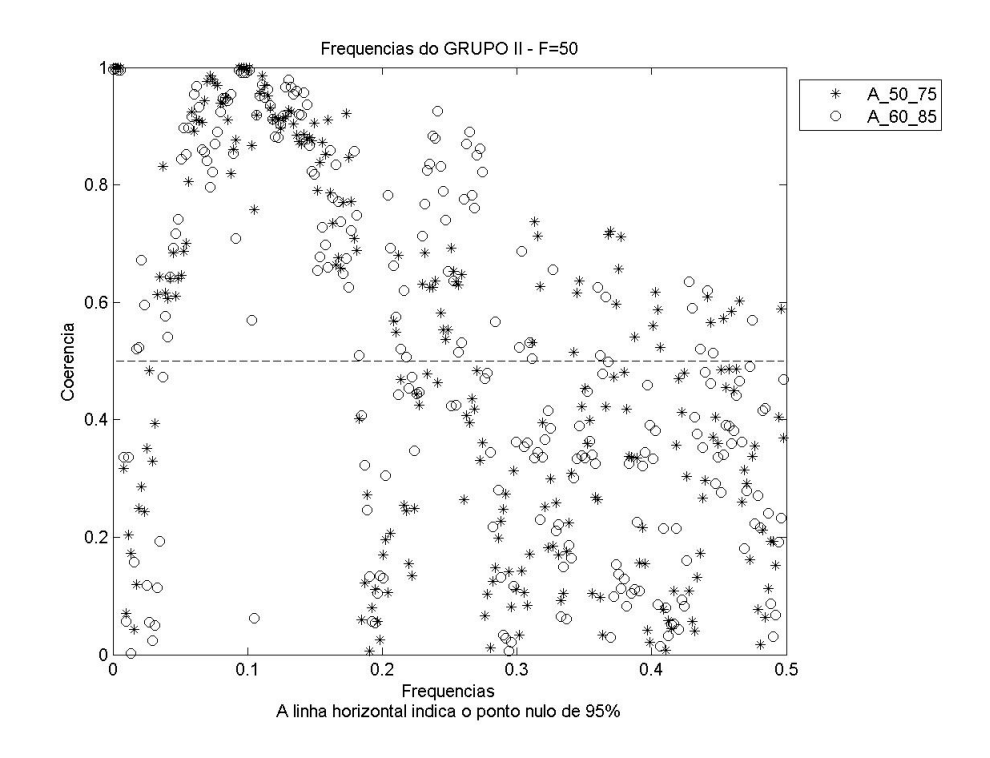

FIGURA 8.24: Coerência das amplitudes 50 e 75 e também das amplitudes 60 e 85, para a freqüência 50

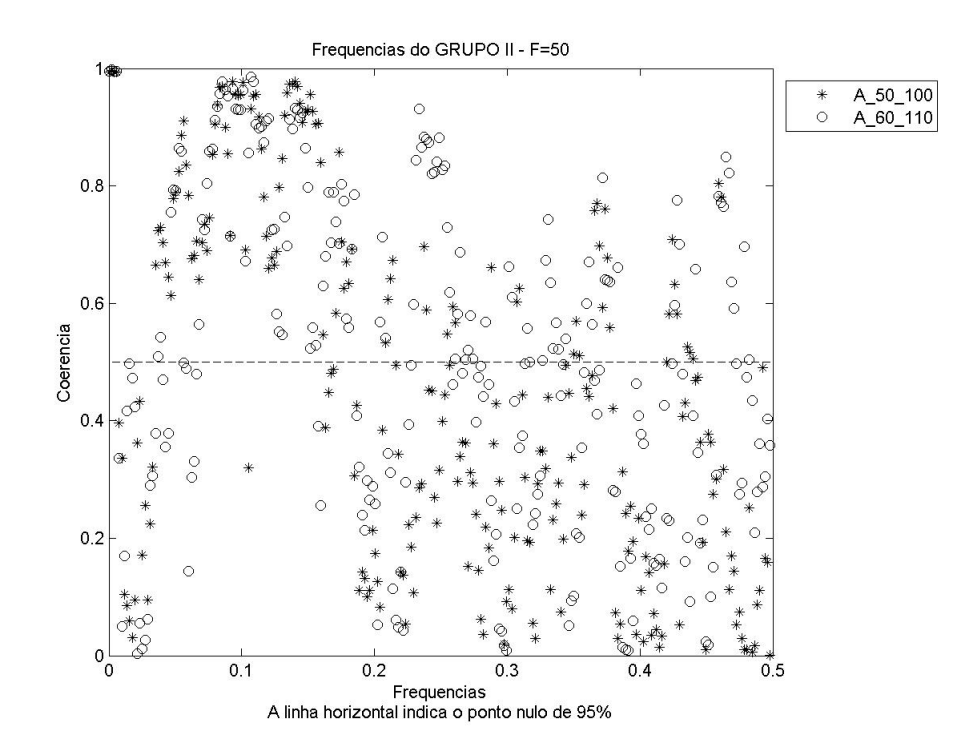

FIGURA 8.25: Coerência das amplitudes 50 e 100 e também das amplitudes 60 e 110, para a freqüência 50

• A coerência para a freqüência 50 foi maior que para a freqüência 2 em todos os gráficos de variação de amplitude.

A análise será finalizada, a seguir, com a coerência da alta freqüência 190 variando a amplitude.

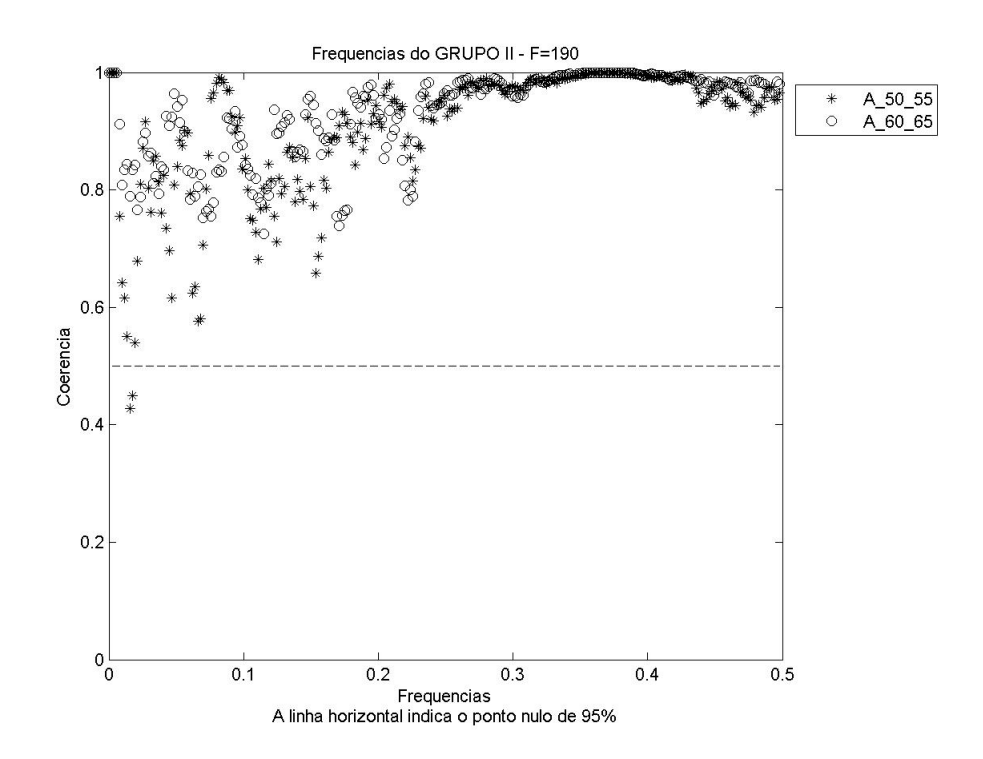

FIGURA 8.26: Coerência das amplitudes 50 e 55 e também das amplitudes 60 e 65, para a freqüência 190

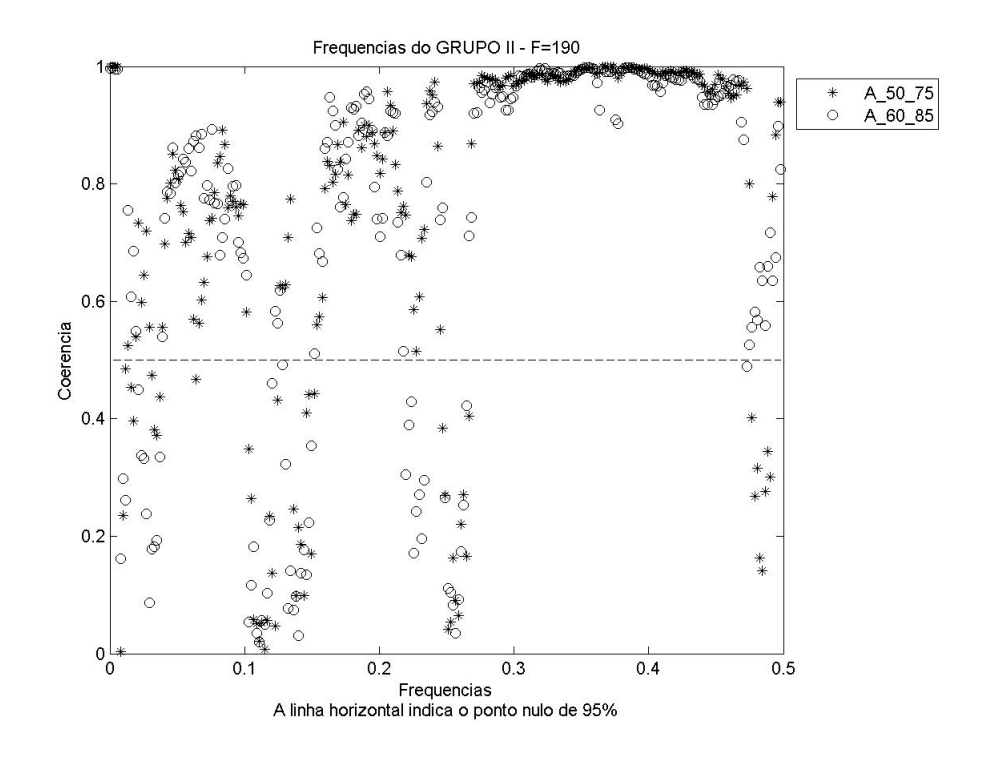

FIGURA 8.27: Coerência das amplitudes 50 e 75 e também das amplitudes 60 e 85, para a freqüência 190

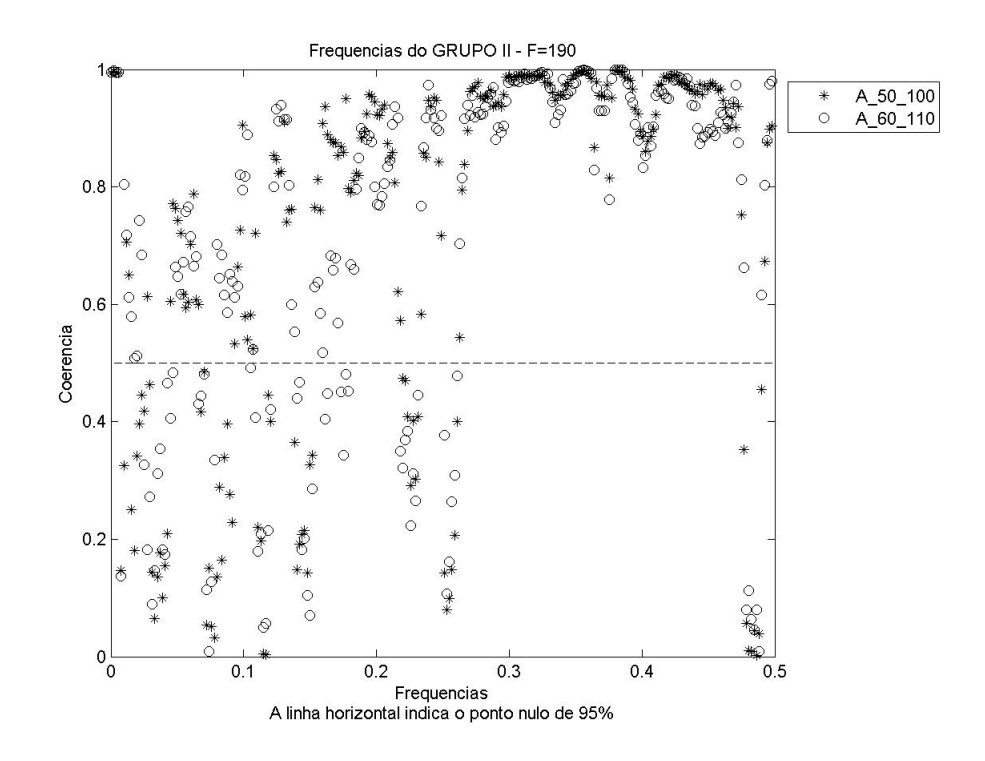

FIGURA 8.28: Coerência das amplitudes 50 e 100 e também das amplitudes 60 e 110, para a freqüência 190

- O que se percebe, depois da análise de *Cross-Spectrum* para várias freqüências, é que a coerência é baixa para freqüências baixas do GRUPO II, isto é, consegue-se perceber uma composição espectral distinta para as baixas freqüências.
- À medida que a freqüência analisada aumenta, cresce também o valor de coerência. Isto é, para as altas freqüências, variando a amplitude, a análise de *Cross-Spectrum* mostra que o conteúdo espectral das mesmas é parecido.

Em geral, pode-se, então, perceber que o *Cross-Spectrum* é eficiente para diferenciar baixas freqüências e mostra-se bem menos sensível às altas freqüências.

Em especial, no caso do *Cross-Spectrum*, notou-se uma dificuldade em fazer as análises de coerência, uma vez que para um determinado problema, muitas imagens de coerência são geradas. Uma sugestão de trabalho futuro é implementar um teste de estimativa de comparação de coerências. Uma análise que pode ser implementada é conhecida como "teste de diferenças de coerências", que foi proposto por Brillinger (Amjad et al., 1997) e parece uma boa solução para trabalhar com a enorme quantidade de dados retornados na análise de *Cross-Spectrum*.

#### 8.2 Base de dados reais

## 8.2.1 MI e filtragem através da técnica de *Wavelets*

Para os diversos experimentos realizados, verificou-se que o MI apresentou uma deficiência no estudo das baixas freqüências, mas mostrou-se uma boa ferramenta na análise das altas freqüências. A seguir são exibidos resultados que comprovam essas afirmações. Deve-se estar atento ao fato de que a escala é o inverso da freqüência.

## MI - baixas freqüências (altas escalas)

- As Figuras 8.29, 8.30, 8.31, 8.32 e 8.33 são exemplos do uso da técnica de MI com filtragem por *Wavelets* nas baixas freqüências (ou nas faixas de altas escalas).
- Pode-se observar que as curvas filtradas não se diferenciaram em relação à original, ficando sobrepostas. Isso indica que a filtragem de tais freqüências não pôde ser percebida pelo MI, comprovando que o MI não é eficaz para as baixas freqüências.
- Como foram realizadas muitas filtragens, mais resultados como este podem ser vistos no Anexo G.

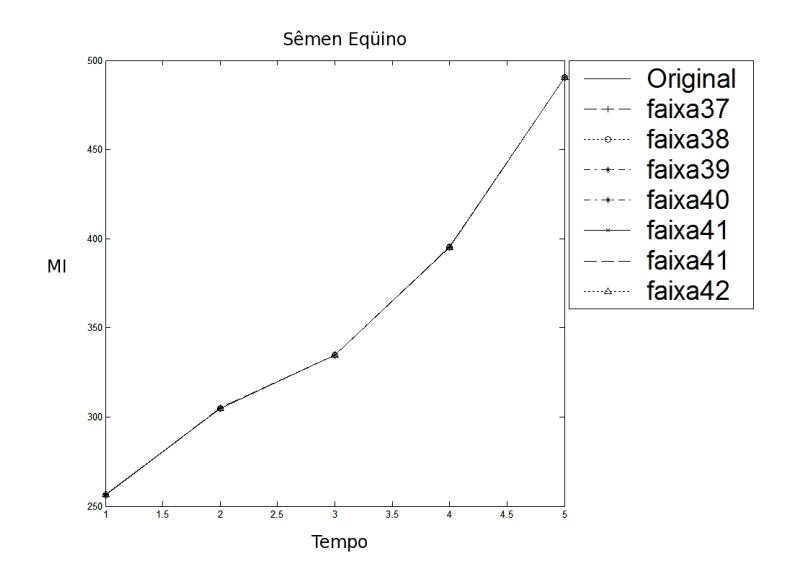

FIGURA 8.29: MI: sêmen eqüino original x curvas filtradas escalas 37 a 42

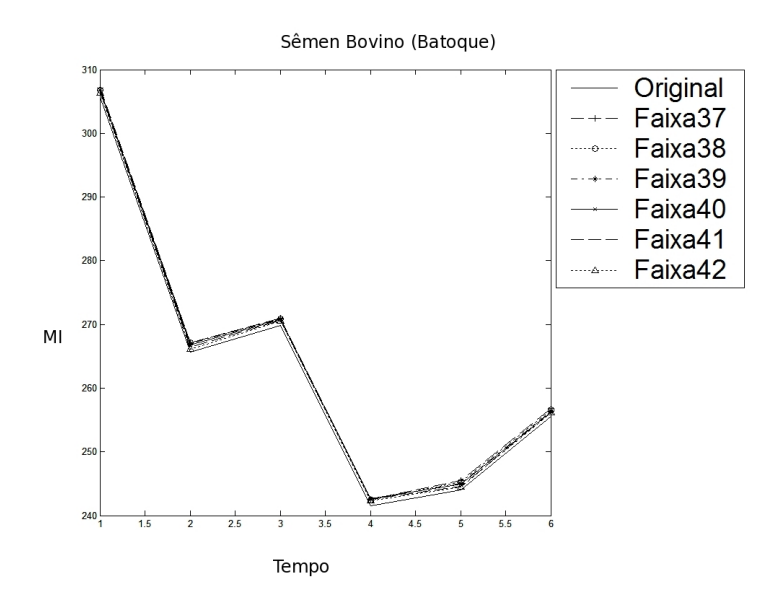

FIGURA 8.30: MI: sêmen batoque original x curvas filtradas escalas 37 a 42

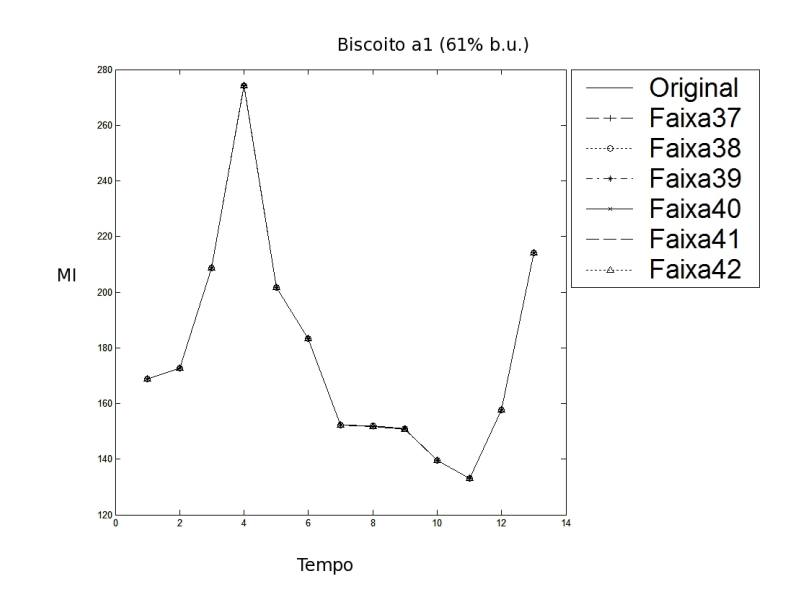

FIGURA 8.31: MI: biscoito a1 original x curvas filtradas escalas 37 a 42

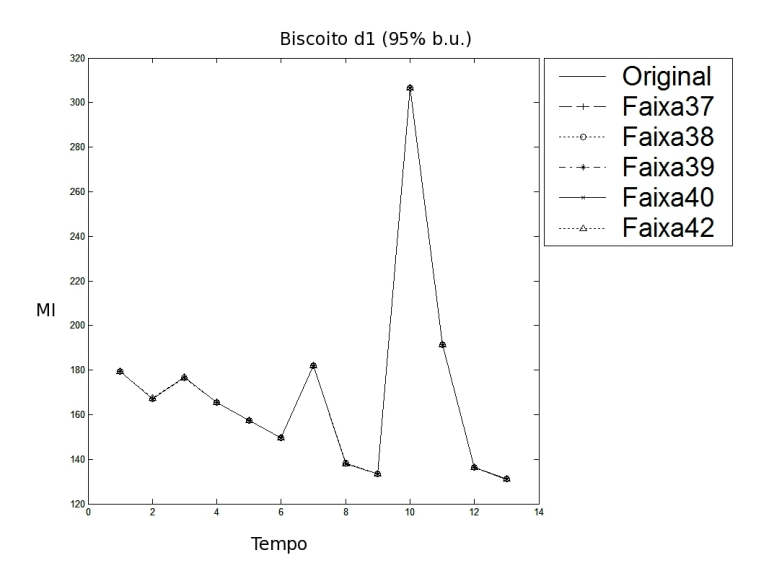

FIGURA 8.32: MI: biscoito d1 original x curvas filtradas escalas 37 a 42

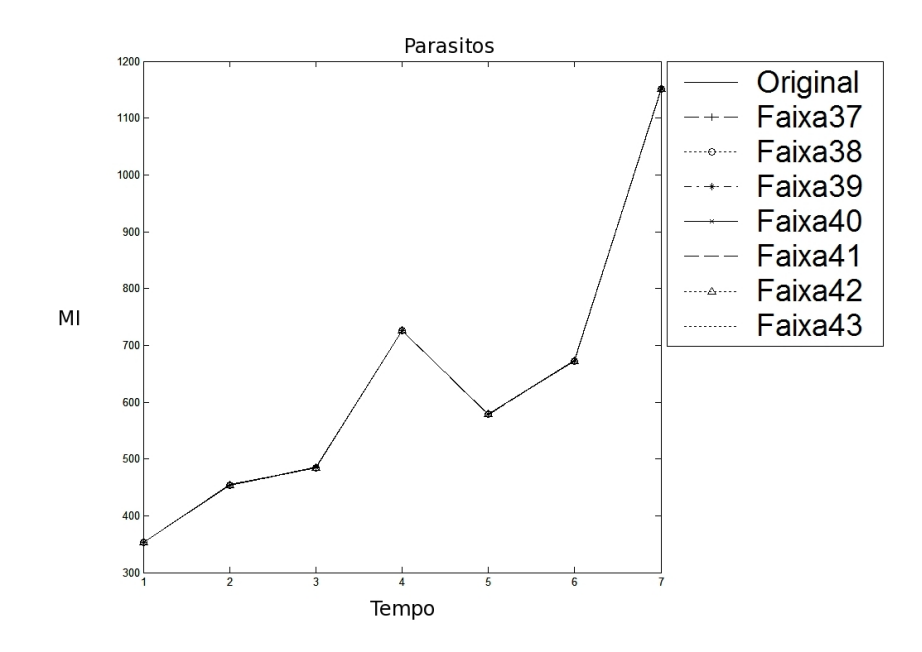

FIGURA 8.33: MI - parasitos original x curvas filtradas escalas 37 a 43

# MI - altas freqüências (baixas escalas)

- As Figuras 8.34, 8.35, 8.36, 8.37 e 8.38 são exemplos do uso da técnica de MI com filtragem por *Wavelets* nas altas freqüências (ou nas faixas baixas de escalas).
- Pode-se observar que as curvas filtradas apresentam um espaçamento em relação à original, evidenciando que o MI conseguiu diferenciar as altas freqüências (veja mais resultados no Anexo G).
- Isso mostra que o MI é sensível às altas freqüências.
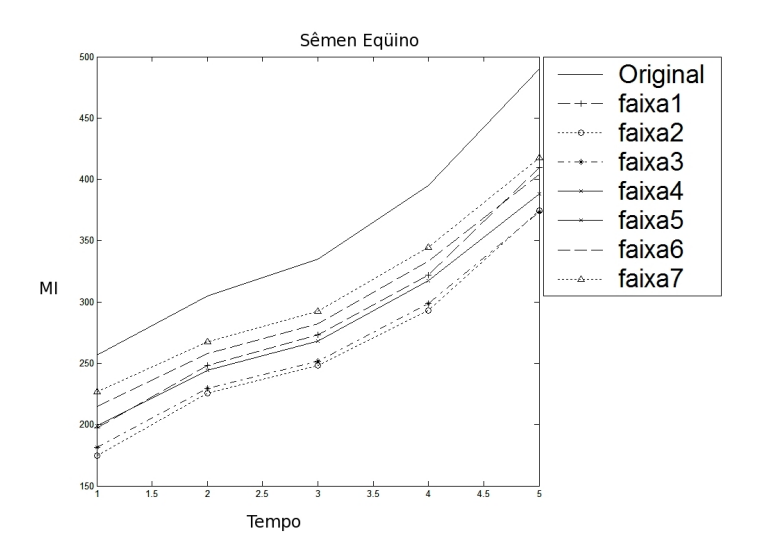

FIGURA 8.34: MI: sêmen eqüino original x curvas filtradas escalas 1 a 7

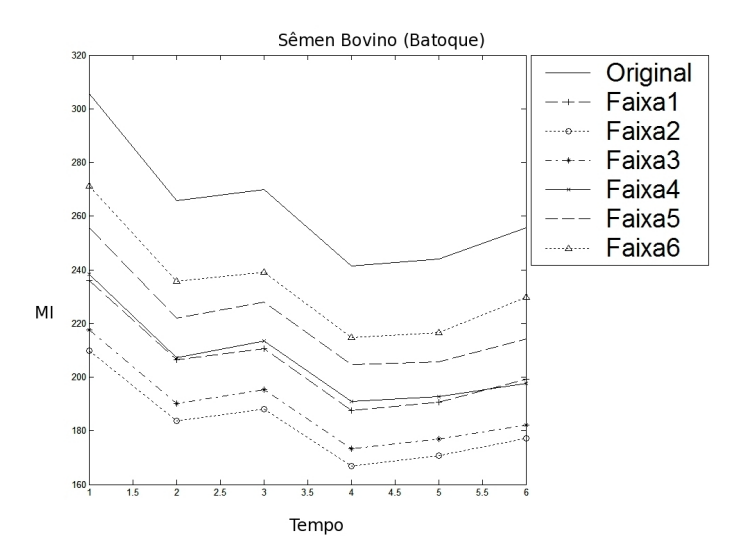

FIGURA 8.35: MI: sêmen batoque original x curvas filtradas escalas 1 a 6

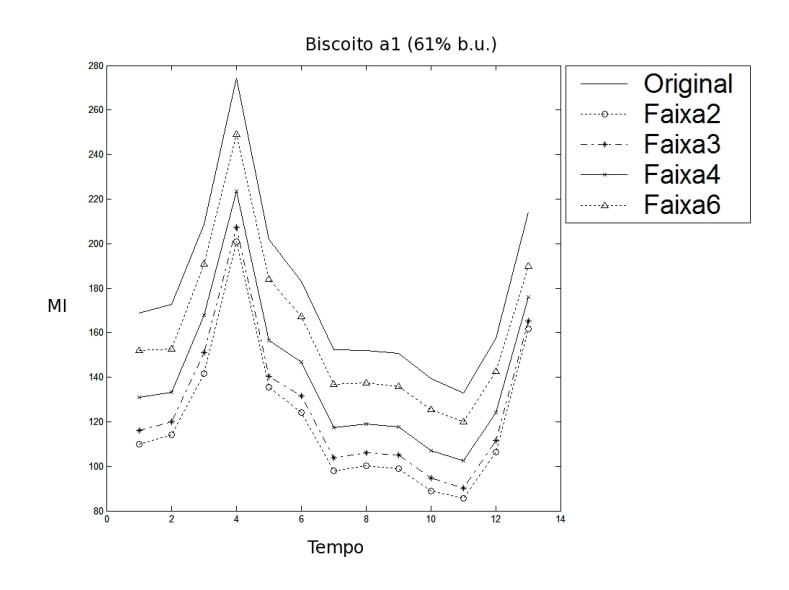

FIGURA 8.36: MI: biscoito a1 original x curvas filtradas escalas 1 a 6

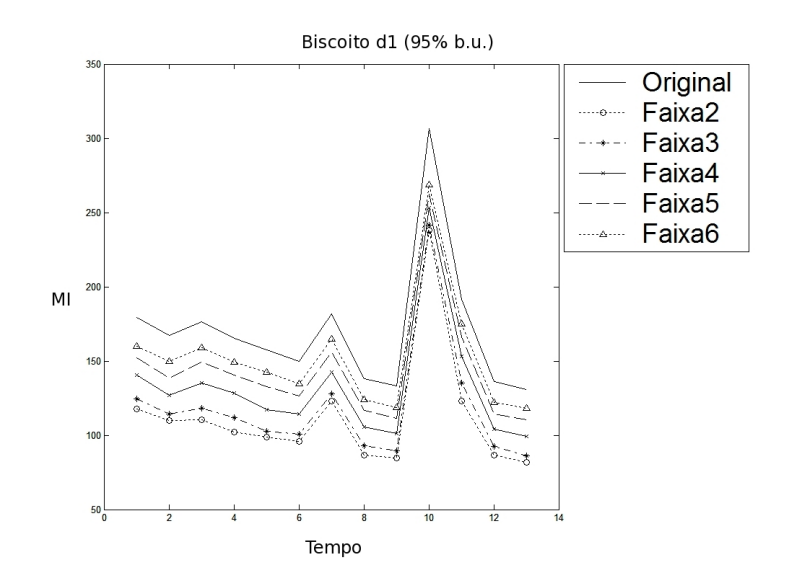

FIGURA 8.37: MI: biscoito d1 original x curvas filtradas escalas 1 a 6

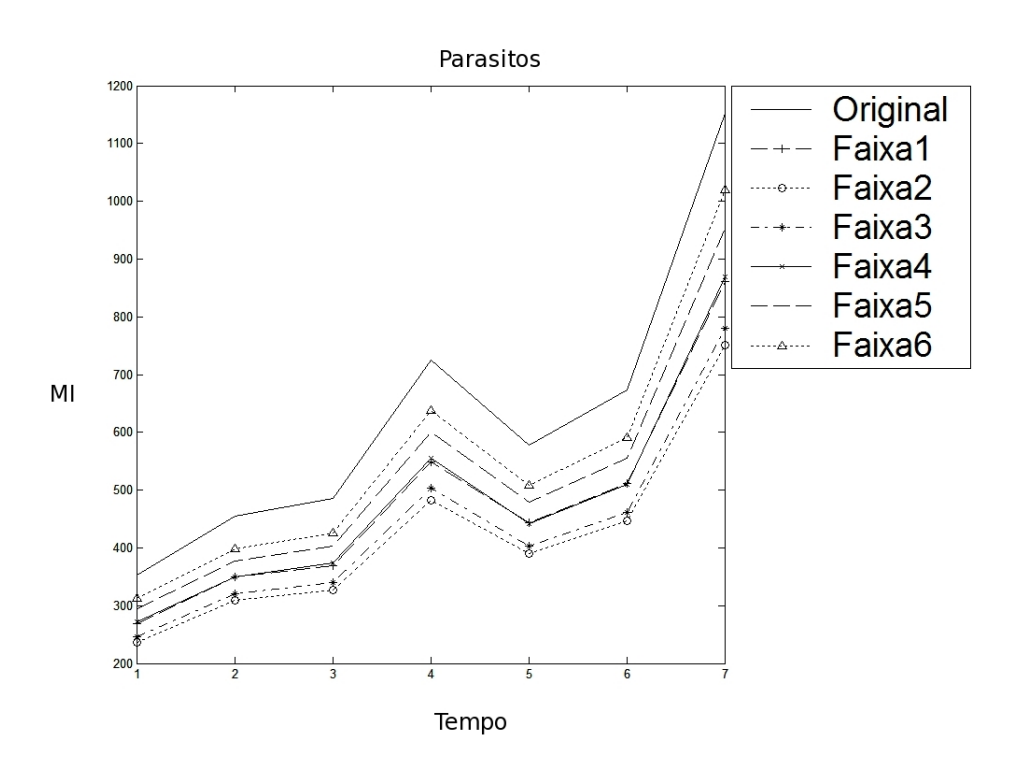

FIGURA 8.38: MI: parasitos original x curvas filtradas escalas 1 a 6

#### 8.2.2 Entropia e filtragem através da técnica de *Wavelets*

A Entropia teve um comportamento inverso ao do MI nos diversos experimentos realizados, confirmando os dados simulados. Nas análises de baixas freqüências, a Entropia mostrou-se eficaz, o que não ocorreu na análise de altas freqüências. Mais resultados de Entropia, tanto para baixas quanto para altas freqüências, podem ser vistos no Anexo G. Nesses dados reais são exibidos resultados de Entropia e não de média de Entropia.

### Entropia - baixas freqüências (altas escalas)

- As Figuras 8.39, 8.40, 8.41, 8.42 e 8.43 são exemplos do uso da técnica de Entropia com filtragem por *Wavelets* nas baixas freqüências (ou nas faixas de altas escalas).
- Pode-se observar que as curvas filtradas diferenciaram-se em relação à original, exibindo um deslocamento entre as mesmas.

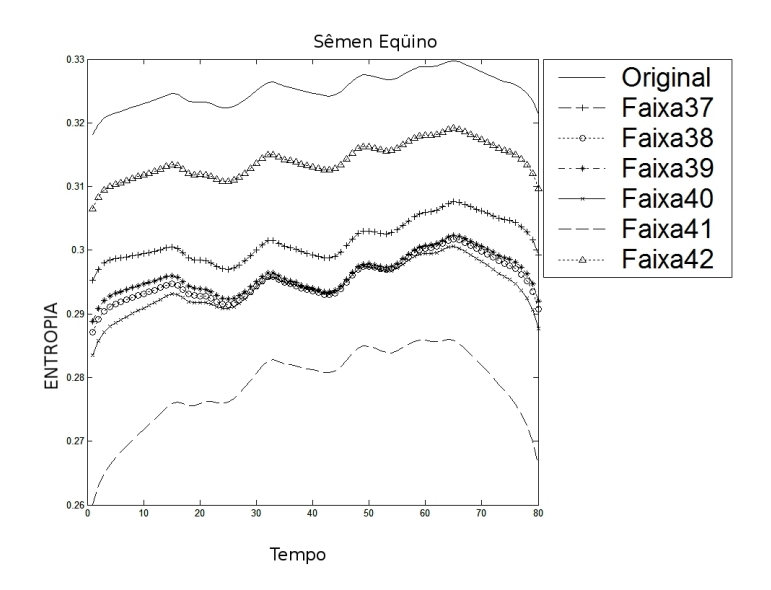

FIGURA 8.39: Entropia: sêmen eqüino original x curvas filtradas escalas 37 a 42

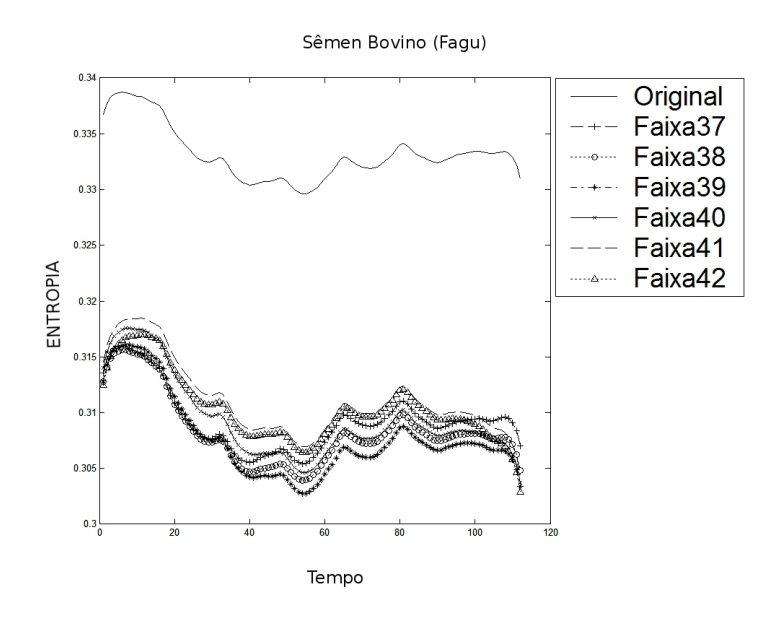

FIGURA 8.40: Entropia: sêmen fagu original x curvas filtradas escalas 37 a 42

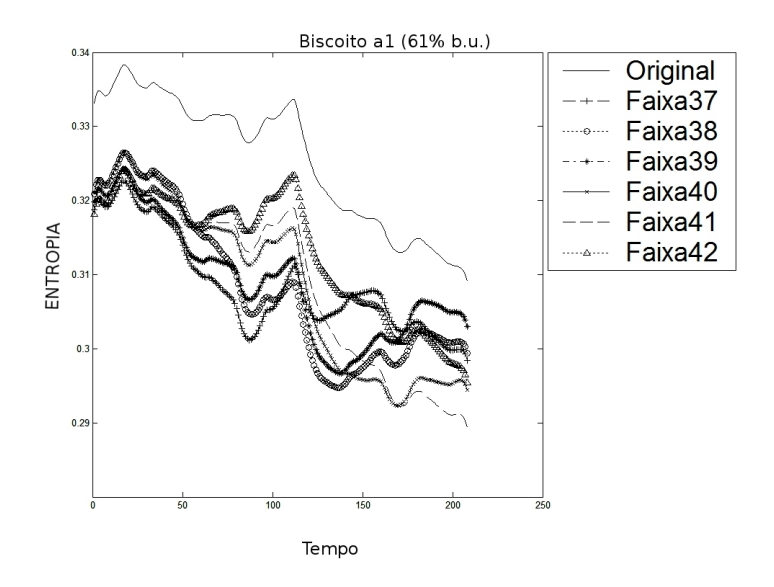

FIGURA 8.41: Entropia: biscoito a1 original x curvas filtradas escalas 37 a 42

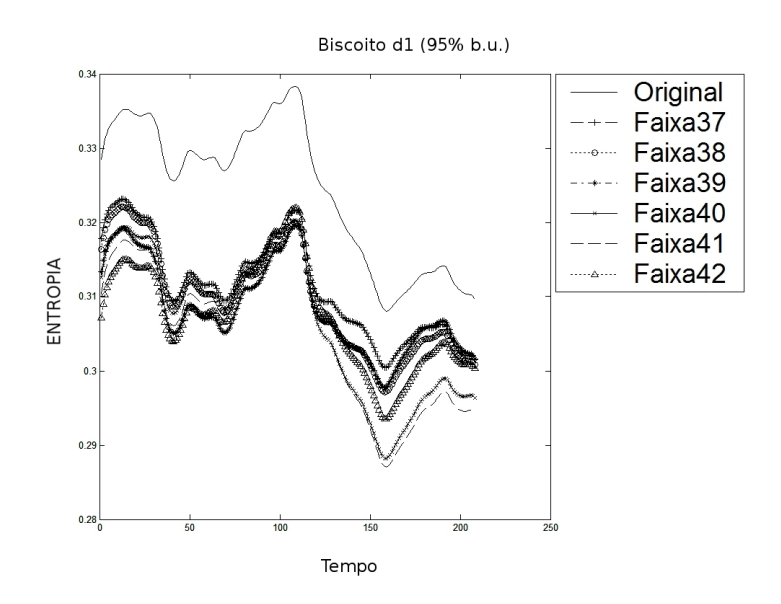

FIGURA 8.42: Entropia: biscoito d1 original x curvas filtradas escalas 37 a 42

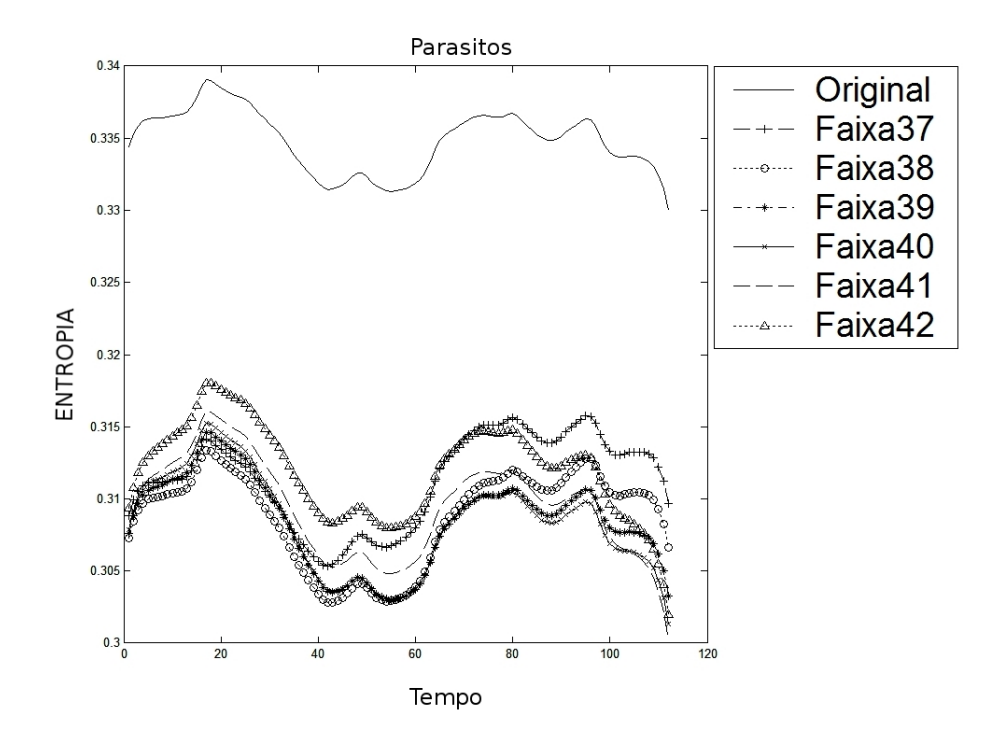

FIGURA 8.43: Entropia: parasitos original x curvas filtradas escalas 37 a 42

#### Entropia - altas freqüências (baixas escalas)

- As Figuras 8.44, 8.45, 8.46, 8.47 e 8.48 mostram a Entropia com filtragem utilizando *Wavelets* em dados reais com altas freqüências (ou nas faixas de baixas escalas).
- Vê-se que as curvas filtradas apresentam-se sobrepostas à original, exibindo que a Entropia não conseguiu diferenciar as altas freqüências.

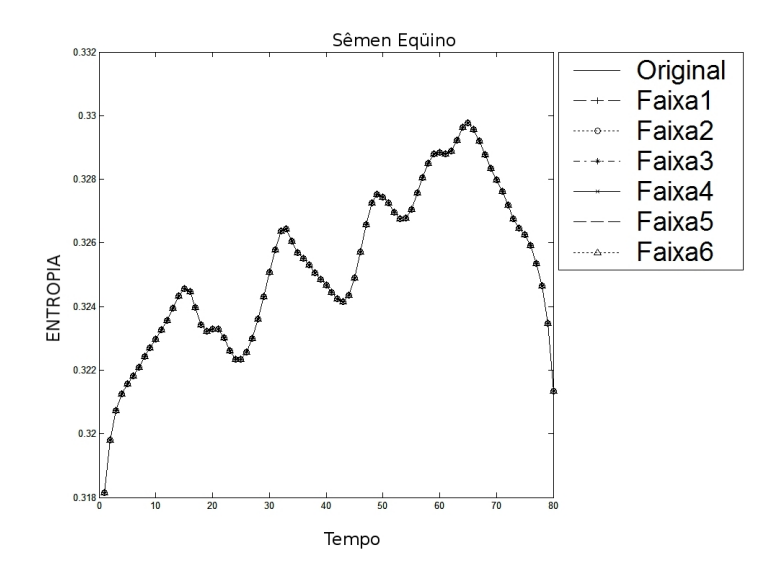

FIGURA 8.44: Entropia: sêmen eqüino original x curvas filtradas escalas 1 a 6

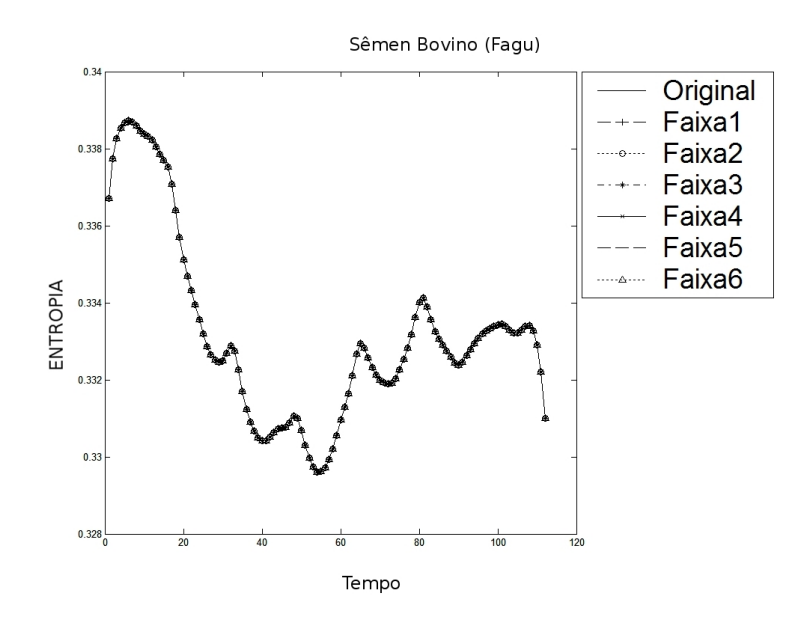

FIGURA 8.45: Entropia: sêmen fagu original x curvas filtradas escalas 1 a 6

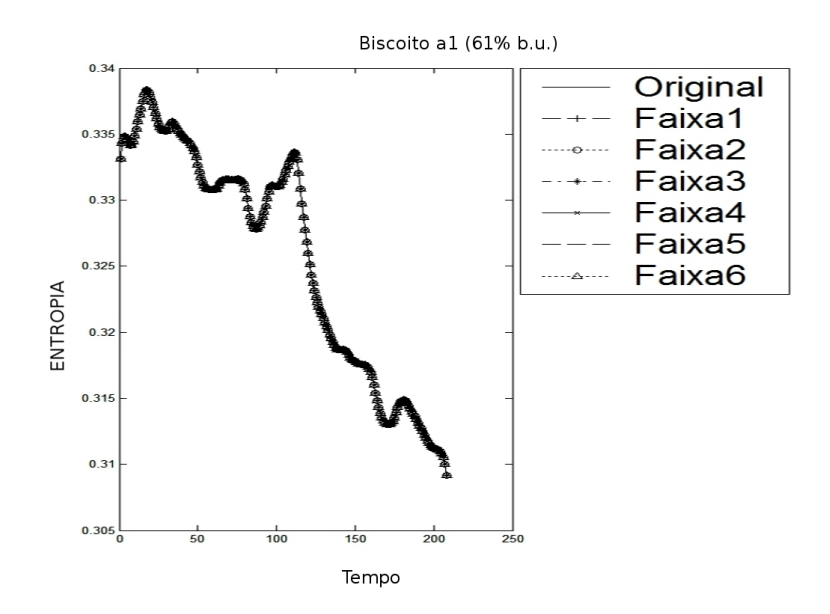

FIGURA 8.46: Entropia: biscoito a1 original x curvas filtradas escalas 1 a 6

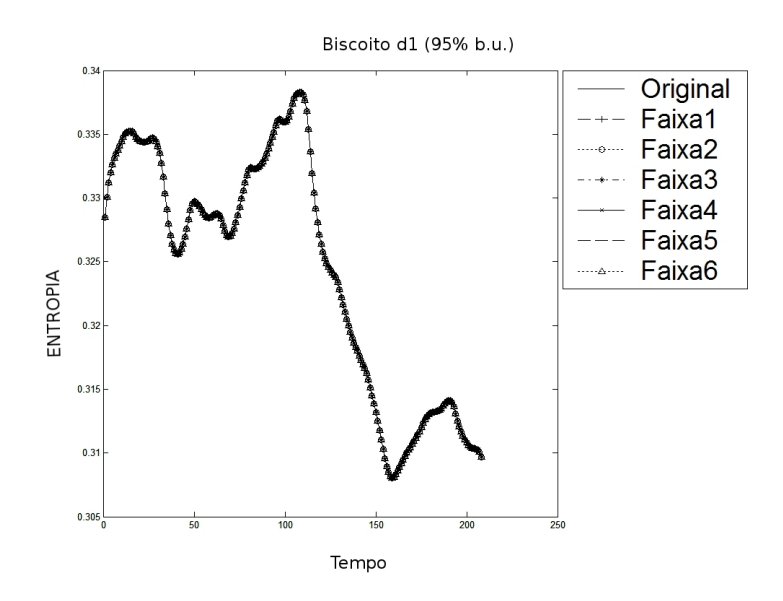

FIGURA 8.47: Entropia: biscoito d1 original x curvas filtradas escalas 1 a 6

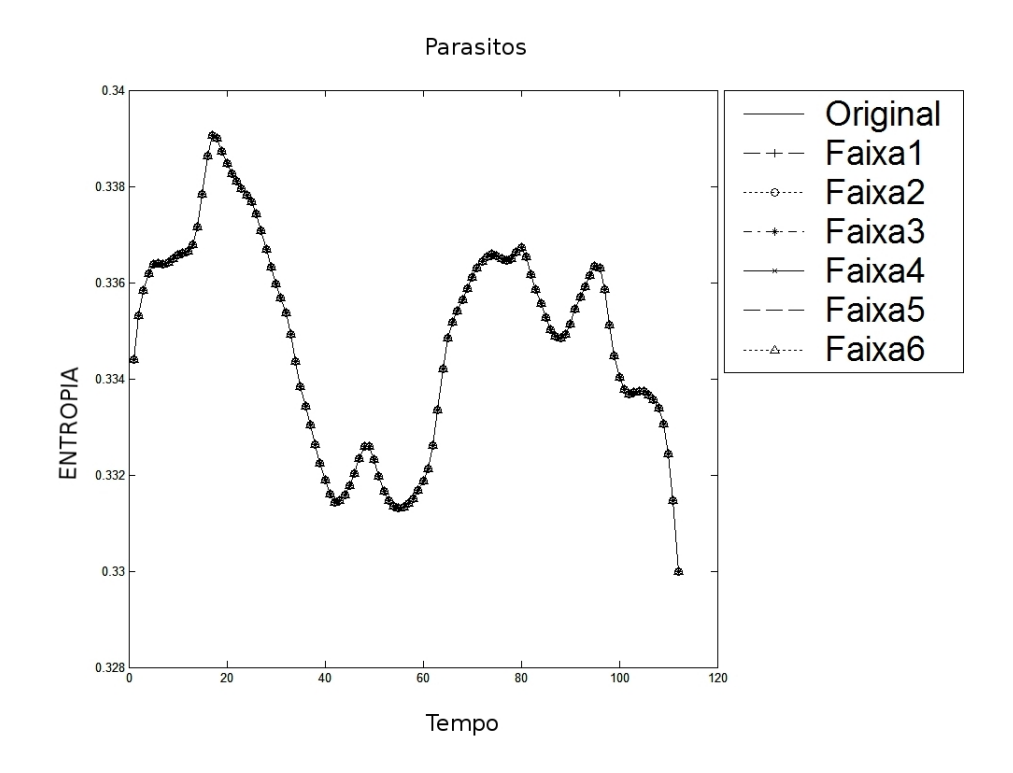

FIGURA 8.48: Entropia: parasitos original x curvas filtradas escalas 1 a 6

• As análises espectrais, tanto de Entropia quanto de MI, utilizando filtragem com *Wavelets*, podem ser usadas para correlacionar uma grandeza física com ordens de freqüência específicas. Inclusive, atualmente, este é um dos esforços do grupo de *Biospeckle* da UFLA.

#### 8.2.3 *Cross-Spectrum*

#### AGAR (testemunhas de análise de fungos)

A Figura 8.49 exibe os resultados para a análise de coerência realizada entre a linha 255 da testemunha do dia 27 e a linha 255 da testemunha do dia 28 (linha 255 do gráfico). Exibe também a análise de coerência realizada entre a linha 256 da testemunha do dia 27 e a linha 256 da testemunha do dia 28 (linha 256 do gráfico).

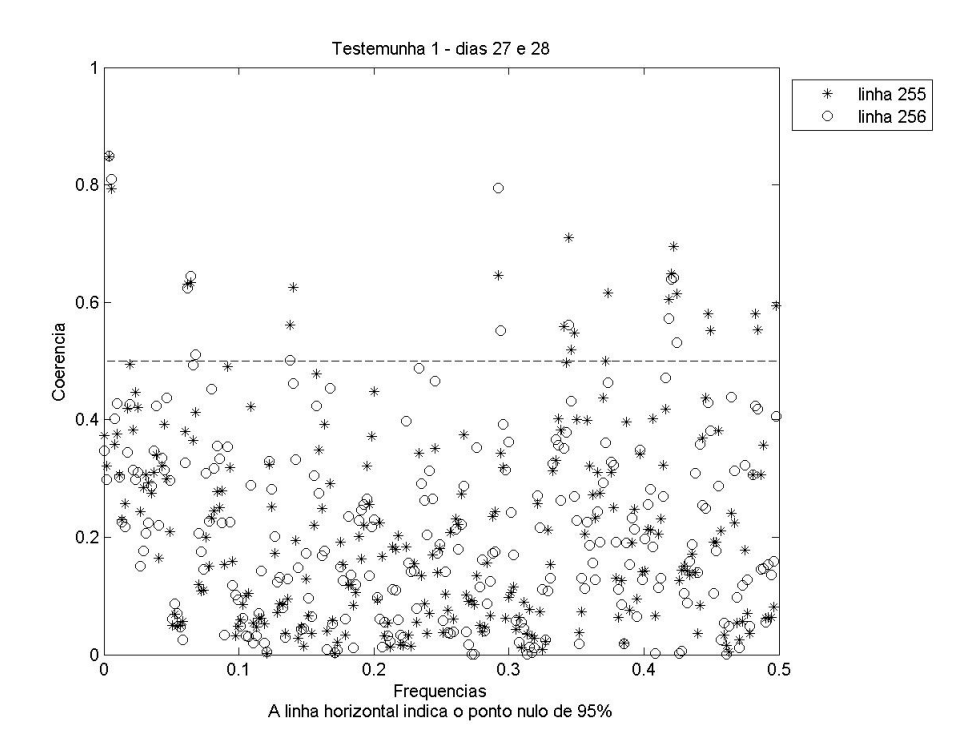

FIGURA 8.49: Coerência para as testemunhas, linhas 255 e 256

A Figura 8.50 repete a análise de coerêcia da linha 256 feita anteriormente para tomada de referência. E mostra também a análise de coerência realizada entre a linha 257 da testemunha do dia 27 e a linha 257 da testemunha do dia 28 (linha 257 do gráfico).

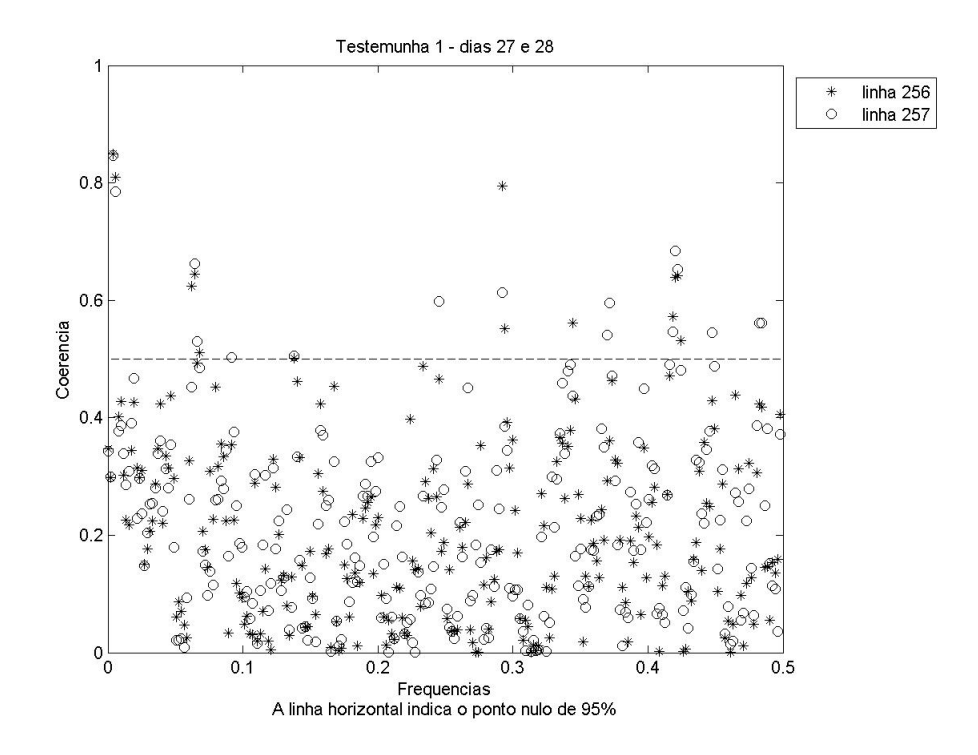

FIGURA 8.50: Coerência para as testemunhas, linhas 256 e 257

• Percebe-se que a coerência em todos os casos foi baixa, indicando uma composição espectral distinta entre as linhas de STSs analisadas. Neste caso, este resultado não é satisfatório, pois esperava-se que as testemunhas fornecessem composição espectral parecida (alta coerência), uma vez que foram preparadas de forma similar.

Este resultado pode ter sido observado devido à algum dos fatores citados na seção 6.4 como, por exemplo: ruído observacional, erro no procedimento de preparação das amostras, dentre outros. Isso pode ter causado a redução de coerência. Outra hipótese é que, talvez, utilizando-se mais linhas, do que somente as centrais, poderia-se melhorar este resultado. E também deve-se levar em consideração o tamanho dos grãos de *speckle* ao realizar a iluminação, pois um STS formado a partir da aquisição de imagens com a lente da câmera digital desfocada faz com que linhas próximas sejam praticamente referentes ao mesmo ponto do *biospeckle*. Já grãos menores de *speckle* (lente focada) realmente indicam que linhas próximas representam distintos pontos no material em análise. Mas, estas pesquisas são deixadas como sugestões de trabalho futuro.

Além destas possíveis investigações de trabalho futuro, propõe-se a utilização de um modelo de simulação mais complexo, tendo como base a distribuição real do fenômeno de *speckle*. É interessante observar também com quais ferramentas seria ideal trabalhar nas médias freqüências. Até que ponto Entropia e *Cross-Spectrum* conseguem identificar que um fenômeno possui baixa freqüência? E o raciocínio inverso pode ser feito em relação ao MI: até que ponto uma freqüência pode ser considerada alta o bastante para ser analisada com o MI? Qual ou quais técnicas utilizar nas freqüências que não se encontram nos extremos espectrais?

## 9 CONCLUSÕES

Depois de realizadas as análises nos dados simulados percebe-se que todas as técnicas avaliadas possuem algum limitador. No caso do MI, a dificuldade é diferenciar as amostras com baixa freqüência. Isso deve-se à sua fórmula de cálculo, que, tratando-se de um momento de segunda ordem, privilegia as altas frequências (variações mais altas).

Já a técnica de Entropia baseada em *Wavelets* consegue verificar os fenômenos cuja predominância são as baixas freqüências. Isso provavelmente está relacionado ao fato de que a Entropia baseada em *Wavelets* é um somatório de energias (coeficientes de *wavelets*). Como no cálculo de coeficientes de *Wavelets* utiliza-se a convolução, há uma filtragem natural das altas freqüências, obtendo-se valores mais baixos de energia. Desta forma não se consegue diferenciar as altas freqüências.

De acordo com as simulações, a técnica de *Cross-Spectrum* também possui atuação similar à Entropia baseada em *Wavelets*. O *Cross-Spectrum* forneceu baixos valores de coerência para análises em baixas freqüências, indicando composição espectral distinta. E não conseguiu diferenciar altas freqüências, pois retornou, para estes casos, altos valores de coerência, mostrando composição espectral semelhante. Provavelmente, esse resultado também é devido ao uso da convolução em seu mecanismo de atuação, o que gera a filtragem das altas freqüências.

A análise da base de dados reais confirmou a eficiência da técnica de MI nas altas freqüências e da técnica de Entropia nas baixas freqüências. Já no caso do *Cross-Spectrum*, o experimento com as testemunhas não conseguiu acompanhar o fenômeno analisado.

Nota-se, então, que todas as ferramentas retornam informação espectral a respeito dos fenômenos, sendo que o MI é mais adequado para trabalhar nas altas freqüências e a Entropia e o *Cross-Spectrum* são mais adequados para trabalhar em baixas freqüências. Seria ideal encontrar uma técnica que conseguisse identificar tanto altas quanto baixas freqüências ao mesmo tempo. Porém, nos experimentos de *biospeckle*, há a possibilidade de utilizar-se os métodos estudados em conjunto, uma vez que a Entropia e o *Cross-Spectrum* mostraram-se complementares ao MI.

# 10 REFERÊNCIAS BIBLIOGRÁFICAS

ALSBERG, B. K.; WOODWARD, A. M.; KELL, D. B. An introduction to wavelets transforms for chemometricians: a time-frequency approach. Chemometrics and Intelligent Laboratory Systems, Amsterdam, v. 37, n. 2, p. 215-239, June 1997.

AMJAD, A. M.; HALLIDAY, D. M.; ROSENBERG, J. R.; CONWAY, B. A. An extended difference of coherence test for comparing and combining several independent coherence estimates: theory and application to the study of motor units and physiological tremor. Journal Of Neuroscience Methods, Amsterdam, v. 73, p. 69-79, Apr. 1997.

ARIZAGA, R.; TRIVI, M. R.; RABAL, H. J. Speckle time evolution characterization by the co-occurrence matrix analysis. Optics & Laser Technology, England, v. 4, n. 3, p. 1-7, Mar. 1999.

BERGKVIST, A. Biospeckle-based study of the line profile of light scattered in strawberries. 1997. 62p. Dissertation (Master in Science) - Faculty of Technology at Lund University, Lund.

BRAGA JÚNIOR, R. A. *Biospeckle*: desenvolvimento de uma tecnologia aplicada à análise de sementes. 2000. 150p. Tese (Doutorado em Engenharia Agrícola) - Universidade Estadual de Campinas, Campinas.

BRAGA JÚNIOR, R. A.; FABBRO, I. M. dal; BOREM, F. M.; RABELO, G. F.; ARIZAGA, R.; RABAL, H. J.; TRIVI, M. Assessment of seed viability by laser speckle techniques. Biosystems Engineering, London, v. 86, n. 3, p. 287-294, Nov. 2003.

BRAGA JÚNIOR, R. A.; RABELO, G. F.; GRANATO, L. R.; SANTOS, E. F.; MACHADO, J. C.; ARIZAGA, R.; RABAL, H. J.; TRIVI, M. Detection of fungi in beans by the laser biospeckle technique. Biosystems Engineering, London, v. 91, n. 4, p. 465-469, Aug. 2005.

BRAGA JÚNIOR, R. A.; SILVA, W. S. da; SÁFADI, T.; NOBRE, C. M. B. Time history speckle pattern under statistical view. Optics Communications, Amsterdam, v. 281, n. 9, p. 2443-2448, May 2008.

CHATFIELD, C. The analysis of time series: an introduction. 5. ed. Florida: Chapman & Hall/CRC, 1996. 304 p.

GRAPS, A. An introduction to wavelets. IEEE Computational Science & Engineering, California, v. 2, n. 2, p. 50-61, June 1995.

HECHT, E. Optics. 4. ed. Massachusetts: A. Wesley, 2001. 680 p.

MORETTIN, P. A. Ondas e ondaletas. São Paulo: EdUsp, 1999. 274 p.

NASCIMENTO, A. L. *Biospeckle laser*: uma contribuição para o desenvolvimento da técnica na avaliação biológica em meio líquido. 2005. 134p. Tese (Doutorado em Engenharia Agrícola) - Universidade Federal de Lavras, Lavras.

OULAMARA, A.; TRIBILLON, G.; DUVERNOY, J. Biological activity measurement on botanical specimen surfaces using a temporal decorrelation effect of laser speckle. Journal of Modern Optics, London, v. 36, n. 2, p. 165-179, Feb. 1989.

PAJUELO, M.; BALDWIN, G.; RABAL, H. J.; CAP, N.; ARIZAGA, R.; TRIVI, M. Bio-speckle assessment of bruising in fruits. Optics and Lasers in Engineering, London, v. 40, n. 2, p. 13-24, Aug. 2003.

PASSONI, I.; DAI PRA, A.; RABAL, H. J.; TRIVI, M.; ARIZAGA, R. Dynamic speckle processing using wavelets based entropy. Optics Communications, Amsterdam, v. 246, n. 3, p. 219-228, Feb. 2005.

RABELO, G. F. Avaliação da aplicação do *speckle* dinâmico no monitoramento da qualidade da laranja. 2000. 153p. Tese (Doutorado em Engenharia Agrícola) - Universidade Estadual de Campinas, Campinas.

ROMERO, G. G. Estudio y caracterizacion de patrones de speckle que varian en el tiempo. 1999. 133p. Tese (Doutorado em Física) - Universidade Nacional de Salta, Salta.

SHANNON, C. E. A mathematical theory of communication. The Bell System Technical Journal, New York, v. 27, p. 623–656, Oct. 1948.

TEBALDI, M.; ANGEL, L.; BOLOGNINI, N.; TRIVI, M. Speckle interferometric technique to assess soap films. Optics Communications, Amsterdam, v. 229, n. 6, p. 29-37, Jan. 2004.

TORRENCE, C.; COMPO, G. P. A pratical guide to wavelet analysis. Bulletin of the American Meteorological Society, Boston, v. 79, n. 1, p. 61-78, Jan. 1998.

XU, Z.; JOENATHAN, C.; KHORANA, B. M. Temporal and spatial properties of the time-varying speckles of botanical specimens. Optical Engineering, California, v. 34, n. 5, p. 1487–1502, May 1995.

# **ANEXOS**

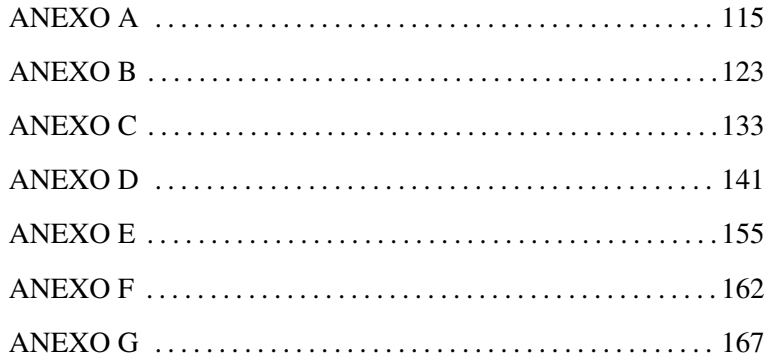

## ANEXO A

## Página

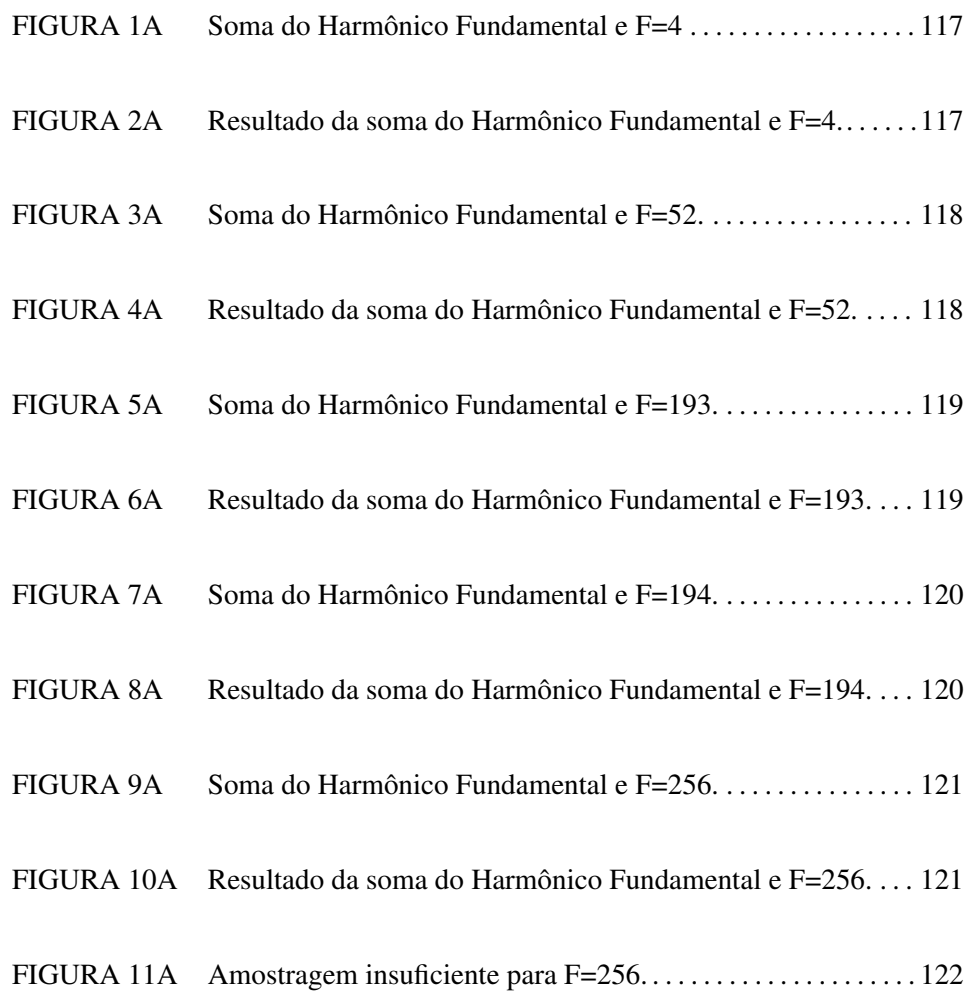

# ANEXO A

Pela teoria da amostragem, propõe-se que a maior freqüência a ser utilizada pode ser representada por 2 pontos. Uma vez que cada linha de STS é composta de 512 pontos, a maior freqüência seria 512/2=256.

Contudo, neste trabalho foi verificado que a partir da freqüência 194 ocorreu um mascaramento ou *aliasing*. Isto é, a partir dessa freqüência, a amostragem torna-se insuficiente para representar a forma de onda que corresponde à freqüência 194 e posteriores.

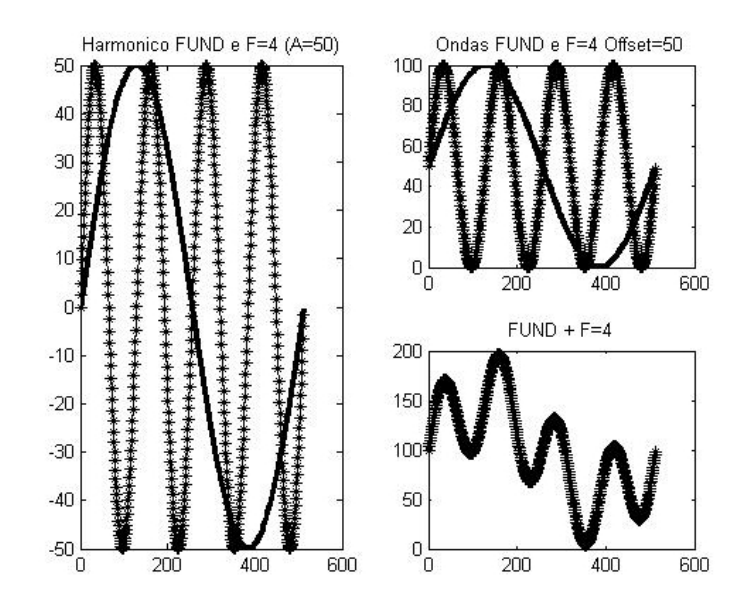

FIGURA 1A: Soma do Harmônico Fundamental e F=4

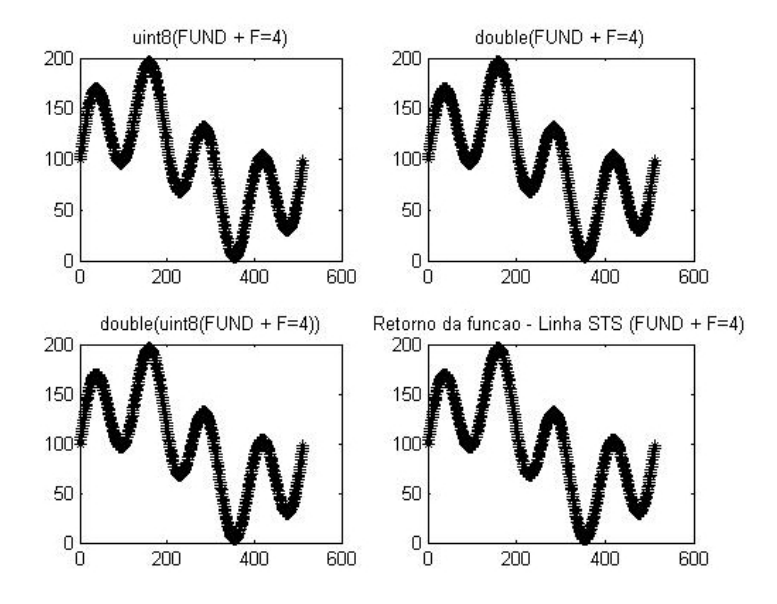

FIGURA 2A: Resultado da soma do Harmônico Fundamental e F=4

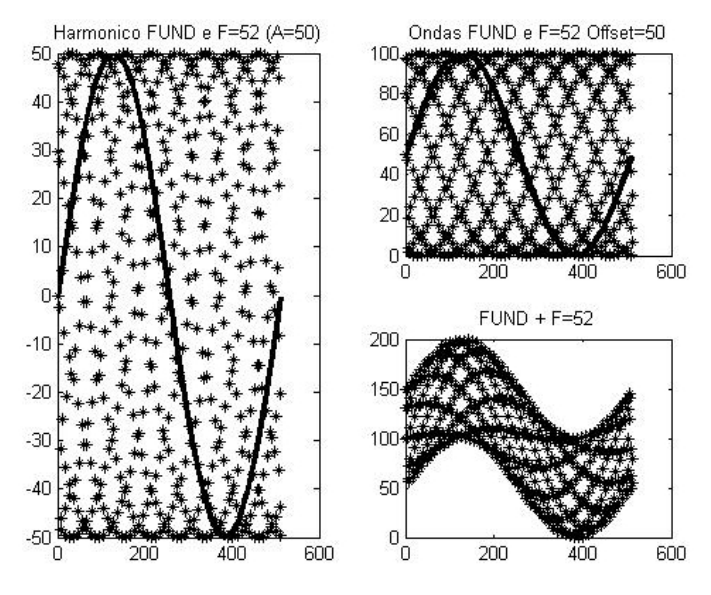

FIGURA 3A: Soma do Harmônico Fundamental e F=52

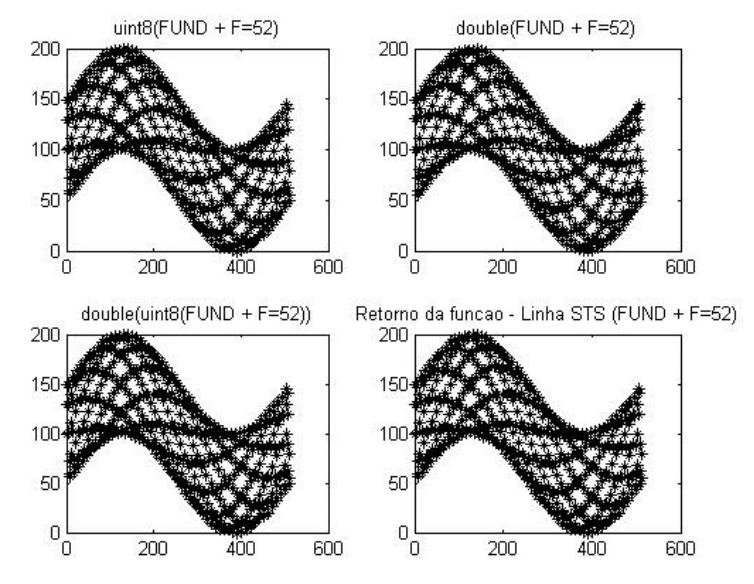

FIGURA 4A: Resultado da soma do Harmônico Fundamental e F=52

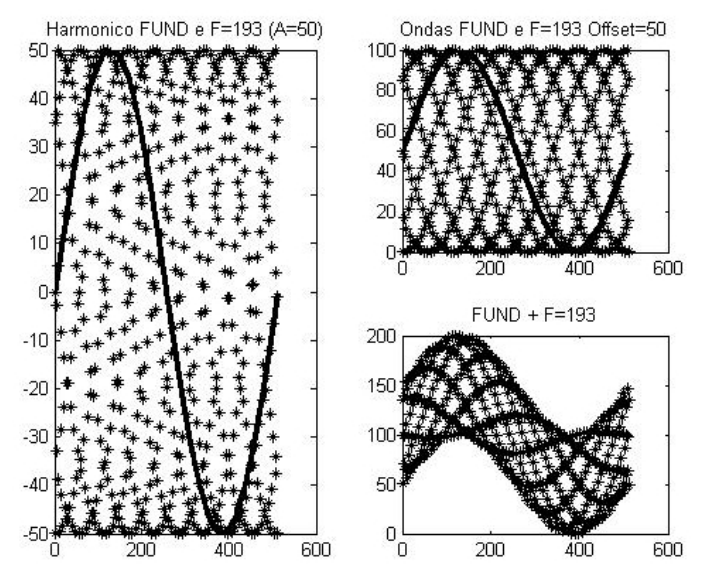

FIGURA 5A: Soma do Harmônico Fundamental e F=193

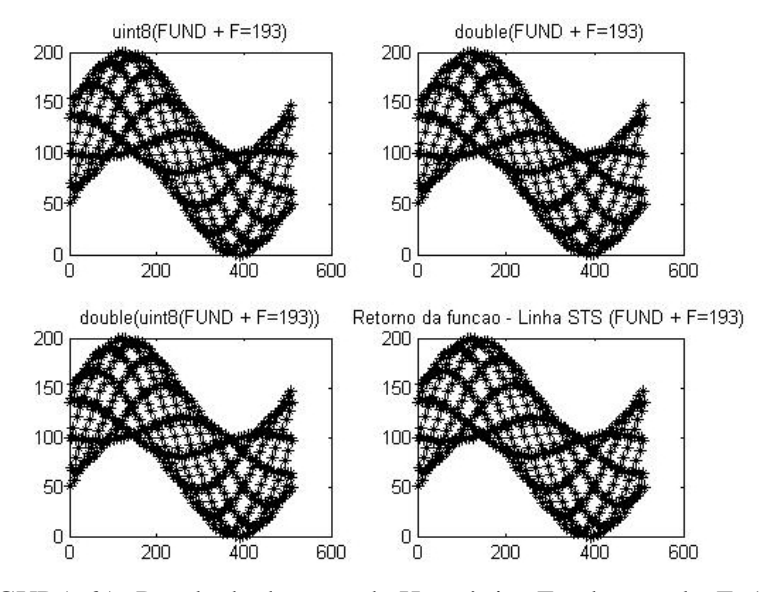

FIGURA 6A: Resultado da soma do Harmônico Fundamental e F=193

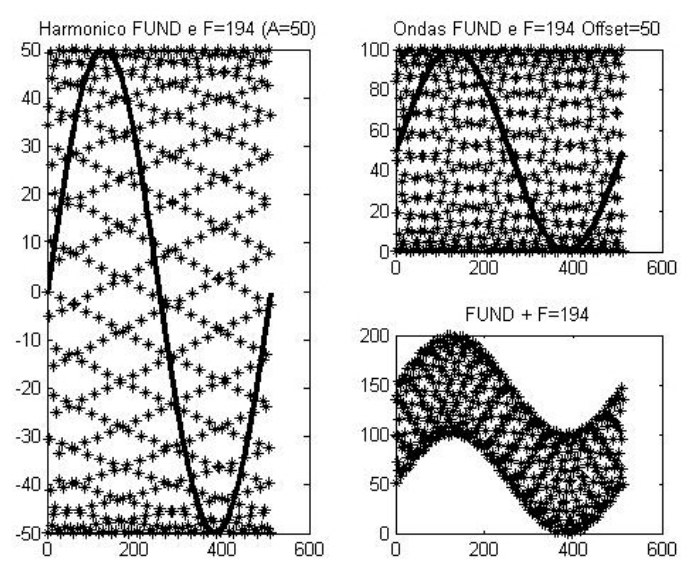

FIGURA 7A: Soma do Harmônico Fundamental e F=194

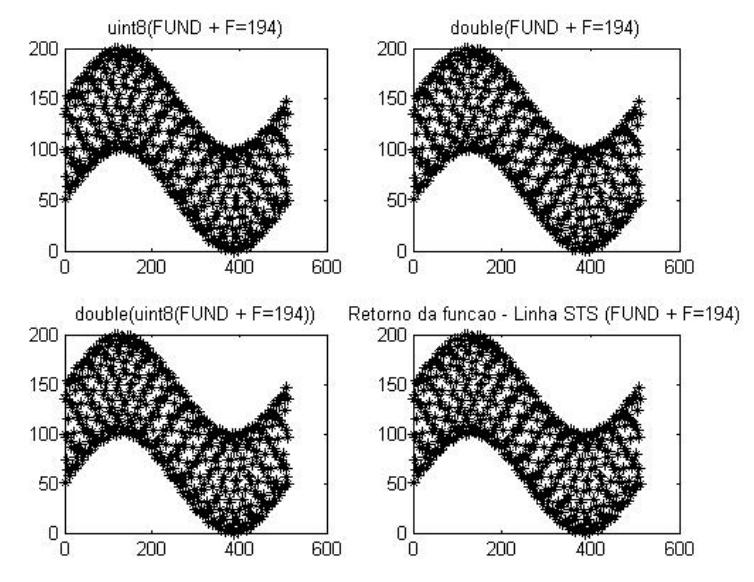

FIGURA 8A: Resultado da soma do Harmônico Fundamental e F=194

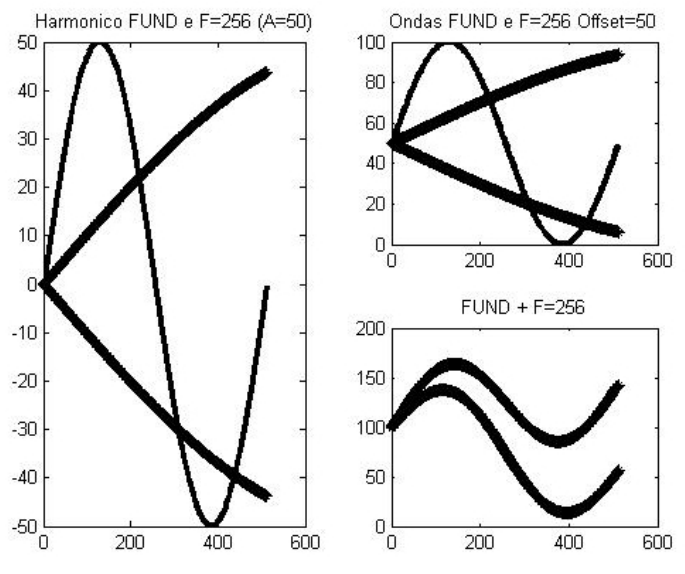

FIGURA 9A: Soma do Harmônico Fundamental e F=256

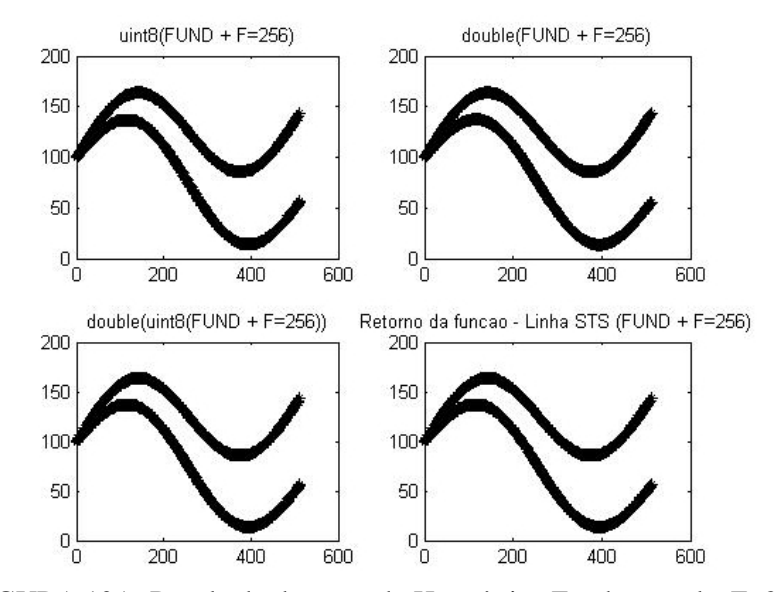

FIGURA 10A: Resultado da soma do Harmônico Fundamental e F=256

O que provavelmente acontece na freqüência 256 (Figuras 9A e 10A) é apresentado a seguir:

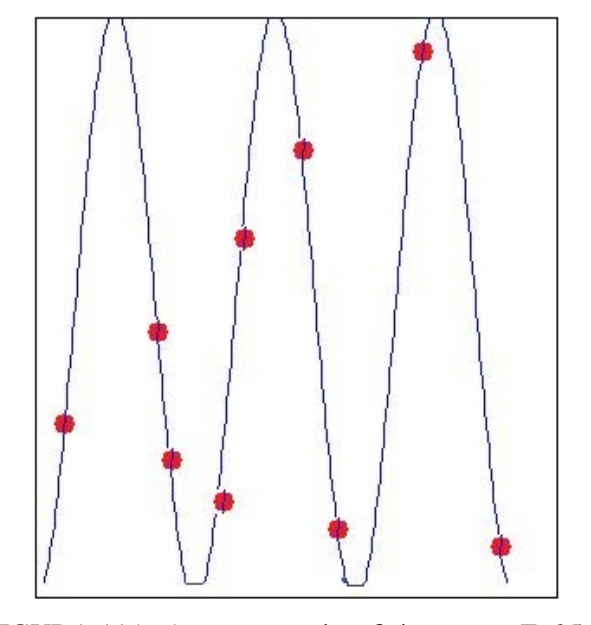

FIGURA 11A: Amostragem insuficiente para F=256

• Nota-se então que realmente a amostragem não foi suficiente para representar a forma de onda. Portanto, este trabalho adotou a freqüência máxima a ser utilizada de 193, pois a partir da freqüência 194 a amostragem já se apresenta insuficiente.

#### ANEXO B

## Página

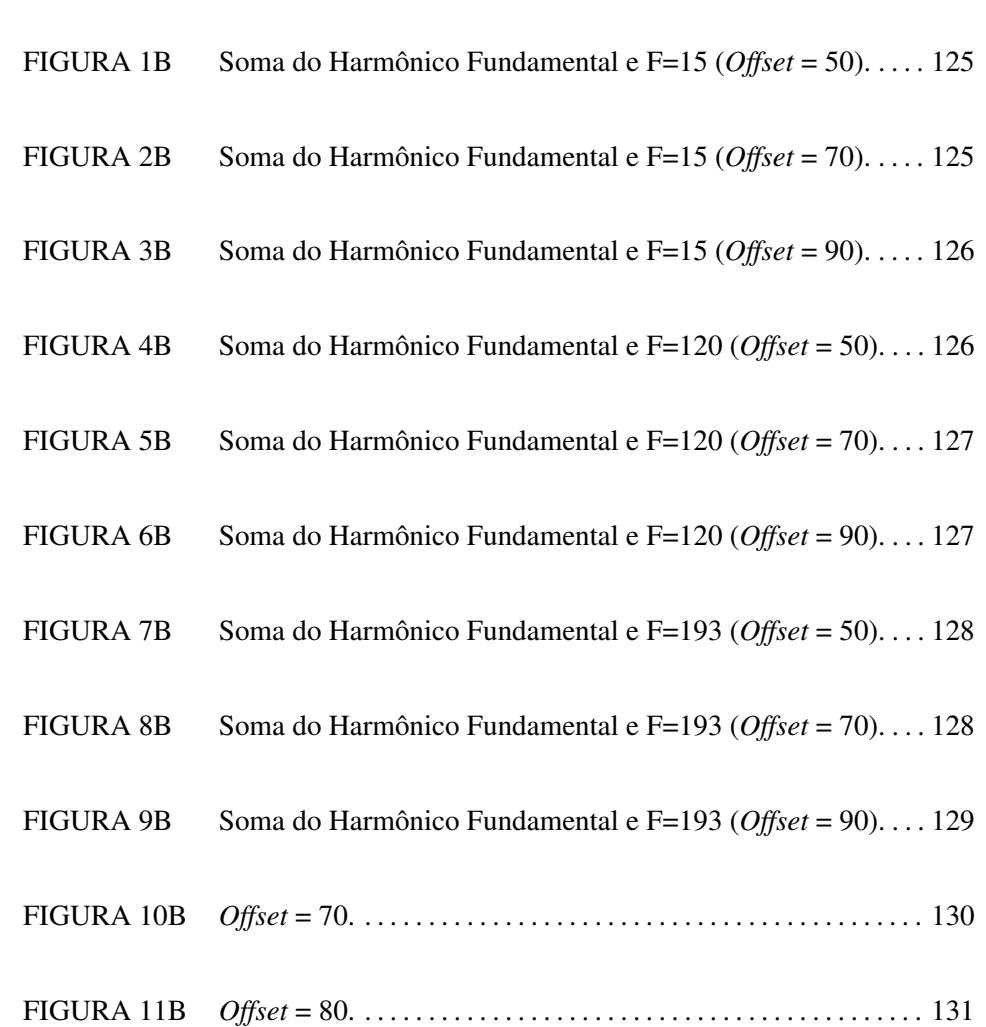

- FIGURA 12B *Offset* = 90. . . . . . . . . . . . . . . . . . . . . . . . . . . . . . . . . . . . . . . . . . . . . 131
- FIGURA 13B *Offset* = 120. . . . . . . . . . . . . . . . . . . . . . . . . . . . . . . . . . . . . . . . . . . . 132

## ANEXO B

## GRUPO I - Exemplos de linhas de STS

Este anexo apresenta exemplos de linhas de STS geradas para o GRUPO I (vide seção 7).

São exibidos os *offsets* de 50, 70 e 90 para as linhas formadas através da soma do sinal fundamental e freqüências relativas do mesmo, em um período de 512 pontos.

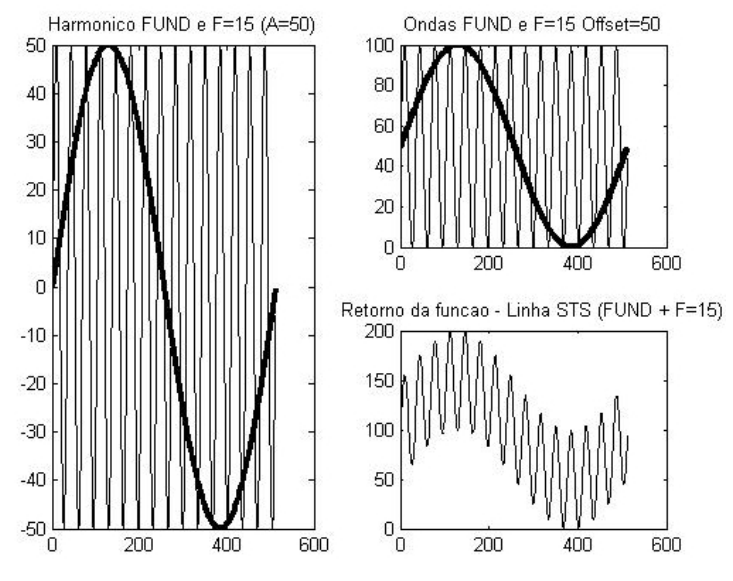

FIGURA 1B: Soma do Harmônico Fundamental e F=15 (*Offset* = 50)

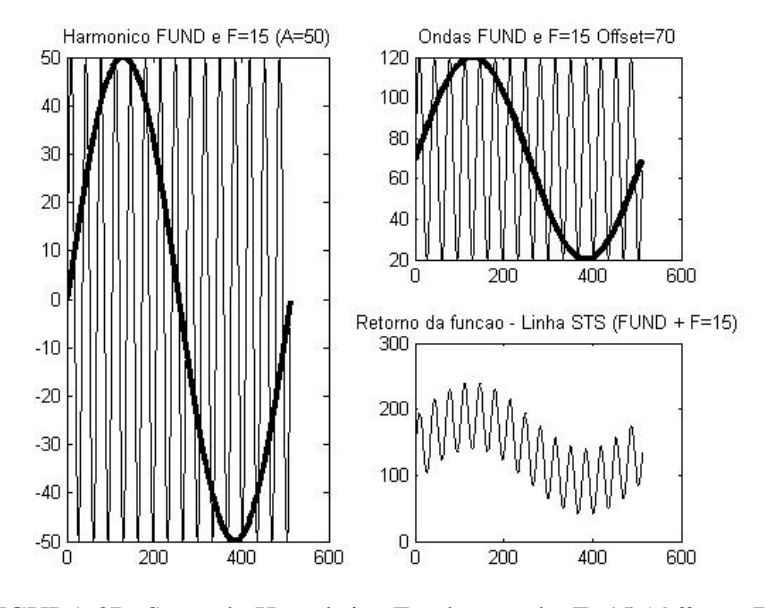

FIGURA 2B: Soma do Harmônico Fundamental e F=15 (*Offset* = 70)

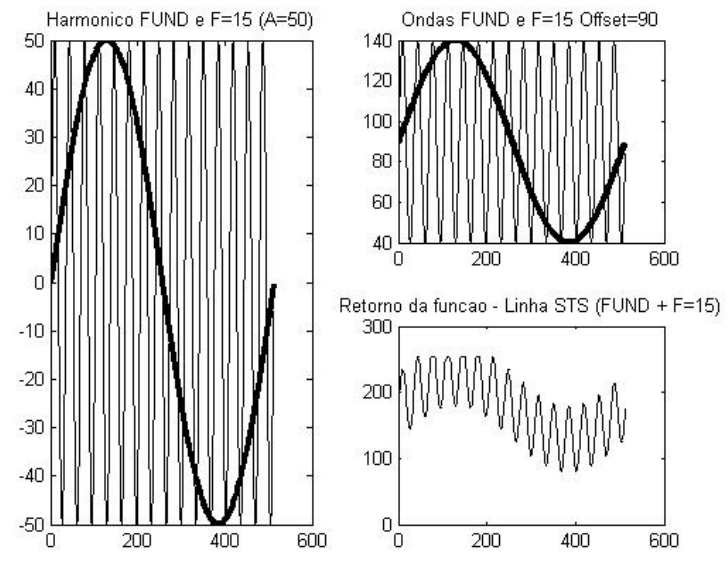

FIGURA 3B: Soma do Harmônico Fundamental e F=15 (*Offset* = 90)

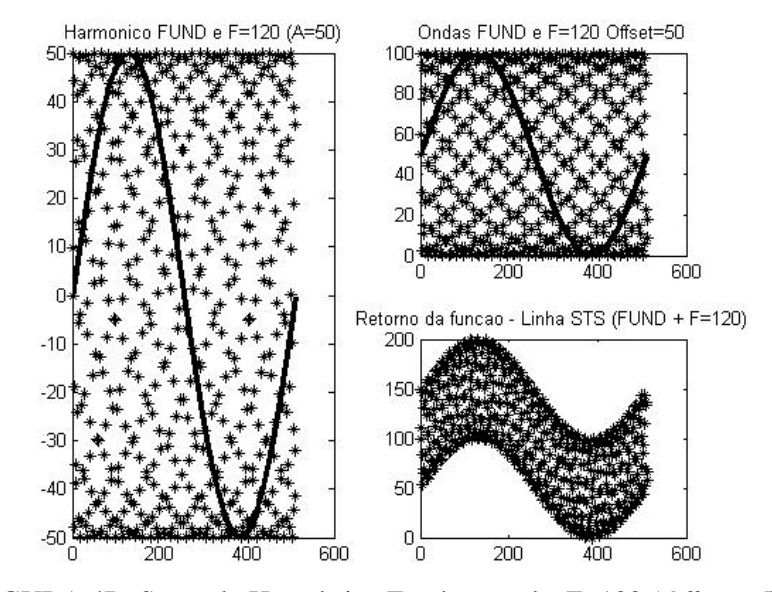

FIGURA 4B: Soma do Harmônico Fundamental e F=120 (*Offset* = 50)

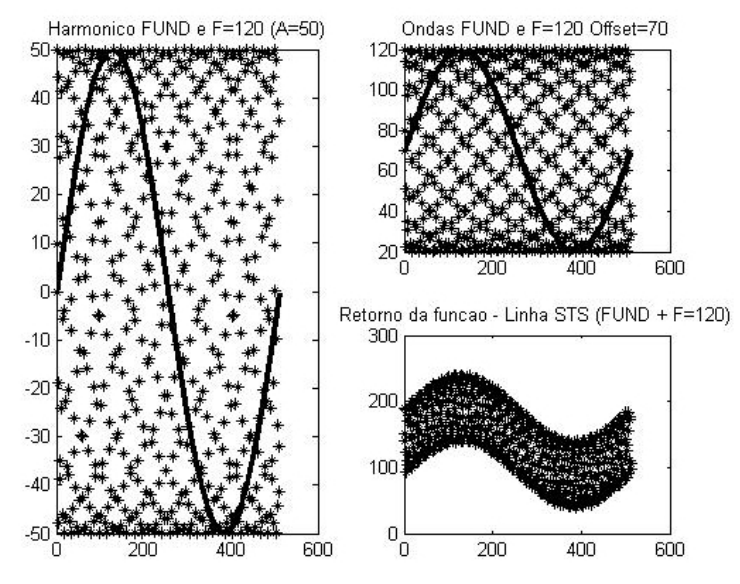

FIGURA 5B: Soma do Harmônico Fundamental e F=120 (*Offset* = 70)

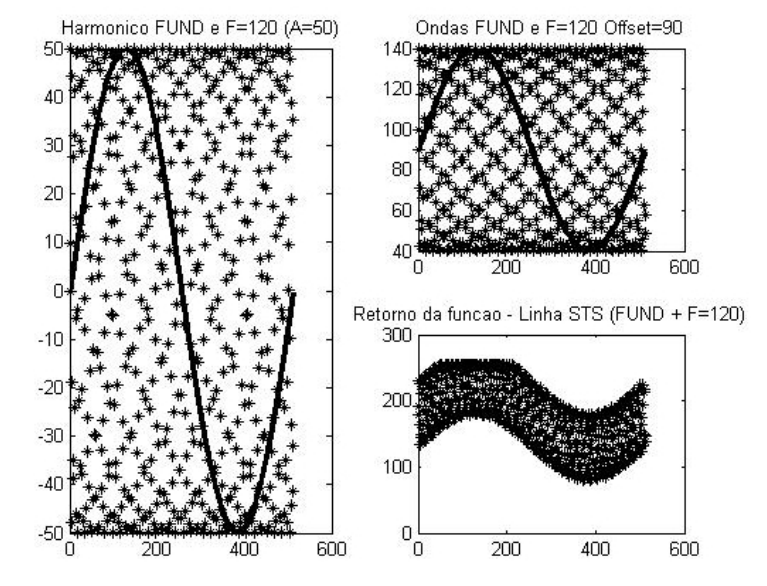

FIGURA 6B: Soma do Harmônico Fundamental e F=120 (*Offset* = 90)

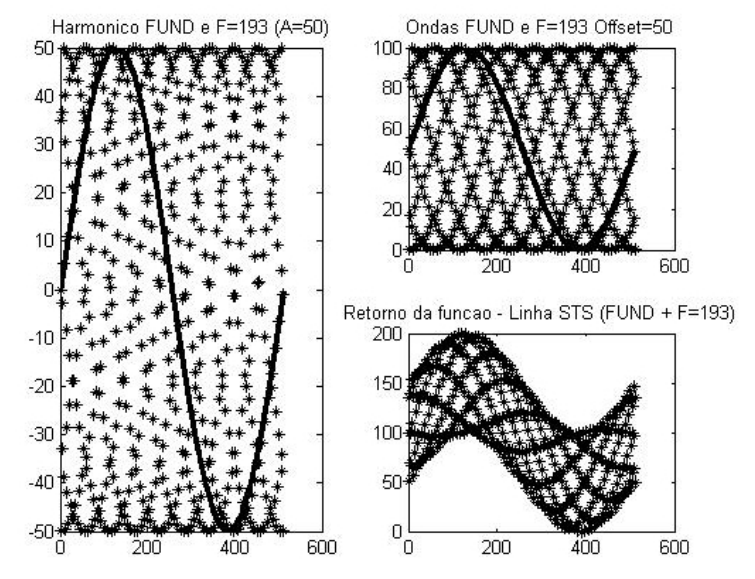

FIGURA 7B: Soma do Harmônico Fundamental e F=193 (*Offset* = 50)

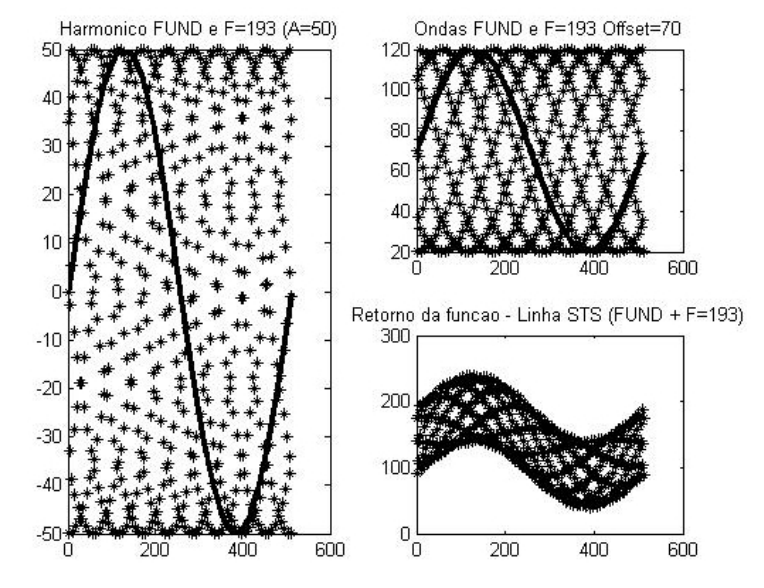

FIGURA 8B: Soma do Harmônico Fundamental e F=193 (*Offset* = 70)

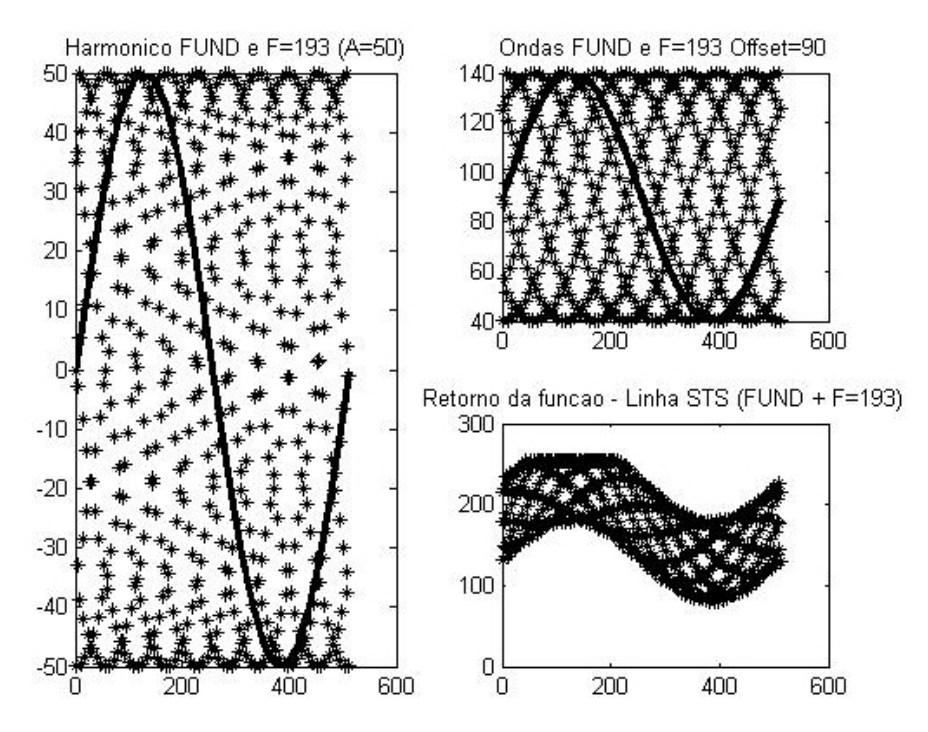

FIGURA 9B: Soma do Harmônico Fundamental e F=193 (*Offset* = 90)

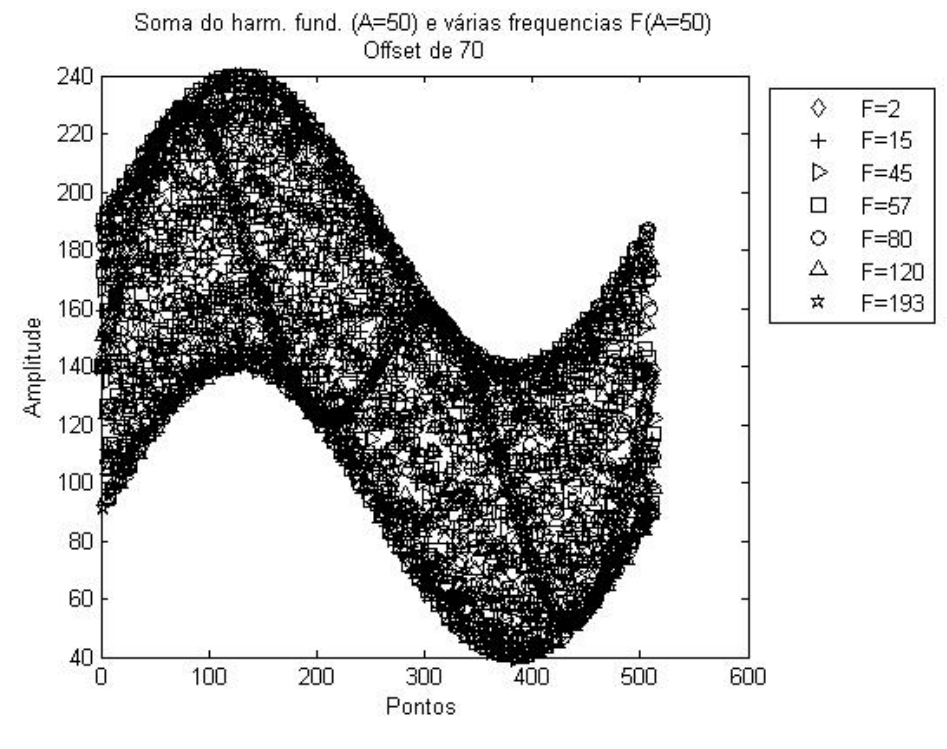

## GRUPO I - Ponto de saturação

FIGURA 10B: *Offset* = 70

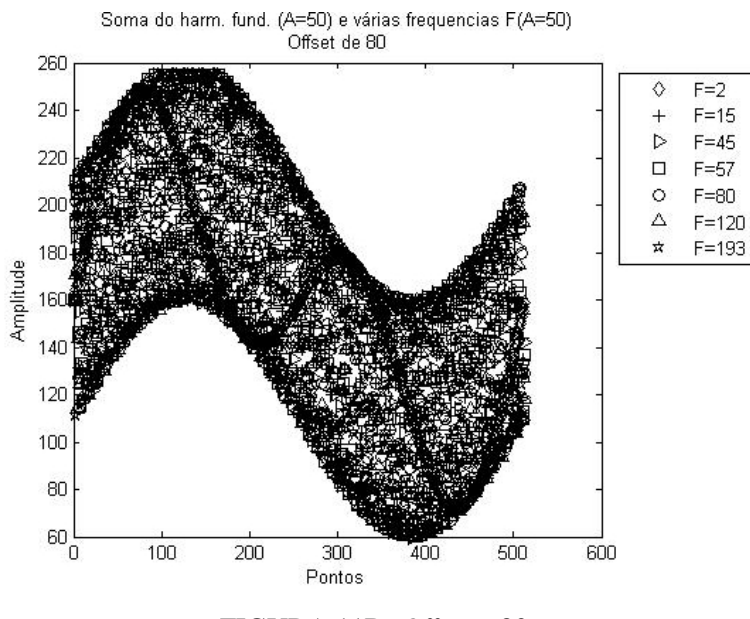

FIGURA 11B: *Offset* = 80

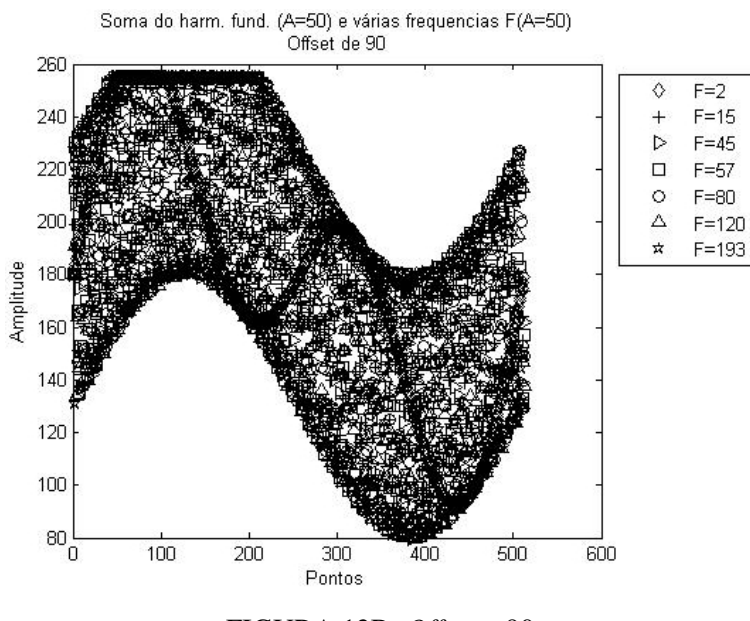

FIGURA 12B: *Offset* = 90
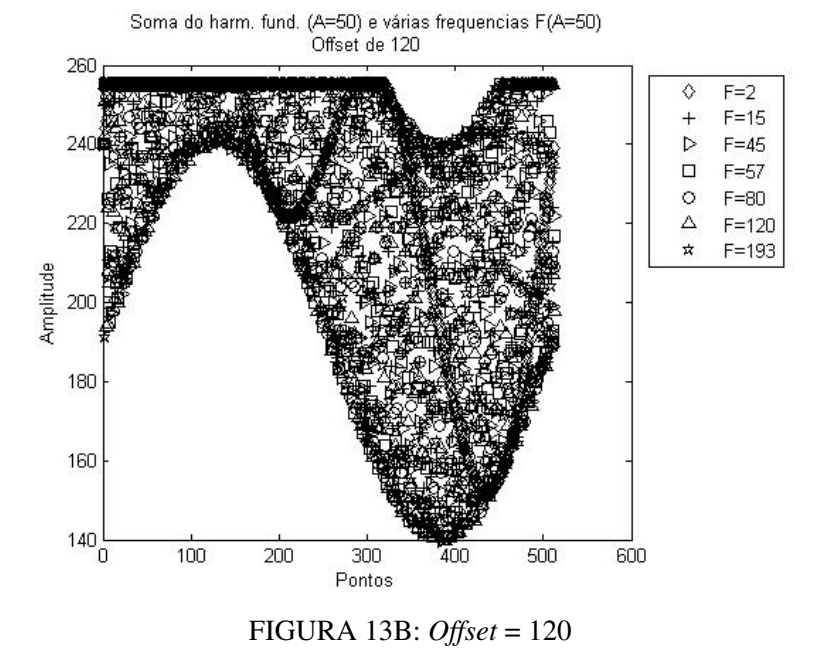

• Para o GRUPO I foi percebido que as freqüências já começam a perder informação a partir do *offset* igual a 80 (em média).

## ANEXO C

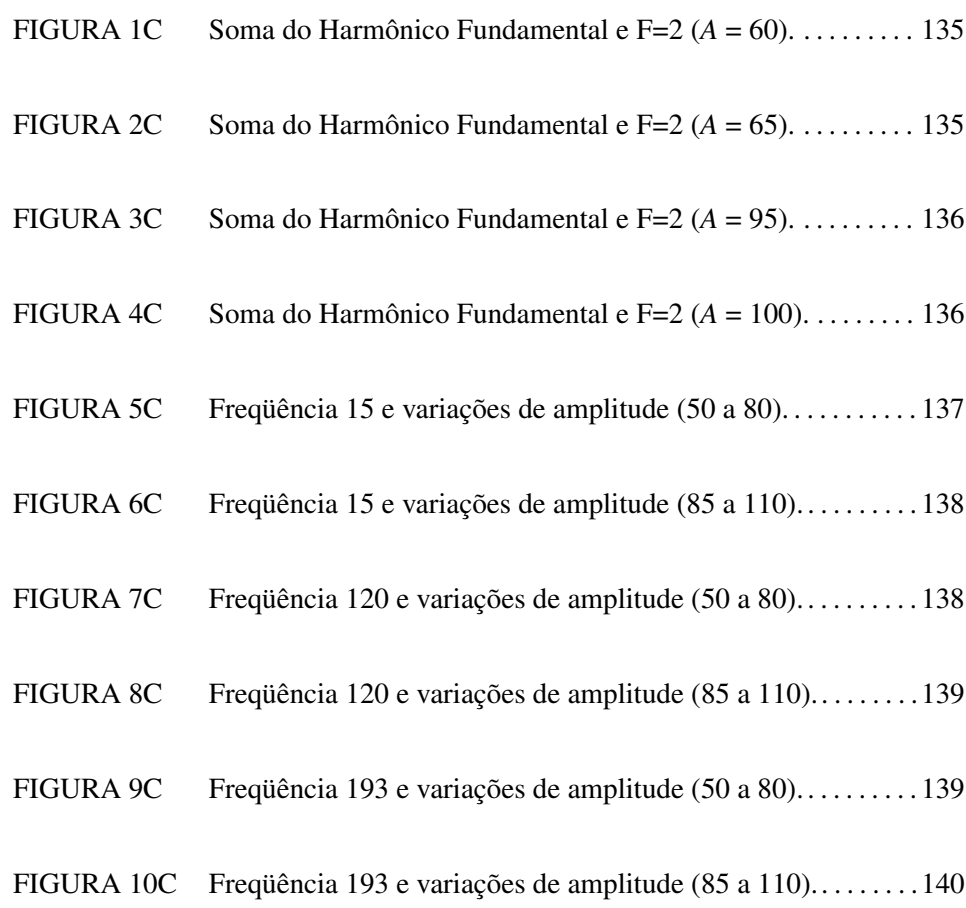

# ANEXO C

### GRUPO II - Exemplos de linhas de STS

Neste anexo são exibidos exemplos de linhas de STS geradas para o GRUPO II (vide seção 7).

São apresentadas algumas amplitudes para as linhas formadas através da soma do sinal fundamental com a freqüência equivalente a duas vezes a fundamental, em um período de 512 pontos.

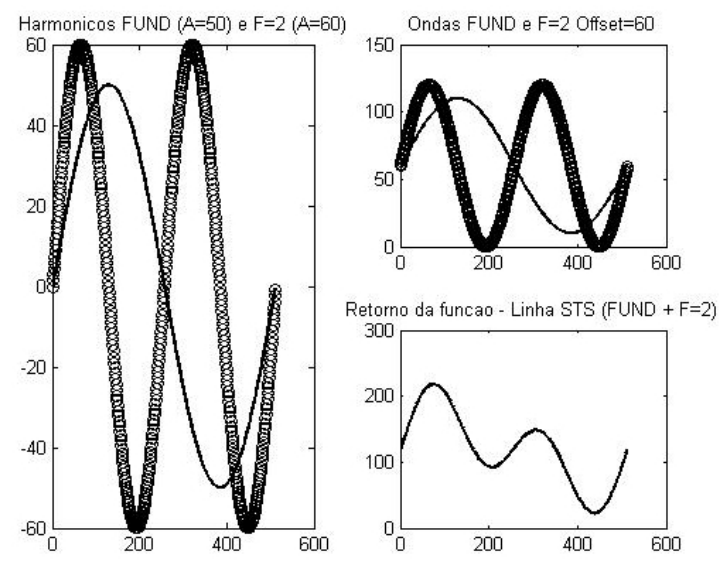

FIGURA 1C: Soma do Harmônico Fundamental e F=2 (*A* = 60)

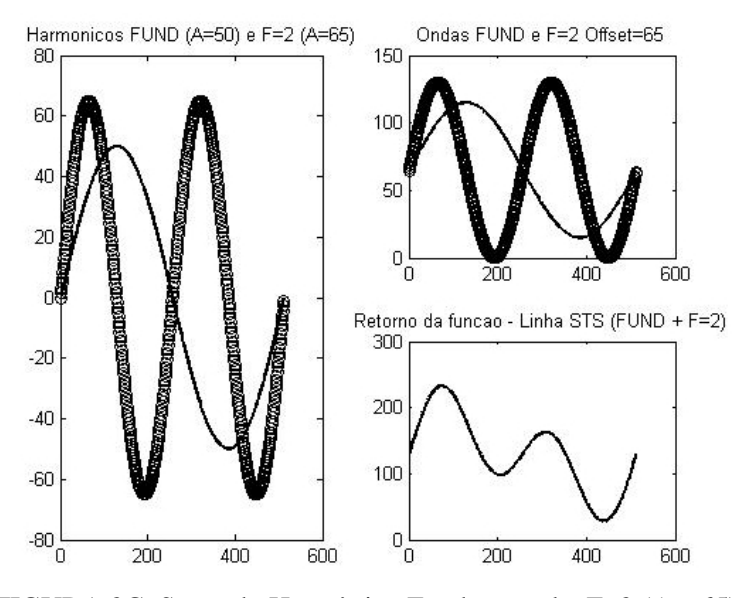

FIGURA 2C: Soma do Harmônico Fundamental e F=2 (*A* = 65)

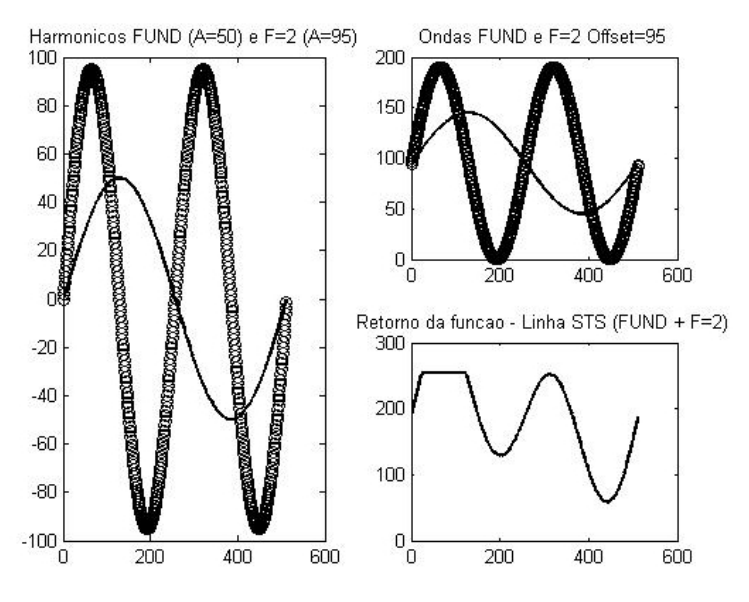

FIGURA 3C: Soma do Harmônico Fundamental e F=2 (*A* = 95)

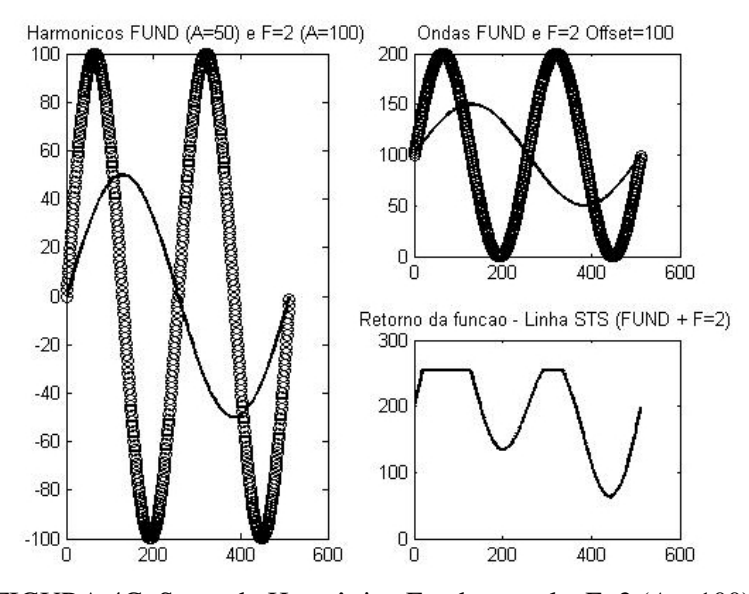

FIGURA 4C: Soma do Harmônico Fundamental e F=2 (*A* = 100)

### GRUPO II - Ponto de saturação

Para a freqüência f=2 a saturação inicia na amplitude igual a 75. Também são apresentados gráficos das linhas de STS geradas para as freqüências f=15, 120 e 193, com a amplitude de f variando de 50 a 110. A amplitude do harmônico fundamental é sempre 50.

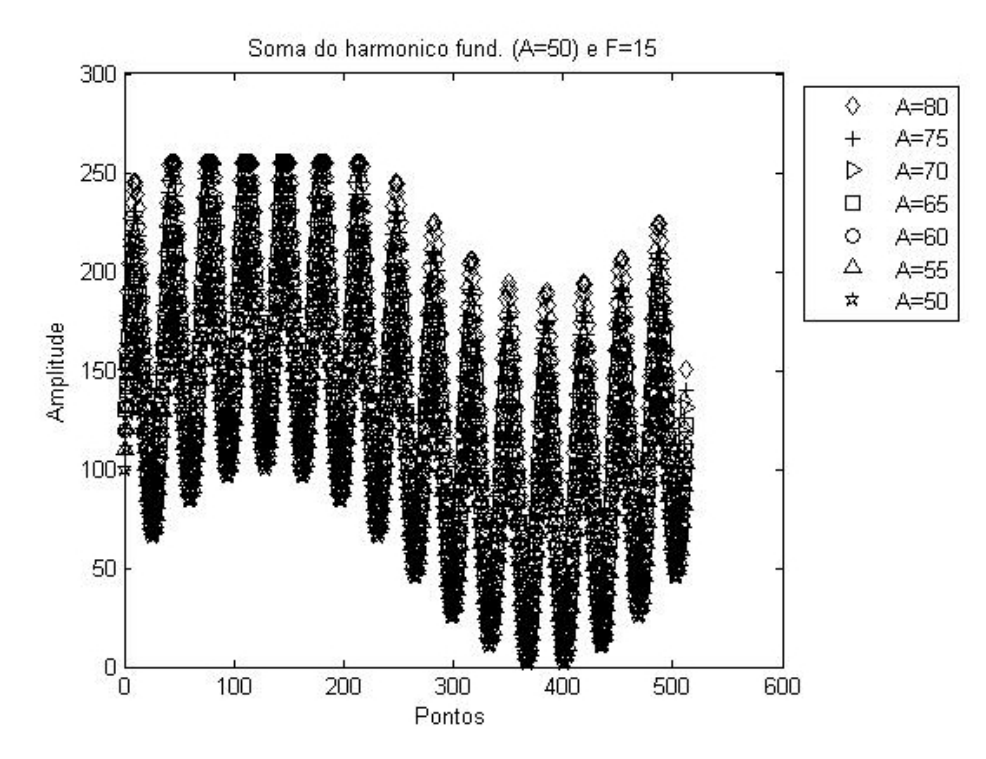

FIGURA 5C: Freqüência 15 e variações de amplitude (50 a 80)

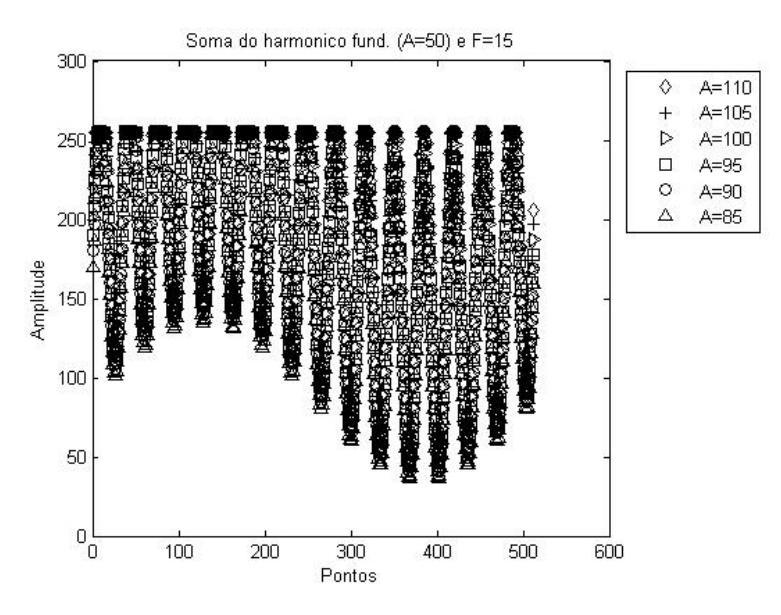

FIGURA 6C: Freqüência 15 e variações de amplitude (85 a 110)

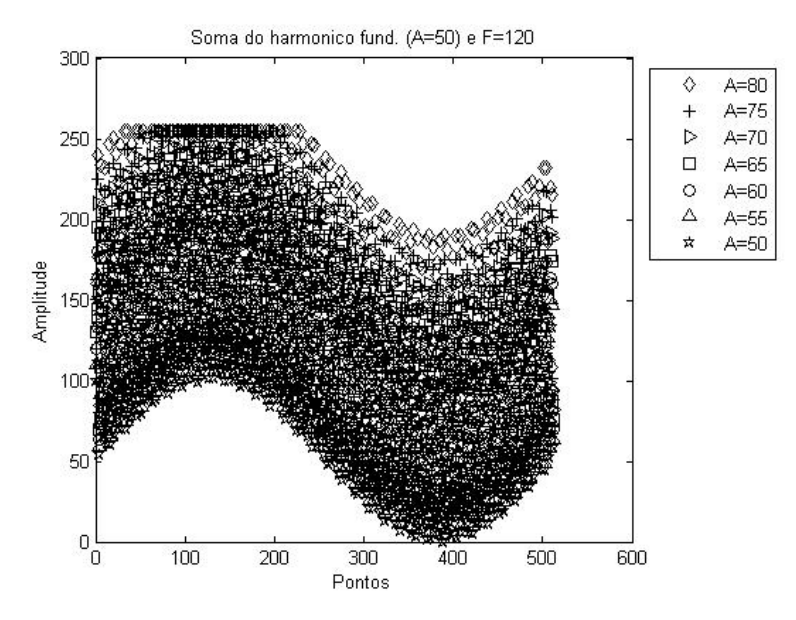

FIGURA 7C: Freqüência 120 e variações de amplitude (50 a 80)

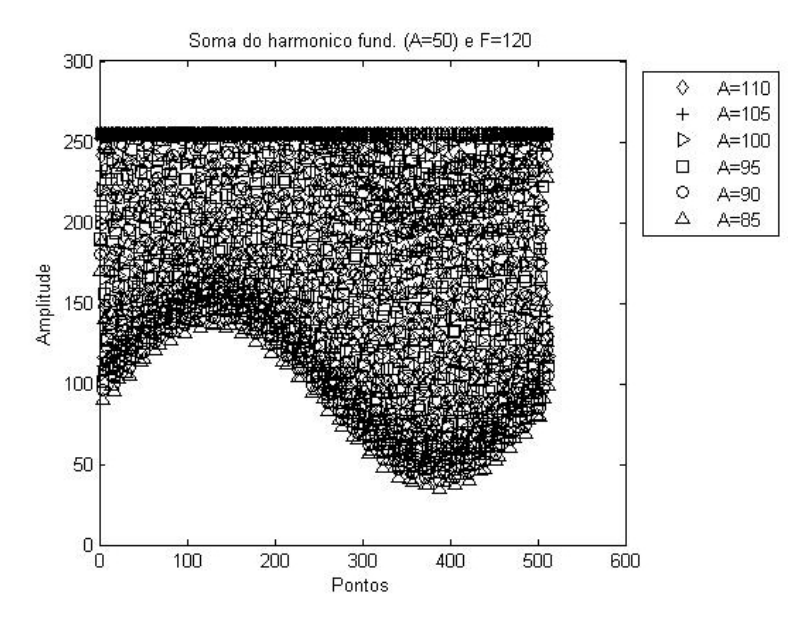

FIGURA 8C: Freqüência 120 e variações de amplitude (85 a 110)

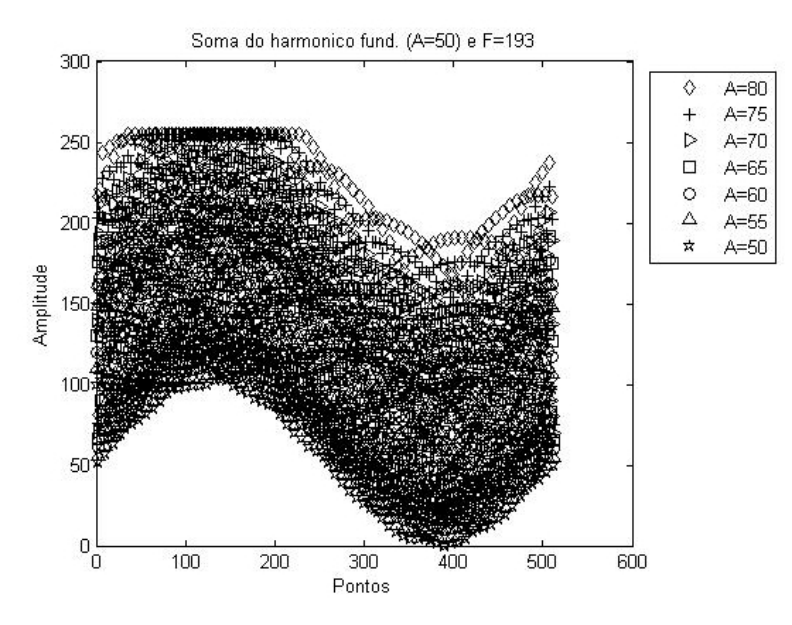

FIGURA 9C: Freqüência 193 e variações de amplitude (50 a 80)

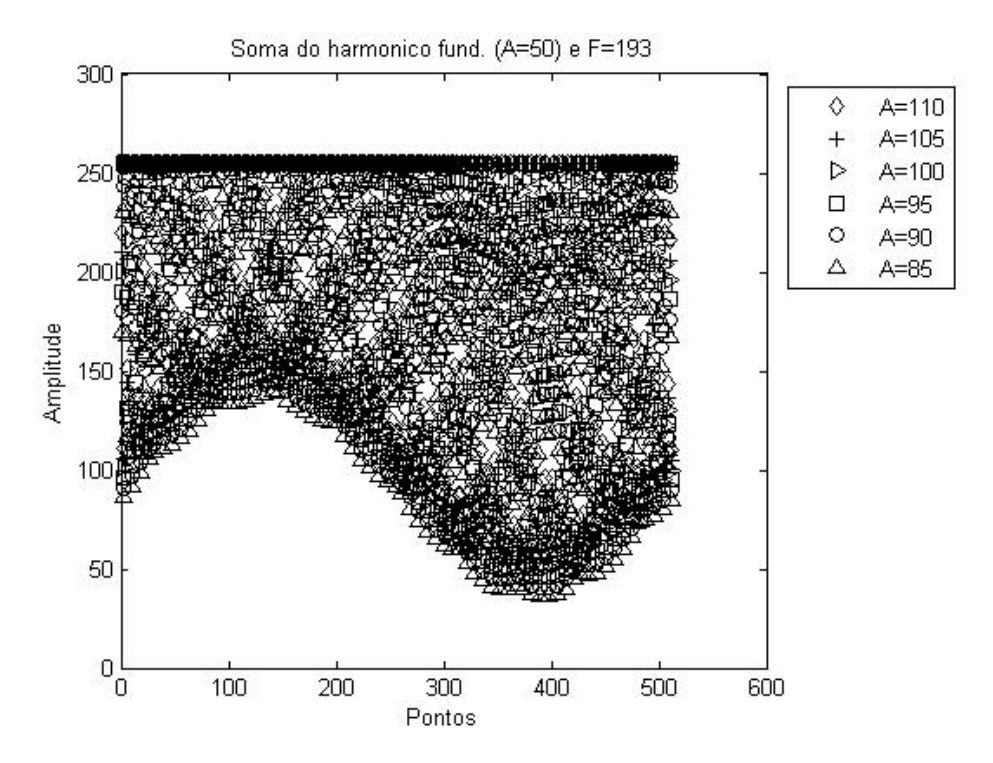

FIGURA 10C: Freqüência 193 e variações de amplitude (85 a 110)

Vê-se pelas figuras anteriores que a perda de informação para o GRUPO II ocorre a partir da amplitude igual a 70, em média.

#### ANEXO D

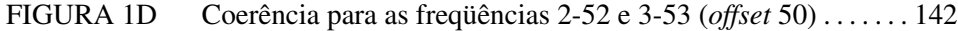

- FIGURA 2D Coerência para as freqüências 2-52 e 50-100 (*offset* 50) . . . . . 143
- FIGURA 3D Coerência para freqüências 2-52 e 100-150 (*offset* 50) . . . . . . 144
- FIGURA 4D Coerência para freqüências 2-52 e 140-190 (*offset* 50) . . . . . . 145
- FIGURA 5D Coerência para freqüências 2-82 e 3-83 (*offset* 50). . . . . . . . . . 146
- FIGURA 6D Coerência para freqüências 2-82 e 50-130 (*offset* 50) . . . . . . . 147
- FIGURA 7D Coerência para freqüências 2-82 e 110-190 (*offset* 50) . . . . . . 148
- FIGURA 8D Coerência para freqüências 2-3 e 3-4 (*offset* 80) . . . . . . . . . . . . 149
- FIGURA 9D Coerência para freqüências 2-3 e 80-81 (*offset* 80). . . . . . . . . . 150
- FIGURA 10D Coerência para freqüências 2-3 e 190-191 (*offset* 80) . . . . . . . 151
- FIGURA 11D Coerência para freqüências 2-52 e 3-53 (*offset* 80). . . . . . . . . . 152
- FIGURA 12D Coerência para freqüências 2-52 e 50-100 (*offset* 80) . . . . . . . 153
- FIGURA 13D Coerência para freqüências 2-52 e 140-190 (*offset* 80) . . . . . . 154

# ANEXO D

Imagens de Coerência para Grupo I

GRUPO I - OFFSET 50 - DISTÂNCIA 50

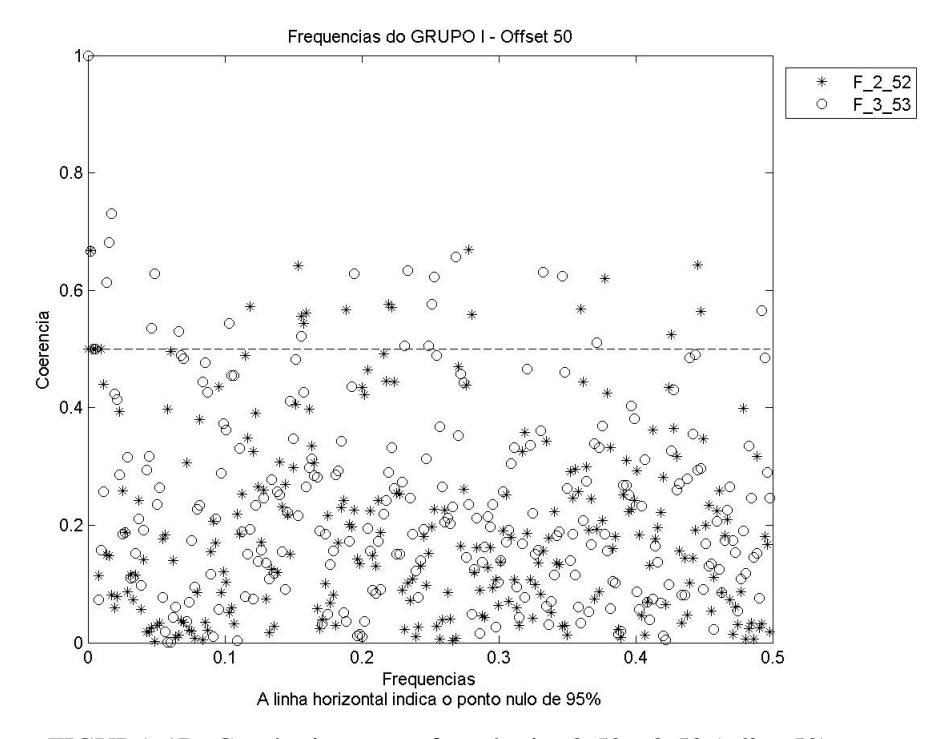

FIGURA 1D: Coerência para as freqüências 2-52 e 3-53 (*offset* 50)

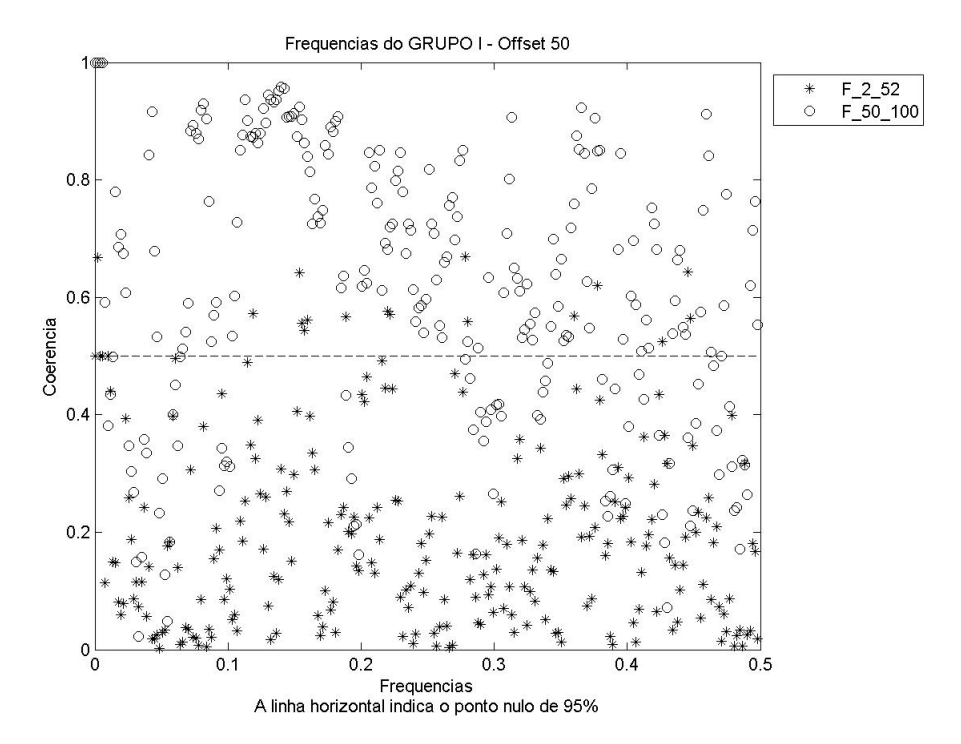

FIGURA 2D: Coerência para freqüências 2-52 e 50-100 (*offset* 50)

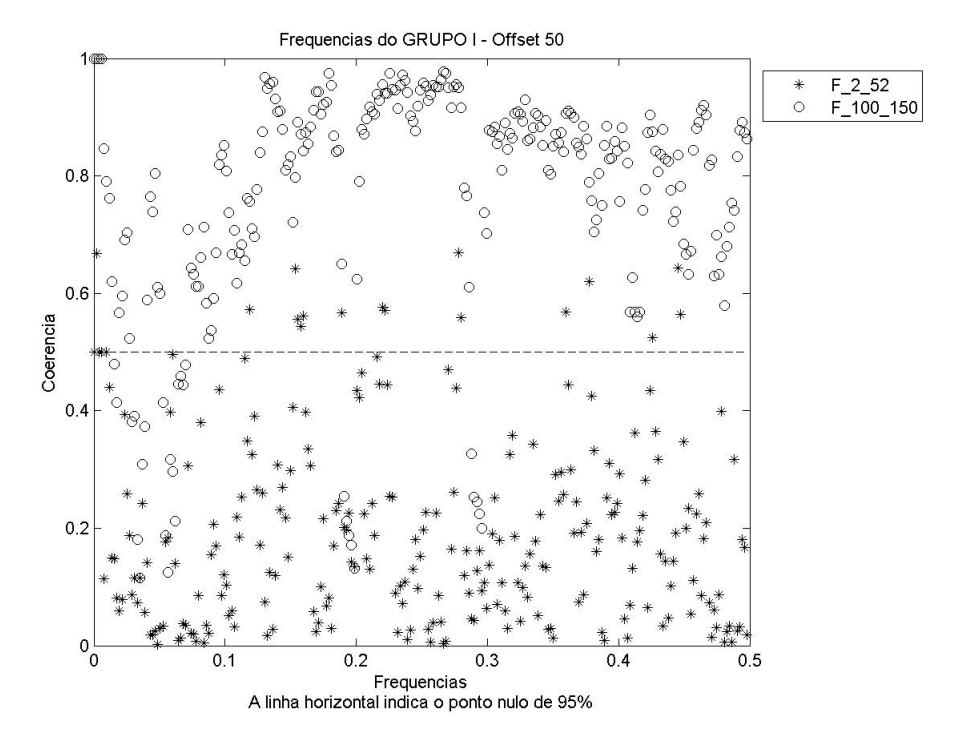

FIGURA 3D: Coerência para freqüências 2-52 e 100-150 (*offset* 50)

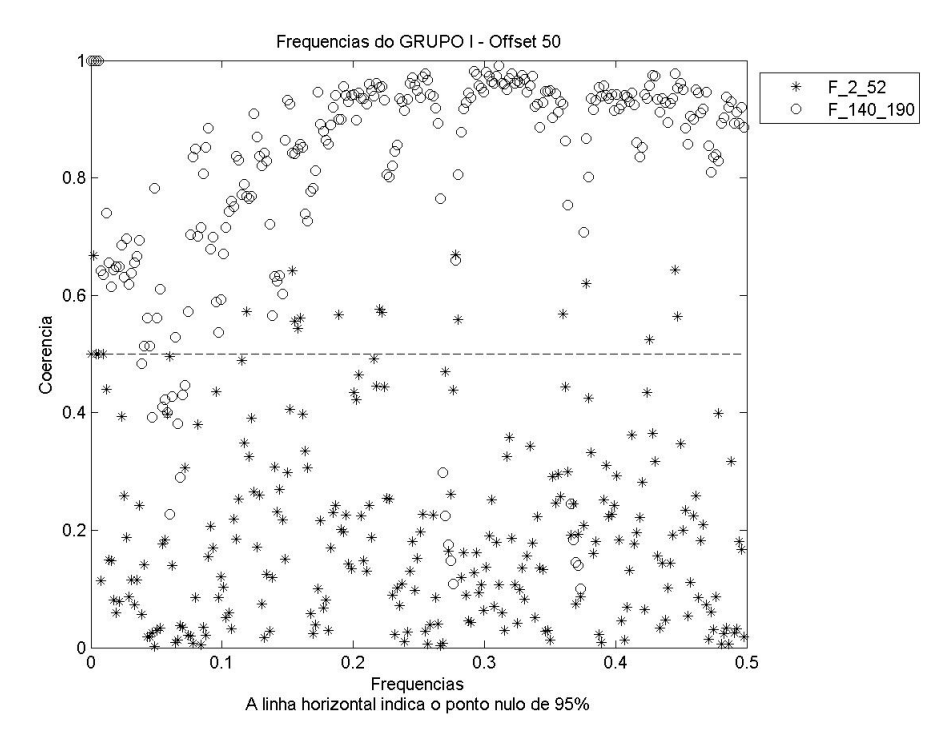

FIGURA 4D: Coerência para freqüências 2-52 e 140-190 (*offset* 50)

# GRUPO I - OFFSET 50 - DISTÂNCIA 80

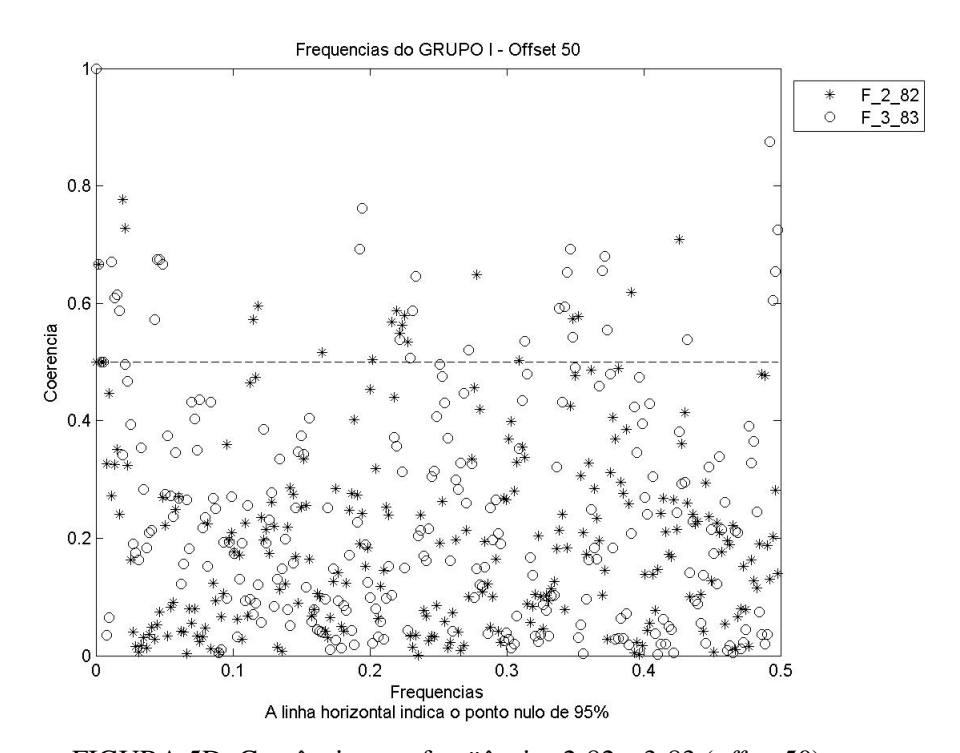

FIGURA 5D: Coerência para freqüências 2-82 e 3-83 (*offset* 50)

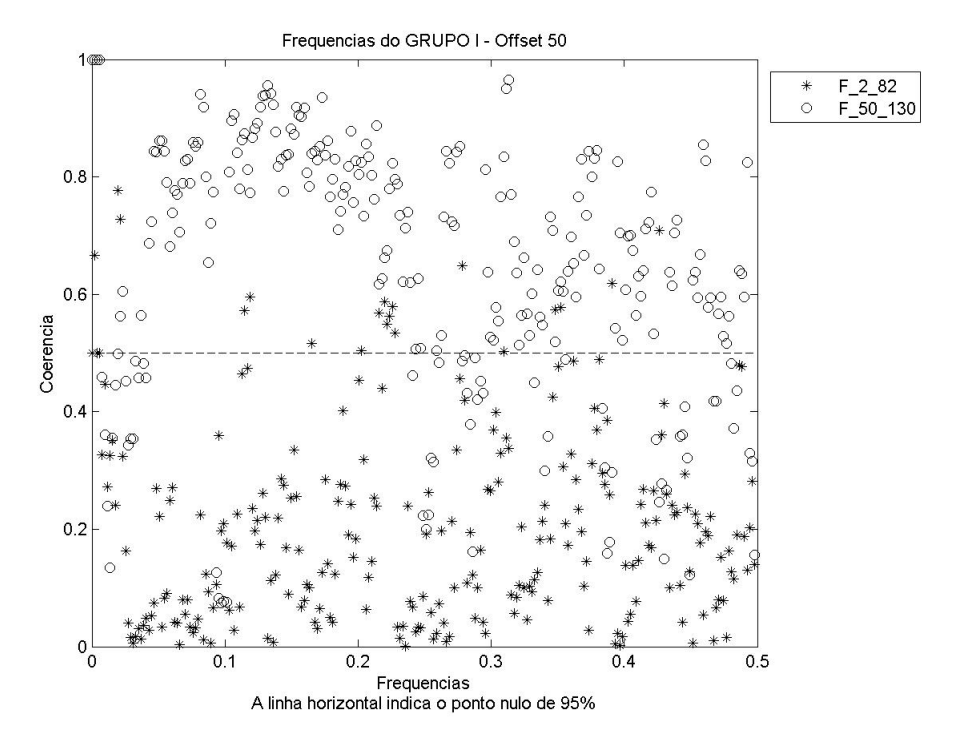

FIGURA 6D: Coerência para freqüências 2-82 e 50-130 (*offset* 50)

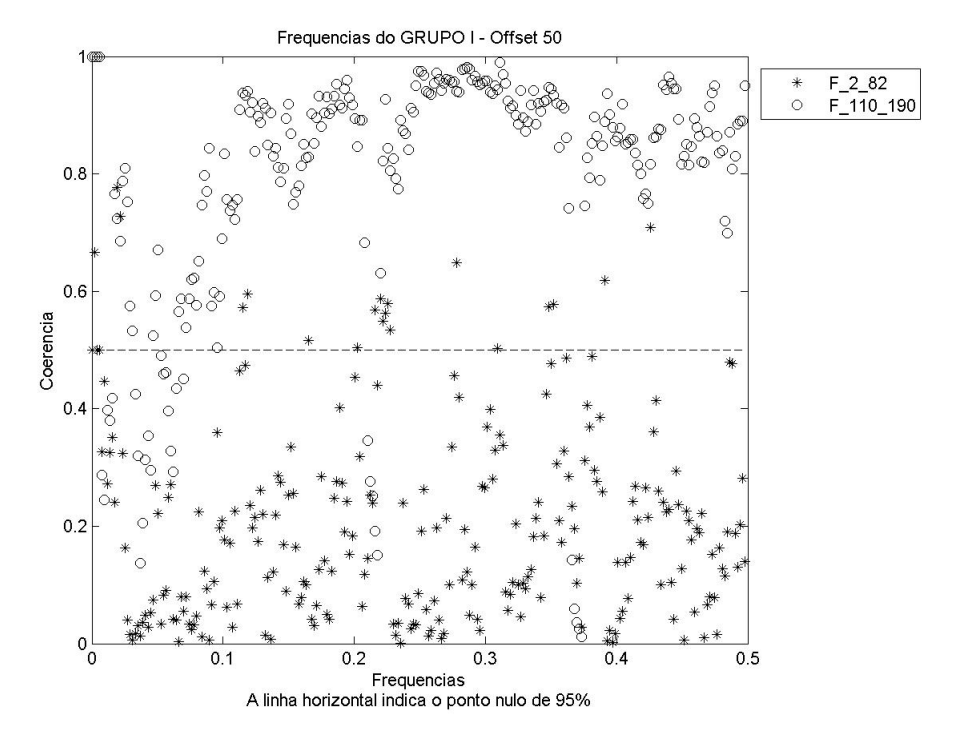

FIGURA 7D: Coerência para freqüências 2-82 e 110-190 (*offset* 50)

# GRUPO I - OFFSET 80 - DISTÂNCIA 1

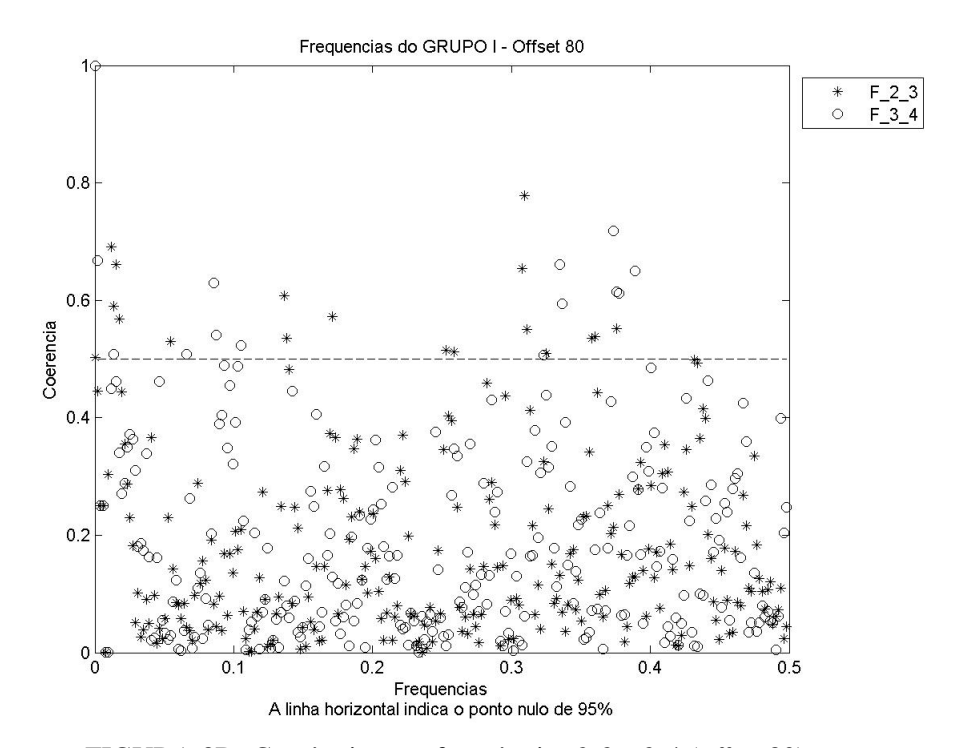

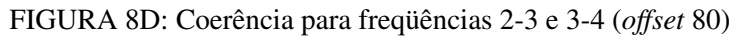

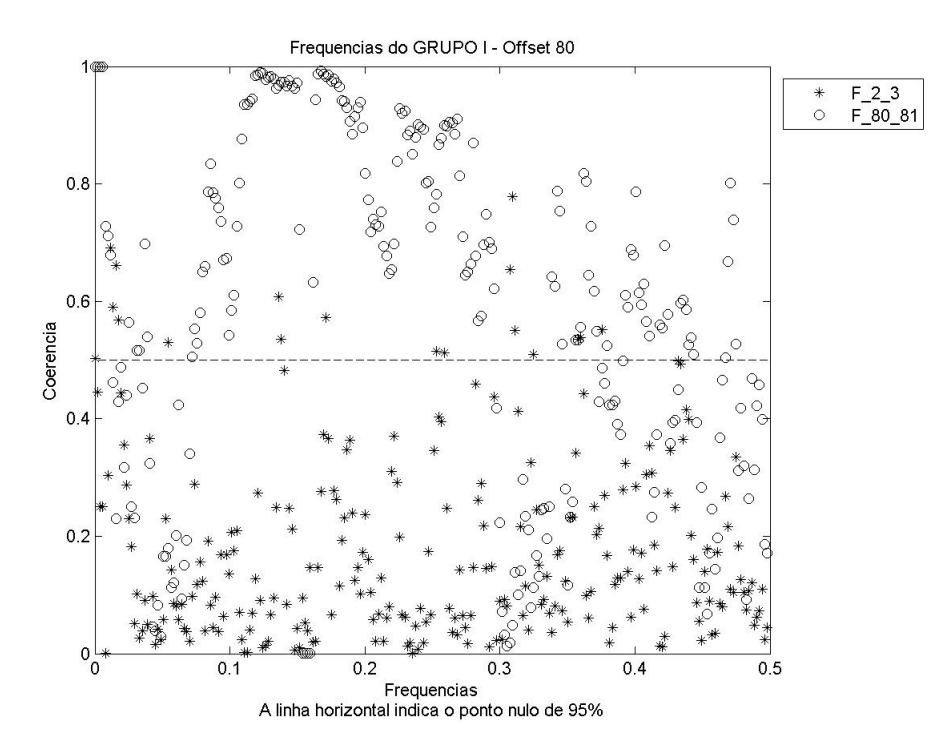

FIGURA 9D: Coerência para freqüências 2-3 e 80-81 (*offset* 80)

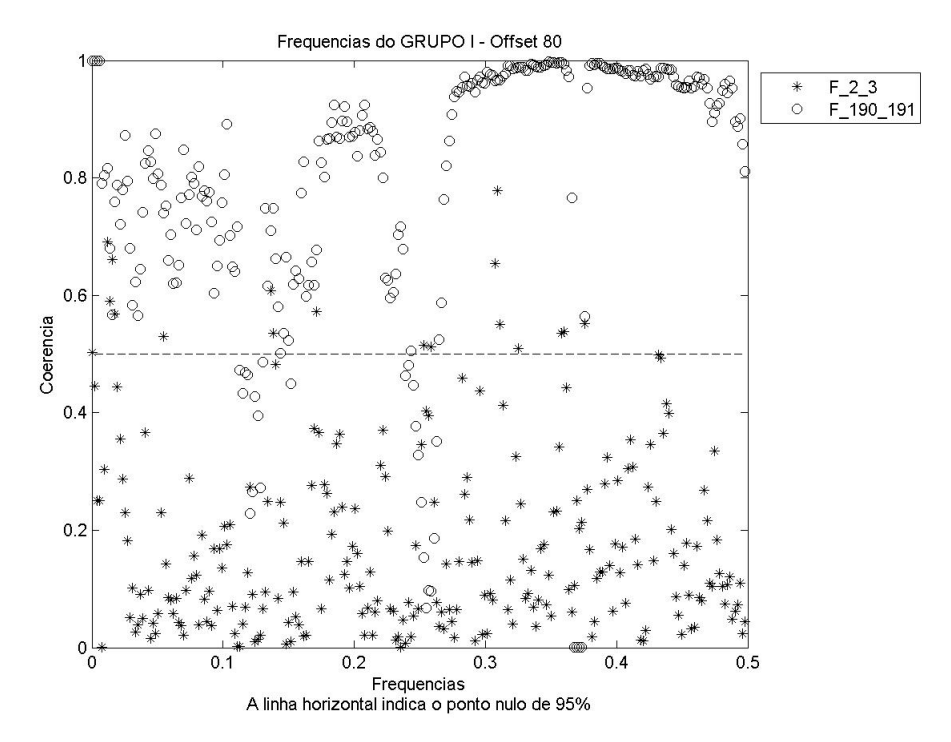

FIGURA 10D: Coerência para freqüências 2-3 e 190-191 (*offset* 80)

# GRUPO I - OFFSET 80 - DISTÂNCIA 50

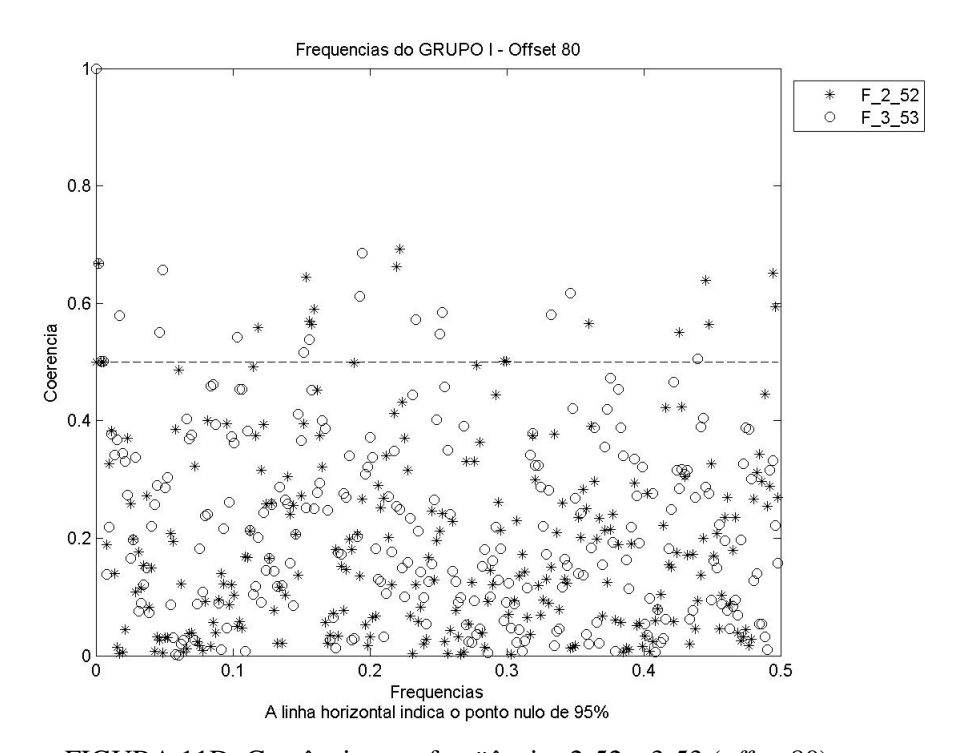

FIGURA 11D: Coerência para freqüências 2-52 e 3-53 (*offset* 80)

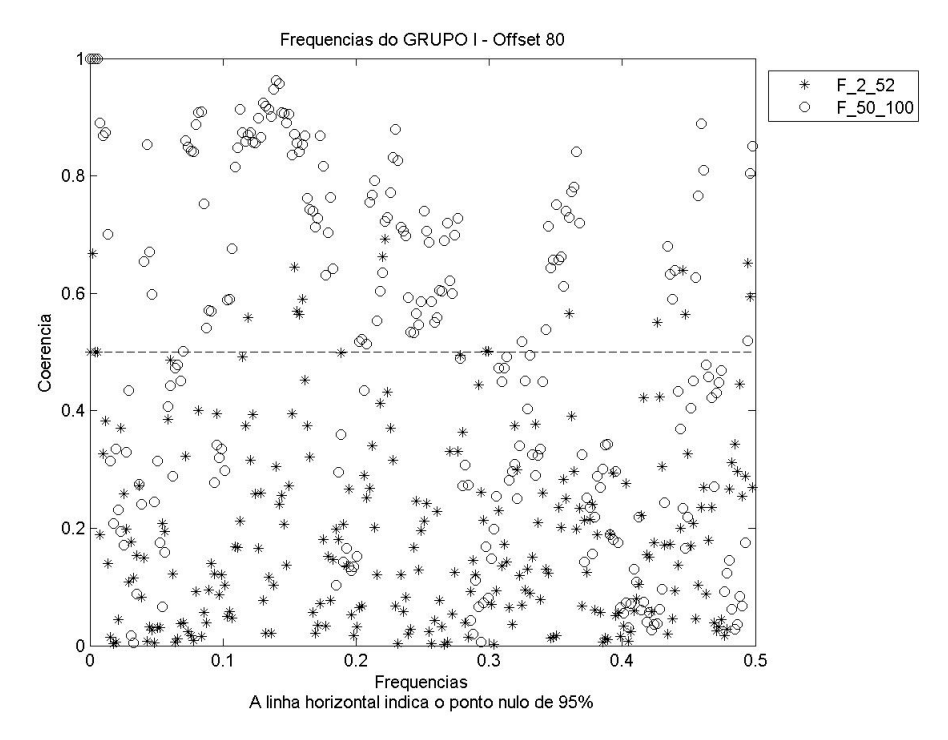

FIGURA 12D: Coerência para freqüências 2-52 e 50-100 (*offset* 80)

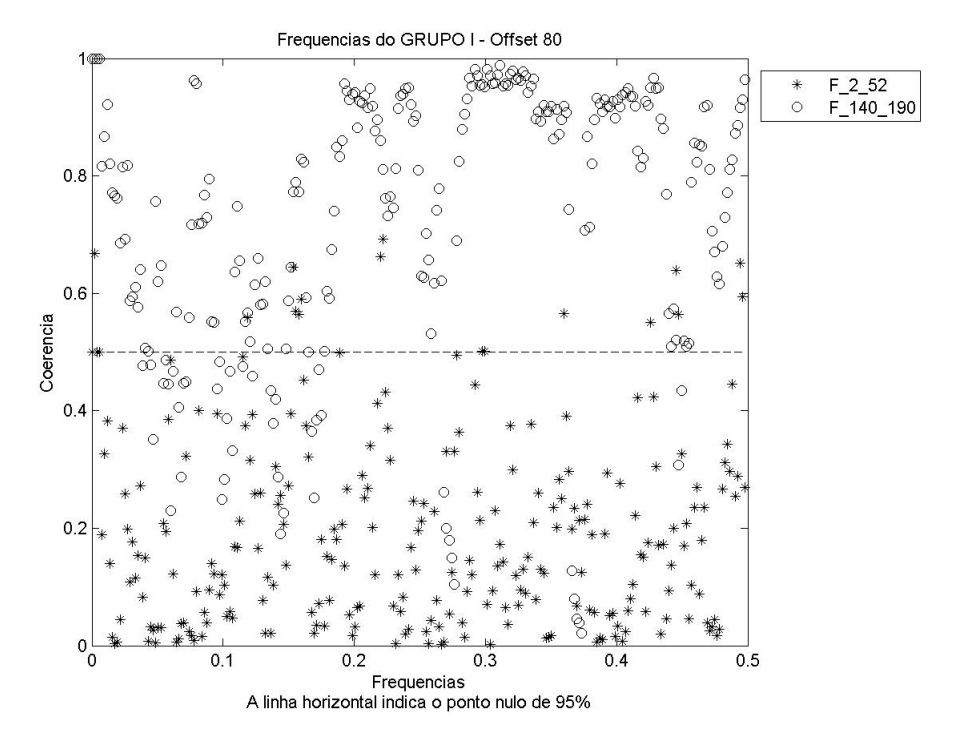

FIGURA 13D: Coerência para freqüências 2-52 e 140-190 (*offset* 80)

### ANEXO E

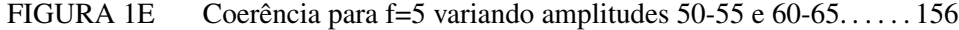

- FIGURA 2E Coerência para f=5 variando amplitudes 50-65 e 60-75. . . . . . 157
- FIGURA 3E Coerência para f=5 variando amplitudes 50-100 e 60-110.. . . 158
- FIGURA 4E Coerência para f=100 variando amplitudes 50-55 e 60-65.. . . 159
- FIGURA 5E Coerência para f=100 variando amplitudes 50-65 e 60-75.. . . 160
- FIGURA 6E Coerência para f=100 variando amplitudes 50-100 e 60-110. 161

# ANEXO E

Imagens de Coerência para Grupo II

GRUPO II - F=5 - Variando Amplitudes

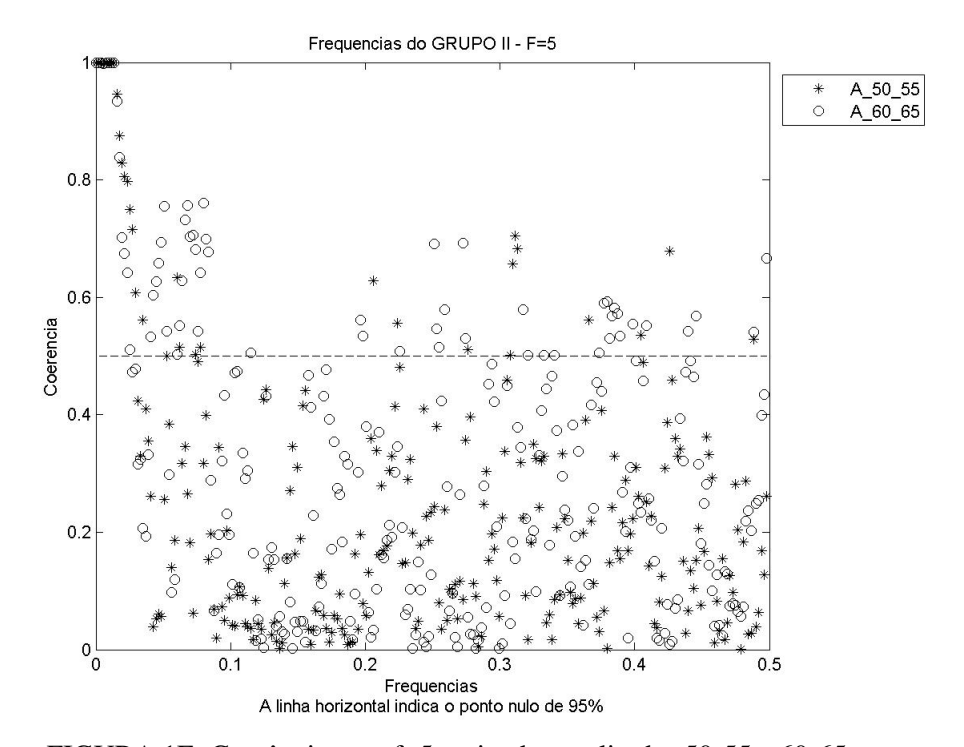

FIGURA 1E: Coerência para f=5 variando amplitudes 50-55 e 60-65

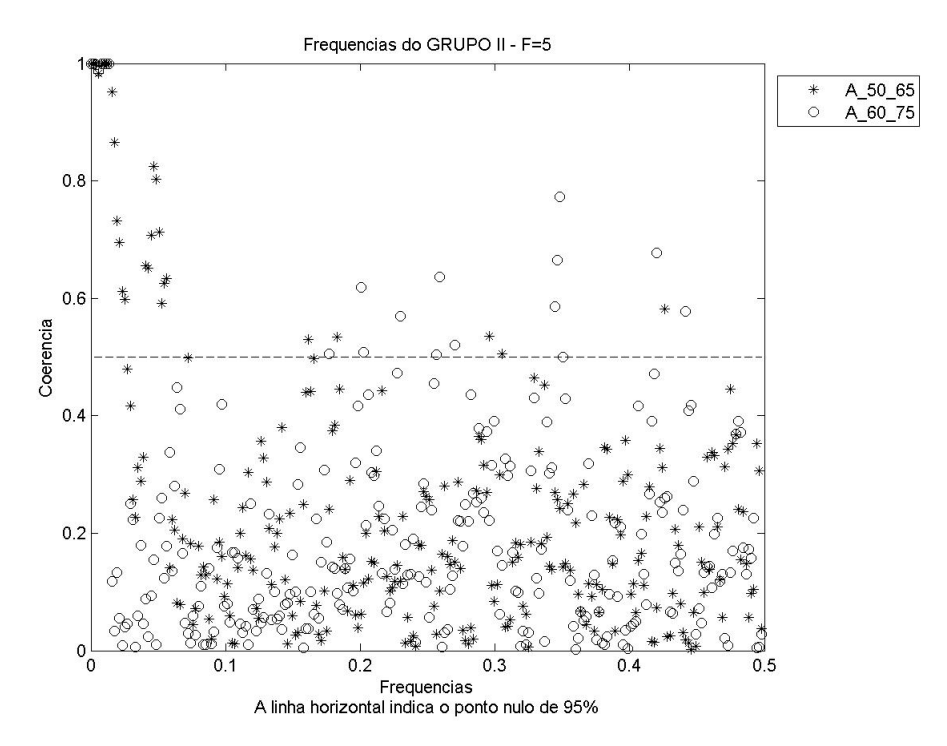

FIGURA 2E: Coerência para f=5 variando amplitudes 50-65 e 60-75

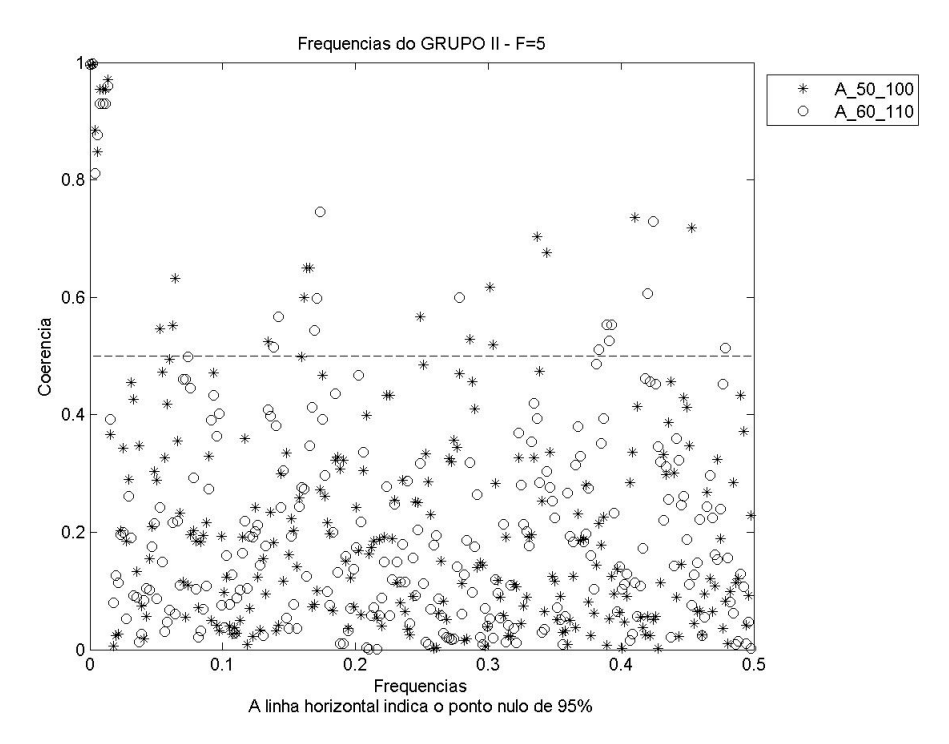

FIGURA 3E: Coerência para f=5 variando amplitudes 50-100 e 60-110

# GRUPO II - F=100 - Variando Amplitudes

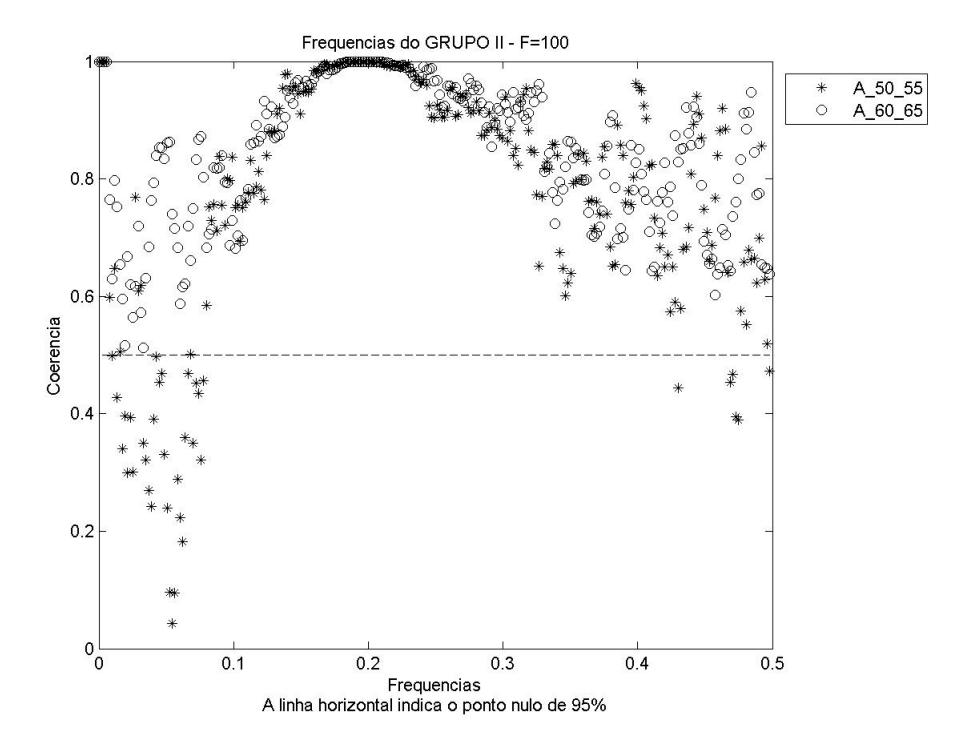

FIGURA 4E: Coerência para f=100 variando amplitudes 50-55 e 60-65

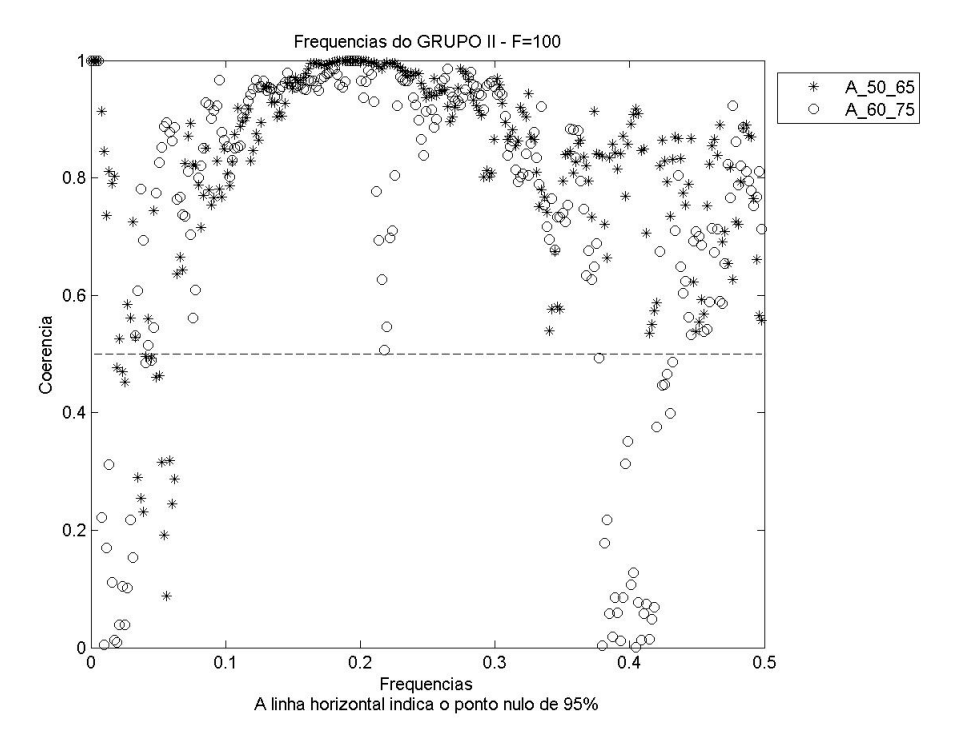

FIGURA 5E: Coerência para f=100 variando amplitudes 50-65 e 60-75

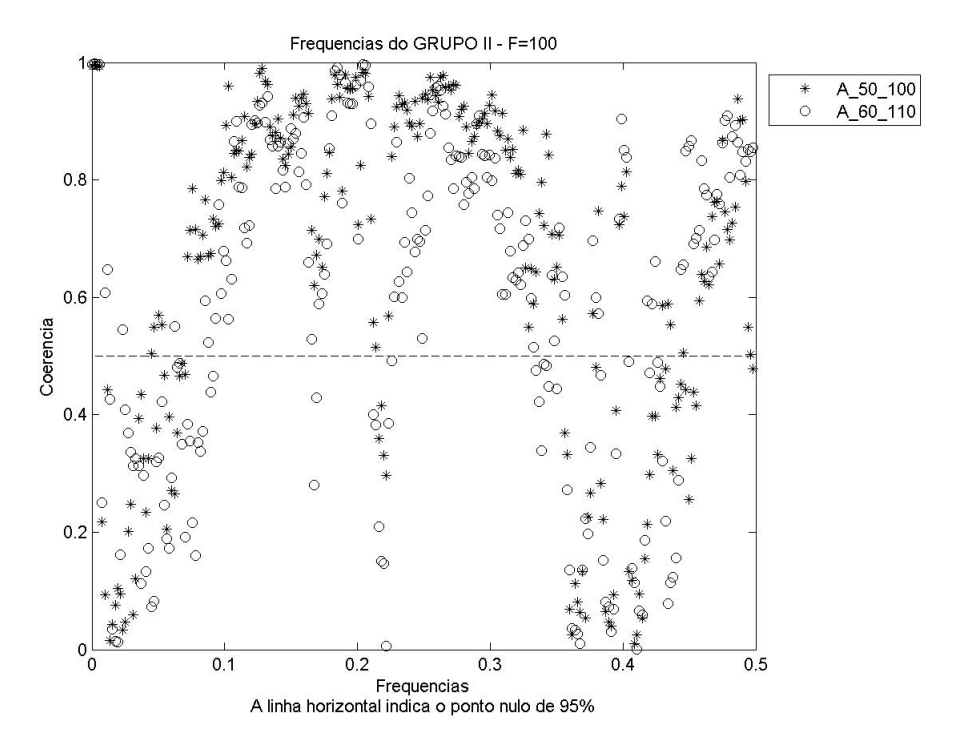

FIGURA 6E: Coerência para f=100 variando amplitudes 50-100 e 60-110

# ANEXO F

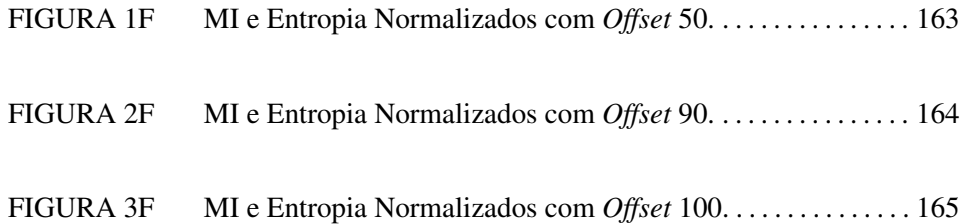

# ANEXO F

### Valores de Entropia e MI Normalizados

Muitas vezes opta-se por observar os valores conjuntos de MI e Entropia, normalizados na faixa de 0 a 1. A seguir pode-se ver estes resultados para os dados simulados.

### GRUPO I

A partir do *offset* 90 observa-se saturação.

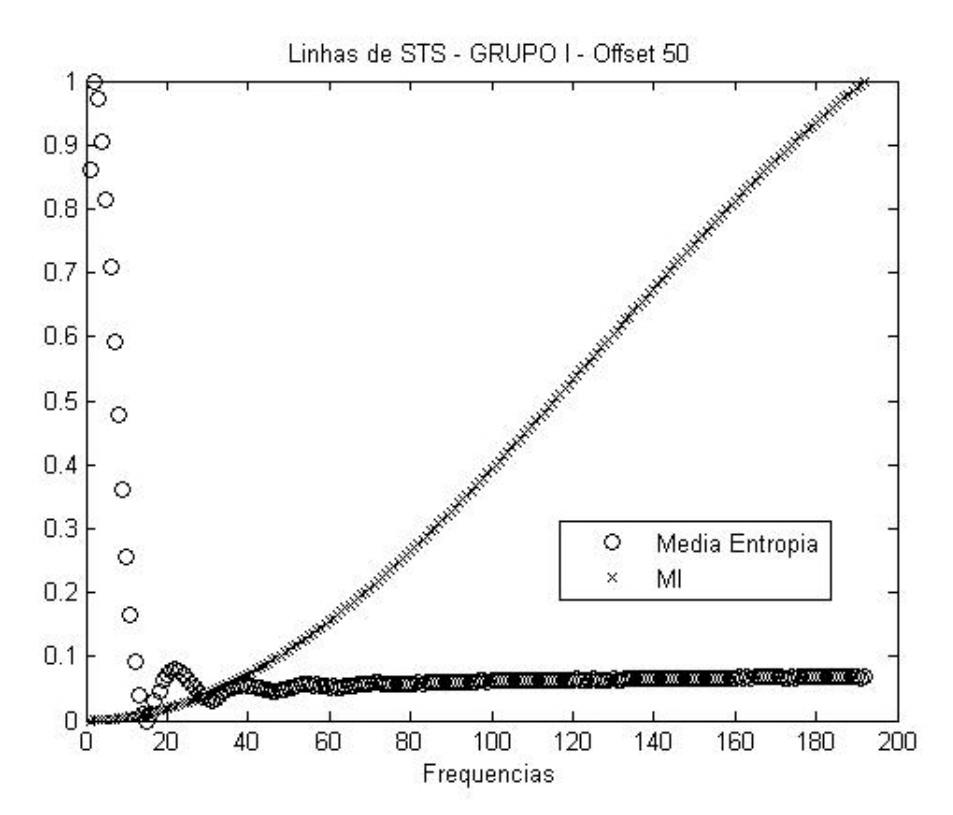

FIGURA 1F: MI e Entropia Normalizados com *Offset* 50

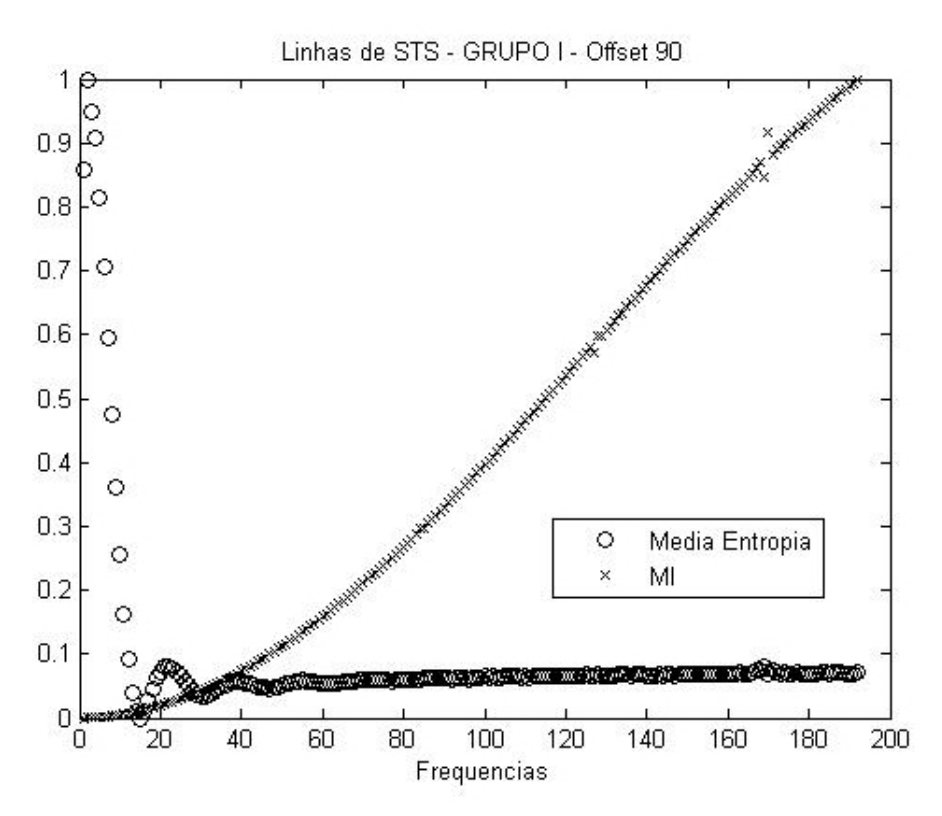

FIGURA 2F: MI e Entropia Normalizados com *Offset* 90

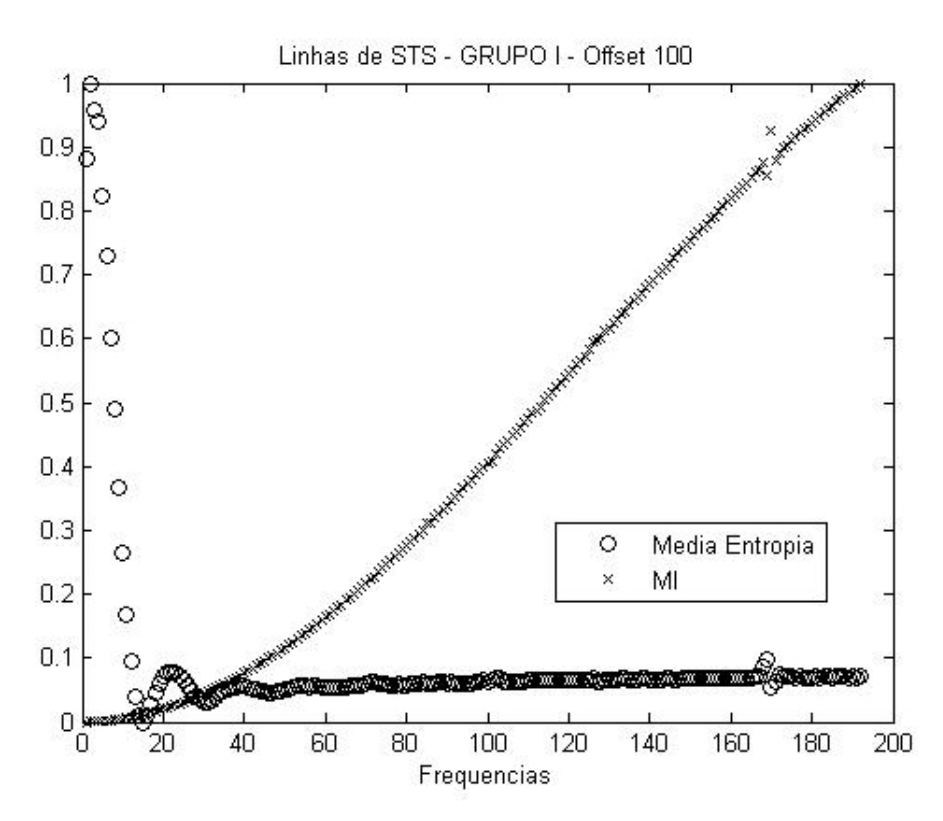

FIGURA 3F: MI e Entropia Normalizados com *Offset* 100

## GRUPO II

Uma vez que a entropia não conseguiu diferenciar as freqüências variando a amplitude dos dados simulados, não se torna necessário apresentar os resultados normalizados com o MI.

#### ANEXO G

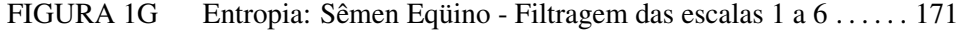

- FIGURA 2G Entropia: Sêmen Eqüino Filtragem das escalas 7 a 12 . . . . . 172
- FIGURA 3G Entropia: Sêmen Eqüino Filtragem das escalas 13 a 18 . . . . 172
- FIGURA 4G Entropia: Sêmen Eqüino Filtragem das escalas 19 a 24 . . . . 173
- FIGURA 5G Entropia: Sêmen Eqüino Filtragem das escalas 25 a 30 . . . . 173
- FIGURA 6G Entropia: Sêmen Eqüino Filtragem das escalas 31 a 36 . . . . 174
- FIGURA 7G Entropia: Sêmen Eqüino Filtragem das escalas 37 a 42 . . . . 174
- FIGURA 8G Entropia: Batoque Filtragem das escalas 1 a 6 . . . . . . . . . . . . 175
- FIGURA 9G Entropia: Batoque Filtragem das escalas 7 a 12 . . . . . . . . . . . 176
- FIGURA 10G Entropia: Batoque Filtragem das escalas 13 a 18 . . . . . . . . . . 176
- FIGURA 11G Entropia: Batoque Filtragem das escalas 19 a 24 . . . . . . . . . . 177
- FIGURA 12G Entropia: Batoque Filtragem das escalas 37 a 43 . . . . . . . . . . 177
- FIGURA 13G Entropia: Fagu Filtragem das escalas 1 a 6 . . . . . . . . . . . . . . . 178
- FIGURA 14G Entropia: Fagu Filtragem das escalas 13 a 18 . . . . . . . . . . . . . 178
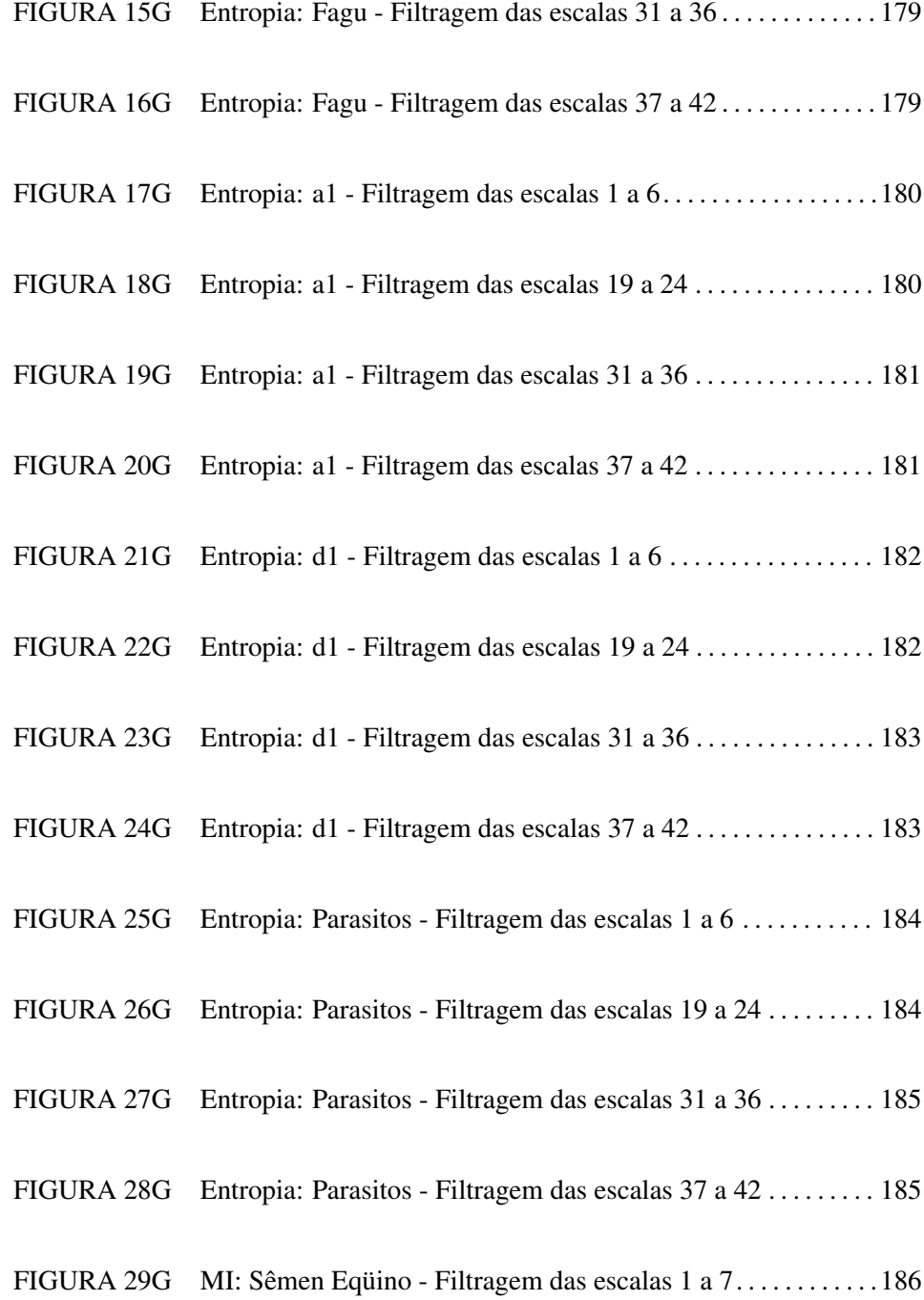

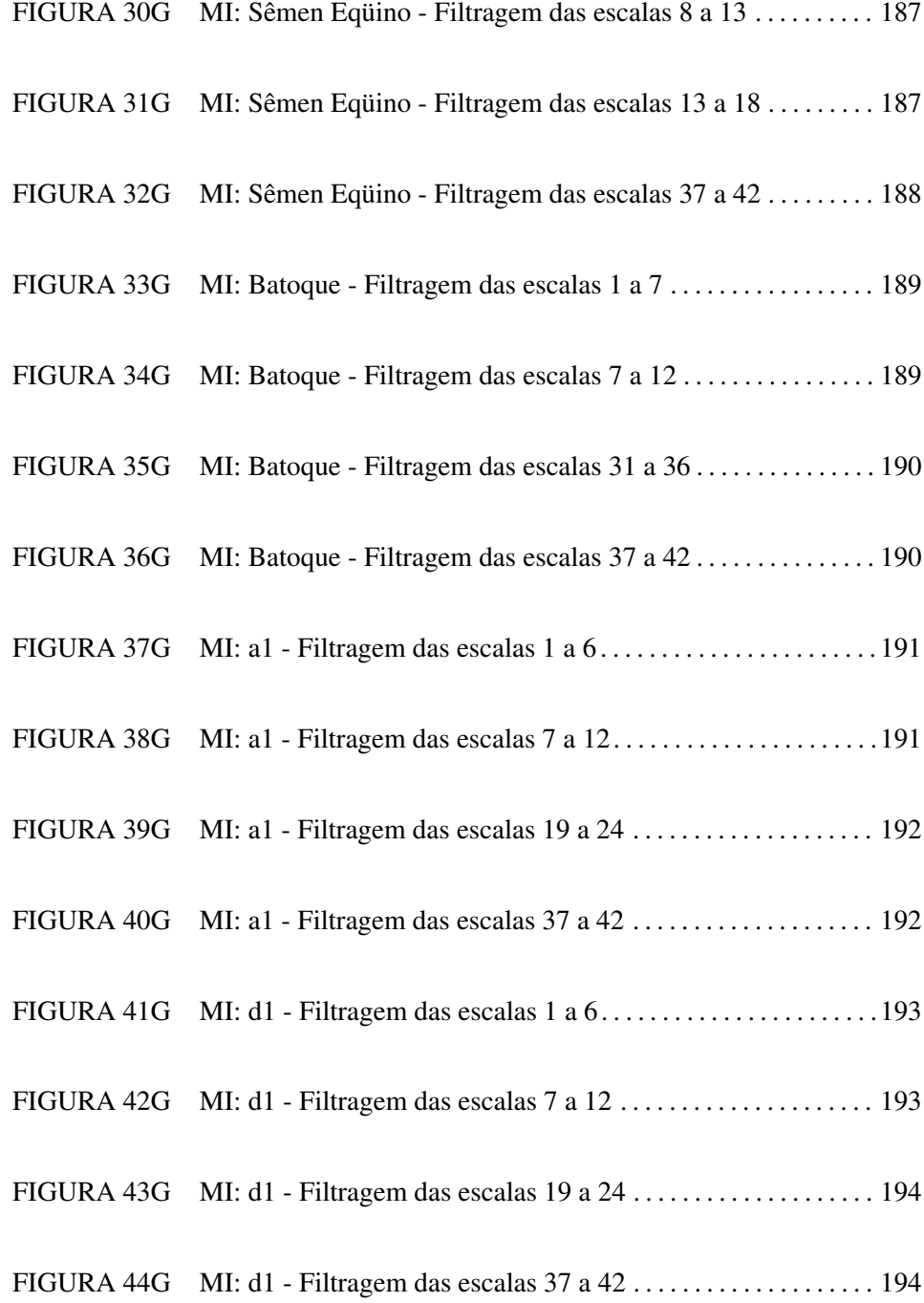

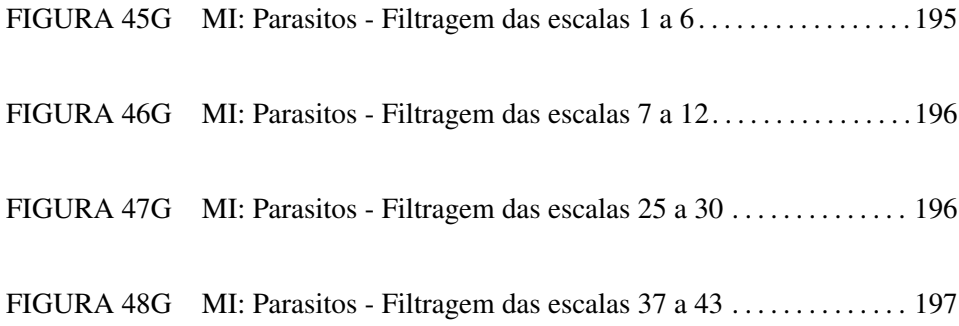

## ANEXO G

Os gráficos utilizados para análises e interpretações da base de dados reais foram muito repetitivos, de forma que apenas os mais importantes para explicação foram colocados em Resultados e Discussão. Outros gráficos que também foram construídos, analisados e interpretados para MI e Entropia da Base de dados Reais encontram-se neste anexo.

É importante ressaltar que a escala é o inverso da freqüência. Realizou-se análise de Entropia e não média de Entropia para os dados reais.

#### Entropia

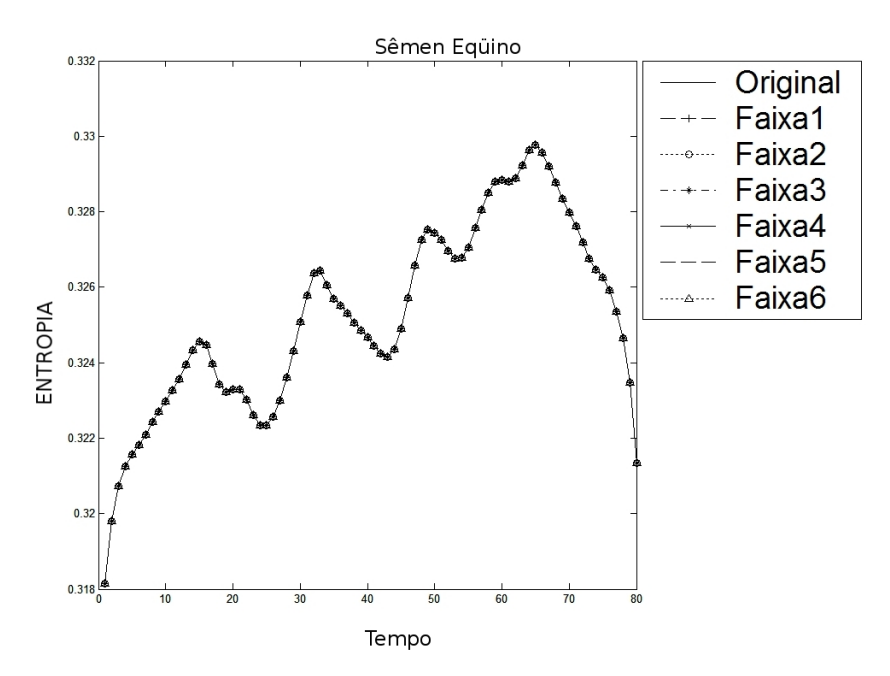

#### Sêmen Eqüino

FIGURA 1G: Entropia: Sêmen Eqüino - Filtragem das escalas 1 a 6

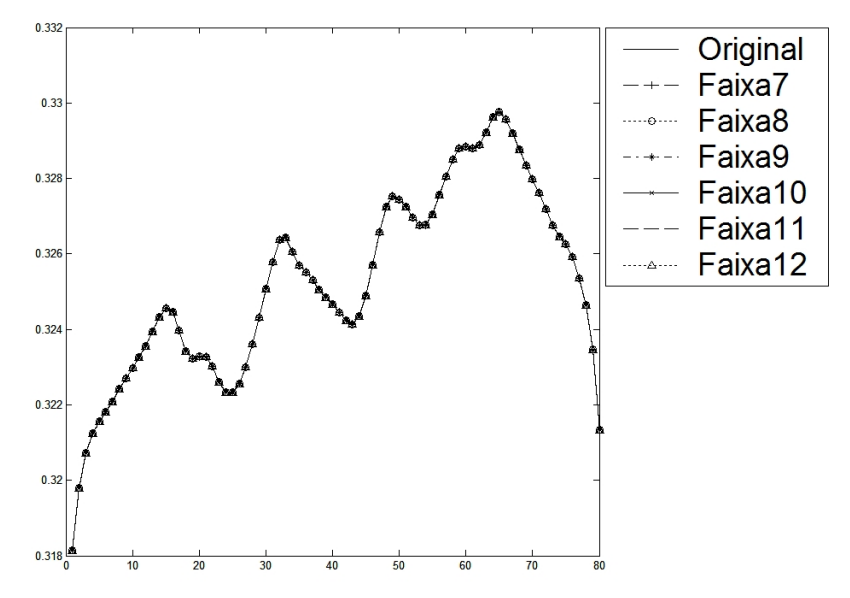

FIGURA 2G: Entropia: Sêmen Eqüino - Filtragem das escalas 7 a 12

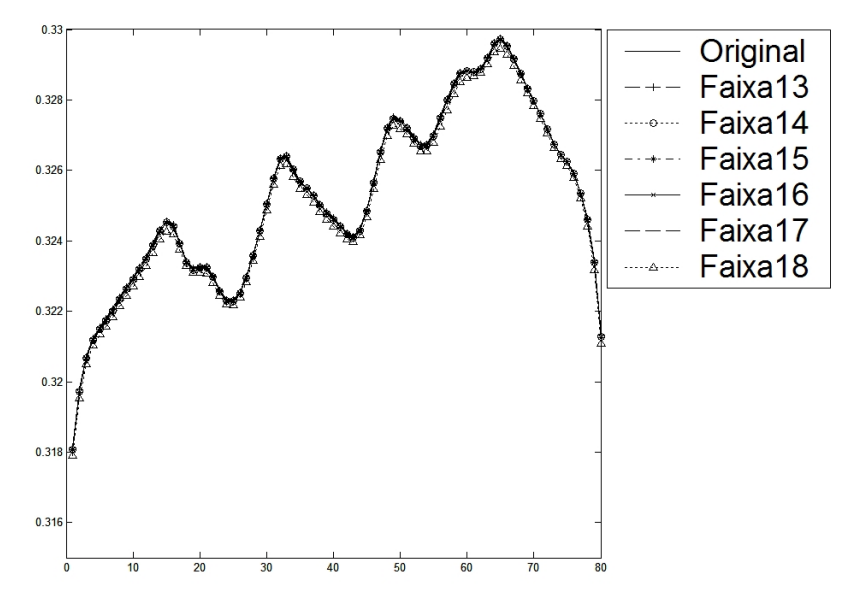

FIGURA 3G: Entropia: Sêmen Eqüino - Filtragem das escalas 13 a 18

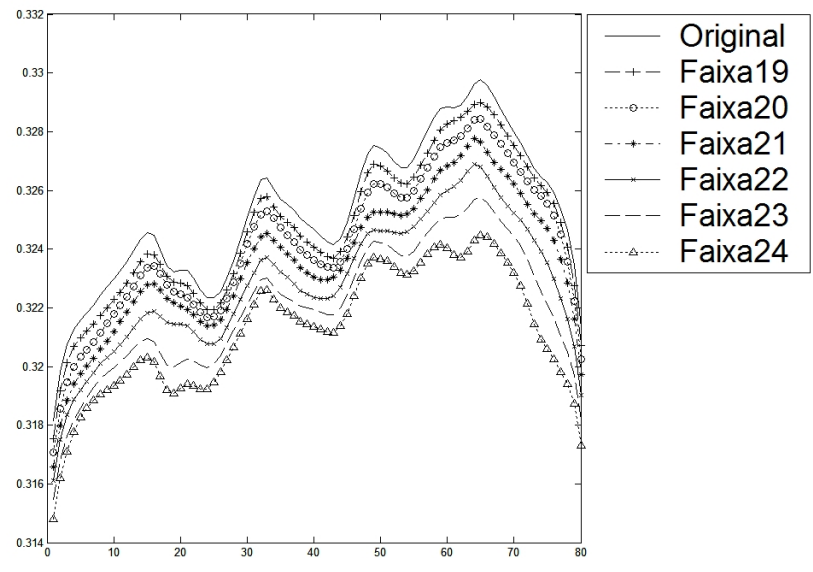

FIGURA 4G: Entropia: Sêmen Eqüino - Filtragem das escalas 19 a 24

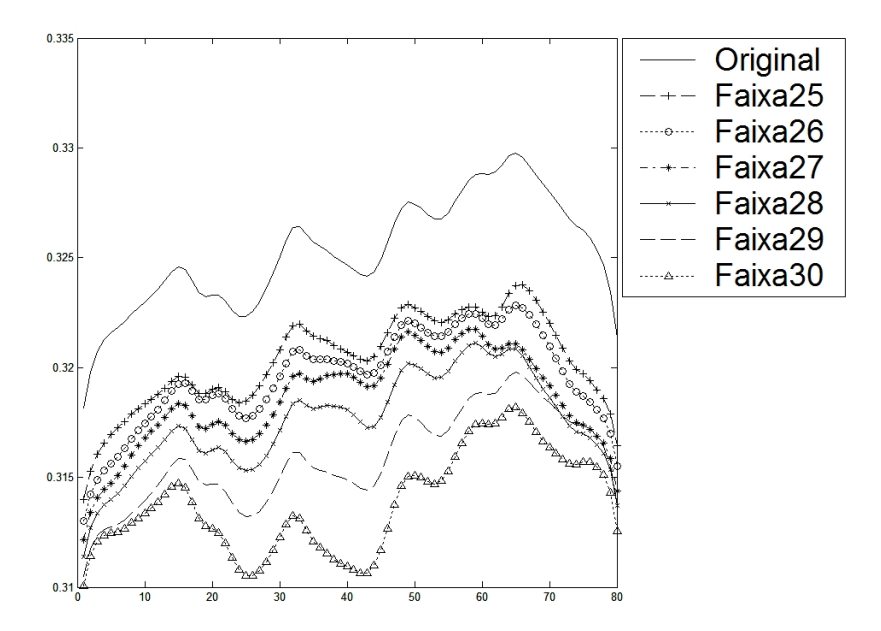

FIGURA 5G: Entropia: Sêmen Eqüino - Filtragem das escalas 25 a 30

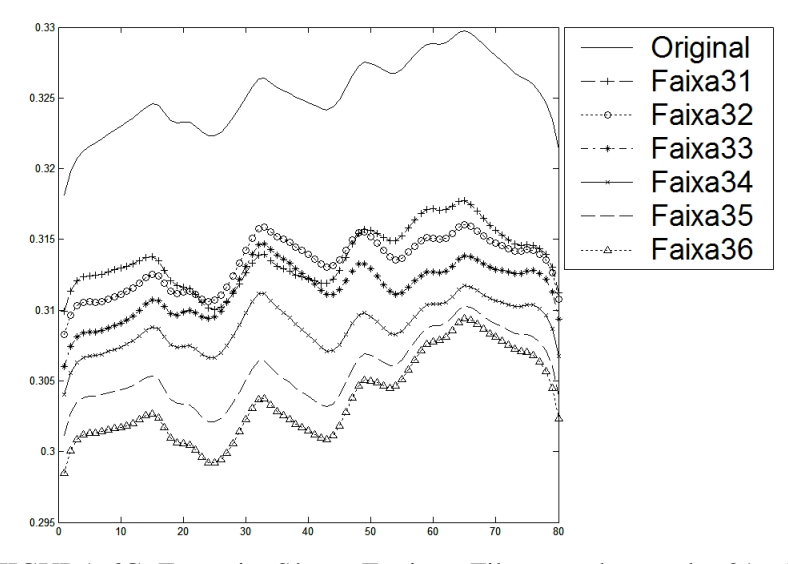

FIGURA 6G: Entropia: Sêmen Eqüino - Filtragem das escalas 31 a 36

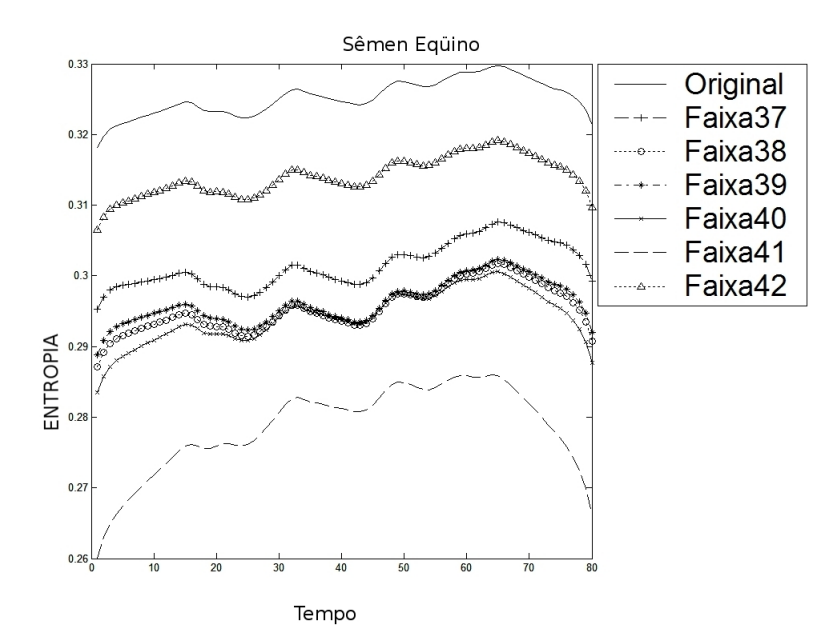

FIGURA 7G: Entropia: Sêmen Eqüino - Filtragem das escalas 37 a 42

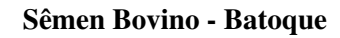

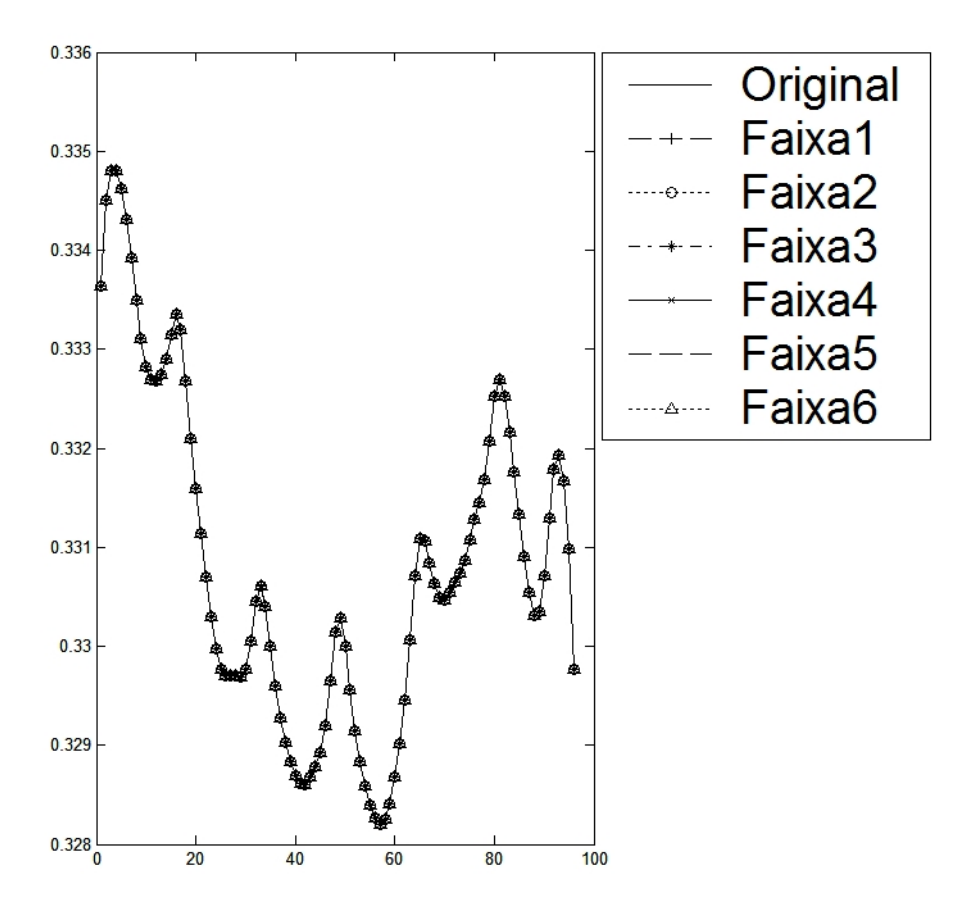

FIGURA 8G: Entropia: Batoque - Filtragem das escalas 1 a 6

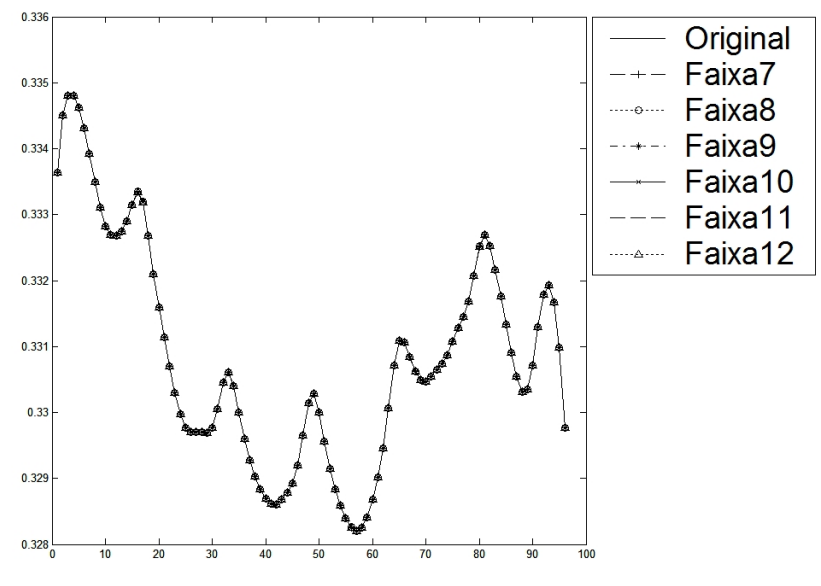

FIGURA 9G: Entropia: Batoque - Filtragem das escalas 7 a 12

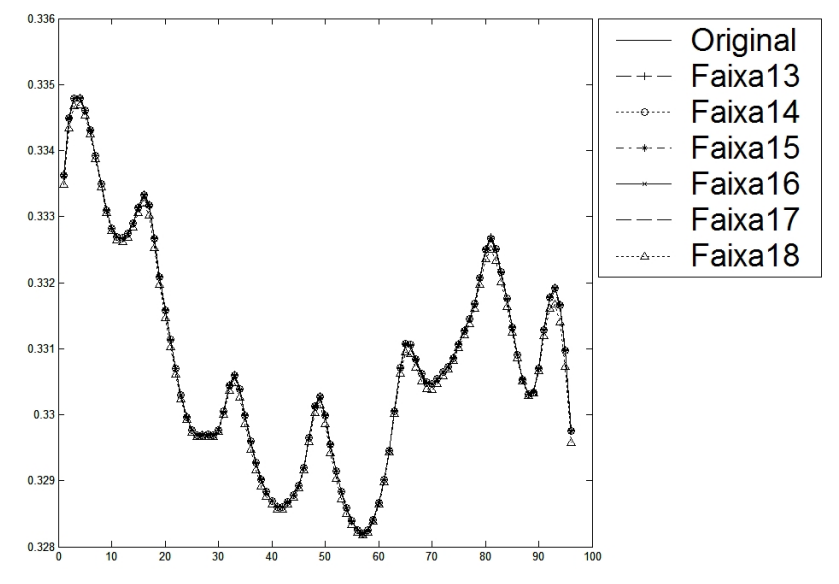

FIGURA 10G: Entropia: Batoque - Filtragem das escalas 13 a 18

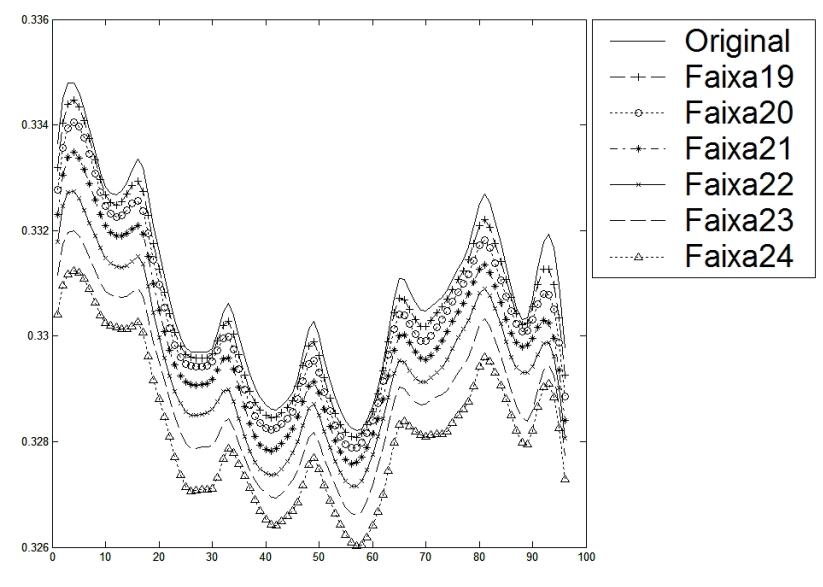

FIGURA 11G: Entropia: Batoque - Filtragem das escalas 19 a 24

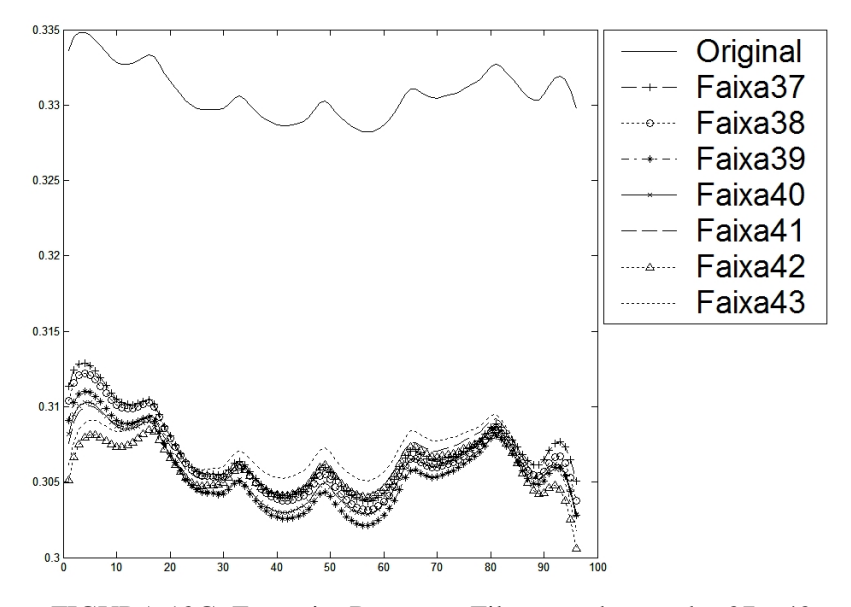

FIGURA 12G: Entropia: Batoque - Filtragem das escalas 37 a 43

Sêmen Bovino - Fagu

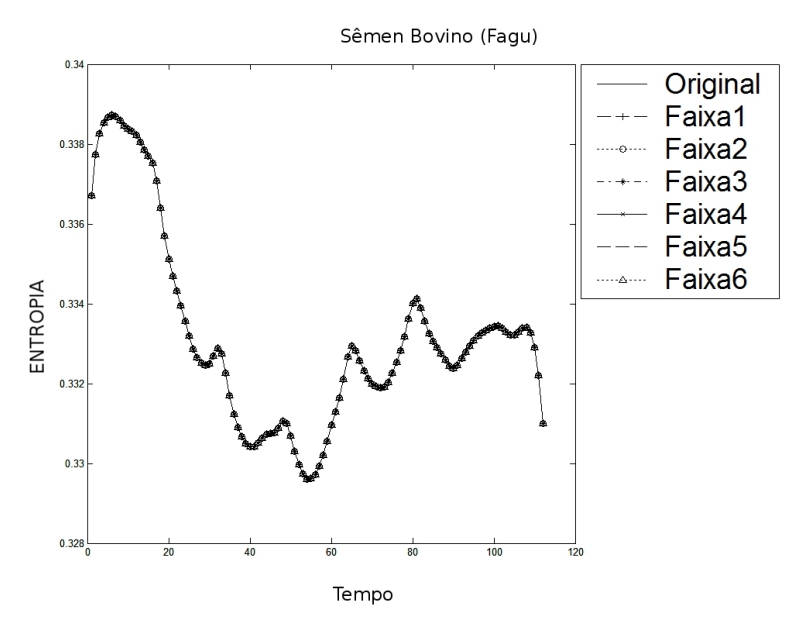

FIGURA 13G: Entropia: Fagu - Filtragem das escalas 1 a 6

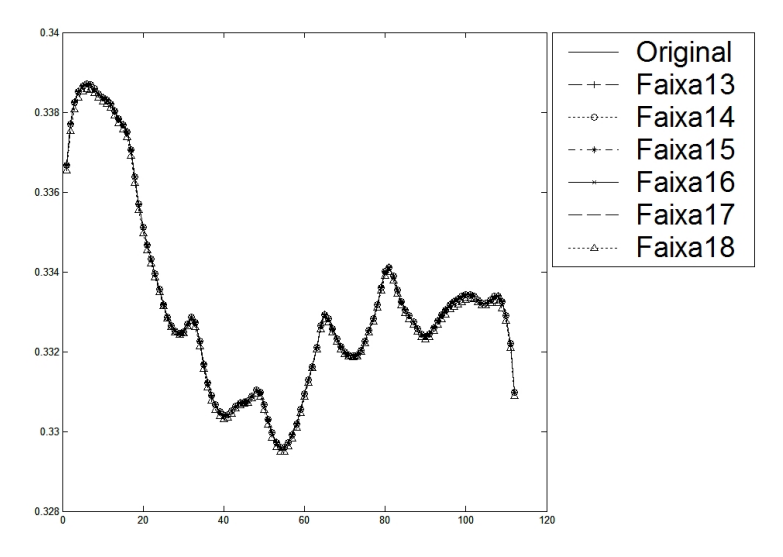

FIGURA 14G: Entropia: Fagu - Filtragem das escalas 13 a 18

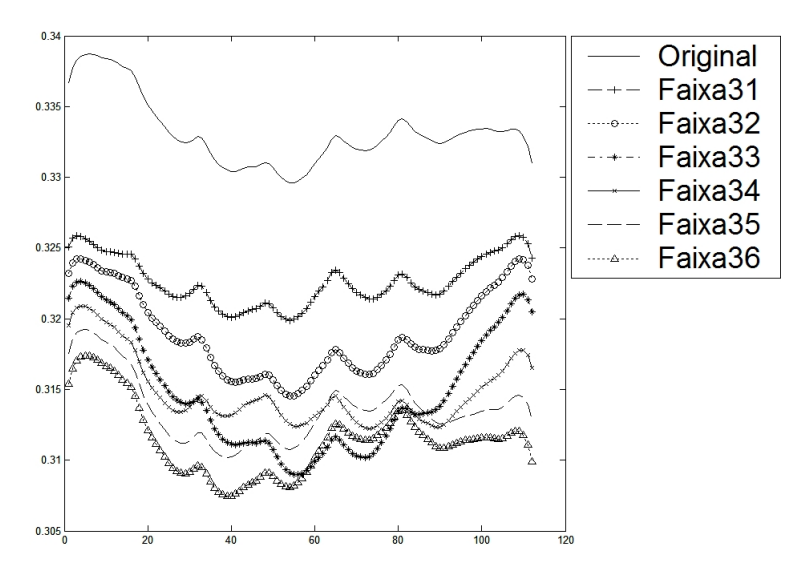

FIGURA 15G: Entropia: Fagu - Filtragem das escalas 31 a 36

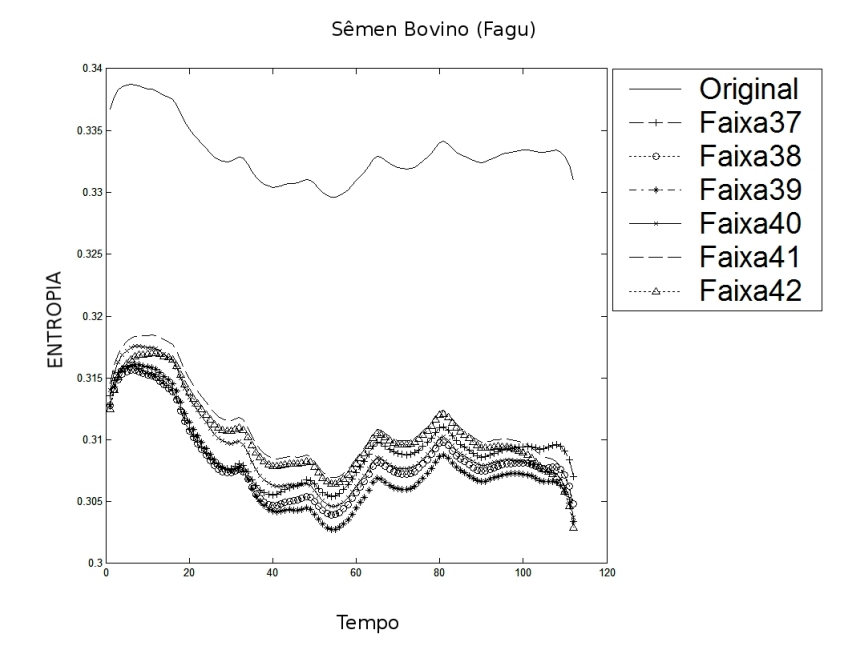

FIGURA 16G: Entropia: Fagu - Filtragem das escalas 37 a 42

Biscoito a1 (61% b.u.)

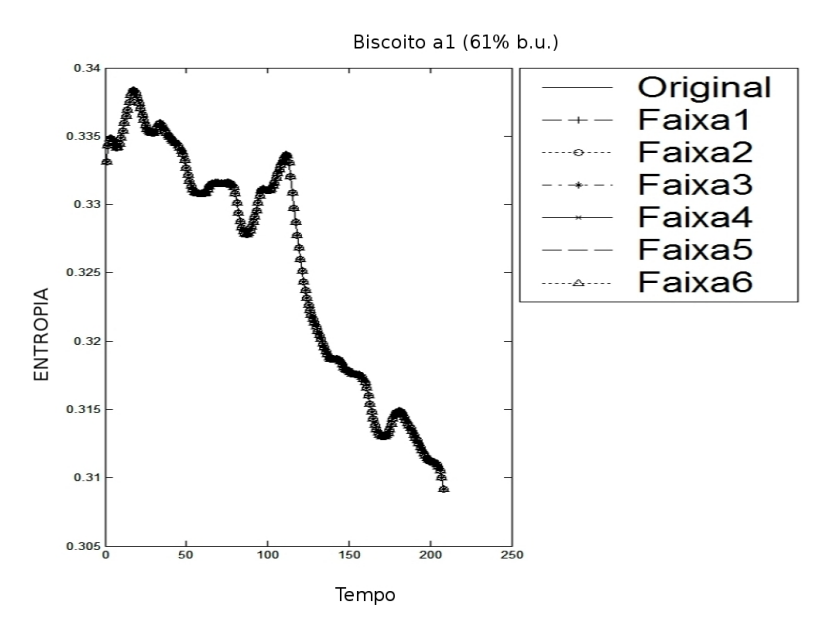

FIGURA 17G: Entropia: a1 - Filtragem das escalas 1 a 6

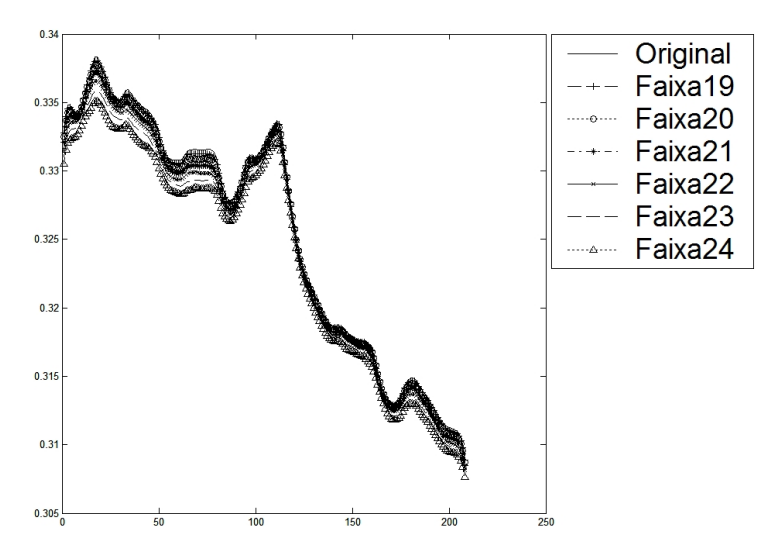

FIGURA 18G: Entropia: a1 - Filtragem das escalas 19 a 24

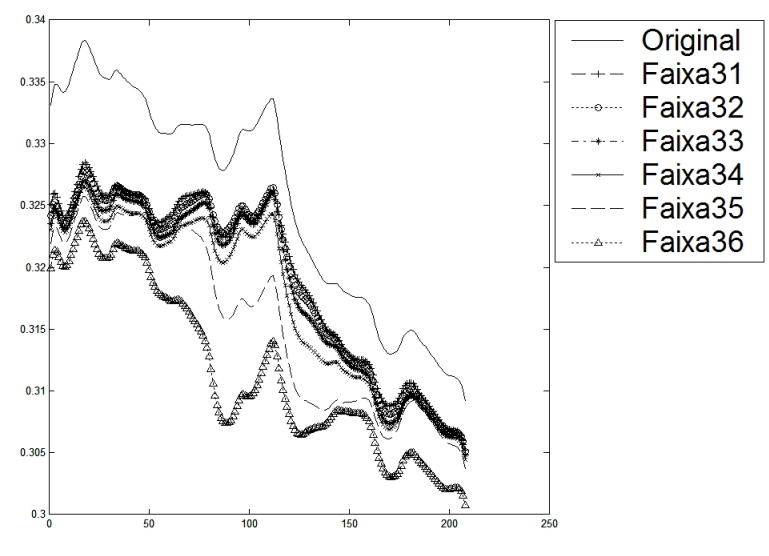

FIGURA 19G: Entropia: a1 - Filtragem das escalas 31 a 36

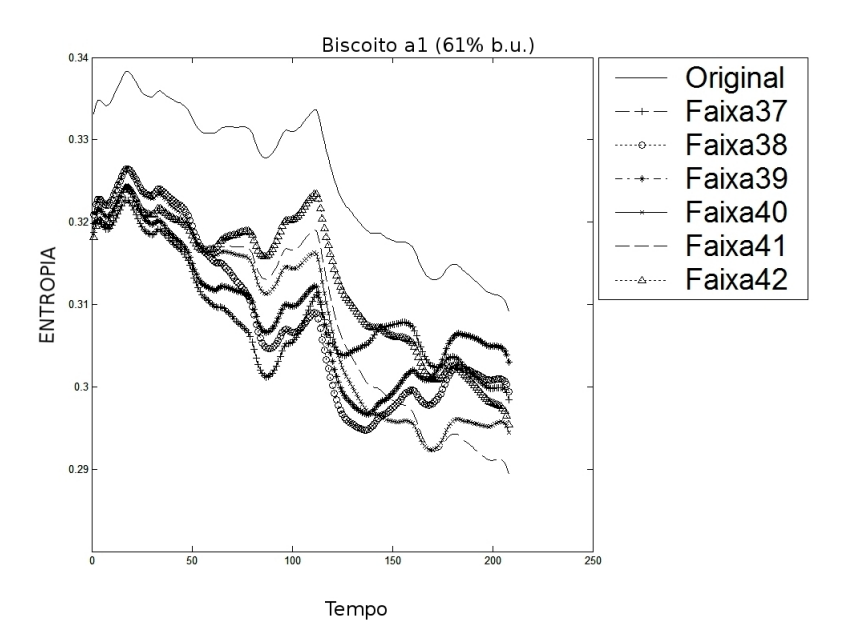

FIGURA 20G: Entropia: a1 - Filtragem das escalas 37 a 42

Biscoito d1 (95% b.u.)

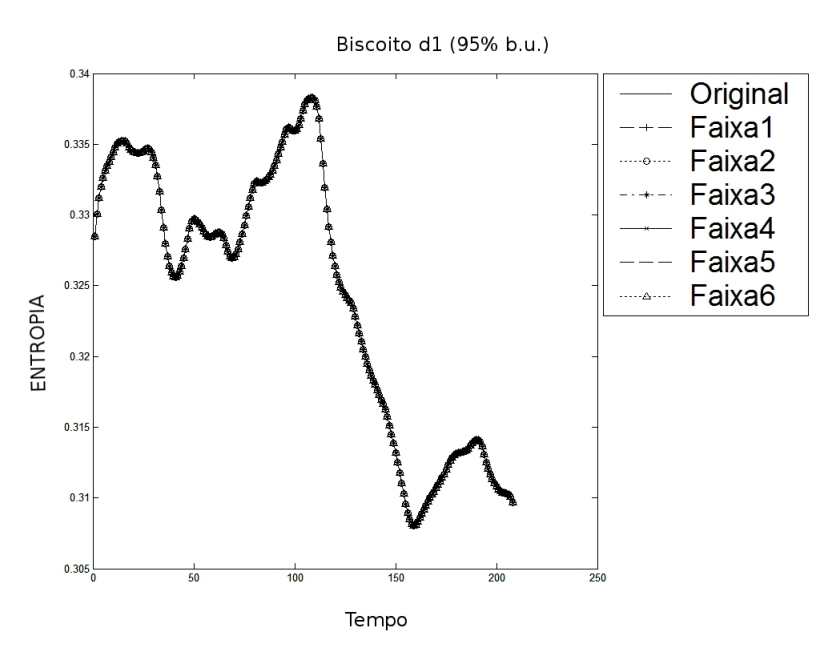

FIGURA 21G: Entropia: d1 - Filtragem das escalas 1 a 6

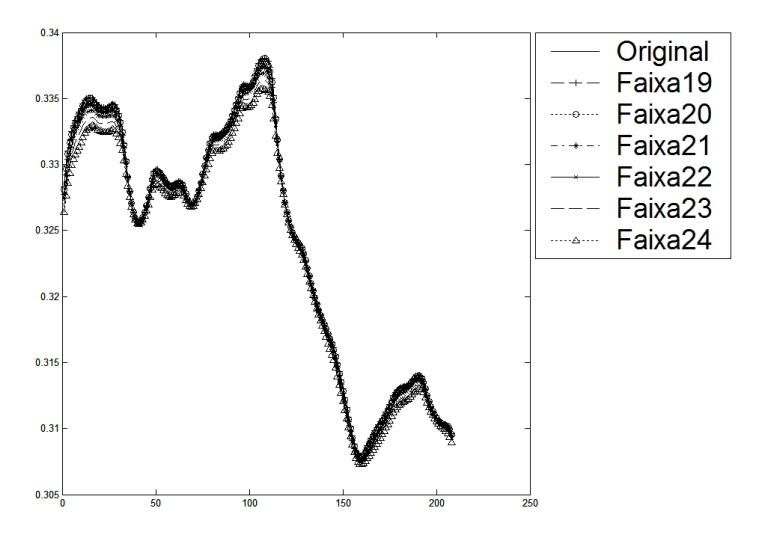

FIGURA 22G: Entropia: d1 - Filtragem das escalas 19 a 24

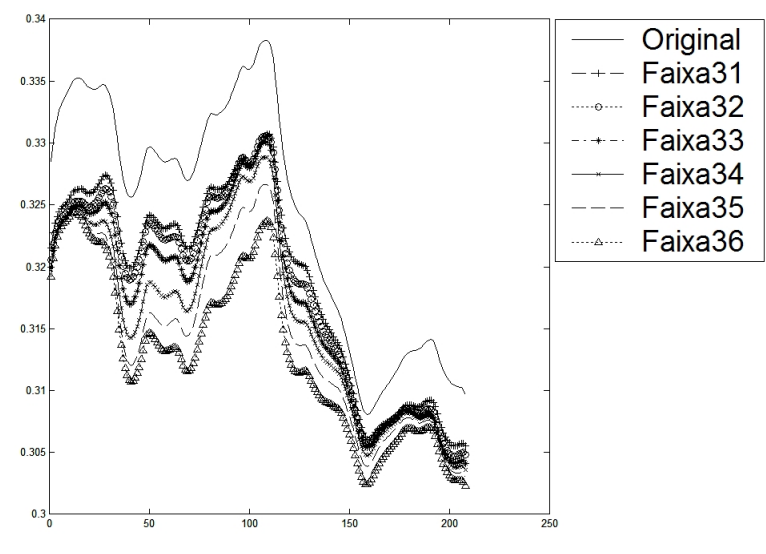

FIGURA 23G: Entropia: d1 - Filtragem das escalas 31 a 36

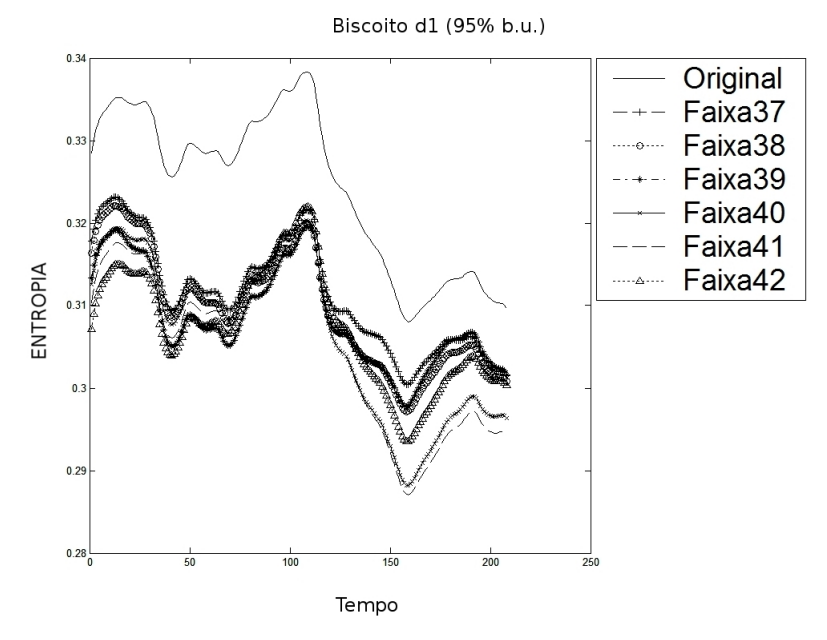

FIGURA 24G: Entropia: d1 - Filtragem das escalas 37 a 42

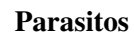

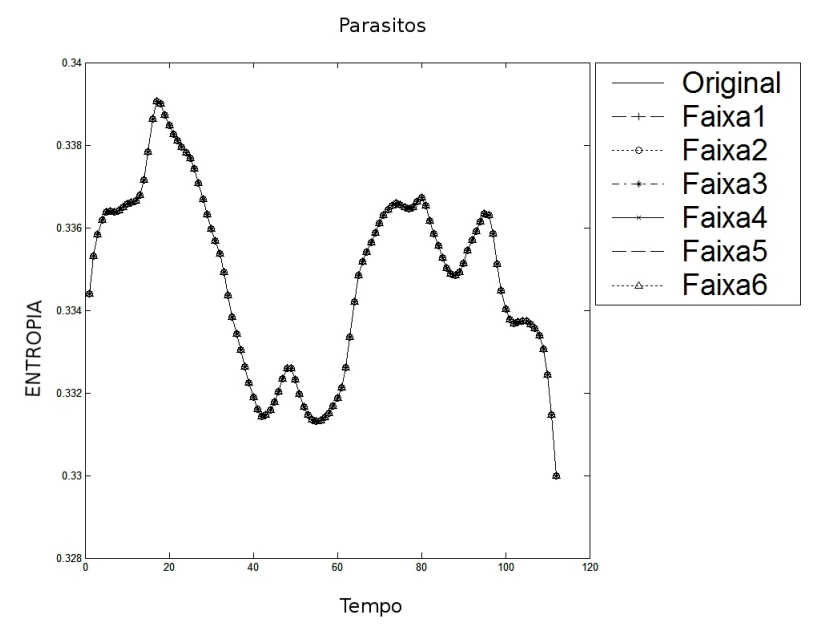

FIGURA 25G: Entropia: Parasitos - Filtragem das escalas 1 a 6

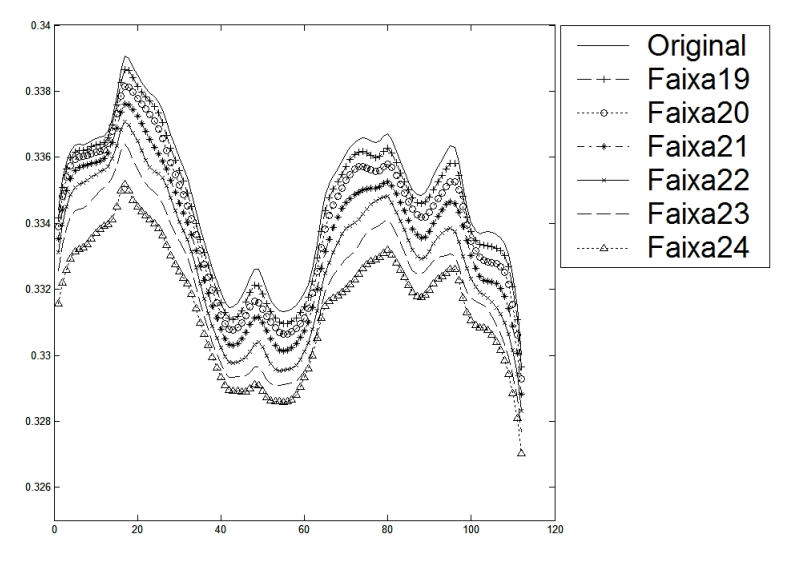

FIGURA 26G: Entropia: Parasitos - Filtragem das escalas 19 a 24

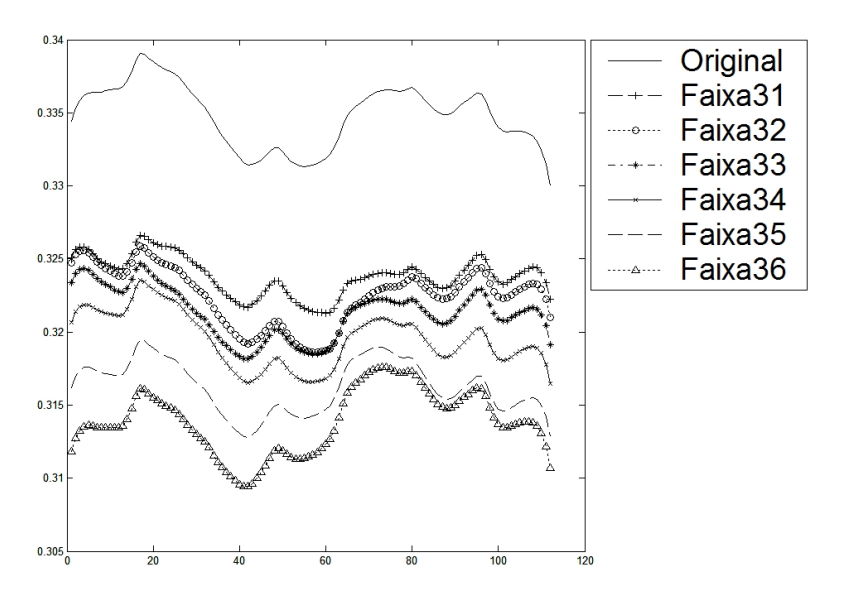

FIGURA 27G: Entropia: Parasitos - Filtragem das escalas 31 a 36

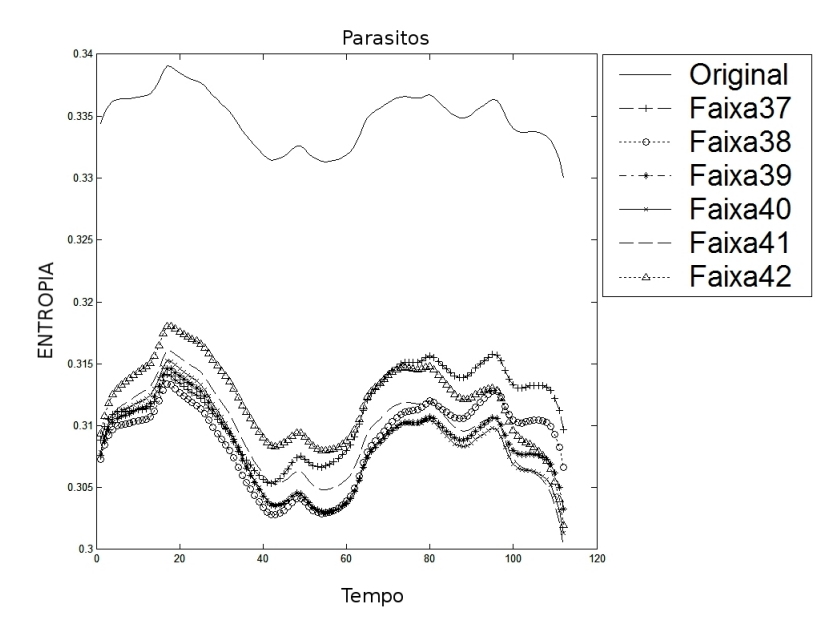

FIGURA 28G: Entropia: Parasitos - Filtragem das escalas 37 a 42

Sêmen Eqüino

 $\overline{\mathbf{M}}$ 

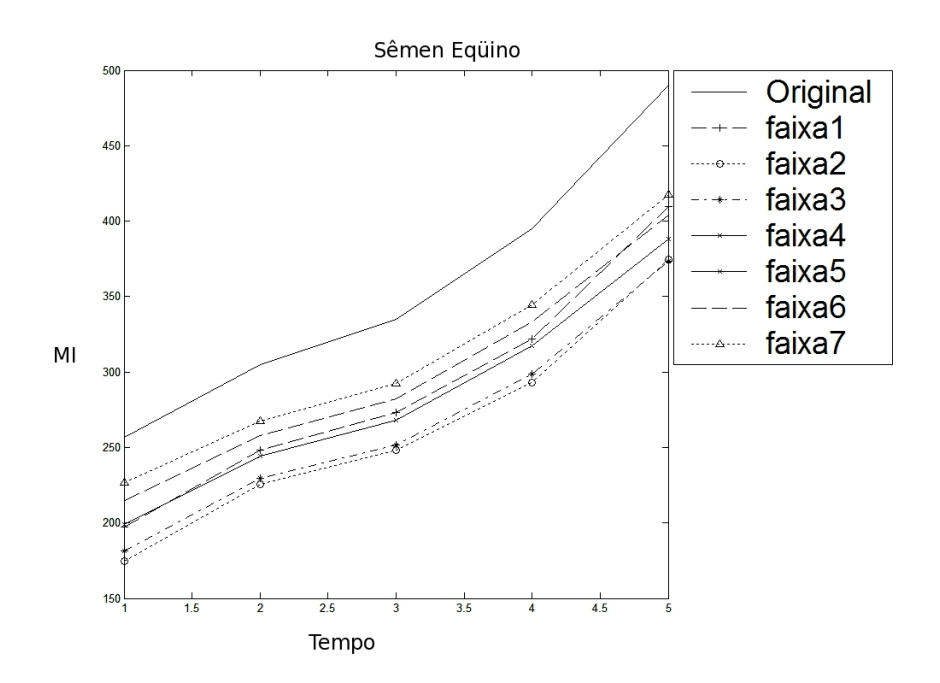

FIGURA 29G: MI: Sêmen Equino - Filtragem das escalas 1 a 7

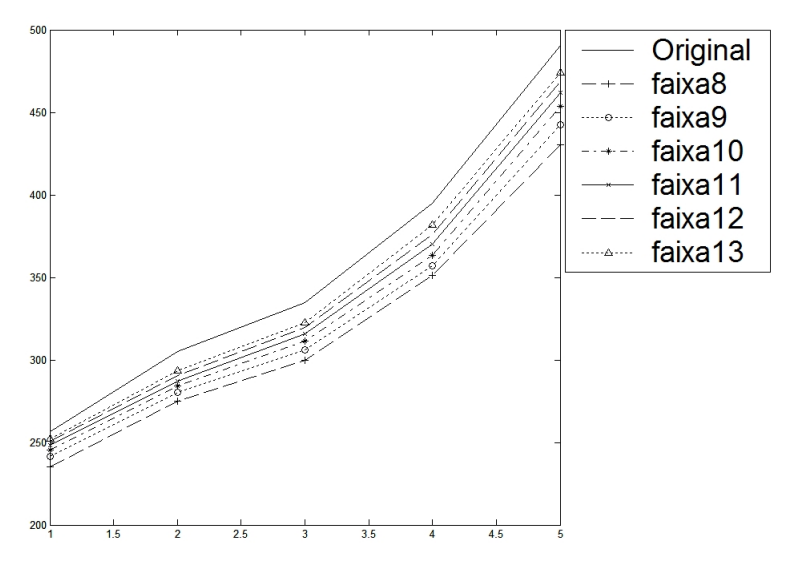

FIGURA 30G: MI: Sêmen Eqüino - Filtragem das escalas 8 a 13

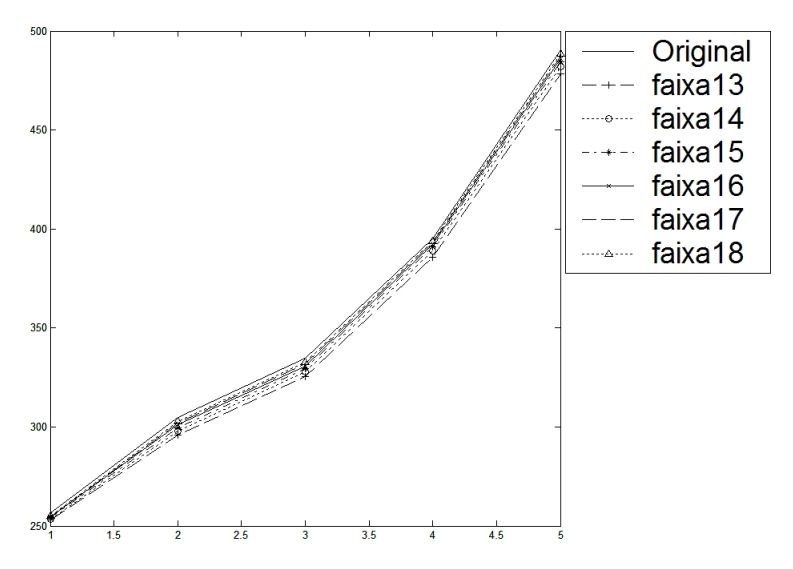

FIGURA 31G: MI: Sêmen Eqüino - Filtragem das escalas 13 a 18

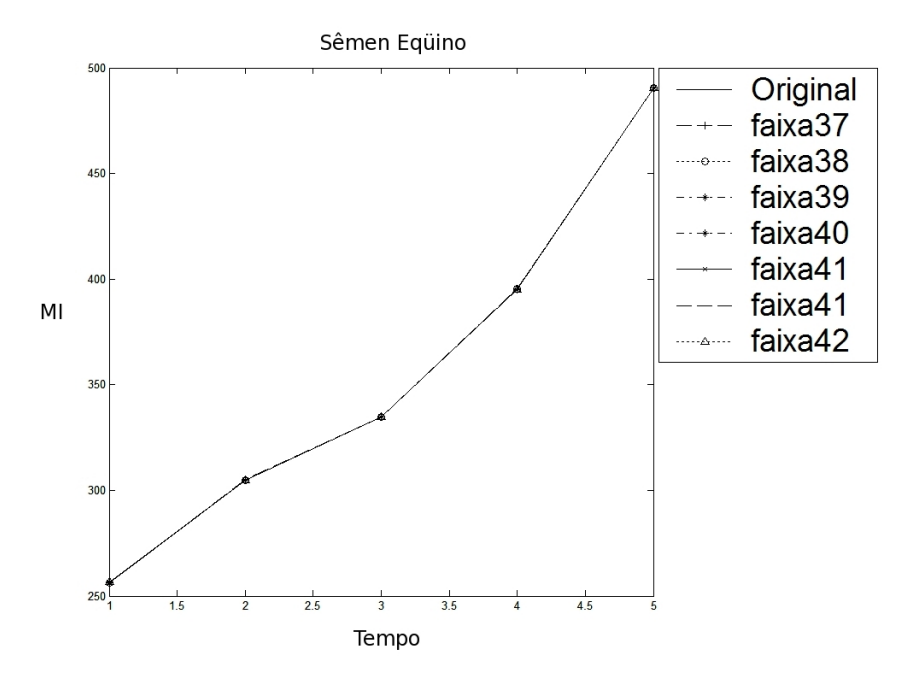

FIGURA 32G: MI: Sêmen Equino - Filtragem das escalas 37 a 42

#### Sêmen Bovino

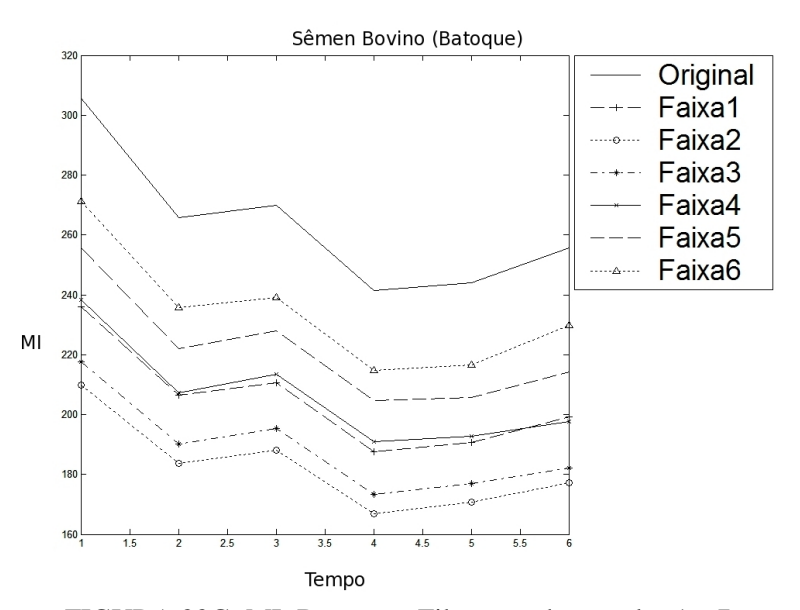

FIGURA 33G: MI: Batoque - Filtragem das escalas 1 a 7

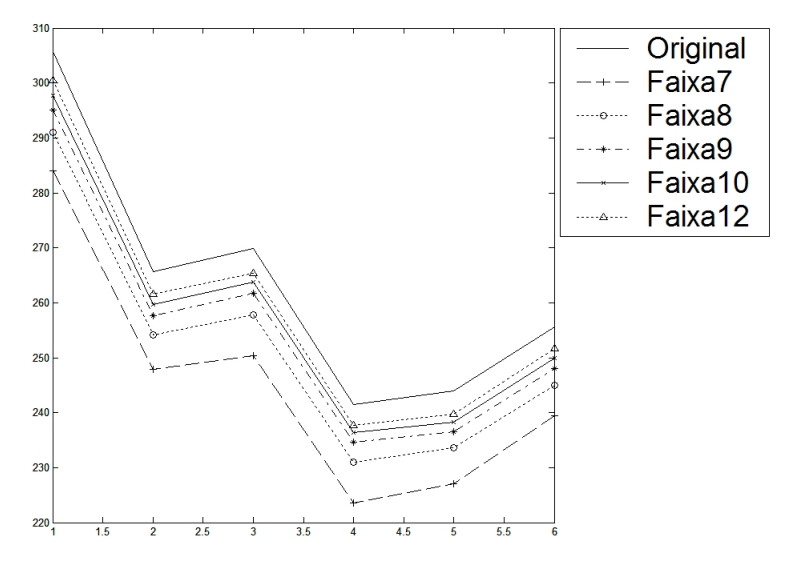

FIGURA 34G: MI: Batoque - Filtragem das escalas 7 a 12

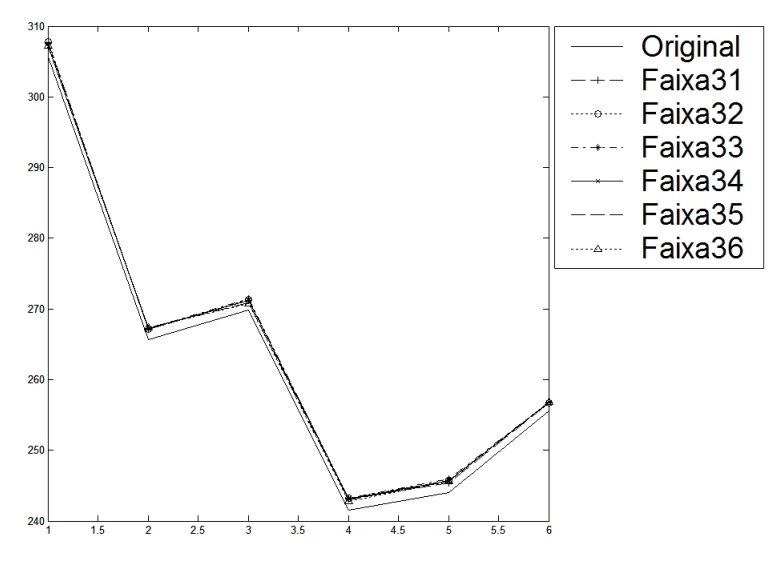

FIGURA 35G: MI: Batoque - Filtragem das escalas 31 a 36

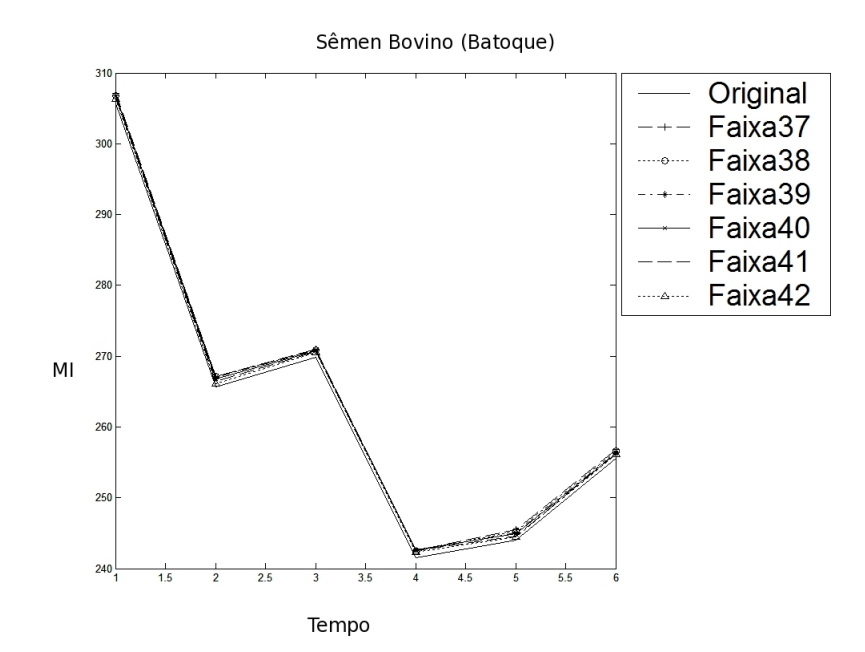

FIGURA 36G: MI: Batoque - Filtragem das escalas 37 a 42

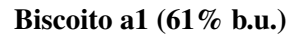

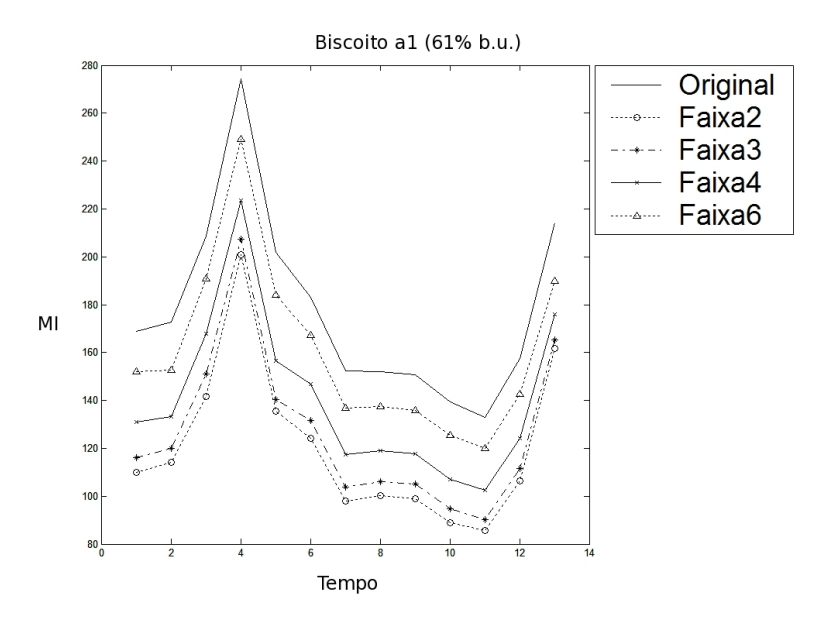

FIGURA 37G: MI: a1 - Filtragem das escalas 1 a 6

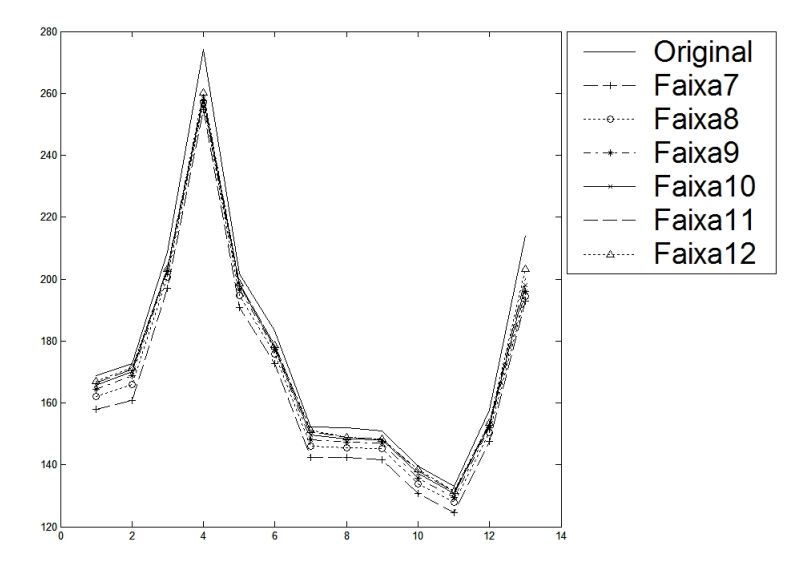

FIGURA 38G: MI: a1 - Filtragem das escalas 7 a 12

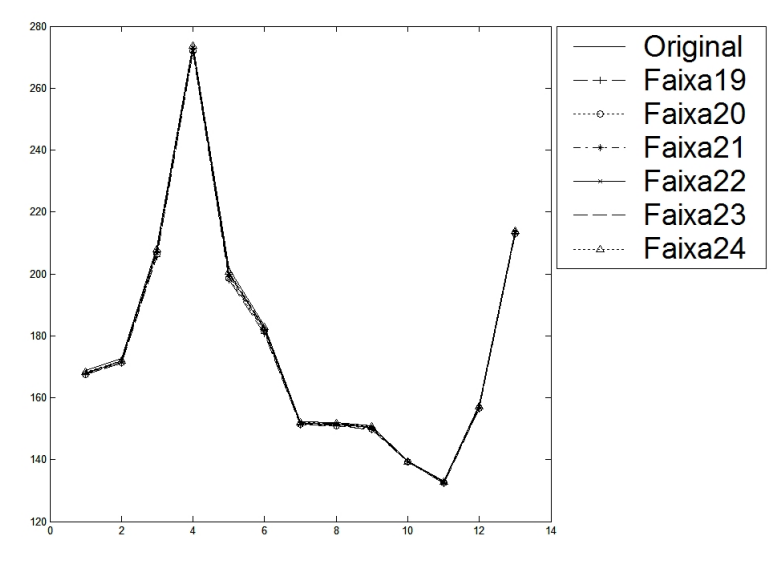

FIGURA 39G: MI: a1 - Filtragem das escalas 19 a 24

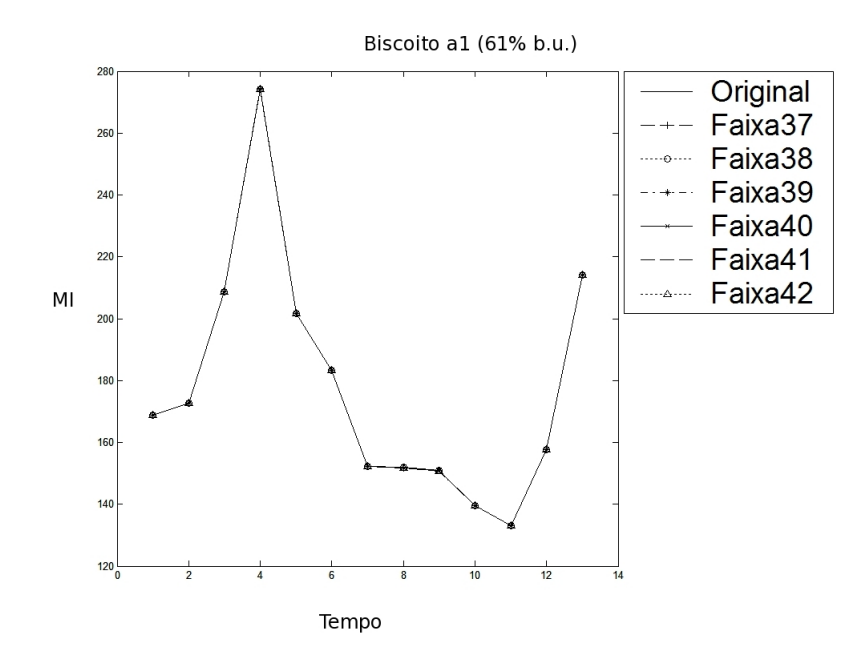

FIGURA 40G: MI: a1 - Filtragem das escalas 37 a 42

Biscoito d1 (95% b.u.)

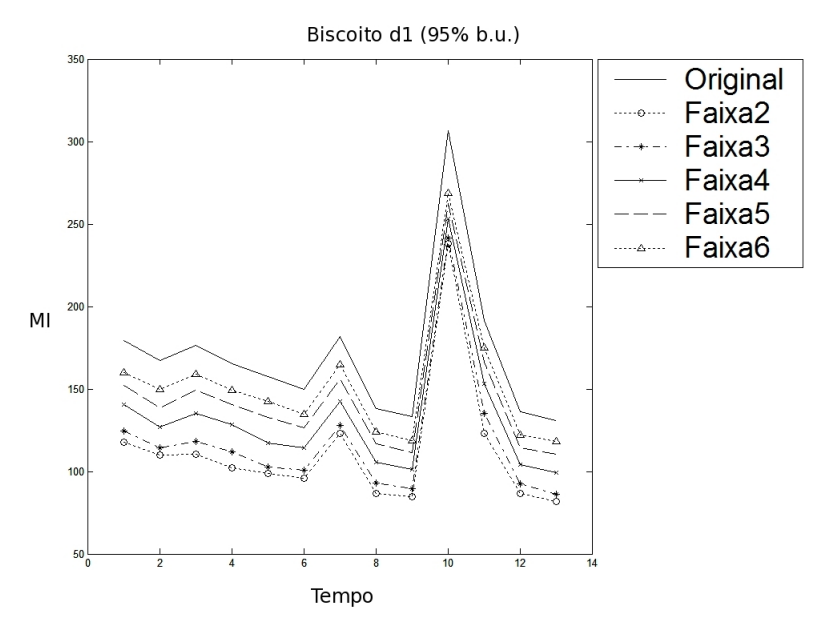

FIGURA 41G: MI: d1 - Filtragem das escalas 1 a 6

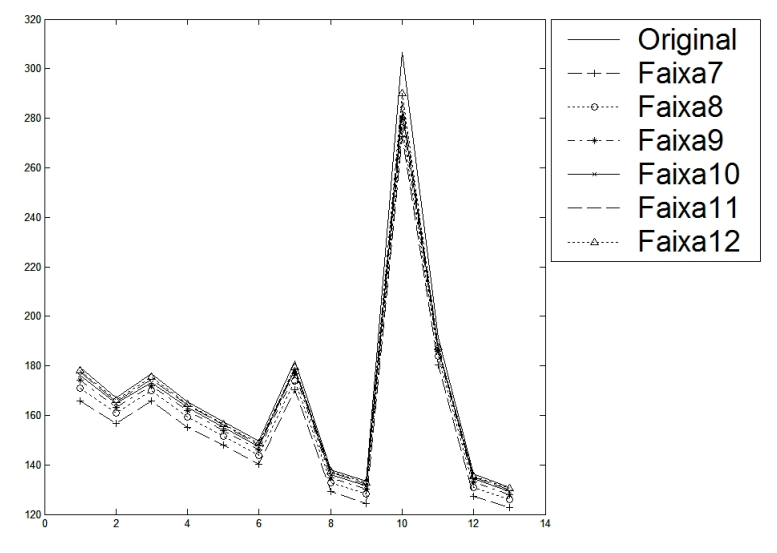

FIGURA 42G: MI: d1 - Filtragem das escalas 7 a 12

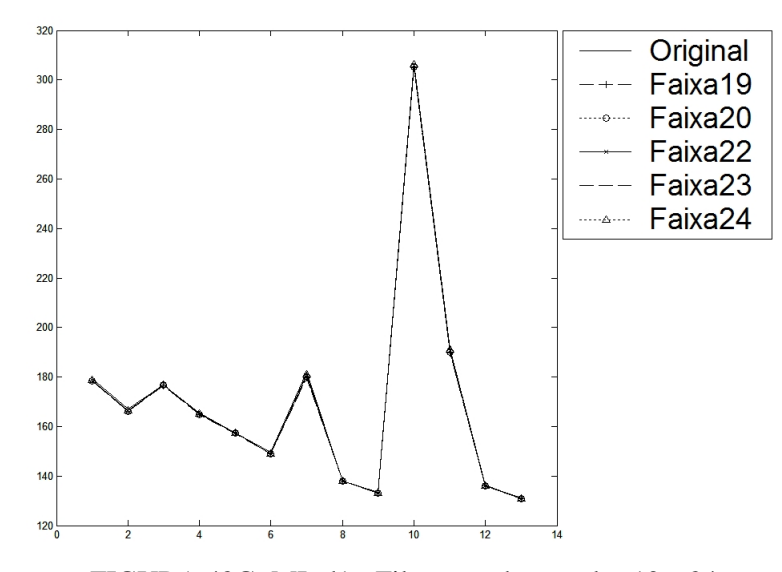

FIGURA 43G: MI: d1 - Filtragem das escalas 19 a 24

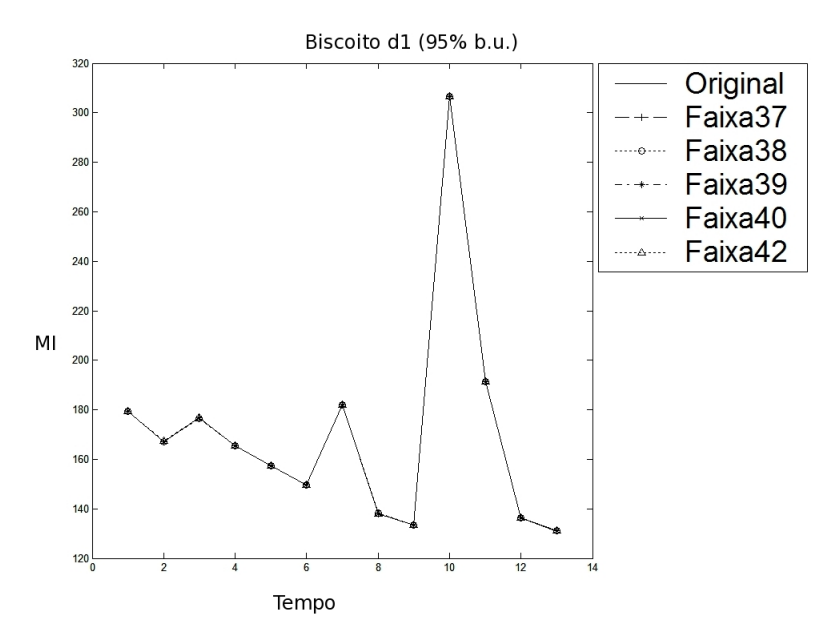

FIGURA 44G: MI: d1 - Filtragem das escalas 37 a 42

### Parasitos

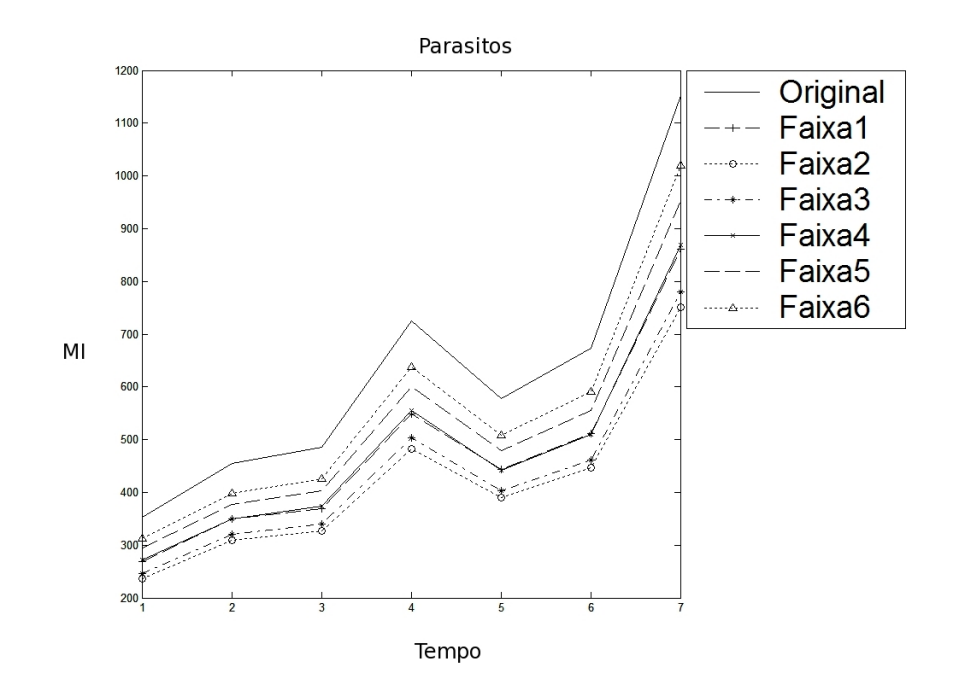

FIGURA 45G: MI: Parasitos - Filtragem das escalas 1 a 6

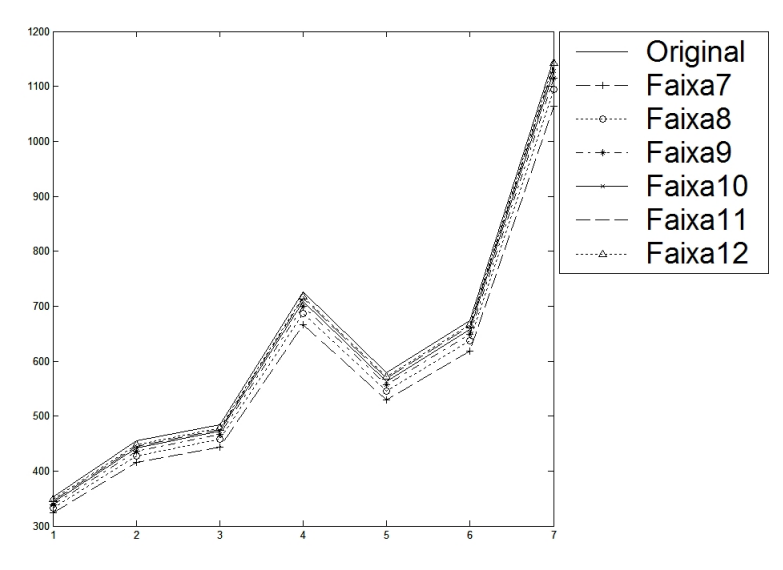

FIGURA 46G: MI: Parasitos - Filtragem das escalas 7 a 12

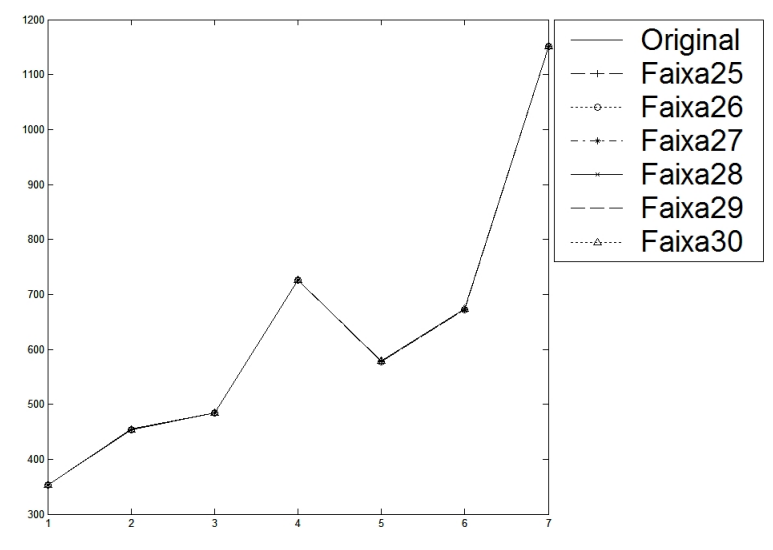

FIGURA 47G: MI: Parasitos - Filtragem das escalas 25 a 30

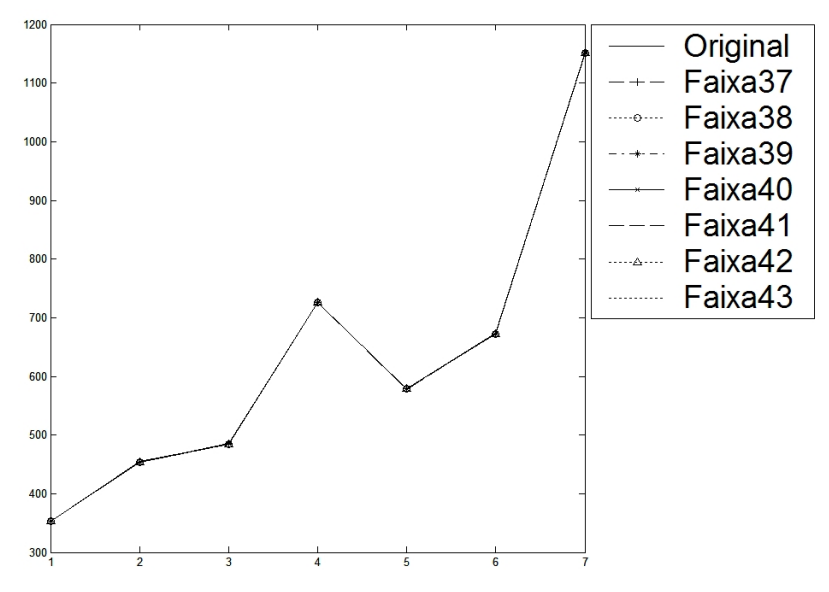

FIGURA 48G: MI: Parasitos - Filtragem das escalas 37 a 43

# **Livros Grátis**

( <http://www.livrosgratis.com.br> )

Milhares de Livros para Download:

[Baixar](http://www.livrosgratis.com.br/cat_1/administracao/1) [livros](http://www.livrosgratis.com.br/cat_1/administracao/1) [de](http://www.livrosgratis.com.br/cat_1/administracao/1) [Administração](http://www.livrosgratis.com.br/cat_1/administracao/1) [Baixar](http://www.livrosgratis.com.br/cat_2/agronomia/1) [livros](http://www.livrosgratis.com.br/cat_2/agronomia/1) [de](http://www.livrosgratis.com.br/cat_2/agronomia/1) [Agronomia](http://www.livrosgratis.com.br/cat_2/agronomia/1) [Baixar](http://www.livrosgratis.com.br/cat_3/arquitetura/1) [livros](http://www.livrosgratis.com.br/cat_3/arquitetura/1) [de](http://www.livrosgratis.com.br/cat_3/arquitetura/1) [Arquitetura](http://www.livrosgratis.com.br/cat_3/arquitetura/1) [Baixar](http://www.livrosgratis.com.br/cat_4/artes/1) [livros](http://www.livrosgratis.com.br/cat_4/artes/1) [de](http://www.livrosgratis.com.br/cat_4/artes/1) [Artes](http://www.livrosgratis.com.br/cat_4/artes/1) [Baixar](http://www.livrosgratis.com.br/cat_5/astronomia/1) [livros](http://www.livrosgratis.com.br/cat_5/astronomia/1) [de](http://www.livrosgratis.com.br/cat_5/astronomia/1) [Astronomia](http://www.livrosgratis.com.br/cat_5/astronomia/1) [Baixar](http://www.livrosgratis.com.br/cat_6/biologia_geral/1) [livros](http://www.livrosgratis.com.br/cat_6/biologia_geral/1) [de](http://www.livrosgratis.com.br/cat_6/biologia_geral/1) [Biologia](http://www.livrosgratis.com.br/cat_6/biologia_geral/1) [Geral](http://www.livrosgratis.com.br/cat_6/biologia_geral/1) [Baixar](http://www.livrosgratis.com.br/cat_8/ciencia_da_computacao/1) [livros](http://www.livrosgratis.com.br/cat_8/ciencia_da_computacao/1) [de](http://www.livrosgratis.com.br/cat_8/ciencia_da_computacao/1) [Ciência](http://www.livrosgratis.com.br/cat_8/ciencia_da_computacao/1) [da](http://www.livrosgratis.com.br/cat_8/ciencia_da_computacao/1) [Computação](http://www.livrosgratis.com.br/cat_8/ciencia_da_computacao/1) [Baixar](http://www.livrosgratis.com.br/cat_9/ciencia_da_informacao/1) [livros](http://www.livrosgratis.com.br/cat_9/ciencia_da_informacao/1) [de](http://www.livrosgratis.com.br/cat_9/ciencia_da_informacao/1) [Ciência](http://www.livrosgratis.com.br/cat_9/ciencia_da_informacao/1) [da](http://www.livrosgratis.com.br/cat_9/ciencia_da_informacao/1) [Informação](http://www.livrosgratis.com.br/cat_9/ciencia_da_informacao/1) [Baixar](http://www.livrosgratis.com.br/cat_7/ciencia_politica/1) [livros](http://www.livrosgratis.com.br/cat_7/ciencia_politica/1) [de](http://www.livrosgratis.com.br/cat_7/ciencia_politica/1) [Ciência](http://www.livrosgratis.com.br/cat_7/ciencia_politica/1) [Política](http://www.livrosgratis.com.br/cat_7/ciencia_politica/1) [Baixar](http://www.livrosgratis.com.br/cat_10/ciencias_da_saude/1) [livros](http://www.livrosgratis.com.br/cat_10/ciencias_da_saude/1) [de](http://www.livrosgratis.com.br/cat_10/ciencias_da_saude/1) [Ciências](http://www.livrosgratis.com.br/cat_10/ciencias_da_saude/1) [da](http://www.livrosgratis.com.br/cat_10/ciencias_da_saude/1) [Saúde](http://www.livrosgratis.com.br/cat_10/ciencias_da_saude/1) [Baixar](http://www.livrosgratis.com.br/cat_11/comunicacao/1) [livros](http://www.livrosgratis.com.br/cat_11/comunicacao/1) [de](http://www.livrosgratis.com.br/cat_11/comunicacao/1) [Comunicação](http://www.livrosgratis.com.br/cat_11/comunicacao/1) [Baixar](http://www.livrosgratis.com.br/cat_12/conselho_nacional_de_educacao_-_cne/1) [livros](http://www.livrosgratis.com.br/cat_12/conselho_nacional_de_educacao_-_cne/1) [do](http://www.livrosgratis.com.br/cat_12/conselho_nacional_de_educacao_-_cne/1) [Conselho](http://www.livrosgratis.com.br/cat_12/conselho_nacional_de_educacao_-_cne/1) [Nacional](http://www.livrosgratis.com.br/cat_12/conselho_nacional_de_educacao_-_cne/1) [de](http://www.livrosgratis.com.br/cat_12/conselho_nacional_de_educacao_-_cne/1) [Educação - CNE](http://www.livrosgratis.com.br/cat_12/conselho_nacional_de_educacao_-_cne/1) [Baixar](http://www.livrosgratis.com.br/cat_13/defesa_civil/1) [livros](http://www.livrosgratis.com.br/cat_13/defesa_civil/1) [de](http://www.livrosgratis.com.br/cat_13/defesa_civil/1) [Defesa](http://www.livrosgratis.com.br/cat_13/defesa_civil/1) [civil](http://www.livrosgratis.com.br/cat_13/defesa_civil/1) [Baixar](http://www.livrosgratis.com.br/cat_14/direito/1) [livros](http://www.livrosgratis.com.br/cat_14/direito/1) [de](http://www.livrosgratis.com.br/cat_14/direito/1) [Direito](http://www.livrosgratis.com.br/cat_14/direito/1) [Baixar](http://www.livrosgratis.com.br/cat_15/direitos_humanos/1) [livros](http://www.livrosgratis.com.br/cat_15/direitos_humanos/1) [de](http://www.livrosgratis.com.br/cat_15/direitos_humanos/1) [Direitos](http://www.livrosgratis.com.br/cat_15/direitos_humanos/1) [humanos](http://www.livrosgratis.com.br/cat_15/direitos_humanos/1) [Baixar](http://www.livrosgratis.com.br/cat_16/economia/1) [livros](http://www.livrosgratis.com.br/cat_16/economia/1) [de](http://www.livrosgratis.com.br/cat_16/economia/1) [Economia](http://www.livrosgratis.com.br/cat_16/economia/1) [Baixar](http://www.livrosgratis.com.br/cat_17/economia_domestica/1) [livros](http://www.livrosgratis.com.br/cat_17/economia_domestica/1) [de](http://www.livrosgratis.com.br/cat_17/economia_domestica/1) [Economia](http://www.livrosgratis.com.br/cat_17/economia_domestica/1) [Doméstica](http://www.livrosgratis.com.br/cat_17/economia_domestica/1) [Baixar](http://www.livrosgratis.com.br/cat_18/educacao/1) [livros](http://www.livrosgratis.com.br/cat_18/educacao/1) [de](http://www.livrosgratis.com.br/cat_18/educacao/1) [Educação](http://www.livrosgratis.com.br/cat_18/educacao/1) [Baixar](http://www.livrosgratis.com.br/cat_19/educacao_-_transito/1) [livros](http://www.livrosgratis.com.br/cat_19/educacao_-_transito/1) [de](http://www.livrosgratis.com.br/cat_19/educacao_-_transito/1) [Educação - Trânsito](http://www.livrosgratis.com.br/cat_19/educacao_-_transito/1) [Baixar](http://www.livrosgratis.com.br/cat_20/educacao_fisica/1) [livros](http://www.livrosgratis.com.br/cat_20/educacao_fisica/1) [de](http://www.livrosgratis.com.br/cat_20/educacao_fisica/1) [Educação](http://www.livrosgratis.com.br/cat_20/educacao_fisica/1) [Física](http://www.livrosgratis.com.br/cat_20/educacao_fisica/1) [Baixar](http://www.livrosgratis.com.br/cat_21/engenharia_aeroespacial/1) [livros](http://www.livrosgratis.com.br/cat_21/engenharia_aeroespacial/1) [de](http://www.livrosgratis.com.br/cat_21/engenharia_aeroespacial/1) [Engenharia](http://www.livrosgratis.com.br/cat_21/engenharia_aeroespacial/1) [Aeroespacial](http://www.livrosgratis.com.br/cat_21/engenharia_aeroespacial/1) [Baixar](http://www.livrosgratis.com.br/cat_22/farmacia/1) [livros](http://www.livrosgratis.com.br/cat_22/farmacia/1) [de](http://www.livrosgratis.com.br/cat_22/farmacia/1) [Farmácia](http://www.livrosgratis.com.br/cat_22/farmacia/1) [Baixar](http://www.livrosgratis.com.br/cat_23/filosofia/1) [livros](http://www.livrosgratis.com.br/cat_23/filosofia/1) [de](http://www.livrosgratis.com.br/cat_23/filosofia/1) [Filosofia](http://www.livrosgratis.com.br/cat_23/filosofia/1) [Baixar](http://www.livrosgratis.com.br/cat_24/fisica/1) [livros](http://www.livrosgratis.com.br/cat_24/fisica/1) [de](http://www.livrosgratis.com.br/cat_24/fisica/1) [Física](http://www.livrosgratis.com.br/cat_24/fisica/1) [Baixar](http://www.livrosgratis.com.br/cat_25/geociencias/1) [livros](http://www.livrosgratis.com.br/cat_25/geociencias/1) [de](http://www.livrosgratis.com.br/cat_25/geociencias/1) [Geociências](http://www.livrosgratis.com.br/cat_25/geociencias/1) [Baixar](http://www.livrosgratis.com.br/cat_26/geografia/1) [livros](http://www.livrosgratis.com.br/cat_26/geografia/1) [de](http://www.livrosgratis.com.br/cat_26/geografia/1) [Geografia](http://www.livrosgratis.com.br/cat_26/geografia/1) [Baixar](http://www.livrosgratis.com.br/cat_27/historia/1) [livros](http://www.livrosgratis.com.br/cat_27/historia/1) [de](http://www.livrosgratis.com.br/cat_27/historia/1) [História](http://www.livrosgratis.com.br/cat_27/historia/1) [Baixar](http://www.livrosgratis.com.br/cat_31/linguas/1) [livros](http://www.livrosgratis.com.br/cat_31/linguas/1) [de](http://www.livrosgratis.com.br/cat_31/linguas/1) [Línguas](http://www.livrosgratis.com.br/cat_31/linguas/1)

[Baixar](http://www.livrosgratis.com.br/cat_28/literatura/1) [livros](http://www.livrosgratis.com.br/cat_28/literatura/1) [de](http://www.livrosgratis.com.br/cat_28/literatura/1) [Literatura](http://www.livrosgratis.com.br/cat_28/literatura/1) [Baixar](http://www.livrosgratis.com.br/cat_30/literatura_de_cordel/1) [livros](http://www.livrosgratis.com.br/cat_30/literatura_de_cordel/1) [de](http://www.livrosgratis.com.br/cat_30/literatura_de_cordel/1) [Literatura](http://www.livrosgratis.com.br/cat_30/literatura_de_cordel/1) [de](http://www.livrosgratis.com.br/cat_30/literatura_de_cordel/1) [Cordel](http://www.livrosgratis.com.br/cat_30/literatura_de_cordel/1) [Baixar](http://www.livrosgratis.com.br/cat_29/literatura_infantil/1) [livros](http://www.livrosgratis.com.br/cat_29/literatura_infantil/1) [de](http://www.livrosgratis.com.br/cat_29/literatura_infantil/1) [Literatura](http://www.livrosgratis.com.br/cat_29/literatura_infantil/1) [Infantil](http://www.livrosgratis.com.br/cat_29/literatura_infantil/1) [Baixar](http://www.livrosgratis.com.br/cat_32/matematica/1) [livros](http://www.livrosgratis.com.br/cat_32/matematica/1) [de](http://www.livrosgratis.com.br/cat_32/matematica/1) [Matemática](http://www.livrosgratis.com.br/cat_32/matematica/1) [Baixar](http://www.livrosgratis.com.br/cat_33/medicina/1) [livros](http://www.livrosgratis.com.br/cat_33/medicina/1) [de](http://www.livrosgratis.com.br/cat_33/medicina/1) [Medicina](http://www.livrosgratis.com.br/cat_33/medicina/1) [Baixar](http://www.livrosgratis.com.br/cat_34/medicina_veterinaria/1) [livros](http://www.livrosgratis.com.br/cat_34/medicina_veterinaria/1) [de](http://www.livrosgratis.com.br/cat_34/medicina_veterinaria/1) [Medicina](http://www.livrosgratis.com.br/cat_34/medicina_veterinaria/1) [Veterinária](http://www.livrosgratis.com.br/cat_34/medicina_veterinaria/1) [Baixar](http://www.livrosgratis.com.br/cat_35/meio_ambiente/1) [livros](http://www.livrosgratis.com.br/cat_35/meio_ambiente/1) [de](http://www.livrosgratis.com.br/cat_35/meio_ambiente/1) [Meio](http://www.livrosgratis.com.br/cat_35/meio_ambiente/1) [Ambiente](http://www.livrosgratis.com.br/cat_35/meio_ambiente/1) [Baixar](http://www.livrosgratis.com.br/cat_36/meteorologia/1) [livros](http://www.livrosgratis.com.br/cat_36/meteorologia/1) [de](http://www.livrosgratis.com.br/cat_36/meteorologia/1) [Meteorologia](http://www.livrosgratis.com.br/cat_36/meteorologia/1) [Baixar](http://www.livrosgratis.com.br/cat_45/monografias_e_tcc/1) [Monografias](http://www.livrosgratis.com.br/cat_45/monografias_e_tcc/1) [e](http://www.livrosgratis.com.br/cat_45/monografias_e_tcc/1) [TCC](http://www.livrosgratis.com.br/cat_45/monografias_e_tcc/1) [Baixar](http://www.livrosgratis.com.br/cat_37/multidisciplinar/1) [livros](http://www.livrosgratis.com.br/cat_37/multidisciplinar/1) [Multidisciplinar](http://www.livrosgratis.com.br/cat_37/multidisciplinar/1) [Baixar](http://www.livrosgratis.com.br/cat_38/musica/1) [livros](http://www.livrosgratis.com.br/cat_38/musica/1) [de](http://www.livrosgratis.com.br/cat_38/musica/1) [Música](http://www.livrosgratis.com.br/cat_38/musica/1) [Baixar](http://www.livrosgratis.com.br/cat_39/psicologia/1) [livros](http://www.livrosgratis.com.br/cat_39/psicologia/1) [de](http://www.livrosgratis.com.br/cat_39/psicologia/1) [Psicologia](http://www.livrosgratis.com.br/cat_39/psicologia/1) [Baixar](http://www.livrosgratis.com.br/cat_40/quimica/1) [livros](http://www.livrosgratis.com.br/cat_40/quimica/1) [de](http://www.livrosgratis.com.br/cat_40/quimica/1) [Química](http://www.livrosgratis.com.br/cat_40/quimica/1) [Baixar](http://www.livrosgratis.com.br/cat_41/saude_coletiva/1) [livros](http://www.livrosgratis.com.br/cat_41/saude_coletiva/1) [de](http://www.livrosgratis.com.br/cat_41/saude_coletiva/1) [Saúde](http://www.livrosgratis.com.br/cat_41/saude_coletiva/1) [Coletiva](http://www.livrosgratis.com.br/cat_41/saude_coletiva/1) [Baixar](http://www.livrosgratis.com.br/cat_42/servico_social/1) [livros](http://www.livrosgratis.com.br/cat_42/servico_social/1) [de](http://www.livrosgratis.com.br/cat_42/servico_social/1) [Serviço](http://www.livrosgratis.com.br/cat_42/servico_social/1) [Social](http://www.livrosgratis.com.br/cat_42/servico_social/1) [Baixar](http://www.livrosgratis.com.br/cat_43/sociologia/1) [livros](http://www.livrosgratis.com.br/cat_43/sociologia/1) [de](http://www.livrosgratis.com.br/cat_43/sociologia/1) [Sociologia](http://www.livrosgratis.com.br/cat_43/sociologia/1) [Baixar](http://www.livrosgratis.com.br/cat_44/teologia/1) [livros](http://www.livrosgratis.com.br/cat_44/teologia/1) [de](http://www.livrosgratis.com.br/cat_44/teologia/1) [Teologia](http://www.livrosgratis.com.br/cat_44/teologia/1) [Baixar](http://www.livrosgratis.com.br/cat_46/trabalho/1) [livros](http://www.livrosgratis.com.br/cat_46/trabalho/1) [de](http://www.livrosgratis.com.br/cat_46/trabalho/1) [Trabalho](http://www.livrosgratis.com.br/cat_46/trabalho/1) [Baixar](http://www.livrosgratis.com.br/cat_47/turismo/1) [livros](http://www.livrosgratis.com.br/cat_47/turismo/1) [de](http://www.livrosgratis.com.br/cat_47/turismo/1) [Turismo](http://www.livrosgratis.com.br/cat_47/turismo/1)